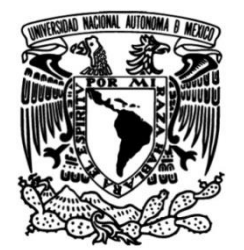

## **UNIVERSIDAD NACIONAL AUTÓNOMA DE MÉXICO**

## **FACULTAD DE INGENIERÍA**

# **Trayectorias para subir y bajar escaleras en un exoesqueleto**

Que para obtener el título de **TESIS Ingeniero Mecatrónico**

**P R E S E N T A**

José Ignacio Salas Cerón

## **DIRECTOR DE TESIS**

M. I. Serafin Castañeda Cedeño

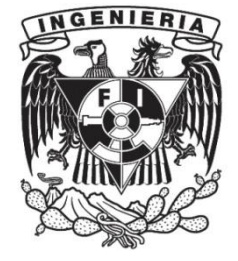

**Ciudad Universitaria, Cd. Mx., 2018**

*"El que habita al abrigo del Altísimo, Morará bajo la sombra del Omnipotente. Diré yo a Jehová: Esperanza mía, y castillo mío; Mi Dios, en el confiaré"*

*Salmos 91:1-2* 

*"Mejor es adquirir sabiduría que oro preciado; Y adquirir inteligencia vale más que la plata" Proverbios 16:16*

## *Agradecimientos:*

*A mi Señor Jesucristo por haberme dado la dicha de culminar una parte tan importante de mi vida, estudiando lo que desde pequeño supe sería una de mis grandes pasiones, la ingeniería.*

*A mis padres por darme todo su amor y apoyo para llevar a cabo mis sueños, porque no escatimaron y siempre buscaron formarme a través del buen ejemplo.*

*A mis hermanos que siempre han estado junto a mí, siendo cómplices y apoyos tanto insustituibles como incondicionales.*

*A la máxima casa de estudios del país, la U.N.A.M., y sus académicos, por darme la oportunidad de desarrollarme en sus aulas, así como las herramientas para ser el mejor ingeniero. Desarrollando así un profundo orgullo por pertenecer a esta gran institución educativa.*

*A mi asesor, el M.I. Serafin Castañeda Cedeño, quien me dio su confianza y respaldo para llevar a cabo este trabajo, permitiéndome participar en un proyecto con objetivos ambiciosos y de relevancia inobjetable.*

*A mis compañeros que me apoyaron a lo largo de toda la carrera y me ofrecieron su amistad.* 

*José Ignacio Salas Cerón*

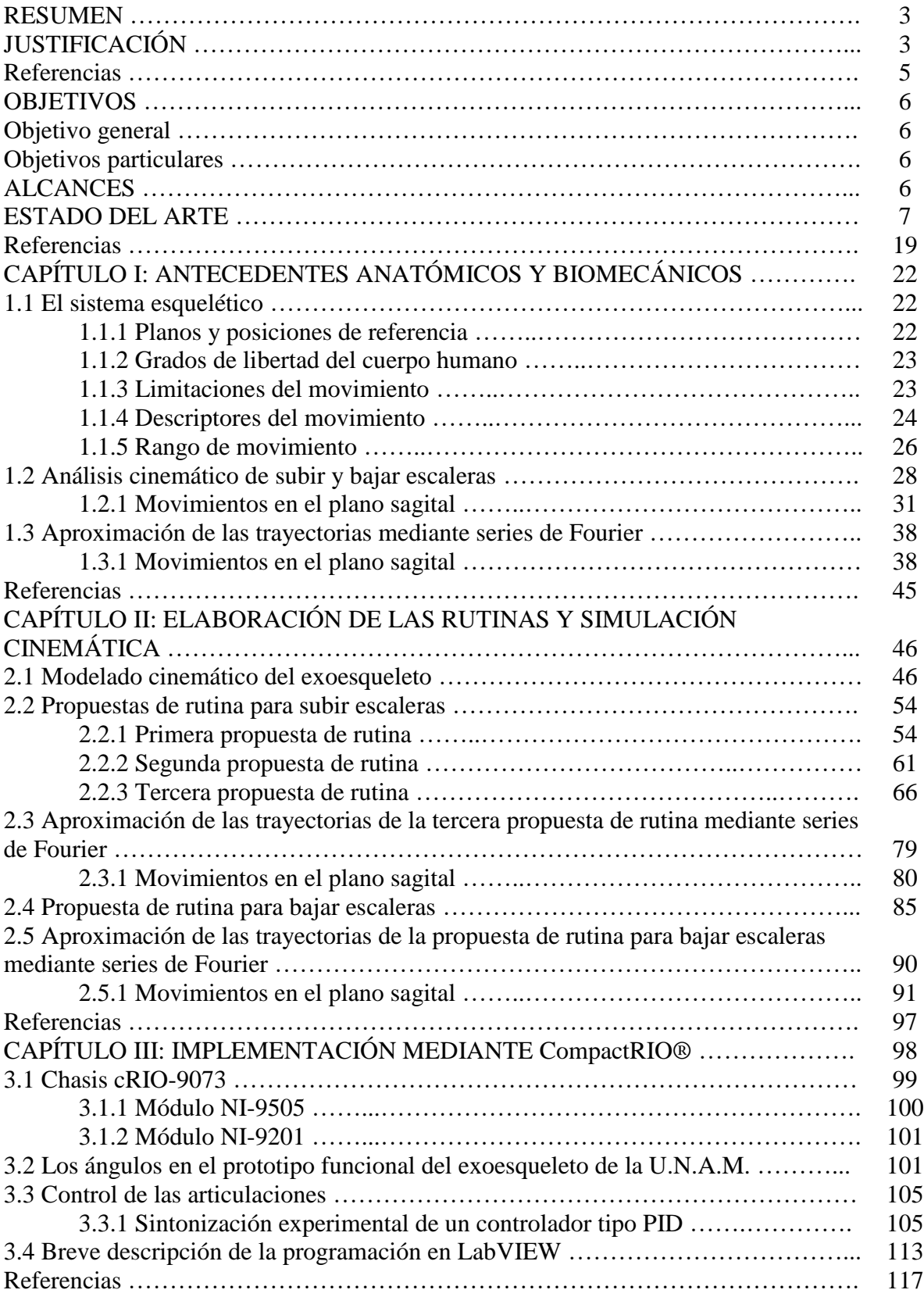

## **ÍNDICE**

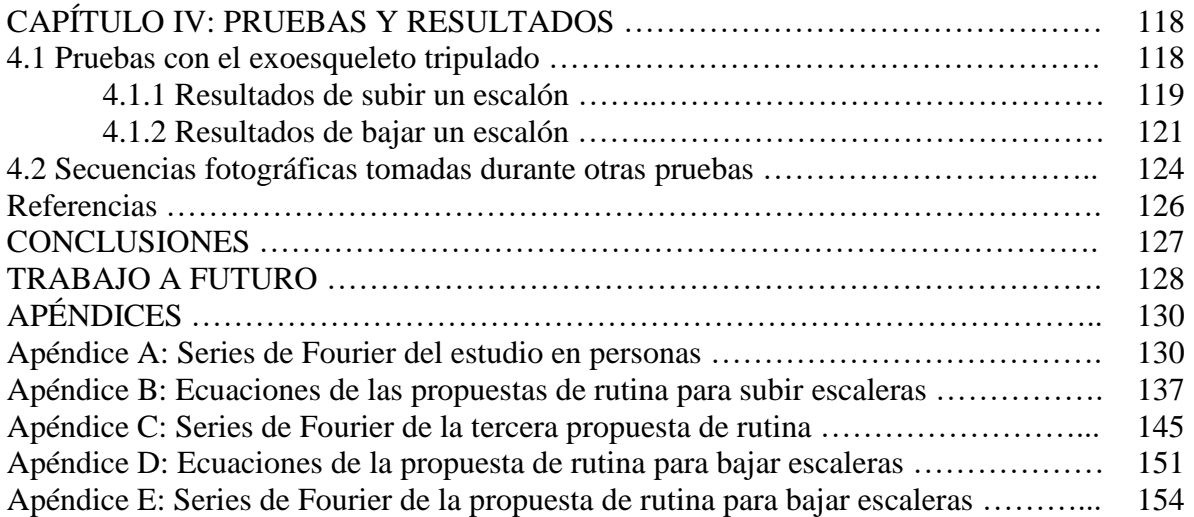

#### **RESUMEN**

En este trabajo se presentan antecedentes anatómicos y biomecánicos que permiten entender distintos factores a considerar cuando se estudia el movimiento de los miembros inferiores del cuerpo humano durante el ascenso y descenso de escaleras.

Para lograr que el prototipo funcional del exoesqueleto de la U.N.A.M. pueda realizar las actividades de subir y bajar escaleras se explora la posibilidad de utilizar la información obtenida en un estudio hecho en personas sanas mientras llevaban a cabo dichas actividades.

Posteriormente se modela cinemáticamente al exoesqueleto, considerándolo como dos robots seriales de tres grados de libertad cada uno. Finalmente con ayuda del modelo resultante y la resolución de la cinemática inversa, se obtienen las trayectorias angulares que debe de seguir cada una de las articulaciones cadera, rodilla y tobillo para subir y bajar escaleras. Dichas trayectorias de cadera y rodilla son implementadas con ayuda de un controlador en tiempo real para después ser probadas en el prototipo funcional del exoesqueleto de la U.N.A.M. mientras este último es tripulado por un hombre sano, logrando así subir y bajar un escalón de forma exitosa.

## **JUSTIFICACIÓN**

Según la O.M.S. (2013), una lesión medular puede ser causada por un traumatismo o una enfermedad o degeneración. Se calcula que la incidencia mundial anual oscila entre 40 y 80 casos por millón de habitantes. Hasta un 90% de esos casos se deben a causas traumáticas, aunque la proporción de lesiones medulares de origen no traumático parece ir en aumento.

Las personas con lesiones medulares son entre dos y cinco veces más propensas a morir prematuramente que las que no las padecen; las tasas de supervivencia más bajas corresponden a los países de ingresos bajos y medios.

Las lesiones medulares se asocian al riesgo de padecer diversas enfermedades secundarias que pueden resultar debilitantes e incluso potencialmente mortales, como por ejemplo, trombosis venosas profundas, infecciones urinarias, espasmos musculares, osteoporosis, úlceras de decúbito, dolores crónicos y complicaciones respiratorias.

Las lesiones medulares pueden obligar a una persona a depender de sus cuidadores. A menudo hacen falta diversas tecnologías asistenciales para facilitar la movilidad, la comunicación, la autoasistencia o las actividades domésticas. Se estima que entre un 20% y un 30% de las personas con lesiones medulares presentan signos clínicamente significativos de depresión.

Las lesiones medulares están asociadas a menores tasas de escolarización y participación económica y suponen un costo importante tanto para quienes las padecen como para la sociedad en su conjunto. Los adultos que las padecen acusan una tasa global de desempleo superior al 60%.

En los países de ingresos bajos y medios, sólo entre un 5% y un 15% de la población tiene acceso a los dispositivos asistenciales que necesita [1].

En México no existen informes exactos de la incidencia y la prevalencia de la lesión medular, sin embargo, se estima que hay una incidencia de 18.1 por millón de habitantes cada año. El gasto para la familia, para el sector salud y para el país es muy alto.

Los factores contextuales como el transporte y la accesibilidad son dos factores determinantes para la integración socio-laboral de las personas con lesión medular [2].

Siendo nuestro exoesqueleto un dispositivo que busca mejorar la calidad de vida de las personas con este padecimiento, resulta importante que dicho dispositivo sea capaz de realizar en la medida de lo posible todas las actividades que una persona sana debe de hacer en su día a día, con el fin de que el usuario se acerque a la total independencia. Actualmente nuestro exoesqueleto realiza la marcha en plano y puede sentarse y levantarse de una silla, por lo que se ha decidido junto con el equipo de trabajo, que el siguiente paso sea lograr que suba y baje escaleras, estando estas últimas dos actividades catalogadas como unas de las actividades comunes.

Además, esta tesis forma parte de la natural continuidad en el trabajo que un equipo multidisciplinario integrado por numerosos integrantes ha venido realizando durante los últimos años.

Con este trabajo se busca dotar de funciones adicionales al exoesqueleto, realizando pruebas que demuestren su funcionamiento adecuado, dejando así un precedente sólido y confiable para los futuros integrantes del equipo de trabajo que se encargarán de las siguientes etapas de desarrollo.

Por lo tanto, lo que también se desea es hacer una contribución significativa al desarrollo y maduración del exoesqueleto sin perder la aspiración de que en el futuro se cuente con un producto asequible para un mayor sector de la población de nuestro país, manteniendo así el compromiso que la U.N.A.M. tiene con el bienestar y desarrollo de la sociedad mexicana.

#### **Referencias**

- [1] Organización Mundial de la Salud. (noviembre de 2013). Lesiones medulares. *Nota descriptiva N°384 a través de su centro de prensa.* Recuperado de <http://www.who.int/mediacentre/factsheets/fs384/es/> Consultado el 10 de Marzo de 2018.
- [2] Sánchez, P. N., Hernández, J., Peralta, J., Rojano, D., y Castañeda, R. (2010). Evaluación de la actividad y participación del paciente con lesión medular a través de un cuestionario basado en la CIF (Clasificación Internacional del Funcionamiento, de la Discapacidad y de la Salud) en el Instituto Nacional de Rehabilitación (INR). *Revista Mexicana de Medicina Física y Rehabilitación, 22*(4), 113-117. Recuperado de http://www.medigraphic.com/pdfs/fisica/mf-2010/mf104c.pdf Consultado el 13 de Mayo de 2018.

*5*

#### **OBJETIVOS**

#### **Objetivo general**

Generación de trayectorias angulares e implementación de rutinas para subir y bajar escaleras en un exoesqueleto utilizado por personas con paraplejia producida por una lesión medular completa.

#### **Objetivos particulares**

i. Conocer el rango de movimiento de la cadera, rodilla y tobillo al subir y bajar escaleras

ii. Recabar información del comportamiento usual de los miembros inferiores durante la actividad de subir y bajar escaleras

iii. Modelado cinemático del exoesqueleto

iv. Proponer las rutinas para subir y bajar escaleras, comprobando su comportamiento con ayuda de una simulación cinemática

v. Obtención de las trayectorias angulares de los eslabones cadera, rodilla y tobillo

vi. Implementación de las trayectorias en un controlador en tiempo real

vii. Realizar pruebas con el prototipo funcional del exoesqueleto de la U.N.A.M. (referencia [28] del estado del arte)

#### **ALCANCES**

Tomando en consideración los ángulos que van adquiriendo las principales articulaciones de los miembros inferiores de personas sanas mientras suben y bajan escaleras, así como teniendo presente el rango de movimiento permisible de cada una de dichas articulaciones; se generarán las trayectorias angulares necesarias para que el usuario pueda subir y bajar con ayuda del exoesqueleto de la U.N.A.M.

Las trayectorias que se mencionaron anteriormente serán obtenidas con base en que el exoesqueleto de la U.N.A.M. estará construido apegándose al diseño definitivo que hasta ahora se tiene en mente.

Por lo que este trabajo busca ser un antecedente confiable y sólido para la implementación de las rutinas de subir y bajar escaleras en el producto final.

Sin embargo, debido a que actualmente sólo contamos con el prototipo funcional del exoesqueleto de la U.N.A.M., el cual dista aún del diseño y configuración final, lo que se buscará es adaptar las trayectorias que se obtendrán para que aún con este prototipo sean

 $\frac{1}{6}$ 

funcionales. Para lograr la implementación se requerirá de la utilización de un procesador, el cual es el controlador principal del exoesqueleto.

Finalmente, de contar con la disponibilidad del prototipo funcional del exoesqueleto de la U.N.A.M. y del equipo adicional que se requiera, se realizarán pruebas con el exoesqueleto no tripulado, explorando la posibilidad de que incluso se puedan realizar tripulado, para lo cual será indispensable encontrar a una persona sana cuyas características de complexión sean las necesarias para poder utilizar el prototipo.

## **ESTADO DEL ARTE**

Un exoesqueleto es un sistema "electro-mecánico" (sic) que se acopla al cuerpo humano con el propósito de incrementar el rendimiento físico del usuario, es decir, su fuerza y velocidad principalmente. Sus principales aplicaciones son en la milicia, la industria y la medicina. En la medicina se pueden ocupar para la rehabilitación o para devolver la movilidad a pacientes cuyo diagnóstico clínico es que han perdido su movilidad de manera permanente. De esta manera las personas se pueden mover de un lugar a otro de forma erguida y sin la necesidad de una silla de ruedas [1, 2].

## **ReWalk™**

Es una órtesis de marcha alternante (RGO) motorizada. Está constituido por unos soportes motorizados de activación del movimiento que se colocan en las extremidades inferiores, unos sensores de movimiento, un arnés y una mochila que transporta un procesador y dos baterías recargables. La velocidad de marcha del dispositivo se modifica en función de las necesidades de la persona [3].

Proporciona movimiento impulsado de la cadera y la rodilla para permitir que las personas con lesión de la médula espinal (SCI) se pongan de pie, mantengan erguidas, caminen, giren y suban y bajen escaleras. ReWalk es el primer exoesqueleto que recibe la aprobación de la FDA (*Food and Drug Administration*) para uso personal y de rehabilitación en los Estados Unidos, aunque la función de escalera no está actualmente disponible en ese país [4].

ReWalk ofrece dos sistemas: ReWalk Personal 6.0 para uso en casa en la comunidad y ReWalk *Rehabilitation* para uso en ReWalk *Advanced Training Clinics* [5].

## **ReWalk™ Personal 6.0.**

Cuenta con motores en las articulaciones de la cadera y rodilla (ver Figura 1). El usuario controla el movimiento usando cambios sutiles en su centro de gravedad. El sistema detecta una inclinación hacia adelante del cuerpo superior, que inicia el primer paso. El desplazamiento repetido del cuerpo genera una secuencia de pasos que imita una marcha natural funcional de las piernas [6].

Figura 1. Exoesqueleto ReWalk™ Personal 6.0.

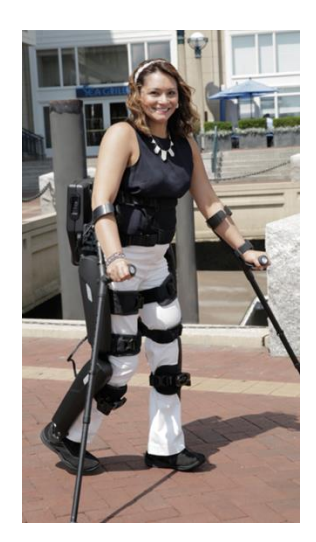

ReWalk Robotics. (2017). Recuperado de http://rewalk.com/rewalk-personal-3/

Fecha de consulta: 26 de Febrero de 2017

Algunas características identificadas a partir del video:

Se requiere del uso de muletas para bajar escaleras (en el video sólo ocupa una). Mientras la persona baja por las escaleras, con una de sus manos se apoya contra el suelo con una muleta, mientras que con la otra mano se sostiene del barandal de las escaleras. El mayor soporte lo obtiene precisamente de ahí.

La secuencia con que el exoesqueleto baja las escaleras es la siguiente:

1. Ambas piernas apoyadas en el suelo

2. Se baja la pierna derecha al siguiente escalón (este movimiento no es tan exagerado como el de la pierna izquierda)

3. La pierna izquierda se levanta y luego se baja para alcanzar a la pierna derecha (el vuelo de la pierna es algo exagerado pero así se garantiza que ésta evite algún choque)

4. Ambas piernas vuelven a estar apoyadas en el suelo

5. La secuencia se repite

También cabe mencionar que la muleta que se ocupa, se apoya en la siguiente escalera a descender justo después de que la pierna derecha haya concluido el primer movimiento de la secuencia antes descrita.

La secuencia se realiza muy lentamente con respecto a la manera en la que lo hace una persona sana, además de que la inclinación del cuerpo parece ser similar a la que se tiene durante la marcha en el mismo exoesqueleto [7].

Algunas características identificadas a partir de los videos:

Se requiere del uso de muletas para subir escaleras (en los videos sólo ocupa una). Mientras la persona sube por las escaleras, con una de sus manos se apoya contra el suelo con una muleta, mientras que con la otra mano se sostiene del barandal de las escaleras.

La secuencia con que el exoesqueleto sube las escaleras es la siguiente:

1. Ambas piernas apoyadas en el suelo

2. Se sube la pierna derecha al siguiente escalón (parece que este movimiento es un poco más pronunciado, es decir, las articulaciones se mueven una mayor cantidad de grados)

3. La pierna izquierda se levanta y luego se baja para alcanzar a la pierna derecha (el movimiento de esta pierna parece ser menos pronunciado que el de la pierna derecha)

- 4. Ambas piernas vuelven a estar apoyadas en el suelo
- 5. La secuencia se repite

También cabe mencionar que la muleta que se ocupa, se apoya en la siguiente escalera a ascender justo antes de que la pierna derecha vaya a realizar el primer movimiento de la secuencia antes descrita.

La secuencia se realiza muy lentamente con respecto a la manera en la que lo hace una persona sana, además de que la inclinación del cuerpo parece ser similar a la que se tiene durante la marcha en el mismo exoesqueleto [8, 9, 10].

Tanto en el ascenso como en el descenso de las escaleras, el cuerpo se inclinó hacia adelante, es decir, el usuario va siempre de frente en la dirección del ascenso o descenso.

Durante el ascenso y descenso de las escaleras, la mano izquierda era la que se apoyaba del barandal.

## **ReWalk™ Rehabilitation.**

El ReWalk *Rehabilitation System* está diseñado para su uso en clínicas donde puede proporcionar ejercicio valioso y terapia para sus pacientes. También permite a los individuos entrenar en la preparación para usar su propio sistema personal de ReWalk en el hogar y en la comunidad.

Diseñado para su uso durante todo el día, cuenta con motores en las articulaciones de la cadera y rodilla. El usuario controla el movimiento usando cambios sutiles en su centro de gravedad. Una inclinación hacia delante de la parte superior del cuerpo es detectada por el sistema que inicia el primer paso y el desplazamiento repetido del cuerpo genera una secuencia de pasos que imita una marcha natural funcional de las piernas.

El ReWalk *Rehabilitation System* se puede personalizar para proporcionar un ajuste óptimo para cada cliente. La interfaz gráfica de usuario permite a los terapeutas introducir una amplia gama de parámetros para un individuo y cambiarlos a medida que avanza en su formación.

Se lleva a cabo un completo programa de estándares de entrenamiento para capacitar a los miembros del equipo de rehabilitación sobre las habilidades requeridas para usar de manera segura y cómoda la tecnología [11].

## **HAL Exoskeleton**

Existen varios tipos, algunos tienen el propósito de incrementar la fuerza del usuario, y otros cuantos están orientados a la asistencia médica, éstos últimos son de los que se hablan a continuación.

## **HAL FOR MEDICAL USE (LOWER LIMB TYPE).**

Es un exoesqueleto bilateral de miembro inferior con dos grados de libertad activos en la cadera y la rodilla, y un grado de libertad pasivo en la articulación del tobillo de cada pierna. Su sistema de control procesa datos de sensores de electromiografía de superficie, sensores de ángulo-aceleración y sensores de fuerza para estimar las fuerzas necesarias para ayudar cuando sea necesario a las acciones deseadas por el usuario [12].

El dispositivo obtuvo la marca CE [CE 0197] por primera vez como un dispositivo médico robótico. HAL® para uso médico se certificó en conformidad con los requisitos de las directivas de dispositivos médicos en la UE. Este exoesqueleto es capaz de ayudar al usuario a caminar, levantarse y sentarse [13].

Aunque diversas fuentes señalan que este exoesqueleto es capaz de subir y bajar escaleras (ver Figura 2), no se cuenta con algún video que pueda mostrarnos cómo es que lo hace, al menos no con un usuario con lesión medular completa. Sin embargo, parece ser que lo hace con ayuda de muletas o un tipo de andadera, incluso con ayuda del barandal [14].

#### Figura 2. Exoesqueleto HAL<sup>®</sup>.

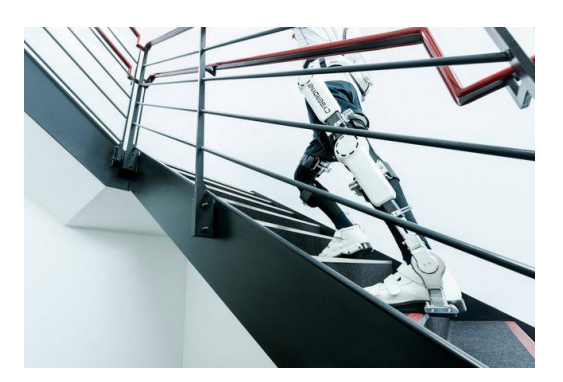

Salas, J. (15 de abril de 2014). La era de los robots personales pide paso. *eldiario.es.* Recuperado de http://www.eldiario.es/ciencia/robots-personales-pide-paso\_0\_249875311.html

Fecha de consulta: 01 de Marzo de 2017

#### **REX BIONICS**

Lleva la marca CE y está disponible en el mercado de la Unión Europea. Se distingue de otros exoesqueletos porque tiene la capacidad de auto equilibrarse, aunque en condiciones restringidas, sin la necesidad de ningún instrumento adicional de equilibrio (bastón, andadera, etc.) [12].

Tiene un exoesqueleto para su uso en clínicas y otro para su uso en el trabajo y hogar, dicho exoesqueleto tiene el nombre de REX P (ver Figura 3).

## **REX P.**

Este exoesqueleto no requiere el uso de muletas [15].

Aunque durante la marcha en plano no se necesita el uso de muletas, durante el ascenso y descenso de escaleras se echa mano del barandal de las mismas, con el objetivo de tener mayor estabilidad. Por otra parte, durante la marcha, los movimientos son notablemente más lentos que los del exoesqueleto ReWalk™. Sin embargo, durante el ascenso de escaleras ambos exoesqueletos parecen realizar la actividad en casi el mismo tiempo. REX P sube las escaleras de manera que el usuario siempre se mantiene orientado en la dirección del desplazamiento (de frente al movimiento).

Para subir las escaleras, REX P primero sube el pie derecho al siguiente escalón (o en su caso al primer y último escalón), luego el pie izquierdo lo alcanza, y los movimientos se repiten, de tal manera que no se suben las escaleras como una persona saludable promedio lo hace. Durante el movimiento del pie derecho se puede apreciar que hay un mayor giro en la rodilla correspondiente, a diferencia del giro realizado por la rodilla izquierda cuando se mueve la pierna izquierda [16, 17, 18].

El exoesqueleto es capaz de bajar escaleras, para ello, la primera pierna en bajar es la izquierda y la derecha la alcanza. Durante el movimiento del pie derecho se puede apreciar que hay un mayor giro en la rodilla correspondiente, a diferencia del giro realizado por la rodilla izquierda cuando se mueve la pierna izquierda. Se bajan las escaleras de espaldas a la dirección del movimiento [18].

Figura 3. Exoesqueleto REX P.

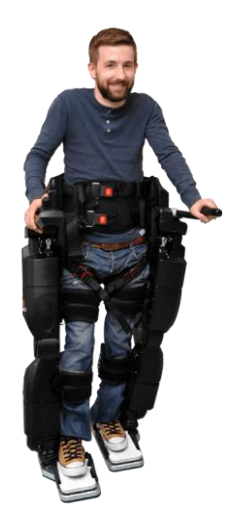

Rex Bionics Ltd. (2017). Recuperado de http://www.rexbionics.com/rex-for-home-use/

Fecha de consulta: 08 de Marzo de 2017

## **NASA X1 Exoskeleton**

Este exoesqueleto fue desarrollado por el Centro Espacial Johnson de la NASA (JSC) y el *Florida Institute for Human and Machine Cognition* (IHMC), con la ayuda de ingenieros de *Oceaneering Space Systems*.

El exoesqueleto se desarrolló con un doble propósito:

1. Ayudar a los astronautas a caminar sobre superficies extraterrestres y mantener la fuerza en las piernas mientras estén en micro gravedad

2. Ayudar a personas parapléjicas a caminar sobre la Tierra

X1 tiene 10 grados de libertad, o articulaciones, cuatro de ellas son motorizadas (actuadas) en las caderas y las rodillas, y seis articulaciones son pasivas, que permiten balancear las caderas y flexionar los pies (ver Figura 4 y Figura 5).

El exoesqueleto X1 tiene el potencial de ayudar a las personas parapléjicas a caminar sobre un terreno variado, así como subir escaleras. Otros usos potenciales incluyen rehabilitación, entrenamiento de fuerza, dinamometría (evaluación de la fuerza), entre otros [19].

Parece ser que el uso de éste exoesqueleto por personas con paraplejia requeriría también de la utilización de muletas, al menos para la marcha [20].

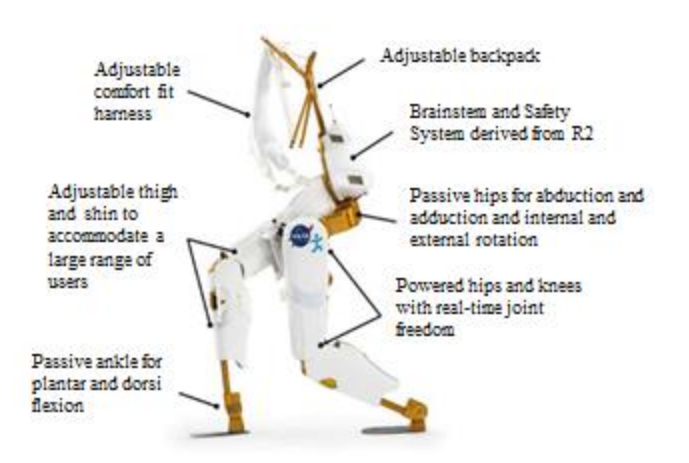

Figura 4. Exoesqueleto de la NASA X1.

NASA. (2017). Recuperado de https://technology.nasa.gov//t2media/tops/pdf/MSC-TOPS-71.pdf

Fecha de consulta: 15 de Marzo de 2017

Figura 5. Exoesqueleto de la NASA X1 portado por una persona.

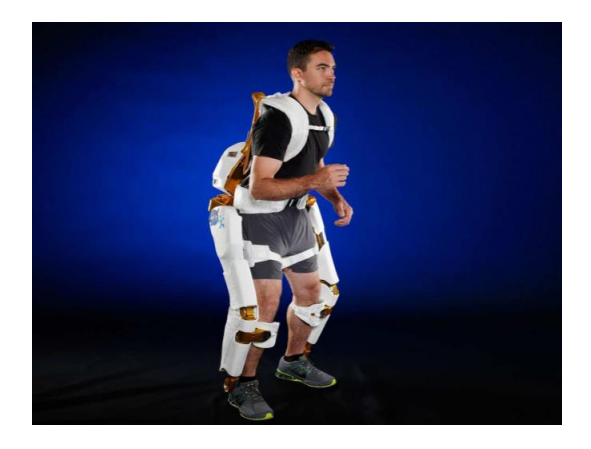

NASA. (2017). Recuperado de https://technology.nasa.gov//t2media/tops/pdf/MSC-TOPS-71.pdf

Fecha de consulta: 15 de Marzo de 2017

#### **IHMC Robotics**

#### **Mina v2.**

Este exoesqueleto cuenta con tobillos actuados, con lo cual se espera que se camine de forma más rápida y más estable que con versiones anteriores de exoesqueletos. Las placas del pie tienen sensores de presión integrados para poder medir cómo y dónde está el peso del piloto en cada pie (ver Figura 6). Esto permite que el piloto y el sistema de control sepan cuándo está a punto de perder el equilibrio y cualquiera de ellos pueda hacer el ajuste adecuado [21].

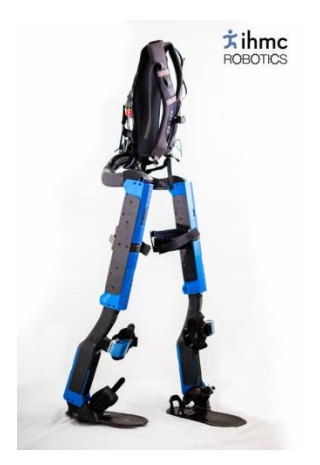

Figura 6. Exoesqueleto Mina v2.

IHMC Robotics. Recuperado de http://robots.ihmc.us/cybathlon

Fecha de consulta: 15 de Marzo de 2017

Este exoesqueleto es capaz de subir y bajar escaleras. Lo primero lo realiza de la manera en que las personas sin lesión alguna lo hacen. Esto es subiendo de frente y una vez que se sube el primer escalón, las piernas comienzan a subir de dos en dos escalones. Este proceso se hace con ayuda del barandal de las escaleras y con la otra mano se apoya con la muleta firme sobre el escalón. Cabe mencionar que al subir escaleras es notorio el movimiento de los tobillos actuados a manera de evitar que cada pie colisione con los escalones.

Por otro lado, al bajar las escaleras lo hace de espaldas, se sigue manteniendo el apoyo en los dos puntos mencionados anteriormente, y de igual manera se baja de dos en dos escalones por pierna, excepto al principio y al final, al igual que al subir escaleras [22].

## **SG Mechatronics**

## **WalkON Suit.**

Este exoesqueleto diseñado para personas con paraplejia completa tiene como principal similitud con el prototipo funcional del exoesqueleto de la U.N.A.M., que sus articulaciones de las rodillas también se mueven con ayuda de desplazamientos lineales transmitidos por sus actuadores (ver Figura 7). Para su uso se requiere de muletas [23].

Figura 7. Exoesqueleto WalkON Suit.

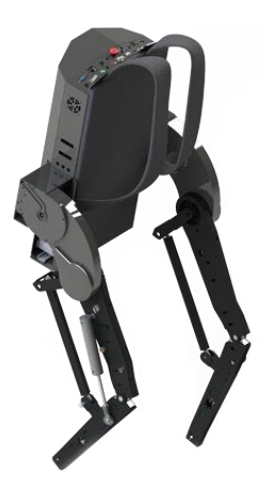

SG Mechatronics. Recuperado de http://sgmechatronics.com/walkon

Fecha de consulta: 15 de Marzo de 2017

Este exoesqueleto puede subir y bajar escaleras. En ambos casos se requiere del apoyo del barandal y de una muleta. Al subir escaleras se hace de frente y se sube de escalón por escalón, es decir, siempre la pierna izquierda sube primero y la pierna derecha la alcanza. Por otro lado, para bajar escaleras también se hace de escalón por escalón y la primera pierna en bajar es la izquierda y la derecha la alcanza, este proceso también se hace de frente [24].

## **Roki Robotics**

## **ROKI.**

Es un exoesqueleto robótico desarrollado en México que permite a las personas caminar.

Su batería de litio brinda hasta 4 horas de uso continuo y para su uso se requiere de muletas o andadera [25, 26].

Este exoesqueleto por medio de sus cuatro motores y los quince sensores internos con que cuenta, es capaz de ponerse de pie, sentarse y caminar (ver Figura 8). En la andadera se encuentran botones con los cuales el usuario es capaz de ordenarle al exoesqueleto si debe de dar un paso con la pierna izquierda o con la derecha, así como pedir que se levante o se siente. Además es barato, pues cuesta alrededor de ocho veces menos que otros exoesqueletos [27].

Figura 8. Exoesqueleto  $ROKI_{\odot}$ .

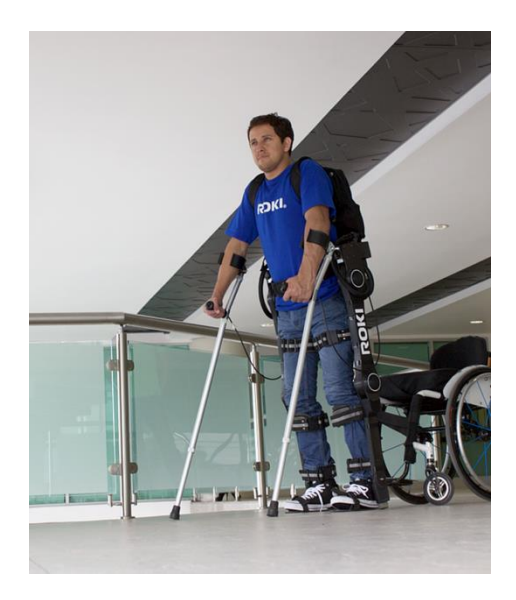

Roki Robotics. (2016). Recuperado de https://www.rokirobotics.com/copia-de-beneficios

Fecha de consulta: 23 de Marzo de 2017

## **Prototipo funcional del exoesqueleto de la U.N.A.M.**

Es un exoesqueleto desarrollado en la Facultad de Ingeniería de la Universidad Nacional Autónoma de México (U.N.A.M.). Su estructura es de aluminio y cuanta con ocho articulaciones correspondientes a la cadera, rodillas y tobillos, de las cuales cuatro de esas articulaciones se encuentran actuadas por motores eléctricos (ver Figura 9).

El exoesqueleto es capaz de sentarse y levantarse de una silla, así como de realizar la marcha en plano. Para su utilización se recomienda el uso de muletas por parte del usuario.

El exoesqueleto pesa alrededor de 15 (kg) [28], esto sin considerar sus actuadores y el controlador en tiempo real, gracias al cual se logra que el exoesqueleto realice distintas actividades según se desee.

Figura 9. Prototipo funcional del exoesqueleto U.N.A.M.

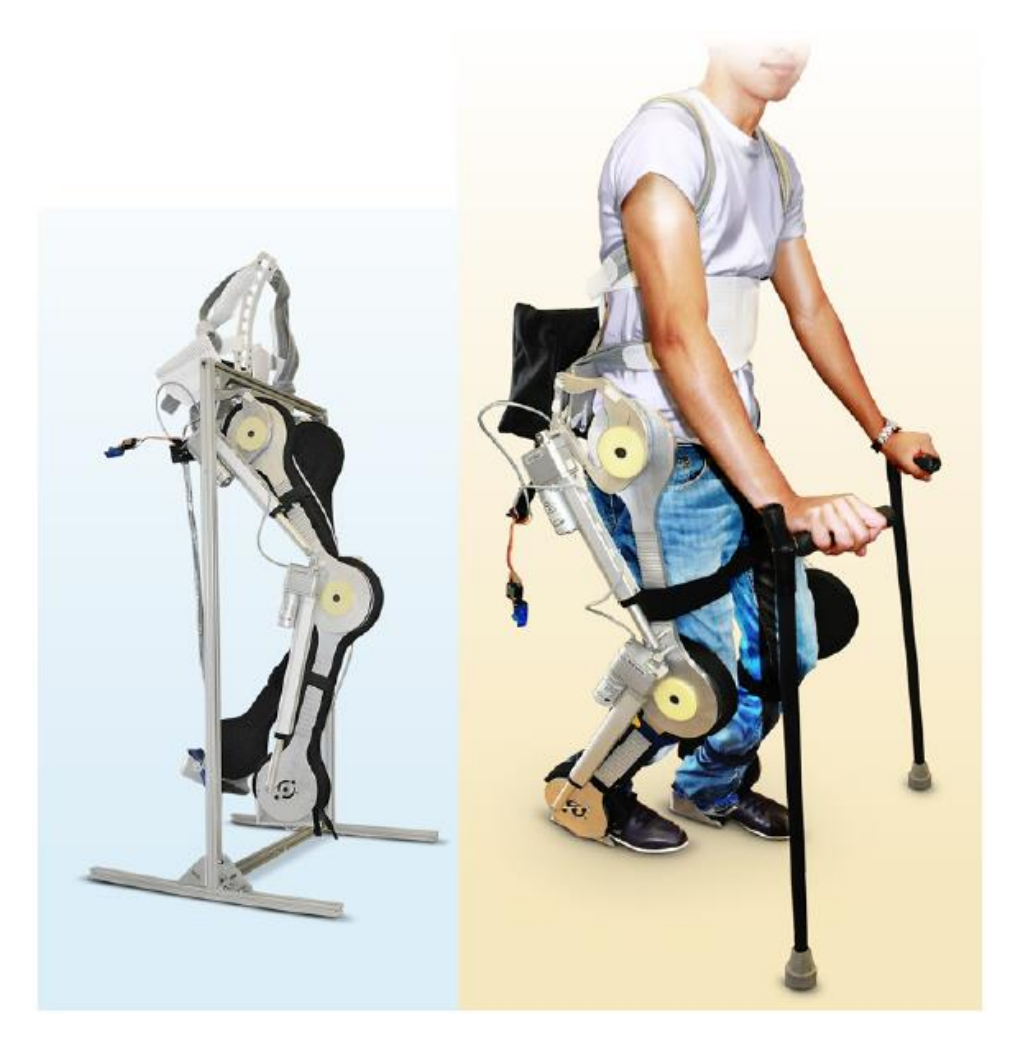

Hernández, M. (25 de agosto de 2016). Crean exoesqueleto para auxiliar a discapacitados. *Gaceta Digital UNAM.* Recuperado de http://www.gaceta.unam.mx/20160825/creanexoesqueletoparaauxiliaradiscapacitados/

Fecha de consulta: 2 de Septiembre de 2016.

A continuación se resumen las características de cada uno de los exoesqueletos por medio de una tabla comparativa (ver Tabla 1).

| Exoesqueleto             | <b>GDL</b><br>actuados | <b>GDL</b><br>N <sub>o</sub><br>actuados | Sube<br>escaleras | Baja<br>escaleras | Requiere<br>apoyos<br>externos | De manera<br>natural            |
|--------------------------|------------------------|------------------------------------------|-------------------|-------------------|--------------------------------|---------------------------------|
| <b>ReWalkTM</b>          | $\overline{4}$         | $\overline{2}$                           | Sí                | Sí                | Sí                             | N <sub>o</sub><br>completamente |
| <b>HAL®</b>              | $\overline{4}$         | $\overline{2}$                           | Sí                | Sí                | $\ast$                         | $\ast$                          |
| <b>REXP</b>              | $\overline{4}$         | $\overline{2}$                           | Sí                | Sí                | Sí                             | N <sub>o</sub>                  |
| <b>NASA X1</b>           | $\overline{4}$         | 6                                        | Sí                | $\ast$            | $\ast$                         | $\ast$                          |
| Mina $v2$                | 6                      | $\theta$                                 | Sí                | Sí                | Sí                             | N <sub>o</sub><br>completamente |
| WalkON<br>Suit           | $\overline{4}$         | $\overline{2}$                           | Sí                | Sí                | Sí                             | N <sub>o</sub><br>completamente |
| $ROKI_{\odot}$           | $\overline{4}$         | $\overline{2}$                           | N <sub>o</sub>    | N <sub>o</sub>    |                                |                                 |
| Exoesqueleto<br>U.N.A.M. | 8                      | $\overline{2}$                           | N <sub>o</sub>    | N <sub>o</sub>    |                                |                                 |

Tabla 1. Tabla comparativa de exoesqueletos

\* Los asteriscos significan que no se encontró información fidedigna al respecto.

Además algunos datos como los correspondientes a los GDL no se especifican de manera oficial por algunos fabricantes, por lo que se recurrió a la consulta de videos online.

#### **Referencias**

- [1] López, R., Torres, J., Salazar, S. y Lózano, R. (2014). Desarrollo de un exoesqueleto para rehabilitación de tobillo y rodilla. *Revista Mexicana de Ingeniería Biomédica, 35*(1), 13-28. Recuperado de<http://www.rmib.somib.org.mx/pdfs/Vol35/No1/3.pdf> Consultado el 25 de Febrero de 2017.
- [2] Lugo, E., Ponce, P., Molina, A. y Castro, S. (2014). Co-simulación del diseño biomecánico para un exoesqueleto robótico del miembro inferior. *Revista Mexicana de Ingeniería Biomédica, 35*(2), 143-156. Recuperado de [http://www.scielo.org.mx/scielo.php?script=sci\\_arttext&pid=S0188-](http://www.scielo.org.mx/scielo.php?script=sci_arttext&pid=S0188-95322014000200004&lng=es&nrm=iso&tlng=es) [95322014000200004&lng=es&nrm=iso&tlng=es](http://www.scielo.org.mx/scielo.php?script=sci_arttext&pid=S0188-95322014000200004&lng=es&nrm=iso&tlng=es)  Consultado el 25 de Febrero de 2017.
- [3] Puñal Riobóo J, Varela Lema L. ReWalkTM: ortesis motorizada para pacientes parapléjicos usuarios de sillas de ruedas. Plan de Calidad para el Sistema Nacional de Salud del Ministerio de Sanidad, Política Social e Igualdad. Agencia de Evaluación de Tecnologías Sanitarias de Galicia; 2010. Informes de evaluación de tecnologías sanitarias: avalia-t Núm. 2010/04.
- [4] ReWalk Robotics. (2017). Recuperado de <http://rewalk.com/> Consultado el 26 de Febrero de 2017.
- [5] ReWalk Robotics. (2017). Recuperado de <http://rewalk.com/about-products-2/> Consultado el 26 de Febrero de 2017.
- [6] ReWalk Robotics. (2017). Recuperado de <http://rewalk.com/rewalk-personal-3/> Consultado el 26 de Febrero de 2017.
- [7] ReWalk Robotics. (Productor). (2015). *ReWalk Robotics presenting the new ReWalk Personal Exoskeleton 6.0* [Online]. Recuperado de<https://youtu.be/aBD6Chf0Hoc> Consultado el 26 de Febrero de 2017.
- [8] SRF. (Productor). (2016). *Cybathlon ETH Zurich Exoskeleton World Championship*  [Online]. Recuperado de <https://www.youtube.com/watch?v=Qik8YLMh-2s> Consultado el 27 de Febrero de 2017.
- [9] Engadget. (Productor). (2016). *ReWalk has built a stair-climbing exoskeleton, enabling a paralyzed man to walk again* [Online]. Recuperado de [https://www.youtube.com/watch?v=tTBoYt8Pz\\_w](https://www.youtube.com/watch?v=tTBoYt8Pz_w)  Consultado el 27 de Febrero de 2017.
- [10] Haug, L. (Productor). (2016). *Final of the exoskeleton race at Cybathlon 2016* [Online]. Recuperado de [https://www.youtube.com/watch?v=xq8c\\_hgMOZ8](https://www.youtube.com/watch?v=xq8c_hgMOZ8) Consultado el 27 de Febrero de 2017
- [11] ReWalk Robotics. (2017). Recuperado de <http://rewalk.com/rewalk-rehabilitation/> Consultado el 26 de Febrero de 2017.
- [12] He, Y., Eguren, D., Luu, T. P., y Contreras-Vidal, J. L. (2017). Risk management and regulations for lower limb medical exoskeletons: a review. *Medical Devices, 10*, 89-107. doi: https://doi.org/10.2147/MDER.S107134
- [13] CYBERDYNE INC. (2017). Recuperado de [https://www.cyberdyne.jp/english/products/LowerLimb\\_medical.html](https://www.cyberdyne.jp/english/products/LowerLimb_medical.html) Consultado el 01 de Marzo de 2017.
- [14] Salas, J. (15 de abril de 2014). La era de los robots personales pide paso. *eldiario.es.* Recuperado de [http://www.eldiario.es/ciencia/robots-personales-pide](http://www.eldiario.es/ciencia/robots-personales-pide-paso_0_249875311.html)[paso\\_0\\_249875311.html](http://www.eldiario.es/ciencia/robots-personales-pide-paso_0_249875311.html)  Consultado el 01 de Marzo de 2017.
- [15] Rex Bionics Ltd. (2017). Recuperado de [http://www.rexbionics.com/rex-for-home](http://www.rexbionics.com/rex-for-home-use/)[use/](http://www.rexbionics.com/rex-for-home-use/)  Consultado el 08 de Marzo de 2017.
- [16] Rex Bionics. (Productor). (2010). *Developing REX, the hands-free robotic walking device - Hayden Allen 1* [Online]. Recuperado de <https://www.youtube.com/watch?v=EGw5DYngHTo&feature=youtu.be> Consultado el 08 de Marzo de 2017.
- [17] Rex Bionics. (Productor). *REX Bionics - Jarard Pearce* [Online]. Recuperado de <https://www.youtube.com/watch?v=0d2kaieEdoM> Consultado el 08 de Marzo de 2017.
- [18] Rex Bionics. (Productor). *Rex Bionics - Demo of the Rex Device* [Online]. Recuperado de <https://www.youtube.com/watch?v=cua2ZI68dFU> Consultado el 09 de Marzo de 2017.
- [19] NASA. (2017). Recuperado de [https://technology.nasa.gov//t2media/tops/pdf/MSC-](https://technology.nasa.gov/t2media/tops/pdf/MSC-TOPS-71.pdf)[TOPS-71.pdf](https://technology.nasa.gov/t2media/tops/pdf/MSC-TOPS-71.pdf)  Consultado el 15 de Marzo de 2017.
- [20] UT Human Centered Robotics Lab. (Productor). (2015). *IHMC NASA JSC X1 Exoskeleton Powered with UT-SEA Ankles* [Online]. Recuperado de <https://www.youtube.com/watch?v=MwaIrnjkf3s> Consultado el 15 de Marzo de 2017.
- [21] IHMC Robotics. Recuperado de <http://robots.ihmc.us/cybathlon> Consultado el 15 de Marzo de 2017.
- [22] DRCihmcRobotics. (Productor). (2016). *IHMC Powered Exo Cybathlon Full Course Practice Run* [Online]. Recuperado de [https://www.youtube.com/watch?v=oJ4ZU\\_\\_TwSg](https://www.youtube.com/watch?v=oJ4ZU__TwSg)  Consultado el 15 de Marzo de 2017.
- [23] SG Mechatronics. Recuperado de <http://sgmechatronics.com/walkon> Consultado el 15 de Marzo de 2017.
- [24] WalkOn Suit. (Productor). (2016). *2016 Cybathlon Powered Exoskeleton Race | SG Mechatronics* [Online]. Recuperado de <https://youtu.be/KGHf5AWm3gs> Consultado el 15 de Marzo de 2017.
- [25] Roki Robotics. (2016). Recuperado de <https://www.rokirobotics.com/> Consultado el 23 de Marzo de 2017.
- [26] Roki Robotics. (2016). Recuperado de <https://www.rokirobotics.com/beneficios> Consultado el 23 de Marzo de 2017.
- [27] Once Noticias. (Productor). (2016). *ROKI en Once Noticias* [Online]. Recuperado de <https://www.youtube.com/watch?v=ummDmZIHHk8> Consultado el 23 de Marzo de 2017.
- [28] Luna, M., y Rodríguez, C. (2015). *Diseño mecánico de un exoesqueleto de cadera y rodilla* (tesis de pregrado). Universidad Nacional Autónoma de México, Ciudad de México, México.

#### **Bibliografía**

Emmer, G. *Exoesqueleto.* Recuperado de <http://www.exoesqueleto.com.es/iquestcoacutemo-funciona-un-exoesqueleto.html> Consultado el 26 de Febrero de 2017.

## **CAPÍTULO I:**

#### **ANTECEDENTES ANATÓMICOS Y BIOMECÁNICOS**

#### **1.1 El sistema esquelético**

El sistema esquelético es la estructura ósea que sostiene los órganos corporales, protege muchos de ellos y constituye el núcleo duro de todos los segmentos corporales. Sus muchas articulaciones aportan movilidad, y es la función de estas articulaciones móviles lo que nos interesa para facilitar descripciones del movimiento humano [1].

#### **1.1.1 Planos y posiciones de referencia**

#### **Posición anatómica.**

En la posición anatómica el cuerpo humano se debe mostrar siempre en su posición natural bípeda. Las extremidades inferiores deben estar juntas, los pies ligeramente separados y con los dedos pulgares dirigidos hacia adelante. La cara estará levantada, con la vista al frente. Los miembros superiores se dejan descansando a los lados del cuerpo, y las manos vueltas hacia adelante, mostrando las palmas y con los dedos pulgares dirigidos hacia afuera [2].

#### **Planos anatómicos.**

Como se sabe, para poder especificar la posición de un objeto en el espacio, es necesario establecer un sistema de referencia. El caso de los miembros anatómicos no es la excepción. Tradicionalmente se ha utilizado un sistema de orientación que define tres planos de orientación cardinales mutuamente perpendiculares, que tienen una intersección común en el centro de gravedad del cuerpo mientras éste ocupa la posición anatómica. Los tres planos mencionados anteriormente, son llamados de la siguiente manera: el plano sagital, el transversal y el frontal. Estos tres planos son denominados planos primarios porque cada uno de ellos pasa por el centro de gravedad del cuerpo, por lo que cada uno divide al cuerpo humano en dos secciones iguales. El sistema de referencia que se acaba de describir, será el que se adoptará y utilizará a lo largo de este trabajo. La localización de cualquier miembro anatómico se puede especificar señalando sus distancias con respecto a los tres ejes mutuamente perpendiculares que pasan a través del origen del sistema de referencia (el centro de gravedad del cuerpo) [1].

En la Figura 10 se muestra la posición anatómica del cuerpo humano y los planos que conforman el sistema de referencia.

Figura 10. Planos y posiciones de referencia.

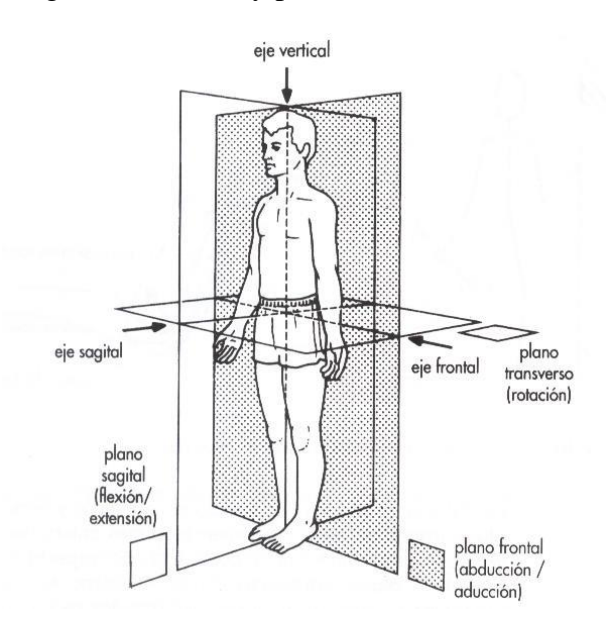

TAFAD y cursos. (2017). *Ejes y planos anatómicos.* Recuperado de http://www.tafadycursos.com/imagenes/13/planos-ejes-anatomicos-movimiento-cuerpo.jpg

Fecha de consulta: 04 de Abril de 2017

## **1.1.2 Grados de libertad del cuerpo humano**

Para facilitar la descripción del movimiento de una articulación se pueden ocupar sistemas de referencia locales, los cuales también tendrán sus propios ejes que pueden recibir el nombre de ejes articulares.

En este sentido, una articulación uniaxial es aquella que tiene un solo eje y un solo grado de libertad; es decir, los huesos que se articulan sólo pueden desplazarse en un plano. Ejemplos de articulaciones uniaxiales son las conocidas como de bisagra y de pivote. Las articulaciones biaxiales son las que se pueden mover en dos ejes, tienen dos grados de libertad y, por tanto, producen movimiento en dos planos diferentes. Finalmente, las articulaciones multiaxiales permiten el movimiento en tres planos y tienen tres grados de libertad. Se les llaman multiaxiales y no triaxiales porque en realidad el movimiento también se puede producir en planos oblicuos (en todo el espacio). El número de grados de libertad representa el número de ángulos que se deben controlar al estudiar el movimiento humano. Sin embargo, existen varias limitaciones cinemáticas dentro de este sistema [1].

## **1.1.3 Limitaciones del movimiento**

Existen diversos factores que determinan el tipo y la amplitud de movimiento en cualquier articulación. A causa de su estructura, una articulación con tres grados de libertad puede tener una amplitud de movimiento muy limitada, cosa contraria ocurre con las articulaciones con un solo grado de libertad [1].

Los factores que limitan la amplitud de movimiento pasiva entran en dos categorías. La primera de ellas corresponde a los factores asociados a la limitación normal del movimiento, como por ejemplo los ligamentos y los músculos. La segunda categoría corresponde a los factores asociados con restricciones patológicas o anómalas del movimiento. Cabe mencionar que todos estos factores no afectan los grados de libertad, a menos que reduzcan la amplitud de movimiento a cero [1].

#### **1.1.4 Descriptores del movimiento**

#### **Flexión-extensión.**

La flexión es un movimiento que reduce el ángulo entre la parte que se mueve y el segmento adyacente, y la extensión es un movimiento que aumenta este ángulo. Considerando que el cuerpo está en la posición anatómica, para la mayoría de las articulaciones, la flexión y la extensión son movimientos en los que los segmentos en movimiento se desplazan en un plano paralelo al sagital en torno a un eje horizontal paralelo al definido por los planos anatómicos frontal y transversal (ver Figura 11 y Figura 12). Sin embargo, para la articulación del tobillo (ver Figura 13) se han adoptado los términos flexión dorsal y flexión plantar [1].

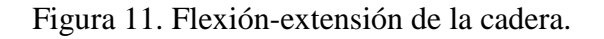

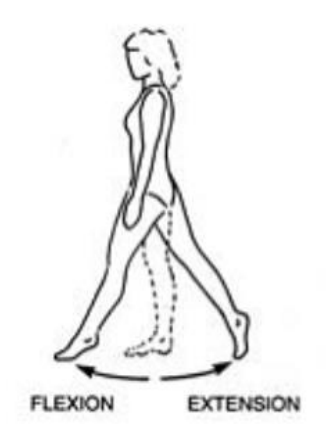

(2 de diciembre de 2016). Biomecánica para principiantes [Mensaje en un blog]. Recuperado de [http://www.](http://www/)bacterianutritiva.es/wp-content/uploads/2016/12/flexión-extensión-cadera.png

Fecha de consulta: 05 de Abril de 2017

Figura 12. Flexión-extensión de la rodilla.

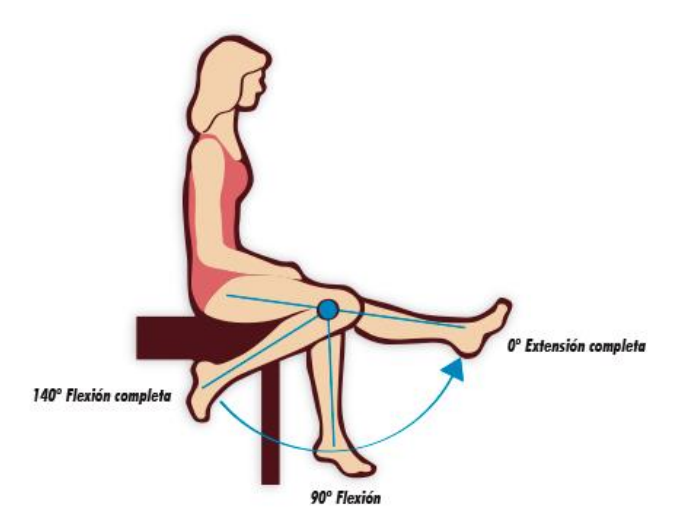

(2 de diciembre de 2016). Biomecánica para principiantes [Mensaje en un blog]. Recuperado de [http://www.b](http://www/)acterianutritiva.es/wp-content/uploads/2016/12/25iomecánica-4.png

Fecha de consulta: 05 de Abril de 2017

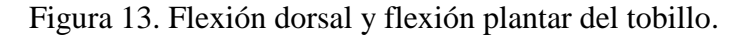

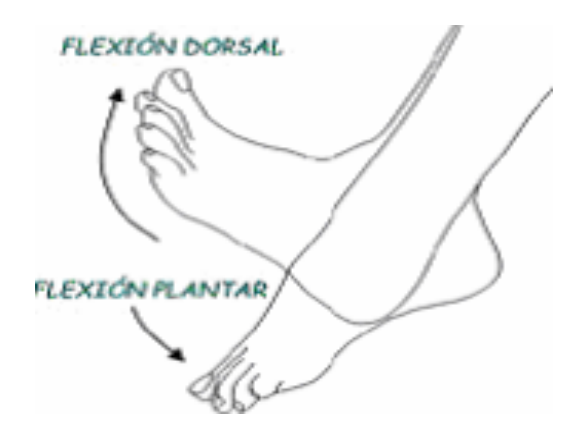

*Articulaciones tibioperoneal superior y inferior y tibioperoneastragalina*. Recuperado de http://mfs1.cdnsw.com/fs/Root/normal/ado4w-flex\_ext.png

Fecha de consulta: 05 de Abril de 2017

Es necesario recordar que los ángulos que cada articulación toma están medidos con respecto a nuestras referencias, en este caso la posición anatómica.

#### **Abducción-aducción.**

Este par de movimientos se produce en el plano frontal y tiene lugar en las articulaciones biaxiales y multiaxiales. La abducción en una articulación de rótula esférica como la cadera, es el movimiento de la articulación hacia arriba y alejándose del eje formado por la intersección de los planos frontal y sagital (ver Figura 14). En la aducción de la cadera se puede llevar la extremidad inferior a través del eje antes mencionado (o línea media del cuerpo) [1].

Figura 14. Abducción y aducción de la cadera.

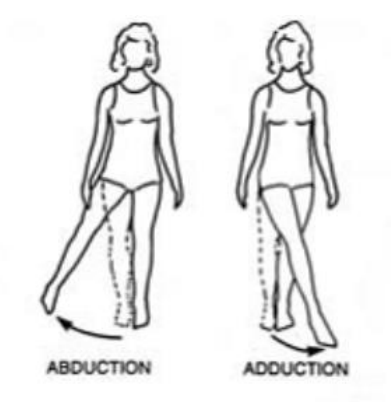

(2 de diciembre de 2016). Biomecánica para principiantes [Mensaje en un blog]. Recuperado de http://www.bacterianutritiva.es/wp-content/uploads/2016/12/abducción-y-aducción-cadera.png

Fecha de consulta: 05 de Abril de 2017

## **1.1.5 Rango de movimiento**

El rango de movimiento es definido por la cinemática. Las mediciones clínicas del rango de movimiento articular definen la posición anatómica como una posición cero para la medición.

## **Rodilla.**

En el plano sagital, el movimiento desde la extensión completa a la flexión completa de la rodilla va de 0° a los 140° aproximadamente [3]. Este dato nos sirve para tener una referencia contra la cual comparar cualquiera de los resultados obtenidos para el rango de movimiento de la rodilla durante las rutinas de subir y bajar escaleras, el cual en principio no debería rebasar estos valores encontrados en la literatura.

Cabe mencionar que varias de las mediciones son dependientes de la velocidad y de las características propias del sujeto que se está analizando.

En la Tabla 2 se presentan los valores para el rango de movimiento de la rodilla en el plano sagital durante actividades comunes.

Tabla 2. Rango de movimiento de la rodilla en el plano sagital durante actividades comunes

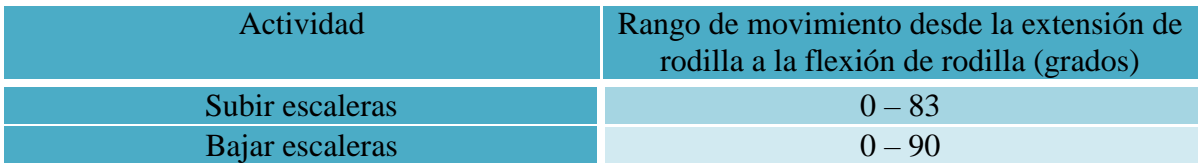

Resultados promedio para 30 sujetos.

Nordin, M., Frankel, V. H. y Forssen, K. (2004). *Biomecánica básica del sistema musculoesquelético*. Madrid, España: McGraw-Hill Interamericana, c2004.

Los investigadores han encontrado, al estudiar el rango de movimiento de esta articulación durante diferentes actividades, que un movimiento de velocidad incrementada requiere un rango mayor de movimiento en dicha articulación.

#### **Cadera.**

El movimiento es máximo en el plano sagital, donde el rango de flexión es de 0° a aproximadamente 140° y el rango de extensión va de 0° a 15°. El rango de abducción proporciona de 0° a 30°, mientras que el de aducción es algo menor, de 0° a 25° [3].

En la Tabla 3 se muestra información de la cadera durante actividades comunes.

Tabla 3. Valores promedio para el movimiento máximo de la cadera en los planos de referencia durante actividades comunes

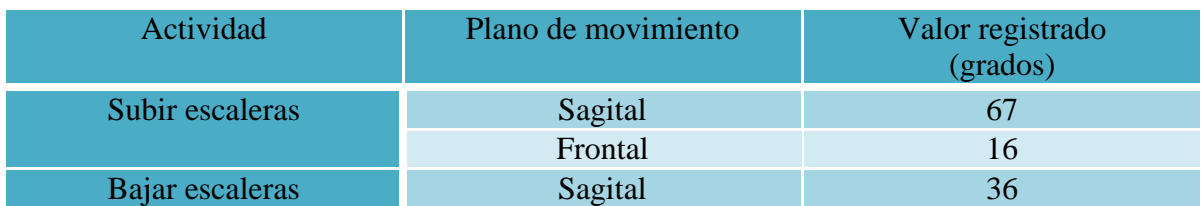

Promedio para 33 hombres normales.

Nordin, M., Frankel, V. H. y Forssen, K. (2004). *Biomecánica básica del sistema musculoesquelético*. Madrid, España: McGraw-Hill Interamericana, c2004.

## **Tobillo.**

El movimiento del tobillo en el plano sagital se describe como flexión plantar y flexión dorsal. Se ha publicado un amplio rango de movimiento normal del tobillo y depende de si el movimiento se mide clínicamente con un goniómetro o si se mide radiográficamente. Las mediciones radiográficas muestran un movimiento normal de 10° a 20° de flexión dorsal y de 40° a 55° de flexión plantar [3].

El movimiento del tobillo durante el andar normal media 10.2° de flexión dorsal y 14.2° de flexión plantar con un movimiento total de 25° [3].

#### **1.2 Análisis cinemático de subir y bajar escaleras**

Tomando como referencia el artículo *A Study of Lower-Limb Mechanics during Stair-Climbing* [4] en el cual se realiza un estudio en diez hombres normales mientras ascendían y descendían por las escaleras. La edad media de los diez hombres fue de veintiocho años (rango, veinte a treinta y cuatro años). Sus pesos oscilaban entre cincuenta y nueve y ochenta y tres kilogramos. Con una media de setenta y un kilogramos. Y sus alturas oscilaban entre 165 y 193 centímetros con una media de 179 centímetros. Ninguno de los sujetos había tenido enfermedades o lesiones anteriores del sistema locomotor.

En la Tabla 4 se concentra toda la información descrita con anterioridad con la intención de facilitar su visualización.

| Característica       | Rango                | Media |  |
|----------------------|----------------------|-------|--|
| Edad (años)          | 20 a 34              | 28    |  |
| Peso (kilogramos)    | 59 a 83              |       |  |
| Altura (centímetros) | $165 \text{ y } 193$ | 179   |  |

Tabla 4. Características de la población estudiada

La escalera de prueba estaba compuesta por tres escalones, cada uno de 25,5 centímetros de profundidad y cincuenta y ocho centímetros de ancho, con una altura de escalón de veintiuno centímetros (dimensión estándar para una escalera exterior). Se colocó un pasamano en el lado izquierdo. La pendiente de la escalera era de 38 grados. Las dimensiones de las escaleras exteriores fueron seleccionadas porque especifican una altura y pendiente de escalón mayor que las dimensiones de la escalera interior, y se asumió que en estas escaleras se producirían mayores demandas fisiológicas.

Cabe mencionar que de manera análoga al ciclo de marcha en plano, los procesos de subir y bajar escaleras también pueden descomponerse en dos fases por cada ciclo. Para poder comprender de mejor manera los términos que se utilizarán más adelante para describir a dichos procesos, en la Figura 15 se presentan de manera esquemática las fases que componen al ciclo de marcha en plano. Como es de imaginarse, se ha optado por tomar como ejemplo a la marcha en plano debido a que es el proceso de locomoción bípeda que más se ha estudiado, por lo que existe información basta y confiable.

Figura 15. Ciclo de marcha en plano y sus dos fases, portante y de oscilación.

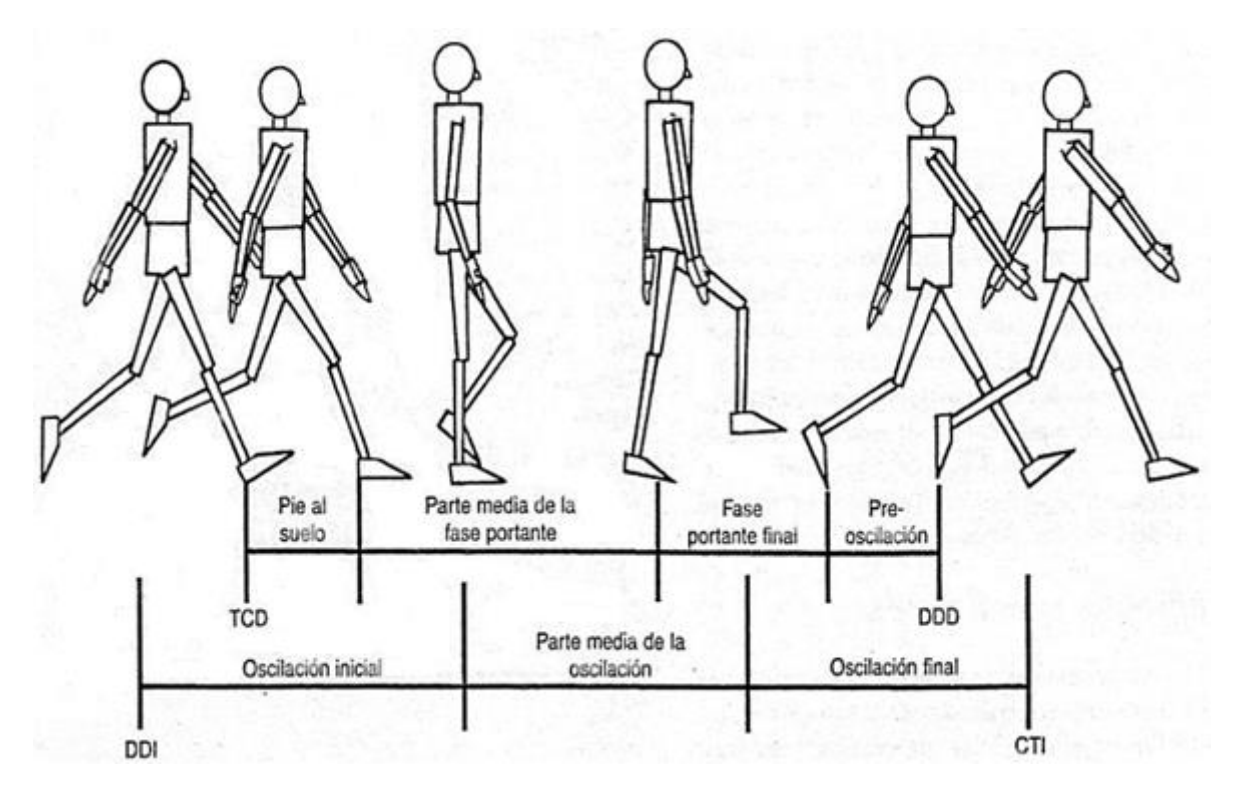

Nordin, M., Frankel, V. H. y Forssen, K. (2004). *Biomecánica básica del sistema musculoesquelético*. Madrid, España: McGraw-Hill Interamericana, c2004.

Las mediciones se hicieron mientras los sujetos ascendían y descendían por la escalera durante las siguientes secuencias:

1. Cuando el miembro inferior está en contacto con en el primer escalón y asciende hasta estar en contacto con al tercer escalón, mostrándose primero la fase portante o de apoyo y después la fase de oscilación del mismo, lo cual podemos considerar como un ciclo del proceso de subir escaleras

2. Cuando el miembro inferior está en contacto con el suelo y se desplaza hacia arriba hasta estar en contacto con el segundo escalón, mostrándose características similares al ciclo del punto anterior

3. Cuando el miembro inferior parte de la punta del pie o antepié haciendo contacto con el tercer escalón hacia la punta del pie o antepié haciendo contacto con el primer escalón, mostrándose también una fase portante y otra de oscilación del miembro, lo cual podemos considerar como un ciclo del proceso de bajar escaleras

4. Cuando el miembro se movió desde la punta del pie o antepié haciendo contacto con el segundo escalón hasta cuando el pie está haciendo contacto con el suelo, con características similares a las del ciclo mencionado en el punto 3

Los datos sobre la función de la extremidad se separaron en los de ascenso y los de descenso y en los de movimientos de la extremidad subiendo y bajando de escalón a escalón y pasando de piso a escalón y de escalón a piso. También se presenta la proyección en el plano sagital de una representación en forma de barra de una extremidad.

Se identificaron patrones ascendentes típicos (Escalón 1 a Escalón 3 y Piso a Escalón 2) y patrones descendentes típicos (Escalón 3 a Escalón 1 y Escalón 2 a Piso).

#### **1.2.1 Movimientos en el plano sagital**

#### **Ascenso - Escalón 1 a Escalón 3.**

Los movimientos de una extremidad única ascendiendo desde el escalón 1 al escalón 3 se muestran en la siguiente figura.

Figura 16. Movimientos en el plano sagital durante el ascenso del escalón 1 al 3.

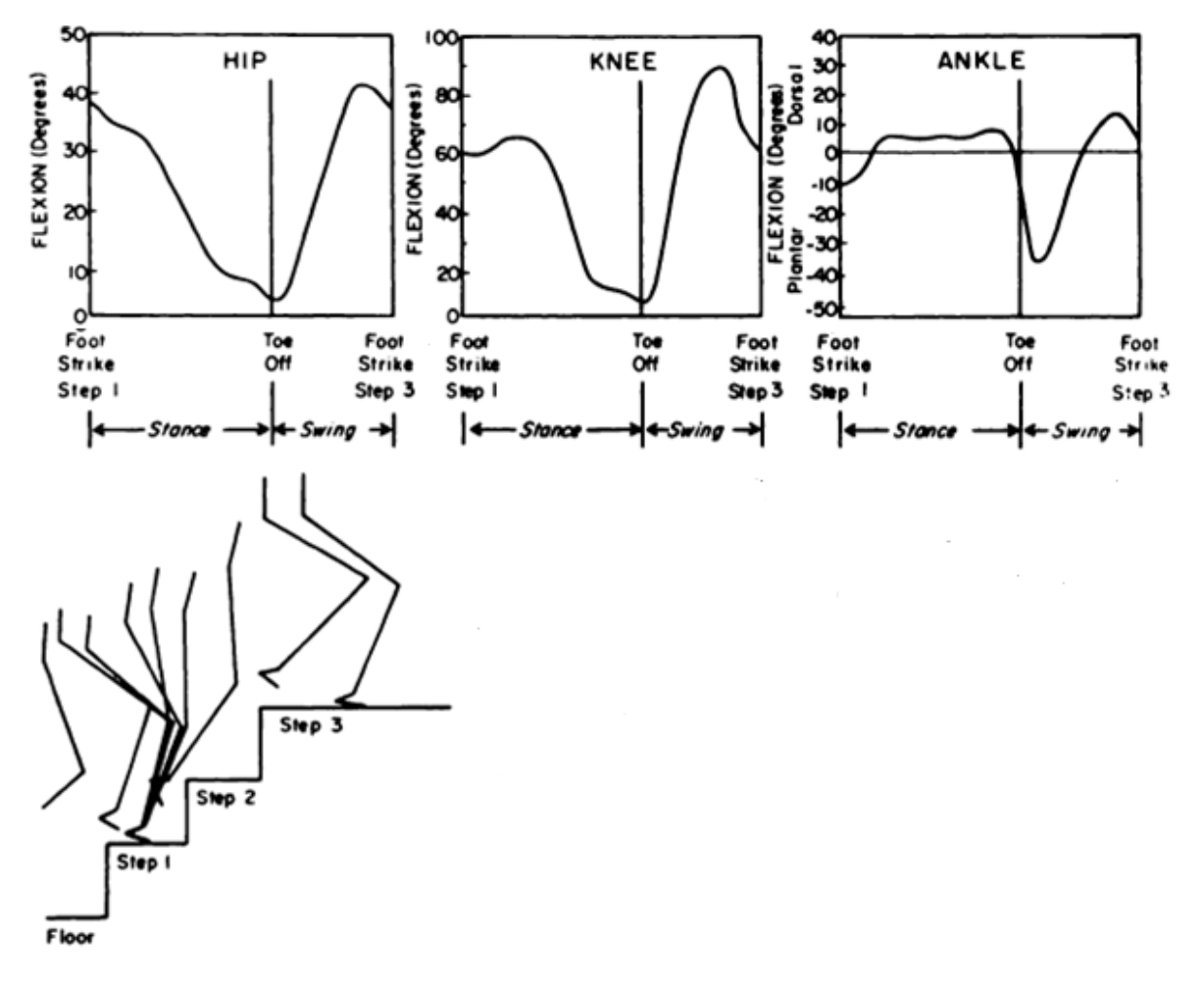

Andriacchi, T. P., Andersson, G. B., Fermier, R. W., Stern, D. & Galante, J. O. (1980). A Study of Lower-Limb Mechanics during Stair-Climbing. *Journal of Bone & Joint Surgery, 62-A*(5), 749-757. Recuperado de http://journals.lww.com/jbjsjournal/Abstract/1980/62050/A\_study\_of\_lower\_limb\_mechanics\_during.8.aspx

#### Fecha de consulta: 24 de Abril de 2017

Cuando el pie está en contacto con el escalón 1, las articulaciones de cadera y rodilla están flexionadas y la articulación del tobillo está en flexión plantar.

Conforme la extremidad se mueve desde la posición donde el pie está en contacto por primera vez con el escalón 1, hacia la parte media de la fase portante, las articulaciones de cadera y rodilla sufren extensión y la articulación del tobillo sufre una ligera dorsiflexión.

A medida que la extremidad se mueve desde la parte media de la fase portante a la posición en la que la punta del pie o antepié está a punto de dejar de tocar el escalón 1, las articulaciones de cadera y rodilla continúan extendiéndose y la articulación del tobillo se flexiona de forma plantar durante el momento en que la punta del pie aún está tocando el escalón 1.

Desde la mitad de la fase de oscilación hasta que el pie está en contacto con el escalón 3, las articulaciones de la cadera y rodilla se mueven desde una posición de máxima flexión, hacia la extensión, mientras la articulación del tobillo se mueve desde una posición de máxima dorsiflexión hacia la flexión plantar.

#### **Ascenso – Piso a Escalón 2.**

Los movimientos de una sola extremidad ascendiendo desde el piso hasta el escalón 2 se muestran en la siguiente figura.

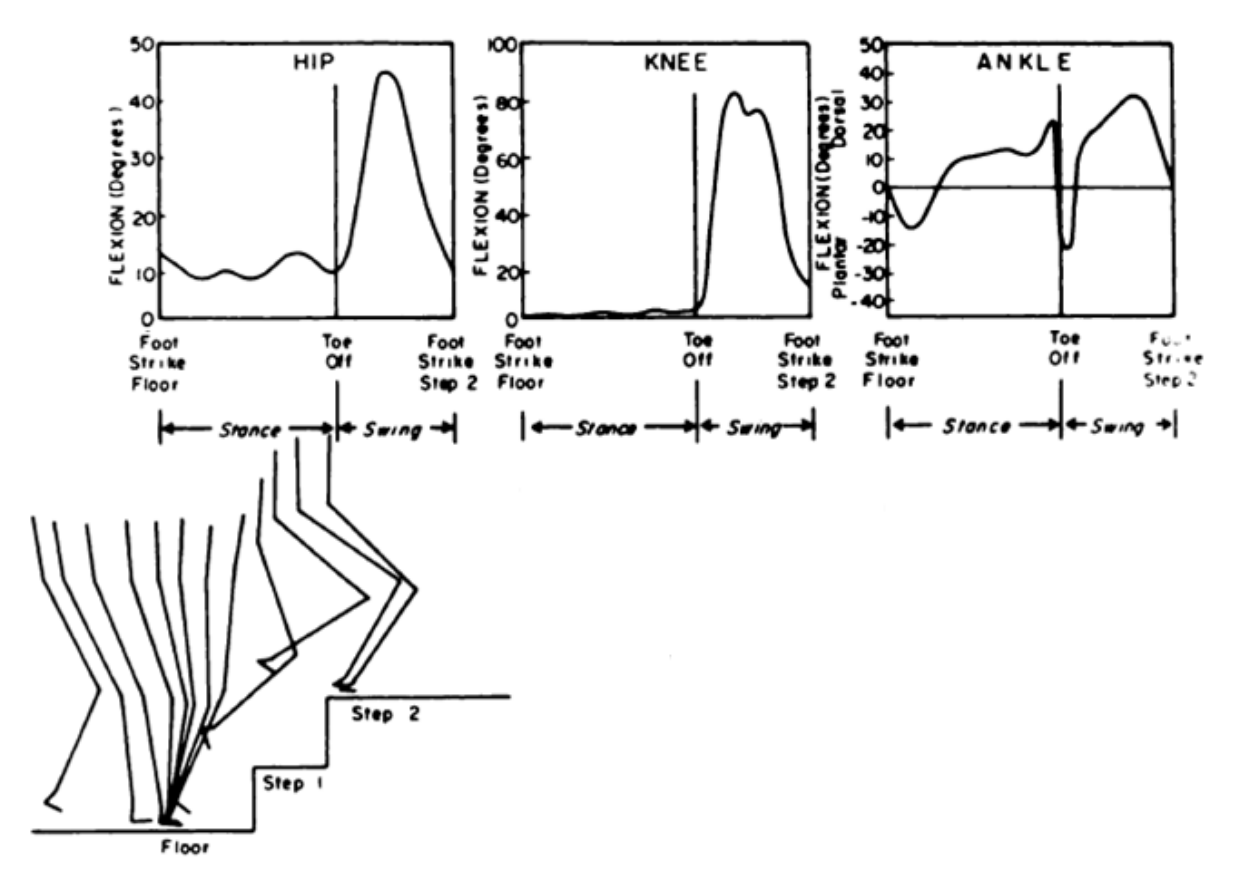

Figura 17. Movimientos en el plano sagital durante el ascenso del piso al escalón 2.

Andriacchi, T. P., Andersson, G. B., Fermier, R. W., Stern, D. & Galante, J. O. (1980). A Study of Lower-Limb Mechanics during Stair-Climbing. *Journal of Bone & Joint Surgery, 62-A*(5), 749-757. Recuperado de http://journals.lww.com/jbjsjournal/Abstract/1980/62050/A\_study\_of\_lower\_limb\_mechanics\_during.8.aspx

Fecha de consulta: 24 de Abril de 2017

Aquí los movimientos se diferencian de los movimientos al ascender desde el escalón 1 hacia el escalón 3. Al principio cuando el pie está en contacto con el piso antes de levantar el miembro opuesto hacia el escalón 1, la cadera y la rodilla están casi completamente extendidas y el tobillo está flexionado de manera plantar.

Luego, a medida que la extremidad se mueve desde la parte media de la fase portante hacia el instante en que la punta del pie o antepié estará tocando el piso, la cadera y rodilla permanecen casi completamente extendidas y la mayor parte del movimiento ascendente resulta de la dorsiflexión del tobillo.
Durante la fase de oscilación, la cadera y la rodilla alcanzan una posición de máxima flexión y luego comienzan a moverse hacia la extensión poco antes de que el pie toque el escalón 2.

El tobillo cambia abruptamente desde dorsiflexión antes de que la punta del pie sea la última parte en seguir tocando el piso, a flexión plantar inmediatamente después de que se despegue la punta del pie del piso. A continuación, el tobillo se dorsiflexiona hasta la mitad de la fase de oscilación y finalmente se flexiona de forma plantar hacia la posición neutral o cero antes de que el pie toque el escalón 2.

## **Descenso- Escalón 3 a Escalón 1.**

Los movimientos de una sola extremidad que desciende del escalón 3 al escalón 1 se muestran en la siguiente figura.

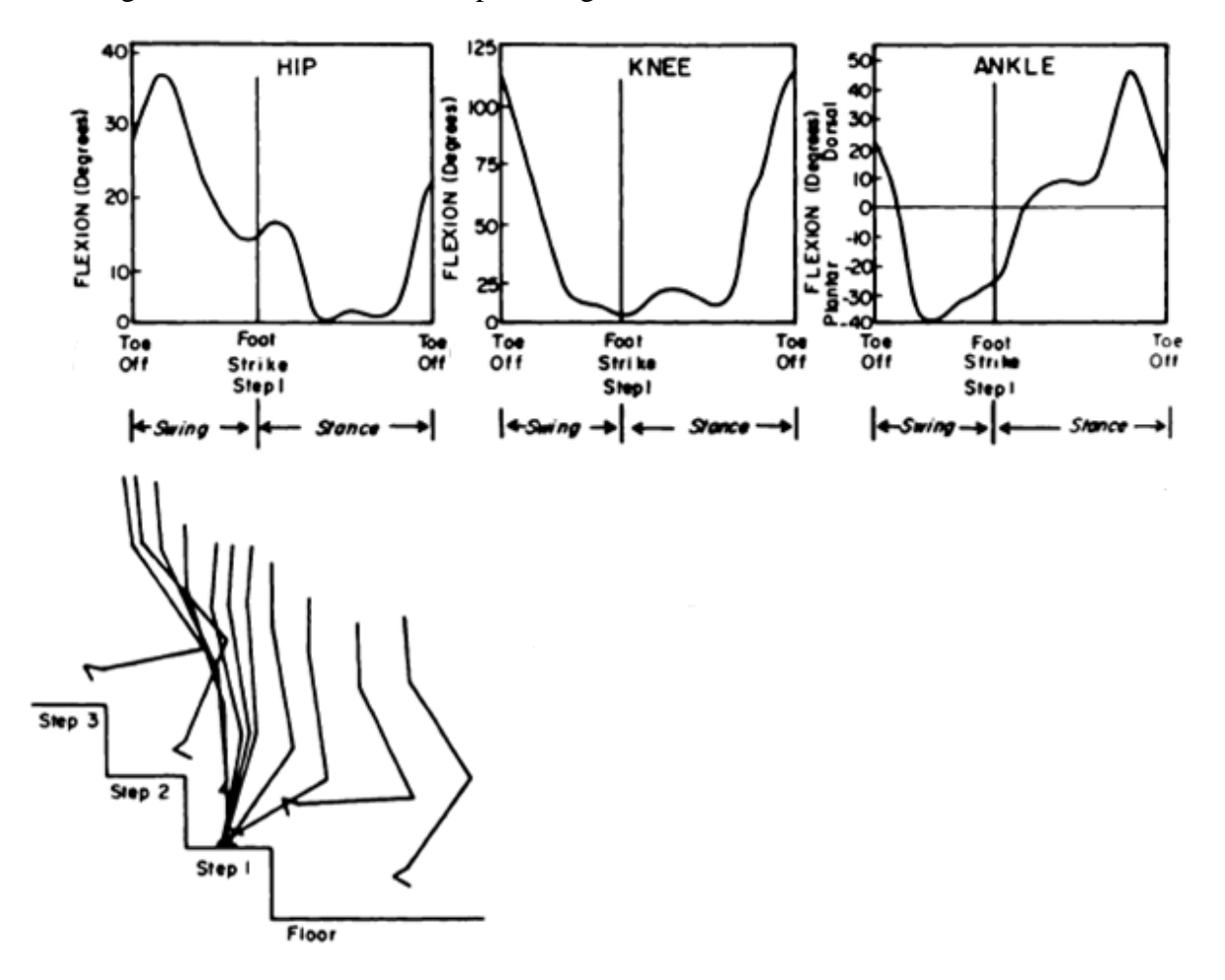

Figura 18. Movimientos en el plano sagital durante el descenso del escalón 3 al 1.

Andriacchi, T. P., Andersson, G. B., Fermier, R. W., Stern, D. & Galante, J. O. (1980). A Study of Lower-Limb Mechanics during Stair-Climbing. *Journal of Bone & Joint Surgery, 62-A*(5), 749-757. Recuperado de http://journals.lww.com/jbjsjournal/Abstract/1980/62050/A\_study\_of\_lower\_limb\_mechanics\_during.8.aspx

#### Fecha de consulta: 24 de Abril de 2017

Cuando la punta del pie o antepié está tocando el escalón 3, la cadera y la rodilla están flexionadas y el tobillo está en dorsiflexión en lo que podríamos llamar un máximo local. Durante la fase de oscilación, la flexión de la cadera y la rodilla disminuye y el tobillo se mueve hacia la flexión plantar. Cuando el pie esté en contacto con el escalón 1, la articulación de la cadera está ligeramente flexionada, la rodilla está casi completamente extendida y el tobillo está flexionado de forma plantar.

Luego, cuando la extremidad se mueve hacia la parte media de la fase portante sobre el escalón 1, la articulación de la cadera se extiende. Después la rodilla se flexiona ligeramente.

Cuando la extremidad se mueve de la parte media de la fase portante hacia el instante en el que la punta del pie entra en contacto con el escalón 1, la cadera permanece cerca de la extensión completa. Instantes después la dorsiflexión máxima del tobillo ocurre.

## **Descenso- Escalón 2 a Piso.**

Durante el descenso desde el escalón 2 hasta el piso, el miembro deja el escalón 2 y durante la fase de oscilación se mueve hacia el piso, mientras la cadera y la rodilla se flexionan y el tobillo se mueve hacia la flexión dorsal. Esto se puede apreciar en la siguiente imagen.

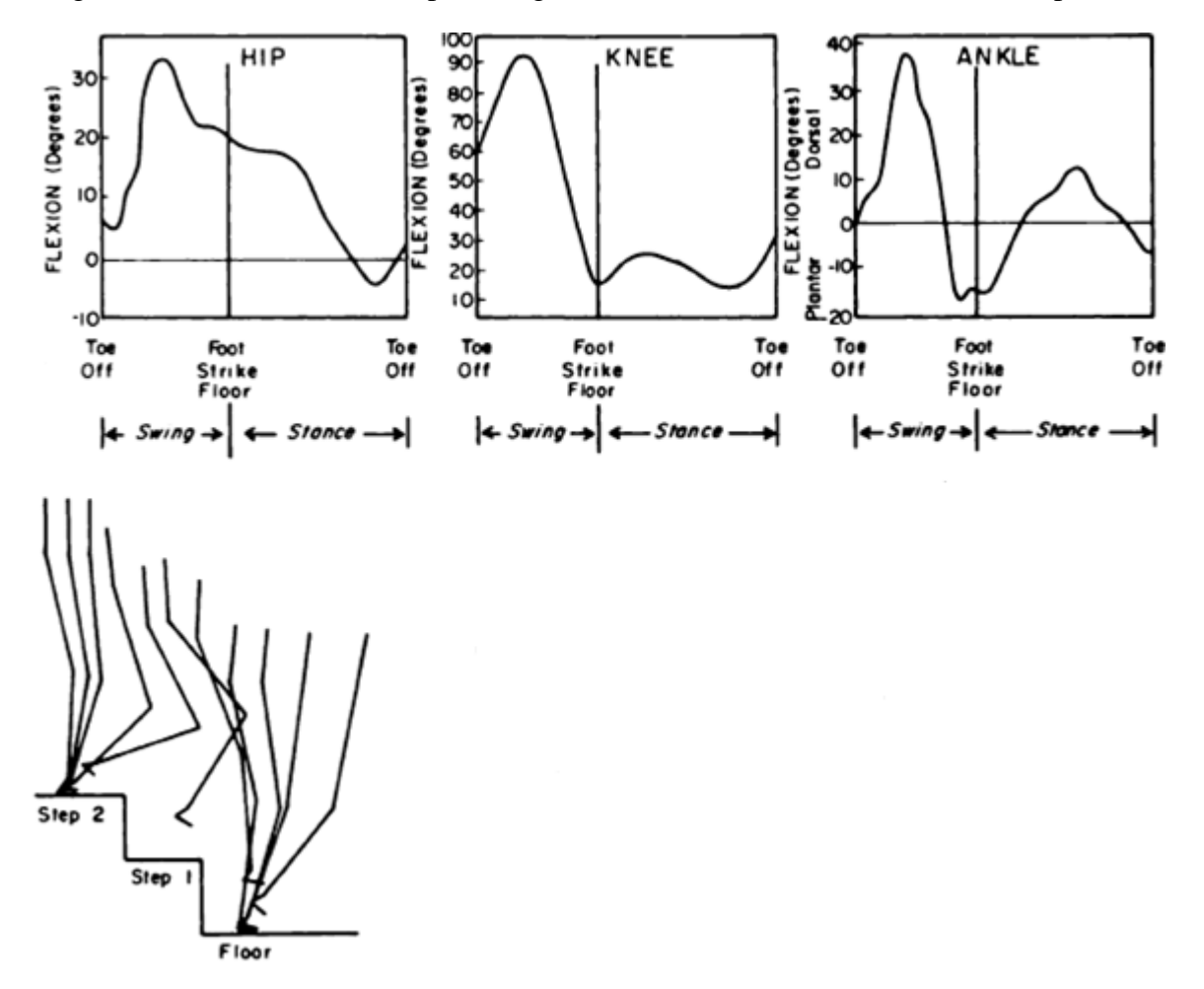

Figura 19. Movimientos en el plano sagital durante el descenso del escalón 2 al piso.

Andriacchi, T. P., Andersson, G. B., Fermier, R. W., Stern, D. & Galante, J. O. (1980). A Study of Lower-Limb Mechanics during Stair-Climbing. *Journal of Bone & Joint Surgery, 62-A*(5), 749-757. Recuperado de http://journals.lww.com/jbjsjournal/Abstract/1980/62050/A\_study\_of\_lower\_limb\_mechanics\_during.8.aspx

Fecha de consulta: 24 de Abril de 2017

Cuando el pie está en contacto con el piso, la cadera está aun moderadamente flexionada, la rodilla está casi completamente extendida y el tobillo está en flexión plantar.

Luego, cuando la extremidad se mueve hacia la parte media de la fase portante, la cadera se extiende, la rodilla se flexiona ligeramente y el tobillo se mueve hacia la flexión dorsal.

La dorsiflexión del tobillo aumenta durante la fase portante para alcanzar un máximo a la mitad de dicha fase y luego cambia a la flexión plantar justo antes de que la punta del otro pie toque el piso [4].

## **1.3 Aproximación de las trayectorias mediante series de Fourier**

Debido a que queremos obtener expresiones matemáticas que describan de manera aceptable las trayectorias que se mostraron en el apartado anterior, se ha decidido calcular la serie de Fourier de cada una de ellas. De esta manera se podrán programar dichas expresiones en el CompactRIO®, con la ventaja de que en principio las funciones obtenidas de dichas trayectorias serán periódicas, lo cual nos es de ayuda porque la actividad de subirbajar escaleras es repetitiva en la mayoría de sus movimientos.

Se utilizó MATLAB<sup>®</sup> para realizar los programas mediante los cuales se obtuvieron las series de Fourier y sus gráficas; en particular se ocupó el algoritmo de la transformada rápida de Fourier para determinar la transformada discreta de Fourier de cada punto de nuestra "señal" discreta y a partir de ello se calcularon cierto número de coeficientes de Fourier. Para cada trayectoria angular se consideró un periodo de 0 a 100% de la ejecución de la misma (ver Apéndice A).

# **1.3.1 Movimientos en el plano sagital**

## **Ascenso - Escalón 1 a Escalón 3.**

## *Cadera.*

La serie de Fourier de la trayectoria angular de la cadera durante el ascenso del escalón 1 al 3 se muestra a continuación.

$$
f_{cadera} = 0.428 + 0.292 \cos\left(\frac{2\pi x}{100}\right) - 0.0474 \cos\left(\frac{4\pi x}{100}\right) - 0.0344 \cos\left(\frac{6\pi x}{100}\right) + 0.014 \cos\left(\frac{8\pi x}{100}\right)
$$
  
+ 0.000929 \cos\left(\frac{10\pi x}{100}\right) + 0.0129 \cos\left(\frac{12\pi x}{100}\right) + 0.00262 \cos\left(\frac{14\pi x}{100}\right) + 0.000385 \cos\left(\frac{16\pi x}{100}\right)   
+ 0.000386 \cos\left(\frac{18\pi x}{100}\right) + 0.00124 \cos\left(\frac{22\pi x}{100}\right) - 0.0435 \sin\left(\frac{2\pi x}{100}\right) - 0.0442 \sin\left(\frac{4\pi x}{100}\right)   
+ 0.0171 \sin\left(\frac{6\pi x}{100}\right) - 0.000112 \sin\left(\frac{8\pi x}{100}\right) + 0.00302 \sin\left(\frac{10\pi x}{100}\right) - 0.00164 \sin\left(\frac{12\pi x}{100}\right)   
- 0.00313 \sin\left(\frac{14\pi x}{100}\right) + 0.000159 \sin\left(\frac{16\pi x}{100}\right) - 0.00294 \sin\left(\frac{18\pi x}{100}\right)  
(1.1)

Figura 20. Aproximación de la trayectoria angular de la cadera durante el ascenso del escalón 1 al escalón 3 mediante la serie de Fourier.

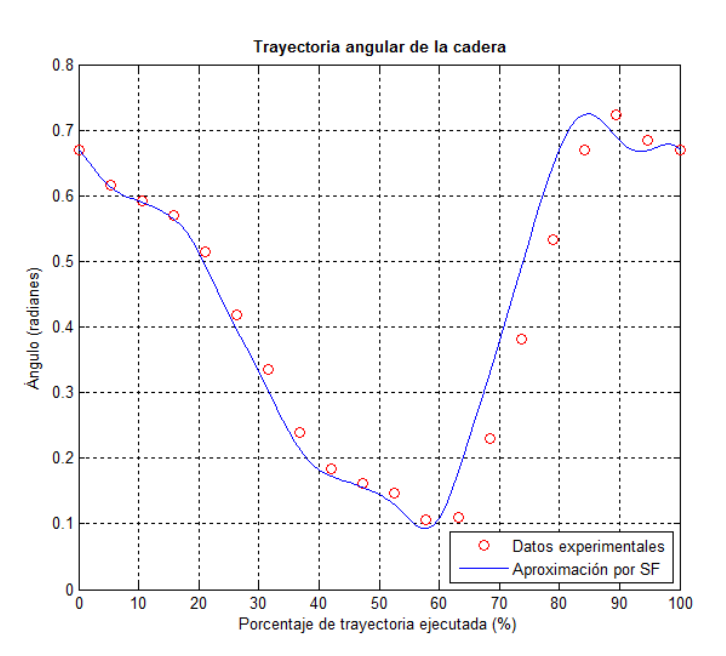

# *Rodilla.*

La serie de Fourier de la trayectoria angular de la rodilla durante el ascenso del escalón 1 al 3 es la siguiente.

$$
f_{rodilla} = 0.876 + 0.505 \cos\left(\frac{2\pi x}{100}\right) - 0.31 \cos\left(\frac{4\pi x}{100}\right) - 0.0877 \cos\left(\frac{6\pi x}{100}\right) + 0.053 \cos\left(\frac{8\pi x}{100}\right) - 0.0256 \cos\left(\frac{10\pi x}{100}\right) + 0.0253 \cos\left(\frac{12\pi x}{100}\right) + 0.0209 \cos\left(\frac{14\pi x}{100}\right) + 0.00229 \cos\left(\frac{16\pi x}{100}\right) + 0.00648 \cos\left(\frac{18\pi x}{100}\right) - 0.00988 \cos\left(\frac{20\pi x}{100}\right) - 0.00494 \cos\left(\frac{22\pi x}{100}\right) - 0.0921 \sin\left(\frac{2\pi x}{100}\right) - 0.106 \sin\left(\frac{4\pi x}{100}\right) + 0.0523 \sin\left(\frac{6\pi x}{100}\right) + 0.0321 \sin\left(\frac{8\pi x}{100}\right) + 0.00783 \sin\left(\frac{10\pi x}{100}\right) + 0.0193 \sin\left(\frac{12\pi x}{100}\right) - 0.00936 \sin\left(\frac{14\pi x}{100}\right) - 0.00387 \sin\left(\frac{16\pi x}{100}\right) - 0.00689 \sin\left(\frac{18\pi x}{100}\right) - 0.0076 \sin\left(\frac{20\pi x}{100}\right)
$$
\n(1.2)

Figura 21. Aproximación de la trayectoria angular de la rodilla durante el ascenso del escalón 1 al escalón 3 mediante la serie de Fourier.

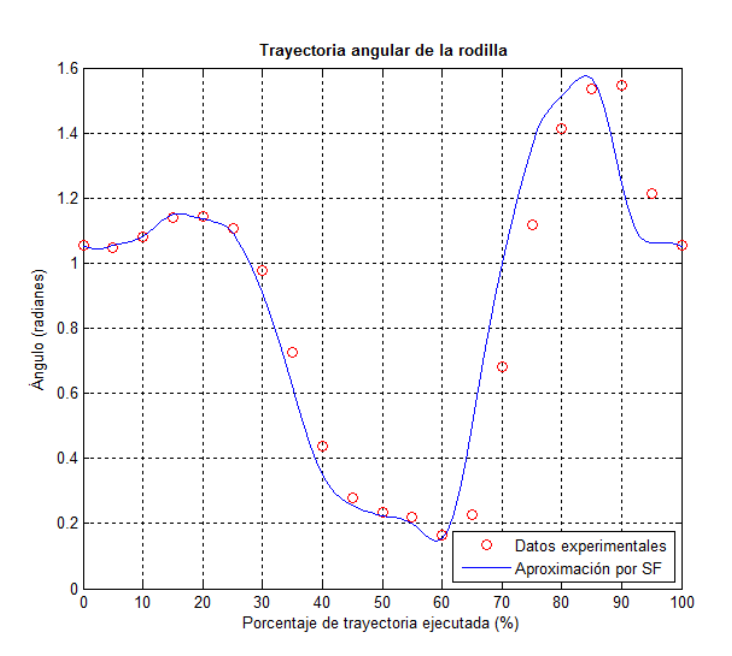

# *Tobillo.*

La serie de Fourier que aproxima la trayectoria angular del tobillo durante el ascenso del escalón 1 al 3 se muestra enseguida.

$$
f_{tobillo} = -0.0189 + 0.0699 \cos\left(\frac{2\pi x}{100}\right) + 0.0109 \cos\left(\frac{4\pi x}{100}\right) - 0.171 \cos\left(\frac{6\pi x}{100}\right) + 0.0263 \cos\left(\frac{8\pi x}{100}\right) - 0.0513 \cos\left(\frac{10\pi x}{100}\right) - 0.0116 \cos\left(\frac{12\pi x}{100}\right) + 0.000748 \cos\left(\frac{14\pi x}{100}\right) - 0.0158 \cos\left(\frac{16\pi x}{100}\right) - 0.00177 \cos\left(\frac{18\pi x}{100}\right) - 0.0116 \cos\left(\frac{20\pi x}{100}\right) - 0.00579 \cos\left(\frac{22\pi x}{100}\right) + 0.129 \sin\left(\frac{2\pi x}{100}\right) - 0.202 \sin\left(\frac{4\pi x}{100}\right) + 0.00402 \sin\left(\frac{6\pi x}{100}\right) + 0.00772 \sin\left(\frac{8\pi x}{100}\right) - 0.0521 \sin\left(\frac{10\pi x}{100}\right) + 0.0156 \sin\left(\frac{12\pi x}{100}\right) - 0.0137 \sin\left(\frac{14\pi x}{100}\right) + 0.00178 \sin\left(\frac{16\pi x}{100}\right) - 0.000647 \sin\left(\frac{18\pi x}{100}\right) - 0.00294 \sin\left(\frac{20\pi x}{100}\right)
$$
\n(1.3)

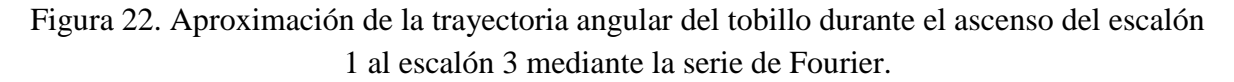

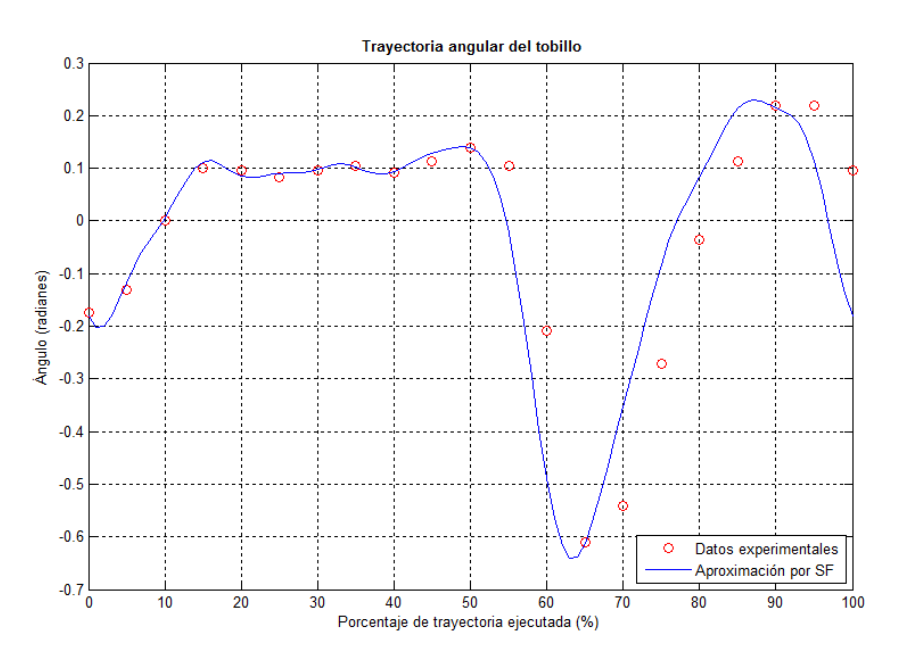

# **Ascenso – Piso a Escalón 2.**

## *Cadera.*

La serie de Fourier de la trayectoria angular de la cadera durante el ascenso desde el piso al escalón 2 se muestra a continuación.

$$
f_{cadera} = 0.302 - 0.00904 \cos\left(\frac{2\pi x}{100}\right) - 0.134 \cos\left(\frac{4\pi x}{100}\right) + 0.0185 \cos\left(\frac{6\pi x}{100}\right) + 0.0448 \cos\left(\frac{8\pi x}{100}\right) - 0.00638 \cos\left(\frac{10\pi x}{100}\right) + 0.00308 \cos\left(\frac{12\pi x}{100}\right) + 0.00312 \cos\left(\frac{14\pi x}{100}\right) + 0.000291 \cos\left(\frac{16\pi x}{100}\right) + 0.00362 \cos\left(\frac{18\pi x}{100}\right) + 0.00562 \cos\left(\frac{20\pi x}{100}\right) + 0.00281 \cos\left(\frac{22\pi x}{100}\right) - 0.206 \sin\left(\frac{2\pi x}{100}\right) - 0.0025 \sin\left(\frac{4\pi x}{100}\right) + 0.0993 \sin\left(\frac{6\pi x}{100}\right) - 0.028 \sin\left(\frac{8\pi x}{100}\right) - 0.0029 \sin\left(\frac{10\pi x}{100}\right) + 0.0125 \sin\left(\frac{12\pi x}{100}\right) - 0.000072 \sin\left(\frac{14\pi x}{100}\right) + 0.00246 \sin\left(\frac{16\pi x}{100}\right) + 0.00435 \sin\left(\frac{18\pi x}{100}\right) - 0.000278 \sin\left(\frac{20\pi x}{100}\right)
$$

$$
(1.4)
$$

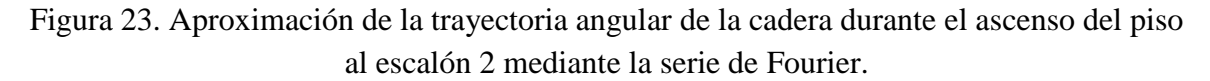

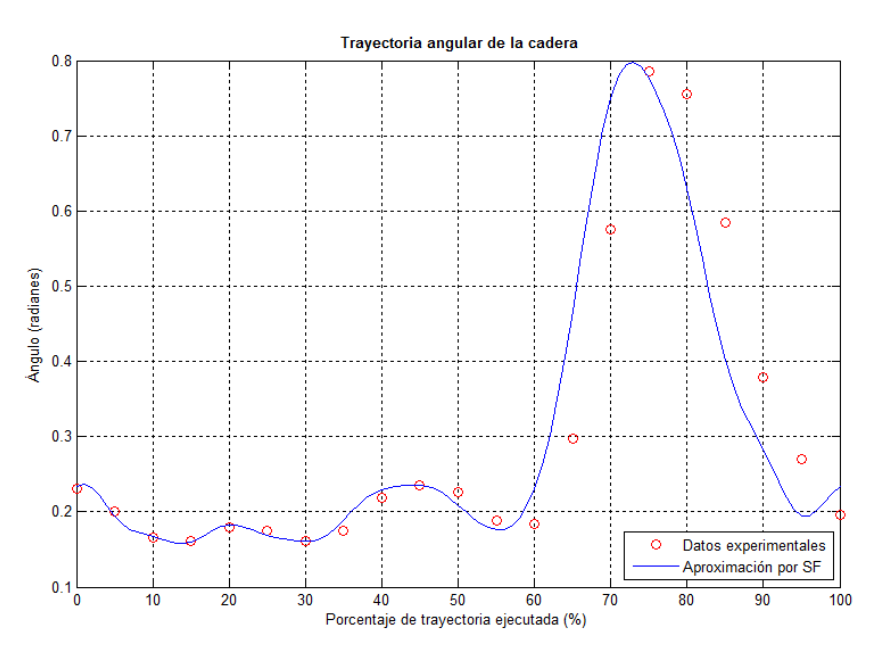

## *Rodilla.*

La serie de Fourier que aproxima la trayectoria angular de la rodilla durante el ascenso desde el piso al escalón 2 es la siguiente.

$$
f_{rodilla} = 0.408 - 0.0281 \cos\left(\frac{2\pi x}{100}\right) - 0.347 \cos\left(\frac{4\pi x}{100}\right) + 0.0716 \cos\left(\frac{6\pi x}{100}\right) + 0.0266 \cos\left(\frac{8\pi x}{100}\right)
$$
  
- 0.0194 cos  $\left(\frac{10\pi x}{100}\right)$  + 0.0382 cos  $\left(\frac{12\pi x}{100}\right)$  - 0.04 cos  $\left(\frac{14\pi x}{100}\right)$  - 0.0204 cos  $\left(\frac{16\pi x}{100}\right)$   
- 0.00263 cos  $\left(\frac{18\pi x}{100}\right)$  - 0.00776 cos  $\left(\frac{20\pi x}{100}\right)$  - 0.00388 cos  $\left(\frac{22\pi x}{100}\right)$  - 0.545 sin  $\left(\frac{2\pi x}{100}\right)$   
+ 0.0428 sin  $\left(\frac{4\pi x}{100}\right)$  + 0.149 sin  $\left(\frac{6\pi x}{100}\right)$  - 0.0674 sin  $\left(\frac{8\pi x}{100}\right)$  + 0.0343 sin  $\left(\frac{10\pi x}{100}\right)$   
- 0.0328 sin  $\left(\frac{12\pi x}{100}\right)$  - 0.0405 sin  $\left(\frac{14\pi x}{100}\right)$  + 0.0197 sin  $\left(\frac{16\pi x}{100}\right)$  - 0.0023 sin  $\left(\frac{18\pi x}{100}\right)$   
+ 0.00371 sin  $\left(\frac{20\pi x}{100}\right)$  (1.5)

Figura 24. Aproximación de la trayectoria angular de la rodilla durante el ascenso del piso al escalón 2 mediante la serie de Fourier.

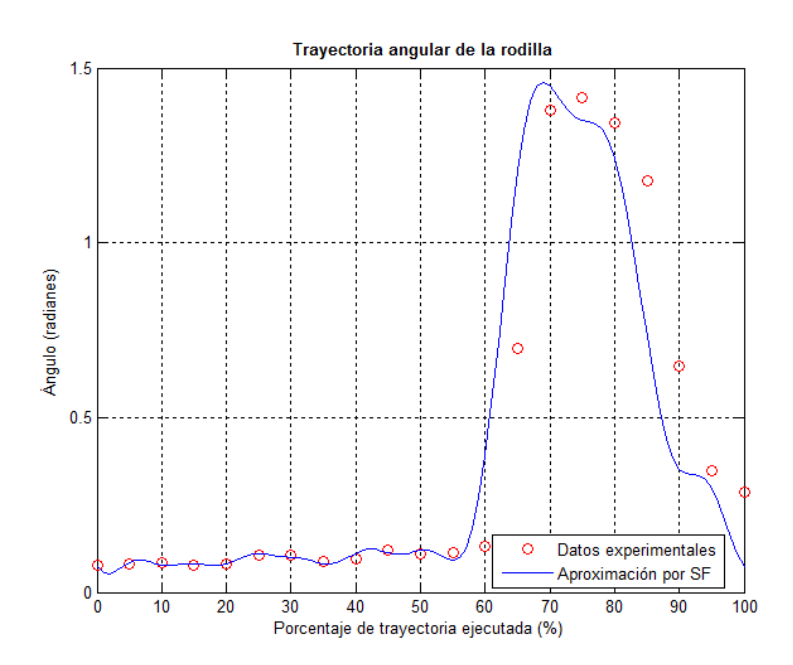

# *Tobillo.*

La serie de Fourier que aproxima la trayectoria angular del tobillo durante el ascenso desde el piso al escalón 2 es la siguiente.

$$
f_{tobillo} = 0.169 - 0.0574 \cos\left(\frac{2\pi x}{100}\right) - 0.137 \cos\left(\frac{4\pi x}{100}\right) - 0.0934 \cos\left(\frac{6\pi x}{100}\right) + 0.0607 \cos\left(\frac{8\pi x}{100}\right)
$$
  
- 0.0469 cos  $\left(\frac{10\pi x}{100}\right) + 0.0563 \cos\left(\frac{12\pi x}{100}\right) + 0.00195 \cos\left(\frac{14\pi x}{100}\right) - 0.0145 \cos\left(\frac{16\pi x}{100}\right)$   
+ 0.0431 cos  $\left(\frac{18\pi x}{100}\right) - 0.0293 \cos\left(\frac{20\pi x}{100}\right) + 0.0297 \cos\left(\frac{22\pi x}{100}\right) - 0.00698 \cos\left(\frac{24\pi x}{100}\right)$   
+ 0.00377 cos  $\left(\frac{26\pi x}{100}\right) + 0.00792 \cos\left(\frac{28\pi x}{100}\right) - 0.00483 \cos\left(\frac{30\pi x}{100}\right) + 0.0103 \cos\left(\frac{32\pi x}{100}\right)$   
- 0.0044 cos  $\left(\frac{34\pi x}{100}\right) + 0.0082 \cos\left(\frac{36\pi x}{100}\right) - 0.136 \sin\left(\frac{2\pi x}{100}\right) - 0.201 \sin\left(\frac{4\pi x}{100}\right)$   
+ 0.0131 sin  $\left(\frac{6\pi x}{100}\right) - 0.0243 \sin\left(\frac{8\pi x}{100}\right) - 0.00871 \sin\left(\frac{10\pi x}{100}\right) + 0.0649 \sin\left(\frac{12\pi x}{100}\right)$   
- 0.0552 sin  $\left(\frac{14\pi x}{100}\right) + 0.0503 \sin\left(\frac{16\pi x}{100}\right) - 0.0242 \sin\left(\frac{18\pi x}{100}\$ 

Figura 25. Aproximación de la trayectoria angular del tobillo durante el ascenso del piso al escalón 2 mediante la serie de Fourier.

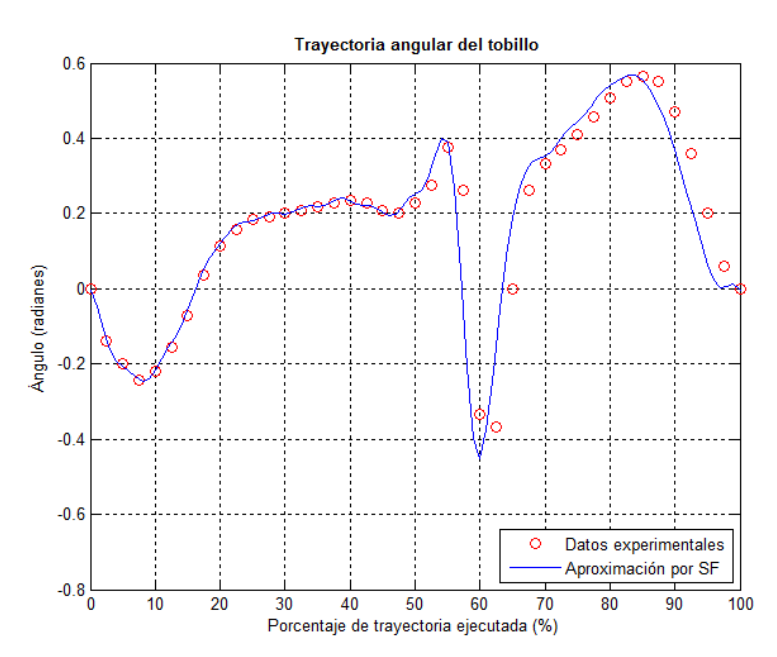

Como se ha podido observar, en algunas de las trayectorias que se obtuvieron como resultado del estudio que se hizo con personas y que se está tomando como base para el desarrollo de este trabajo, los puntos iniciales no coinciden con los finales. Esto se respetó al introducir los datos para la elaboración de las series de Fourier, sin embargo, vemos que en las gráficas de éstas no persiste lo anterior. Esto es gracias a que para la serie de Fourier sólo se tomaron ciertos coeficientes o términos de la misma, seleccionados de tal forma que se garantizara que los puntos iniciales y finales de la aproximación sí coincidieran [5].

Que se logre lo anterior es muy importante porque discontinuidades en las trayectorias ocasionarían serios problemas dinámicos a los motores del exoesqueleto.

### **Referencias**

- [1] Gowitzke, B. A. y Milner, M. (1999). *El cuerpo y sus movimientos bases científicas.* Barcelona, España: Editorial Paidotribo.
- [2] Salas, C. B. y Álvarez, L. M. (Ed.). (2004). *Educación para la salud.* México: Editorial Pearson Educación.
- [3] Nordin, M., Frankel, V. H. y Forssen, K. (2004). *Biomecánica básica del sistema musculoesquelético*. Madrid, España: McGraw-Hill Interamericana, c2004.
- [4] Andriacchi, T. P., Andersson, G. B., Fermier, R. W., Stern, D. & Galante, J. O. (1980). A Study of Lower-Limb Mechanics during Stair-Climbing. *Journal of Bone & Joint Surgery, 62-A*(5), 749-757. Recuperado de [http://journals.lww.com/jbjsjournal/Abstract/1980/62050/A\\_study\\_of\\_lower\\_limb\\_](http://journals.lww.com/jbjsjournal/Abstract/1980/62050/A_study_of_lower_limb_mechanics_during.8.aspx) [mechanics\\_during.8.aspx](http://journals.lww.com/jbjsjournal/Abstract/1980/62050/A_study_of_lower_limb_mechanics_during.8.aspx) Consultado el 24 de Abril de 2017.
- [5] Vázquez, G. (2012). *Control de posición de cadera-rodilla para una órtesis de miembro inferior* (tesis de pregrado). Universidad Nacional Autónoma de México, Ciudad de México, México.

# **CAPÍTULO II:**

## **ELABORACIÓN DE LAS RUTINAS Y SIMULACIÓN CINEMÁTICA**

## **2.1 Modelado cinemático del exoesqueleto**

Con el propósito de poder realizar animaciones de los movimientos para poder verificar el funcionamiento de las trayectorias angulares mostradas con anterioridad, se modeló cinemáticamente el prototipo funcional del exoesqueleto de la U.N.A.M.

Para lograr lo anterior, se consideró que el exoesqueleto está formado por dos robots seriales de 3 GDL, cada uno compuesto por tres eslabones móviles y tres juntas rotacionales actuadas. De esta manera ambos miembros inferiores fueron aproximados por dichos robots.

Con ayuda de estas idealizaciones finalmente se empleó el algoritmo de Denavit-Hartenberg (D-H) para obtener tanto la posición como la orientación del efector final de cada robot, en este caso la punta de cada pie.

El algoritmo de D-H se apoya en las matrices de transformación homogénea. Una matriz de transformación homogénea se define como una matriz T y se puede considerar que está compuesta por cuatro secciones de distinto tamaño:

- 1. R de 3x3 que define a una matriz de rotación
- 2. P de 3x1 que corresponde a un vector de traslación
- 3. f de 1x3 que corresponde a una transformación de perspectiva
- 4. w de 1x1 que representa un escalado global

$$
T = \begin{bmatrix} R_{3x3} & P_{3x1} \\ f_{1x3} & w_{1x1} \end{bmatrix} = \begin{bmatrix} Rotación & Translation \\ Perspectiva & Escalado \end{bmatrix} \tag{2.1}
$$

En robótica la perspectiva es  $f = [0 \ 0 \ 0]$  y el escalado es  $w = [1]$ . (2.2)

Mediante las transformaciones homogéneas es posible representar las rotaciones y traslaciones relativas entre los distintos eslabones que componen a un robot. Normalmente se suele denominar  $i^{-1}A_i$  a la matriz de transformación homogénea que representa la posición y orientación relativa entre los sistemas de referencia asociados a los dos eslabones consecutivos del robot. De esta manera  ${}^{1}A_2$  describe la posición y orientación del sistema de referencia asociado al eslabón 2 con respecto al del eslabón 1. La misma lógica se aplica para  ${}^{2}A_3$ ,  ${}^{3}A_4$ , etc.

Una vez aclarado lo anterior, las transformaciones que se requieren realizar según el algoritmo de D-H son:

$$
{}^{i}A_i = T(z, \theta_i) \cdot T(0, 0, d_i) \cdot T(a_i, 0, 0) \cdot T(x, \alpha_i) = \tag{2.3}
$$

$$
= \begin{bmatrix} c\theta_{i} & -s\theta_{i} & 0 & 0 \\ s\theta_{i} & c\theta_{i} & 0 & 0 \\ 0 & 0 & 1 & 0 \\ 0 & 0 & 0 & 1 \end{bmatrix} \begin{bmatrix} 1 & 0 & 0 & 0 \\ 0 & 1 & 0 & 0 \\ 0 & 0 & 1 & d_{i} \\ 0 & 0 & 0 & 1 \end{bmatrix} \begin{bmatrix} 1 & 0 & 0 & a_{i} \\ 0 & 1 & 0 & 0 \\ 0 & 0 & 1 & 0 \\ 0 & 0 & 0 & 1 \end{bmatrix} \begin{bmatrix} 1 & 0 & 0 & 0 \\ 0 & c\alpha_{i} & -s\alpha_{i} & 0 \\ 0 & s\alpha_{i} & c\alpha_{i} & 0 \\ 0 & 0 & 0 & 1 \end{bmatrix}
$$
(2.4)  

$$
iI_{A_{i}} = \begin{bmatrix} c\theta_{i} & -c\alpha_{i}s\theta_{i} & s\alpha_{i}s\theta_{i} & a_{i}c\theta_{i} \\ s\theta_{i} & c\theta_{i}c\alpha_{i} & -s\alpha_{i}c\theta_{i} & a_{i}s\theta_{i} \\ 0 & s\alpha_{i} & c\alpha_{i} & d_{i} \\ 0 & 0 & 0 & 1 \end{bmatrix}
$$
(2.5)

Dónde  $\theta_i$ , a<sub>i</sub>, d<sub>i</sub> y  $\alpha_i$  son los parámetros D-H del eslabón i.

De este modo basta con identificar dichos parámetros D-H para obtener las matrices A y relacionar así todos y cada uno de los eslabones del robot [1].

En la Figura 26, Figura 27 y Figura 28 se muestran todos los parámetros, variables y sistemas de referencia que se utilizaron para poder llevar acabo el algoritmo de D-H. Aprovechando que cada robot fue considerado simétrico o espejo del otro, sólo se mostrarán en las figuras los asociados a uno de ellos, específicamente el que corresponde al miembro inferior derecho. De tal modo que los parámetros y variables asociados a dicho miembro tienen en sus nombres una terminación en "R", mientras que los parámetros y variables asociados al miembro inferior izquierdo tendrán una terminación en "L".

Figura 26. Dimensiones para el modelado cinemático.

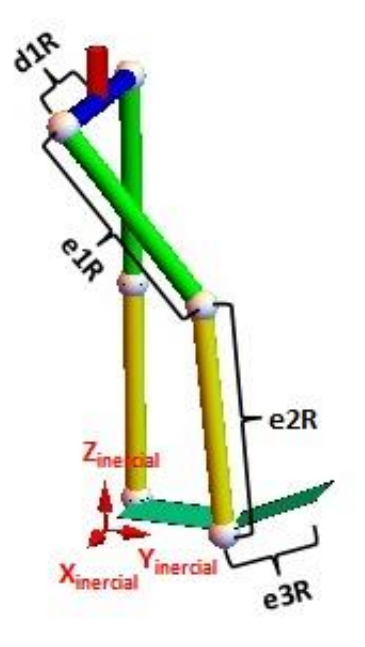

Las dimensiones d1R, e1R y e2R fueron tomadas de [2], mientras que e3R fue asignada arbitrariamente debido a que tal y como se puede observar en la Figura 9, dicha dimensión se ajusta al usuario.

Por lo tanto se tiene que:

$$
d1R = d1L = 0.175 (m)
$$
  

$$
e1R = e1L = 0.413 (m)
$$
  

$$
e2R = e2L = 0.441 (m)
$$
  

$$
e3R = e3L = 0.195 (m)
$$

Figura 27. Ángulos formados entre cada eslabón.

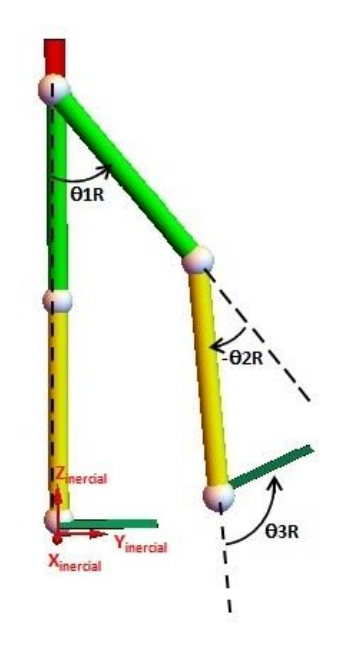

Figura 28. Sistemas de referencia elegidos.

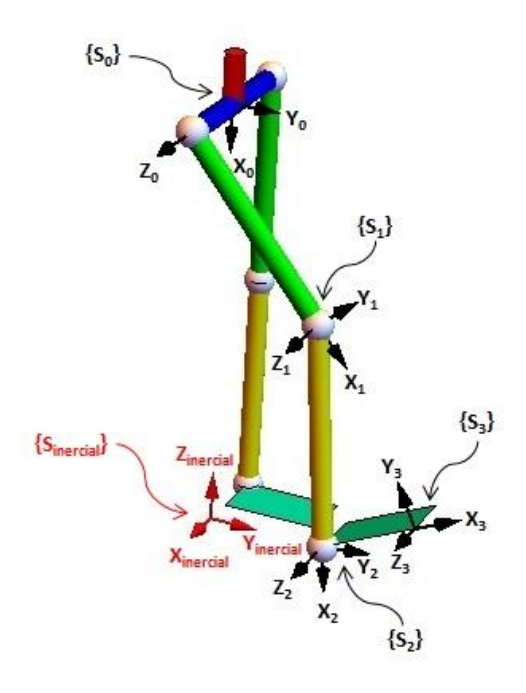

En este momento cabe hacer la aclaración de que el nombre de sistema  $\{S_0\}$  se le otorgó de esa forma al sistema de referencia que se muestra en la Figura 28, porque en un principio al utilizar D-H se consideró que dicho sistema estaba unido a tierra o eslabón 0, por lo que hasta ese momento ese era el sistema de referencia inercial.

Con toda la información proporcionada hasta ahora, se llenó la Tabla 5, la cual corresponde al robot serial que toma la función del miembro inferior derecho, solo que utilizando una nomenclatura genérica para llamar a cada variable, esto con el fin de dejar en claro que la tabla de parámetros D-H para el miembro inferior izquierdo es prácticamente una calca y se utilizó el mismo razonamiento.

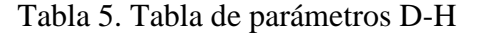

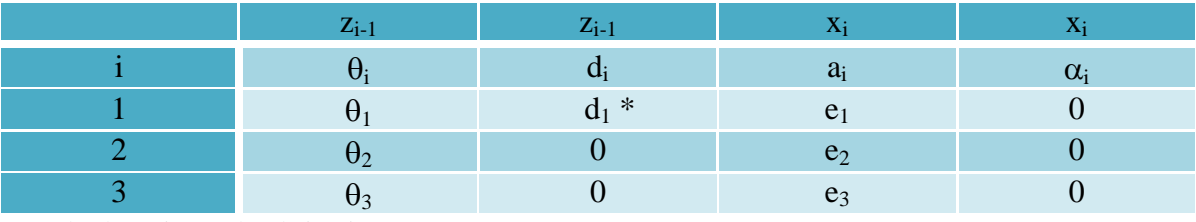

Dónde el máximo valor de i es i = #GDL.

\* Al miembro inferior izquierdo le correspondería: -d<sup>1</sup>

Lo que se hace a continuación es definir las matrices A de D-H para relacionar cada uno de los sistemas de referencia del robot que hace las veces de miembro inferior derecho. Para ello se tomarán como base las ecuaciones 2.3 y 2.5, así como la Tabla 5.

$$
{}^{0}a_{1} = T(z, \theta_{1}) \cdot T(0, 0, d_{1}) \cdot T(e_{1}, 0, 0) \cdot T(x, 0)
$$
\n(2.6)

$$
^0a_I = \begin{bmatrix} c\theta_1 & -s\theta_1 & 0 & e_1c\theta_1 \\ s\theta_1 & c\theta_1 & 0 & e_1s\theta_1 \\ 0 & 0 & 1 & d_1 \\ 0 & 0 & 0 & 1 \end{bmatrix}
$$
 (2.7)

$$
{}^{1}a_{2} = T(z, \theta_{2}) \cdot T(0, 0, 0) \cdot T(e_{2}, 0, 0) \cdot T(x, 0)
$$
\n(2.8)

$$
{}^{l}a_{2} = \begin{bmatrix} c\theta_{2} & -s\theta_{2} & 0 & e_{2}c\theta_{2} \\ s\theta_{2} & c\theta_{2} & 0 & e_{2}s\theta_{2} \\ 0 & 0 & 1 & 0 \\ 0 & 0 & 0 & 1 \end{bmatrix}
$$
(2.9)

$$
{}^{2}a_{3} = T(z, \theta_{3}) \cdot T(0, 0, 0) \cdot T(e_{3}, 0, 0) \cdot T(x, 0)
$$
\n(2.10)

$$
^{2}a_{3} = \begin{bmatrix} c\theta_{3} & -s\theta_{3} & 0 & e_{3}c\theta_{3} \\ s\theta_{3} & c\theta_{3} & 0 & e_{3}s\theta_{3} \\ 0 & 0 & 1 & 0 \\ 0 & 0 & 0 & 1 \end{bmatrix}
$$
 (2.11)

El siguiente paso es multiplicar cada una de las matrices anteriores para obtener una sola matriz  $^0$ a<sub>3</sub> que indique tanto la posición como la orientación del sistema {S<sub>3</sub>} con respecto a  ${S_0}.$ 

De esta manera, apegado a lo que dice el algoritmo de D-H, se obtiene:

*0*

=

$$
{}^{0}a_{3} = {}^{0}a_{1} {}^{1}a_{2} {}^{2}a_{3}
$$
\n
$$
\begin{bmatrix}\nc(\theta_{1} + \theta_{2} + \theta_{3}) & -s(\theta_{1} + \theta_{2} + \theta_{3}) & 0 & e_{1}c\theta_{1} + e_{2}c(\theta_{1} + \theta_{2}) + e_{3}c(\theta_{1} + \theta_{2} + \theta_{3}) \\
s(\theta_{1} + \theta_{2} + \theta_{3}) & c(\theta_{1} + \theta_{2} + \theta_{3}) & 0 & e_{1}s\theta_{1} + e_{2}s(\theta_{1} + \theta_{2}) + e_{3}s(\theta_{1} + \theta_{2} + \theta_{3}) \\
0 & 0 & 1 & d_{1} \\
0 & 0 & 0 & 1\n\end{bmatrix}
$$
\n(2.13)

Hasta aquí, con la matriz  $^0a_3$  obtenida por el algoritmo de D-H ya es posible visualizar y analizar el movimiento de cada una de las tres articulaciones del miembro inferior derecho, el cual puede ser descrito tanto por las ecuaciones 1.1, 1.2 y 1.3, como por las ecuaciones 1.4, 1.5 y 1.6.

Sin embargo, tal y como se mencionó con anterioridad, se tiene la limitante de que en las animaciones del movimiento que se pudieran hacer, el sistema de referencia  ${S_0}$  no se movería, dando la impresión de que el exoesqueleto se mantiene suspendido en el aire.

Para solucionar lo anterior y obtener un modelo cinemático que sí permita desplazar a la cadera en el espacio (sistema de referencia  $\{S_0\}$ ), se pre multiplica a la matriz  $\delta_{a_3}$  por la matriz inercial<sub>ao</sub>, la cual está compuesta por el producto de una matriz de rotación homogénea (rotación pura) por una matriz de traslación homogénea (traslación pura). Por lo que el sistema de referencia inercial definitivo {Sinercial} está ubicado en el suelo y es señalado en color rojo en la Figura 26, Figura 27 y Figura 28.

Esto es:

$$
in recial  $a_3 = \text{in } \text{recial}$   $a_0$ .  $a_3$   $(2.14)$
$$

Dónde como se puede observar,  $\frac{\text{inercial}}{a_0}$  no fue obtenida como las matrices A de D-H:

$$
z_{\text{inercial}} = \begin{bmatrix} c(90^{\circ}) & 0 & s(90^{\circ}) & 0 \\ 0 & 1 & 0 & 0 \\ -s(90^{\circ}) & 0 & c(90^{\circ}) & 0 \\ 0 & 0 & 0 & 1 \end{bmatrix} \begin{bmatrix} 1 & 0 & 0 & -zcad \\ 0 & 1 & 0 & ycad \\ 0 & 0 & 1 & 0 \\ 0 & 0 & 0 & 1 \end{bmatrix}
$$
(2.15)

Por lo que desarrollando la ecuación 2.14 se obtiene:

$$
^{inercial}a_3=
$$

$$
= \begin{bmatrix} 0 & 0 & 1 & d_1 \\ s(\theta_1 + \theta_2 + \theta_3) & c(\theta_1 + \theta_2 + \theta_3) & 0 & ycad + e_1 s\theta_1 + e_2 s(\theta_1 + \theta_2) + e_3 s(\theta_1 + \theta_2 + \theta_3) \\ -c(\theta_1 + \theta_2 + \theta_3) & s(\theta_1 + \theta_2 + \theta_3) & 0 & zcad - e_1 c\theta_1 - e_2 c(\theta_1 + \theta_2) - e_3 c(\theta_1 + \theta_2 + \theta_3) \\ 0 & 0 & 1 \end{bmatrix}
$$
(2.16)

La matriz inercial<sub>a3</sub> indica la posición y orientación del sistema de referencia local  $\{S_3\}$  con respecto al sistema de referencia inercial {Sinercial}. Para conocer dicha información se extraen de la matriz <sup>inercial</sup>a<sub>3</sub> al vector y a la sub matriz correspondientes:

### Posición

$$
\begin{bmatrix} X \\ Y \\ Z \end{bmatrix} = \begin{bmatrix} d_1 \\ ycad + e_1s\theta_1 + e_2s(\theta_1 + \theta_2) + e_3s(\theta_1 + \theta_2 + \theta_3) \\ zcad - e_1c\theta_1 - e_2c(\theta_1 + \theta_2) - e_3c(\theta_1 + \theta_2 + \theta_3) \end{bmatrix}
$$
(2.17)

## Orientación

$$
\begin{bmatrix}\n0 & 0 & 1 \\
s(\theta_1 + \theta_2 + \theta_3) & c(\theta_1 + \theta_2 + \theta_3) & 0 \\
-c(\theta_1 + \theta_2 + \theta_3) & s(\theta_1 + \theta_2 + \theta_3) & 0\n\end{bmatrix}
$$
\n(2.18)

Siendo 2.17 y 2.18 lo que define todo lo que se requiere conocer para ubicar al efector final en el espacio.

En este punto cabe hacer la aclaración de que tal y como ya se había dicho, todos los parámetros y variables asociados al miembro inferior derecho tienen en sus nombres una terminación en "R", sin embargo, desde la ecuación 2.6 hasta este momento, se ha venido ocupando la Tabla 5 y la nomenclatura que en ella se utilizó, entre otras cosas para evitar hacer más abultadas las expresiones matemáticas desarrolladas y que éstas cupieran bien en cada página.

Motivo por el cual, finalmente para el miembro inferior derecho (redefiniendo al vector columna X, Y, Z ahora con la terminación en "R" para mayor entendimiento) se tiene:

#### Posición

$$
\begin{bmatrix} XR\\ YR\\ ZR \end{bmatrix} = \begin{bmatrix} d1R\\ ycad + e1R\ s(\theta 1R) + e2R\ s(\theta 1R + \theta 2R) + e3R\ s(\theta 1R + \theta 2R + \theta 3R)\\ zcad - e1R\ c(\theta 1R) - e2R\ c(\theta 1R + \theta 2R) - e3R\ c(\theta 1R + \theta 2R + \theta 3R) \end{bmatrix}
$$
\n(2.19)

### Orientación

$$
\begin{bmatrix}\n0 & 0 & 1 \\
s(\theta 1R + \theta 2R + \theta 3R) & c(\theta 1R + \theta 2R + \theta 3R) & 0 \\
-c(\theta 1R + \theta 2R + \theta 3R) & s(\theta 1R + \theta 2R + \theta 3R) & 0\n\end{bmatrix}
$$
\n(2.20)

Adaptando el procedimiento anterior a las particularidades del miembro inferior izquierdo, a continuación se desarrolla el modelo cinemático de ese robot.

$$
{}^{0}b_{1} = T(z, \theta_{1}) \cdot T(0, 0, -d_{1}) \cdot T(e_{1}, 0, 0) \cdot T(x, 0)
$$
\n(2.21)

$$
{}^{0}b_{1} = \begin{bmatrix} c\theta_{1} & -s\theta_{1} & 0 & e_{1}c\theta_{1} \\ s\theta_{1} & c\theta_{1} & 0 & e_{1}s\theta_{1} \\ 0 & 0 & 1 & -d_{1} \\ 0 & 0 & 0 & 1 \end{bmatrix}
$$
 (2.22)

$$
{}^{1}b_{2} = T(z, \theta_{2}) \cdot T(0, 0, 0) \cdot T(e_{2}, 0, 0) \cdot T(x, 0)
$$
\n(2.23)

$$
{}^{l}b_{2} = \begin{bmatrix} c\theta_{2} & -s\theta_{2} & 0 & e_{2}c\theta_{2} \\ s\theta_{2} & c\theta_{2} & 0 & e_{2}s\theta_{2} \\ 0 & 0 & 1 & 0 \\ 0 & 0 & 0 & 1 \end{bmatrix}
$$
 (2.24)

$$
{}^{2}b_{3} = T(z, \theta_{3}) \cdot T(0, 0, 0) \cdot T(e_{3}, 0, 0) \cdot T(x, 0)
$$
\n(2.25)

$$
{}^{2}b_{3} = \begin{bmatrix} c\theta_{3} & -s\theta_{3} & 0 & e_{3}c\theta_{3} \\ s\theta_{3} & c\theta_{3} & 0 & e_{3}s\theta_{3} \\ 0 & 0 & 1 & 0 \\ 0 & 0 & 0 & 1 \end{bmatrix}
$$
 (2.26)

$$
{}^{0}b_3 = {}^{0}b_1 \cdot {}^{1}b_2 \cdot {}^{2}b_3 \tag{2.27}
$$

 $^{0}b_3 =$ 

$$
= \begin{bmatrix} c(\theta_1 + \theta_2 + \theta_3) & -s(\theta_1 + \theta_2 + \theta_3) & 0 & e_1c\theta_1 + e_2c(\theta_1 + \theta_2) + e_3c(\theta_1 + \theta_2 + \theta_3) \\ s(\theta_1 + \theta_2 + \theta_3) & c(\theta_1 + \theta_2 + \theta_3) & 0 & e_1s\theta_1 + e_2s(\theta_1 + \theta_2) + e_3s(\theta_1 + \theta_2 + \theta_3) \\ 0 & 0 & 1 & -d_1 \\ 0 & 0 & 0 & 1 \end{bmatrix}
$$

$$
(2.28)
$$

$$
inercial  $b_3 = \frac{inercial}{b_0 \cdot b_3}$  (2.29)
$$

$$
{}^{inercial}b_0 = \begin{bmatrix} c(90^\circ) & 0 & s(90^\circ) & 0 \\ 0 & 1 & 0 & 0 \\ -s(90^\circ) & 0 & c(90^\circ) & 0 \\ 0 & 0 & 0 & 1 \end{bmatrix} \begin{bmatrix} 1 & 0 & 0 & -zcad \\ 0 & 1 & 0 & ycad \\ 0 & 0 & 1 & 0 \\ 0 & 0 & 0 & 1 \end{bmatrix}
$$
(2.30)

$$
^{inercial}b_3=
$$

$$
= \begin{bmatrix} 0 & 0 & 1 & -d_1 \\ s(\theta_1 + \theta_2 + \theta_3) & c(\theta_1 + \theta_2 + \theta_3) & 0 & ycad + e_1 s\theta_1 + e_2 s(\theta_1 + \theta_2) + e_3 s(\theta_1 + \theta_2 + \theta_3) \\ -c(\theta_1 + \theta_2 + \theta_3) & s(\theta_1 + \theta_2 + \theta_3) & 0 & zcad - e_1 c\theta_1 - e_2 c(\theta_1 + \theta_2) - e_3 c(\theta_1 + \theta_2 + \theta_3) \\ 0 & 0 & 1 & 1 \end{bmatrix}
$$

$$
(2.31)
$$

Posición

$$
\begin{bmatrix} X \\ Y \\ Z \end{bmatrix} = \begin{bmatrix} -d_1 \\ ycad + e_1s\theta_1 + e_2s(\theta_1 + \theta_2) + e_3s(\theta_1 + \theta_2 + \theta_3) \\ zcad - e_1c\theta_1 - e_2c(\theta_1 + \theta_2) - e_3c(\theta_1 + \theta_2 + \theta_3) \end{bmatrix}
$$
(2.32)

Orientación

$$
\begin{bmatrix}\n0 & 0 & 1 \\
s(\theta_1 + \theta_2 + \theta_3) & c(\theta_1 + \theta_2 + \theta_3) & 0 \\
-c(\theta_1 + \theta_2 + \theta_3) & s(\theta_1 + \theta_2 + \theta_3) & 0\n\end{bmatrix}
$$
\n(2.33)

Recordando que todos los parámetros y variables asociados al miembro inferior izquierdo tienen en sus nombres una terminación en "L", finalmente se tiene (redefiniendo al vector columna X, Y, Z ahora con la terminación en "L" para mayor entendimiento):

Posición

$$
\begin{bmatrix} XL \\ YL \\ ZL \end{bmatrix} = \begin{bmatrix} -d1L \\ ycad + e1L s(\theta L) + e2L s(\theta L + \theta LL) + e3L s(\theta L + \theta LL + \theta L) \\ zcad - e1L c(\theta LL) - e2L c(\theta LL + \theta LL) - e3L c(\theta LL + \theta LL + \theta L) \end{bmatrix}
$$
\n(2.34)

### Orientación

$$
\begin{bmatrix}\n0 & 0 & 1 \\
s(\theta)L + \theta L + \theta L & c(\theta)L + \theta L + \theta L & 0 \\
-c(\theta L + \theta L + \theta L) & s(\theta L + \theta L + \theta L) & 0\n\end{bmatrix}
$$
\n(2.35)

## **2.2 Propuestas de rutina para subir escaleras**

A continuación se desarrollan tres propuestas de rutina para subir escaleras, para lo cual se hizo uso del software Mathematica®, con el cual fue posible desarrollar tanto los cálculos matemáticos pertinentes, como las gráficas y animaciones, gracias a las cuales se puede tener una primera idea de que tan bien funcionan nuestras rutinas en cuanto a la geometría del movimiento se refiere. Cabe mencionar que la Figura 26, Figura 27 y Figura 28 se realizaron con ayuda de dicho software.

Todas las rutinas propuestas (incluida la que sirve para bajar) parten de que las dimensiones de las escaleras corresponden a las consideradas en el artículo *A Study of Lower-Limb Mechanics during Stair-Climbing* (referencia [4] del primer capítulo).

## **2.2.1 Primera propuesta de rutina**

Lo primero que se introdujo al modelo cinemático fueron las ecuaciones de las trayectorias angulares que se obtuvieron con anterioridad, es decir, las ecuaciones 1.1, 1.2, 1.3, 1.4, 1.5 y 1.6.

Sin embargo, dichas ecuaciones aproximan a los ángulos referenciados a partir de la posición anatómica, la cual no coincide con la forma en que se referenciaron los mismos durante el modelado cinemático. Por lo que las ecuaciones correspondientes a la articulación de la rodilla se multiplicaron por -1 y a las ecuaciones correspondientes a la articulación del tobillo se les sumaron 90°. Con estos ajustes ya se pudieron introducir al modelo cinemático. Para el caso de la articulación de la cadera, no fue necesario hacer algún ajuste, por lo que las ecuaciones 1.1 y 1.4 se introdujeron tal cual.

Para mover el miembro inferior derecho se partió de las ecuaciones 1.1, 1.2 y 1.3. Se buscó que el exoesqueleto iniciara desde el suelo y subiera siete escalones, dónde tanto al inicio como al final ambas piernas están apoyadas en el mismo nivel. Es por eso que para lograr que la pierna derecha partiera del suelo y llegara al primer escalón, la rutina se inició con la

parte final de cada una de las trayectorias asociadas a 1.1, 1.2 y 1.3 (del 80% al 100% de las mismas). Mientras que en el último escalón se culmina llevándose acabo prácticamente toda la fase portante (0% a 56% aproximadamente).

En la Figura 29, Figura 30 y Figura 31 se muestra de manera gráfica lo que se describió arriba, para lo cual se hace uso de una variable independiente "w", la cual "contabiliza" el avance de la rutina propuesta pero que como tal no indica el tiempo, por lo que se puede decir que sus valores no son de suma importancia dentro del análisis. Dicha variable es utilizada para lograr la animación, cuyas imágenes se presentarán después.

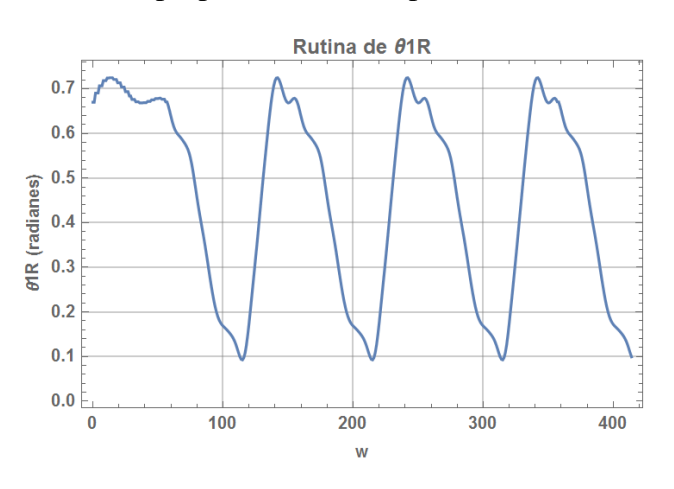

Figura 29. Primera propuesta de rutina para  $\theta$ 1R en Mathematica<sup>®</sup>.

Figura 30. Primera propuesta de rutina para  $\theta$ 2R en Mathematica<sup>®</sup>.

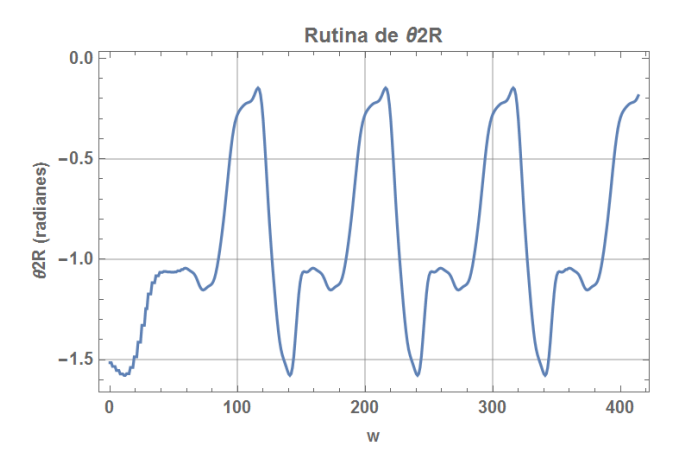

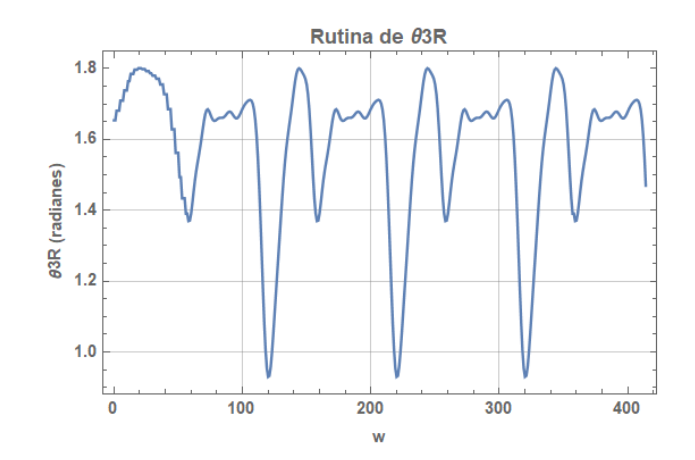

Figura 31. Primera propuesta de rutina para  $\theta$ 3R en Mathematica<sup>®</sup>.

Por otro lado, para mover el miembro inferior izquierdo se partió de las ecuaciones 1.4, 1.5 y 1.6. En este caso, la rutina comienza con el inicio de la fase portante y finaliza con el casi inicio de la fase oscilante hasta la mitad de la misma (56% a 80%), con el propósito de solventar que el último movimiento de esta pierna corresponde a sólo pasar del penúltimo al último escalón.

Nota: Los porcentajes de los que se han hablado en esta primera propuesta de rutina hacen referencia a los porcentajes de trayectoria ejecutada asociados a las ecuaciones 1.1, 1.2, 1.3, 1.4, 1.5 y 1.6, tomando como base las gráficas originales que aparecen en la Figura 16 y Figura 17. De donde además se puede apreciar que para cada miembro inferior, el ciclo del proceso de subir escaleras está compuesto por una fase portante que abarca el 60% y una fase de oscilación de 40%.

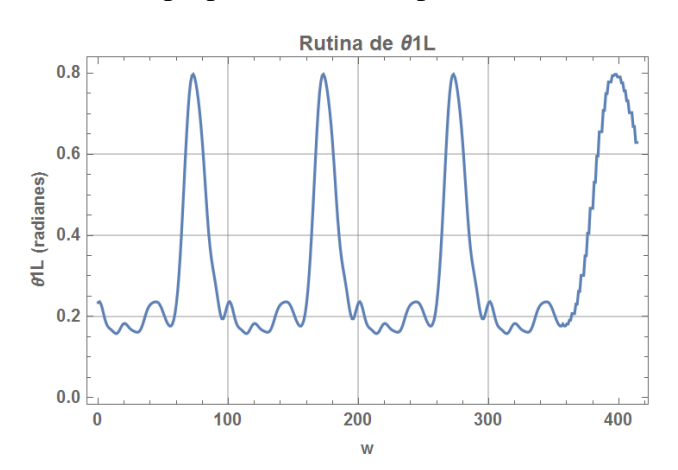

Figura 32. Primera propuesta de rutina para  $\theta$ 1L en Mathematica<sup>®</sup>.

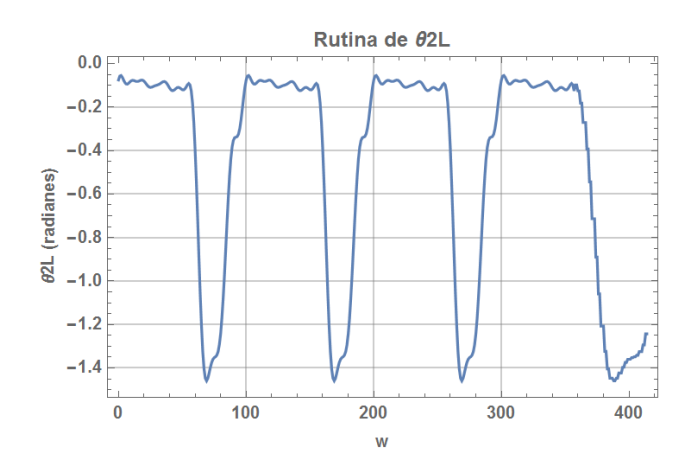

Figura 33. Primera propuesta de rutina para  $\theta$ 2L en Mathematica<sup>®</sup>.

Figura 34. Primera propuesta de rutina para  $\theta$ 3L en Mathematica®.

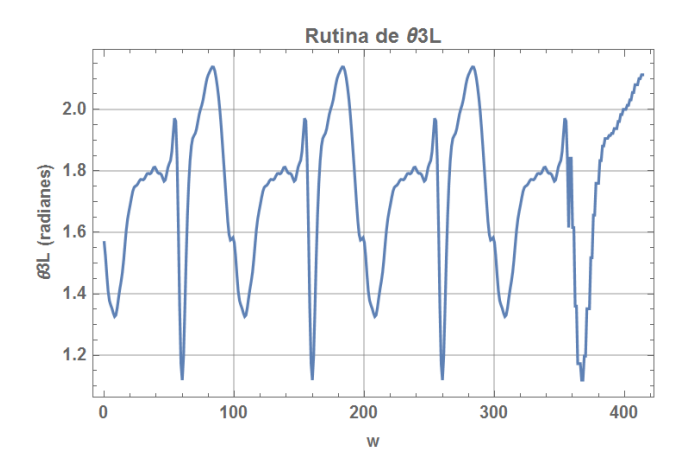

Una vez que se tienen las gráficas correspondientes a cada pierna, se puede observar que entre las rutinas de cada miembro inferior existe un "desfase" de aproximadamente 56%.

El siguiente paso fue proponer la trayectoria que seguirá la cadera para poder realizar la animación de esta propuesta de rutina. Es pertinente aclarar que a partir de este momento, todas las gráficas o menciones al sistema de referencia se harán con respecto al sistema de referencia inercial {Sinercial}.

Debido a que sólo se están analizando los movimientos articulares en el plano sagital, el desplazamiento espacial de la cadera en realidad se reduce a un desplazamiento en el plano YZ.

Se busca que la cadera se vaya desplazando en función de "w" de un punto al siguiente de los que se muestran en la Figura 35. Dónde cada punto está a una distancia en Z con respecto a su escalón correspondiente igual a  $0.854$  (m), lo cual es igual a que ya sean  $\theta$ 1R,  $\theta$ 2R y  $\theta$ 3R o  $\theta$ 1L,  $\theta$ 2L y  $\theta$ 3L se encontraran a 0°, 0° y 90° respectivamente.

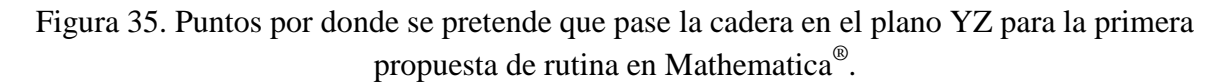

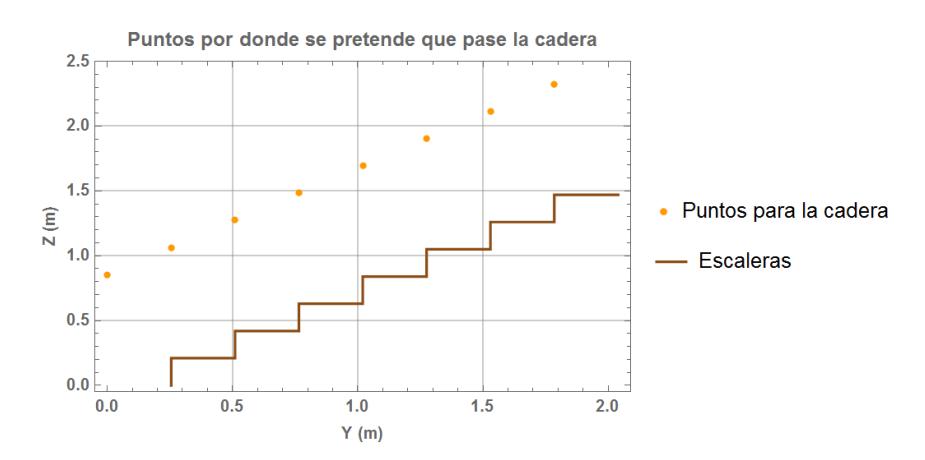

Para unir las componentes en Z de dos puntos consecutivos se definieron polinomios de quinto grado, garantizando así que la velocidad y aceleración, iniciales y finales de cada polinomio fueran nulas.

Para las componentes en Y se definió una recta con pendiente positiva, la cual representa una primera aproximación que pese a que estrictamente no pasará por todos los puntos propuestos sino sólo por el primero y el último, nos evita tener que desarrollar las ecuaciones de varias rectas. El error que genera dicha aproximación puede considerarse permisible.

En la Figura 36 y Figura 37 se muestran las trayectorias de la cadera a lo largo de toda esta primera propuesta de rutina que finalmente se utilizaron para generar la animación, dichas trayectorias en parte fueron trazadas con las ecuaciones 2.36 a la 2.43 (ver Apéndice B), puesto que las primeras partes de ellas nos indican que durante ese lapso la cadera se mantiene quieta mientras la pierna izquierda inicia sus movimientos y la pierna derecha llega al primer escalón.

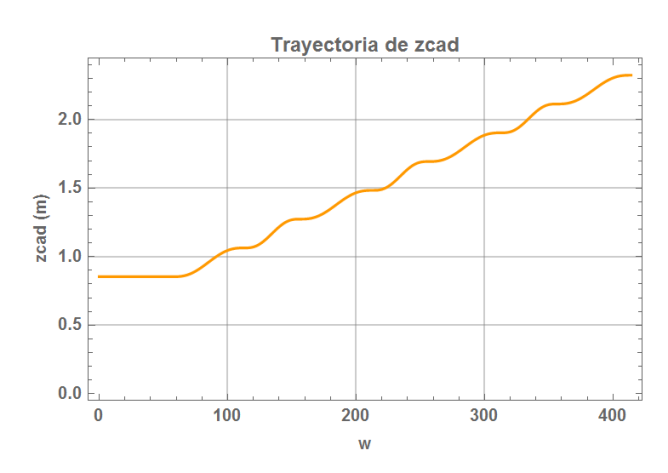

Figura 36. Trayectoria en Z de la cadera para la primera propuesta de rutina en Mathematica<sup>®</sup>.

Figura 37. Trayectoria en Y de la cadera para la primera propuesta de rutina en Mathematica<sup>®</sup>.

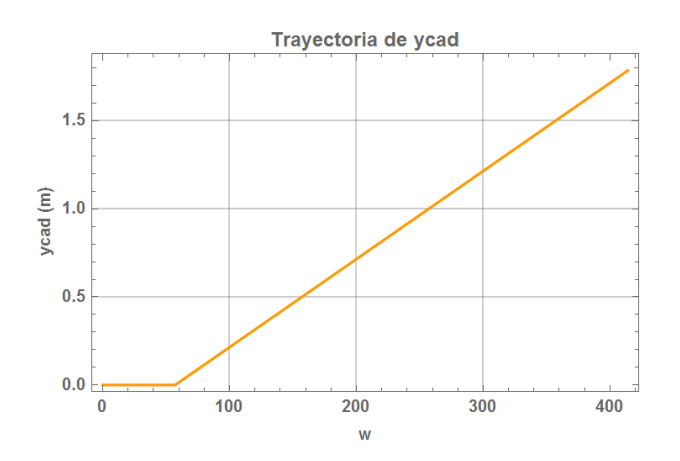

Sólo como complemento, es bueno mencionar que dado que al final de esta primera rutina se desearía que el exoesqueleto se quedara estático sobre el último escalón, si prolongáramos las gráficas que se muestran en la Figura 36 y Figura 37, entonces en cada una se vería una recta con pendiente nula análogas a las que aparecen en el intervalo  $0 \leq w$  $\leq$  57.

Con toda esta información es posible realizar la animación que nos permita observar un comportamiento aproximado de esta primera propuesta. En la Figura 38 se aprecian algunos instantes de la animación obtenida.

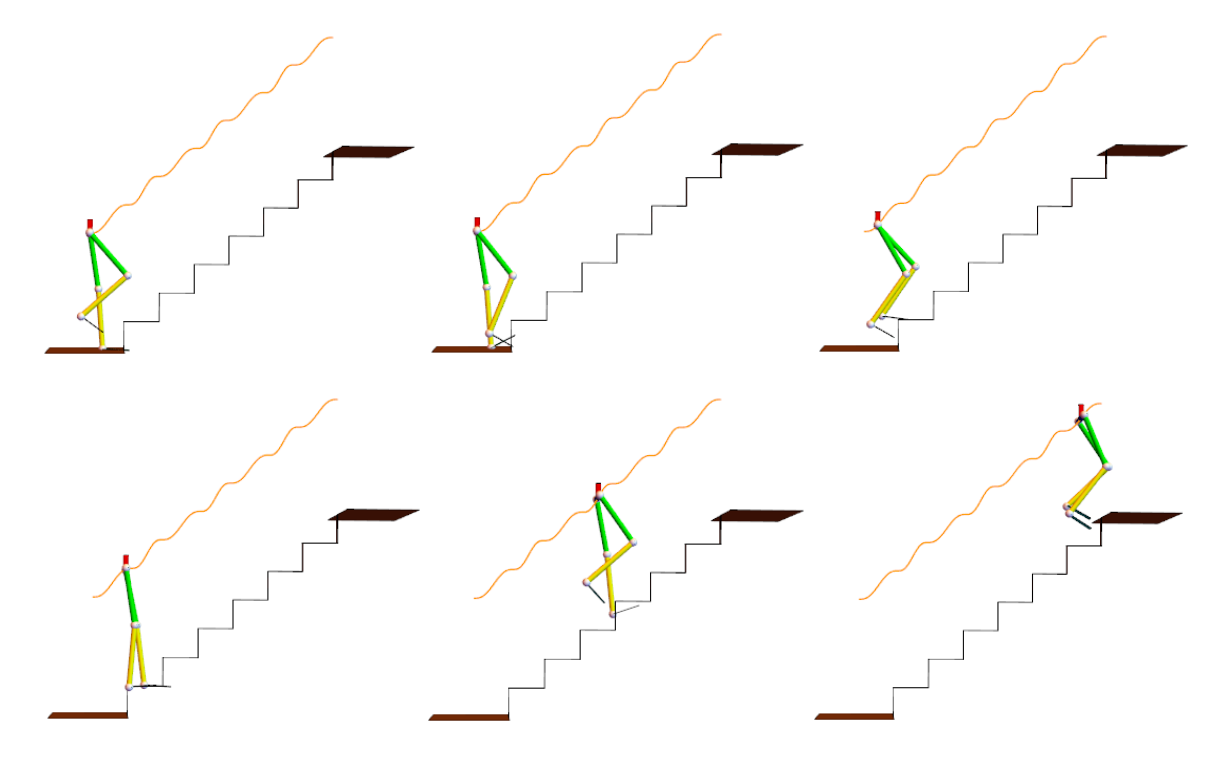

Figura 38. Animación de la primera propuesta de rutina en Mathematica®.

En la Figura 38 puede notarse algo extraña la forma del último escalón, esto se debe a la perspectiva que se tiene al utilizar las animaciones en 3D. Por otra parte, cuando se emplean las trayectorias de la cadera de la Figura 36 y Figura 37, la trayectoria resultante es la que se observa en color naranja, de hecho si observamos con cuidado, nos damos cuenta de que la trayectoria resultante es muy similar a la que se muestra en la Figura 36. Esto era lo que se buscaba, y fue el motivo por el cual se optó por elegir una recta para definir el desplazamiento en Y de la cadera. Originalmente, antes de tomar esta decisión, se habían definido siete polinomios de quinto grado al igual que se hizo para definir el desplazamiento en Z de la cadera, sin embargo, la trayectoria resultante se deformaba mucho, a tal grado que se prefirió desechar. Se hicieron otras dos iteraciones, una de ellas consistió en definir un polinomio en Y por cada dos polinomios en Z, y la otra consistió en definir un único polinomio de quinto orden en Y que partiera desde el primero hasta el último de los puntos que se muestran en la Figura 35. Ambas iteraciones también se desecharon debido a que las trayectorias resultantes tampoco convencieron.

Sin embargo, elegir una recta para definir el desplazamiento en Y de la cadera trae ciertos problemas que al utilizar polinomios de quinto grado pueden evitarse, dichos problemas pueden ser aceleraciones o jerk infinitos en uno o varios instantes. Pero como en esta primera propuesta de rutina las trayectorias angulares de las articulaciones de los miembros inferiores no se están generando a partir de la trayectoria propuesta para la cadera, no hay problema alguno.

En las primeras cuatro imágenes de la Figura 38, el miembro inferior derecho del exoesqueleto no es capaz de alcanzar a apoyarse sobre la superficie del primer escalón, lo cual junto con la trayectoria propuesta para la cadera provocan que cuando el miembro inferior izquierdo se mueve para subir al segundo escalón, en realidad apenas esté llegando al primer escalón.

La penúltima imagen nos muestra como uno de los pies está invadiendo el espacio de uno de los escalones, mientras que en la última imagen ninguno de los pies se encuentra haciendo contacto con algún escalón.

A manera de conclusiones de esta primera propuesta de rutina, después de mirar la animación se identifican los que se piensan son los principales factores por los cuales el movimiento no es convincente:

Las trayectorias angulares que se utilizaron difieren de miembro inferior a miembro inferior, es decir, que el movimiento de una pierna no es simétrico con respecto al de la otra

- En la animación, el tronco de la persona siempre se mantiene vertical, lo cual aparentemente no sucedió mientras se realizaba el estudio del cual se obtuvieron las trayectorias angulares (ver Figura 16 y Figura 17). Esto también pudo haber afectado a que tanto al inicio como al final de la rutina, tanto la pierna derecha como la pierna izquierda respectivamente, no alcanzaran las posiciones que se esperaban. De hecho no se tuvo información del ángulo de inclinación del tronco, además de que en el prototipo funcional del exoesqueleto de la U.N.A.M. no se tiene control sobre él, y es el usuario el que podría irlo modificando en la medida de sus capacidades y conforme avanzara la rutina, quizá teniendo que echar mano de un barandal o muletas

- Otro factor que pudo haber afectado es nuestra trayectoria propuesta para la cadera. Sin embargo, esto ya se tenía presupuestado debido a que en principio tampoco se conocen las trayectorias que describieron las caderas de las personas que participaron en el estudio

Adicionalmente pudo haber afectado que las rutinas entre un miembro inferior y el otro estuvieran "desfasadas" un 56% aproximadamente.

# **2.2.2 Segunda propuesta de rutina**

En esta segunda propuesta se corrigen algunos de los factores que se mencionaron como parte de las conclusiones de la primera propuesta. Se tomaron como base algunas características del ciclo de marcha en plano para hacer dichas modificaciones. En esta ocasión se decidió ocupar las trayectorias angulares cuyas ecuaciones son la 1.1, 1.2 y 1.3 con el propósito de hacer simétricos los movimientos entre una pierna y la otra [3]. La elección de dichas trayectorias se debe a que son en las que se pasa de las flexiones máximas a las mínimas en un mayor tiempo en comparación con las asociadas a las ecuaciones 1.4, 1.5 y 1.6, además se hizo un comparativo con la información proporcionada en [4], encontrando varias similitudes en los rangos de movimiento correspondientes a cada etapa. Por otra parte se definió un "desfase" entre rutinas de cada miembro inferior del 40% consiguiendo un único periodo de doble apoyo del 20% por "ciclo". Con base en el resultado de esta segunda propuesta de rutina se podría valorar si valdría la pena ir haciendo ajustes más finos en el desfasamiento propuesto hasta alcanzar dos periodos de doble apoyo por "ciclo", cada uno del 10%, esto se conseguiría con un "desfasamiento" del 50% [5].

Nuevamente se buscó que con esta rutina se pudiera llevar al pie derecho desde el suelo hasta el primer escalón y que el pie izquierdo llegara desde el penúltimo al último escalón.

En la Figura 39, Figura 40 y Figura 41 se muestra el comportamiento propuesto de las articulaciones asociadas al miembro inferior derecho, mientras que la Figura 42, Figura 43 y Figura 44 hacen lo propio para el miembro inferior izquierdo. La variable "w" toma la misma definición que en la primera propuesta de rutina.

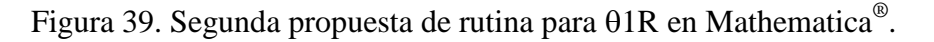

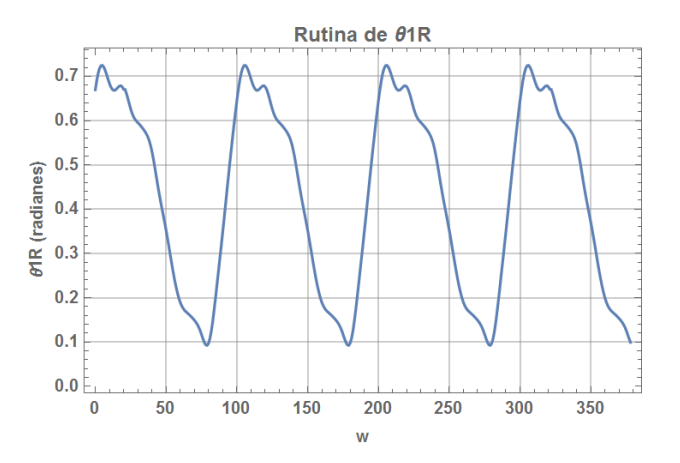

Figura 40. Segunda propuesta de rutina para  $\theta$ 2R en Mathematica®.

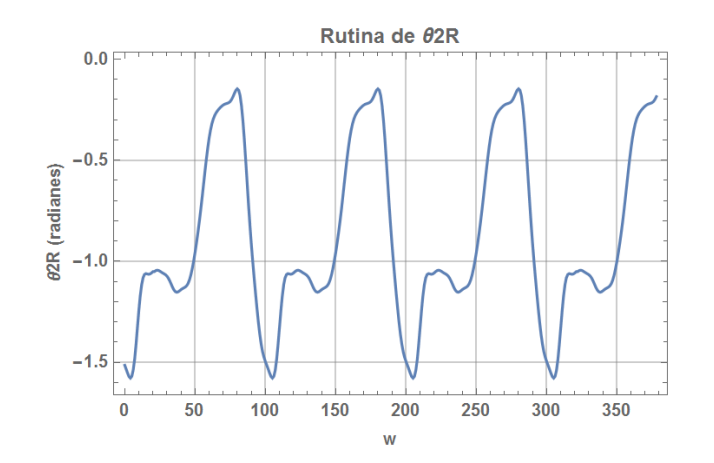

Figura 41. Segunda propuesta de rutina para  $\theta$ 3R en Mathematica®.

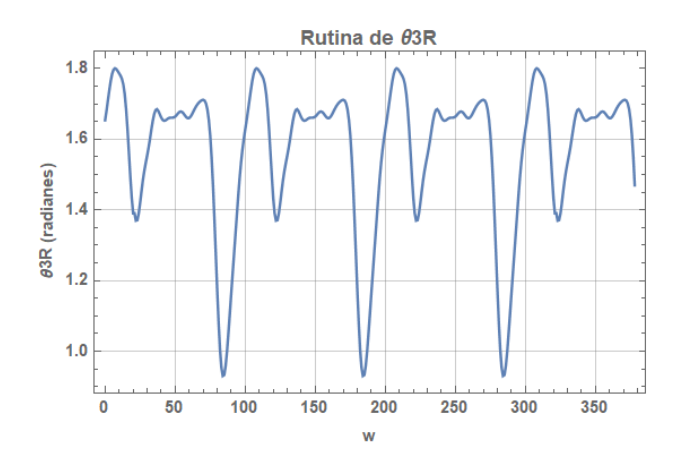

Figura 42. Segunda propuesta de rutina para  $\theta$ 1L en Mathematica®.

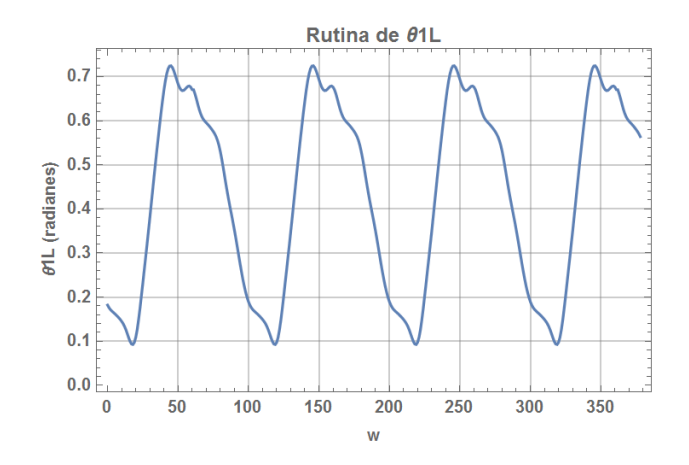

Figura 43. Segunda propuesta de rutina para  $\theta$ 2L en Mathematica®.

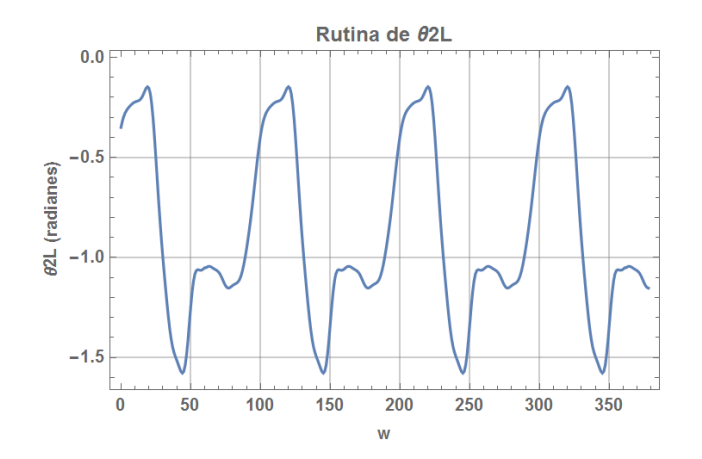

*63*

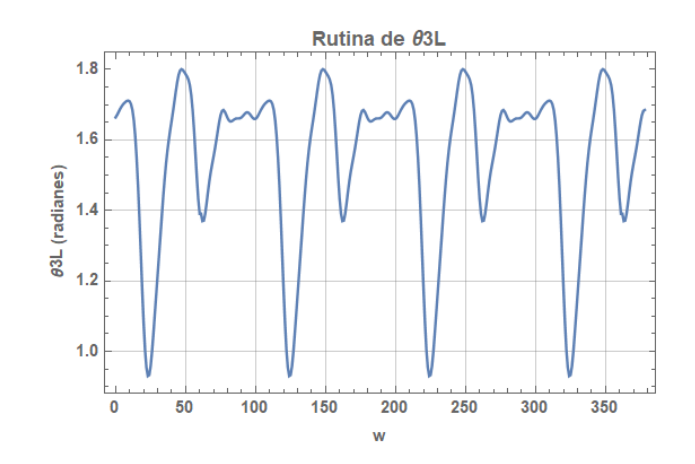

Figura 44. Segunda propuesta de rutina para  $\theta$ 3L en Mathematica®.

Siguiendo el mismo procedimiento y consideraciones hechas en la primera propuesta de rutina, se obtienen las ecuaciones 2.44 a la 2.51 (ver Apéndice B) que definen el desplazamiento de la cadera.

En la Figura 45 y Figura 46 se muestran las trayectorias de la cadera a lo largo de toda esta segunda propuesta de rutina que finalmente se utilizaron para generar la animación, dichas trayectorias en parte fueron trazadas con las ecuaciones 2.44 a la 2.51, puesto que las primeras partes de ellas nos indican que durante ese lapso la cadera se mantiene quieta mientras la pierna izquierda inicia sus movimientos y la pierna derecha llega al primer escalón.

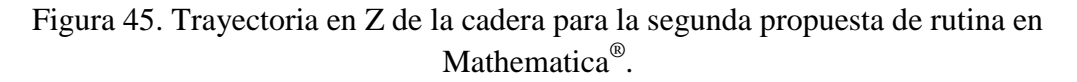

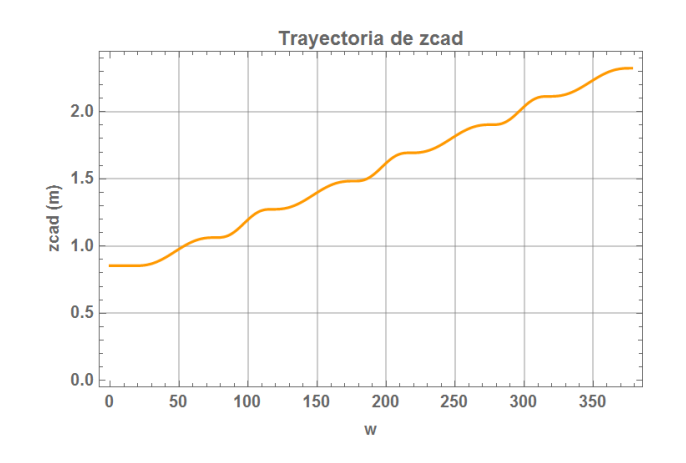

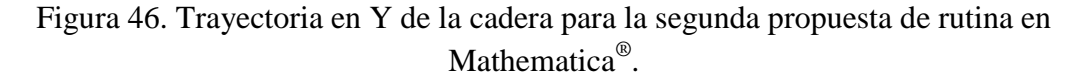

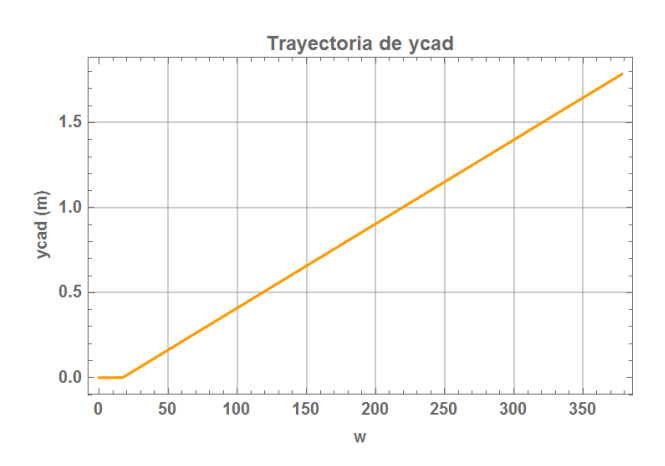

Con toda esta información es posible realizar la animación que nos permita observar un comportamiento aproximado de esta segunda propuesta. En la Figura 47 se aprecian algunos instantes de la animación obtenida.

Figura 47. Animación de la segunda propuesta de rutina en Mathematica®.

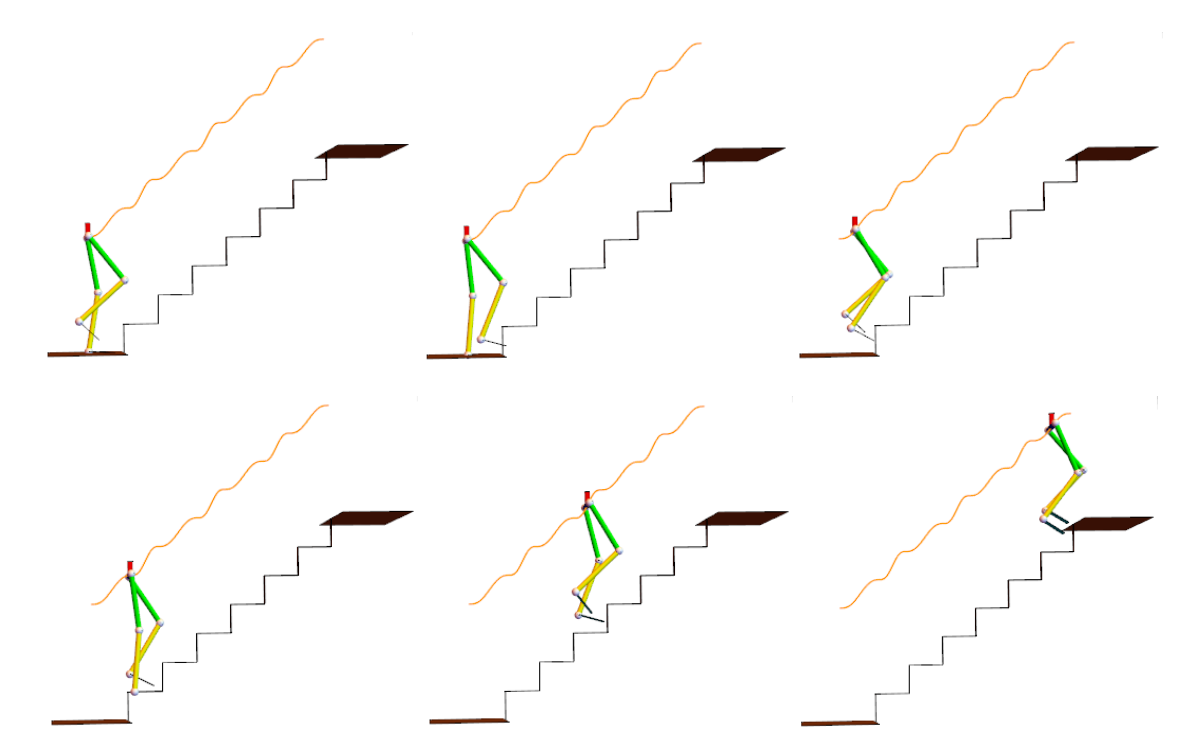

Cuando se emplean las trayectorias de la cadera de la Figura 45 y Figura 46, la trayectoria resultante es la que se observa en color naranja en la Figura 47.

En las primeras cuatro imágenes de la Figura 47 se pueden observar distintos instantes durante los cuales el exoesqueleto está subiendo entorno al primer escalón, mientras que en las últimas dos se ve al exoesqueleto a la mitad de las escaleras y casi llegando al último escalón.

De forma general y tras analizar esta nueva animación se puede concluir que esta rutina mejoró con respecto a la primera propuesta. El hecho de haber elegido tener movimiento simétrico "desfasado" en ambos miembros ayudó a que la rutina se vea mucho más natural. Pese a esto, los pies siguen invadiendo el espacio de las escaleras y en algunos instantes ambos están sin tocarlas.

Por lo que de los factores que se enlistaron en las conclusiones de la primera propuesta, aún persistiría el hecho de que en la animación, el tronco de la persona se mantiene con un ángulo de inclinación con respecto a la vertical nulo. También la trayectoria propuesta para la cadera es uno de esos factores que persisten.

Además, aunque no se mencionó en la primera propuesta de rutina vale la pena recordar que en las animaciones hechas para las propuestas de rutinas no se considera el efecto gravitatorio que obligaría a que el respectivo miembro inferior efectivamente esté en contacto con los escalones durante las fases portantes. Esto a su vez podría volver necesario el accionamiento del grado de libertad no actuado relacionado con los dedos de los pies, sobre el cual tampoco se tiene control.

Por último, tal y como se mencionó al inicio de esta segunda propuesta, se podría probar con un "desfasamiento" del 50% entre las rutinas de un miembro inferior y el otro.

# **2.2.3 Tercera propuesta de rutina**

A diferencia de las dos propuestas de rutina anteriores, en este caso lo que se pretende es desarrollar una rutina cuyo comportamiento sea propuesto totalmente. Para lograrlo se tomó como base a la información desarrollada en el estado del arte. De tal manera que en lugar de tomar las trayectorias angulares obtenidas a partir de un estudio en personas, ahora se obtendrán a partir de la resolución de la cinemática inversa.

En esta ocasión se pretende que el exoesqueleto suba las escaleras escalón por escalón, es decir, que una de las piernas suba y la otra la alcance y así sucesivamente.

A continuación se muestra y resuelve la propuesta sólo para que ambos miembros inferiores partan del suelo y suban al primer escalón. Esto nos dará las trayectorias angulares correspondientes a cada articulación para poder formar la rutina mediante la repetición de las mismas.

Primero se definió la manera en la cual las puntas de ambos pies subirían el escalón, llegando a la propuesta de que pasaran por cada uno de los puntos que se muestran en la Figura 48 y Figura 50.

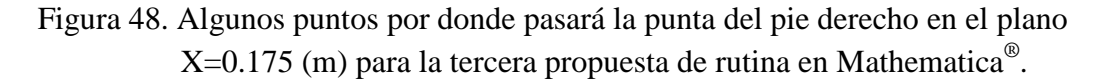

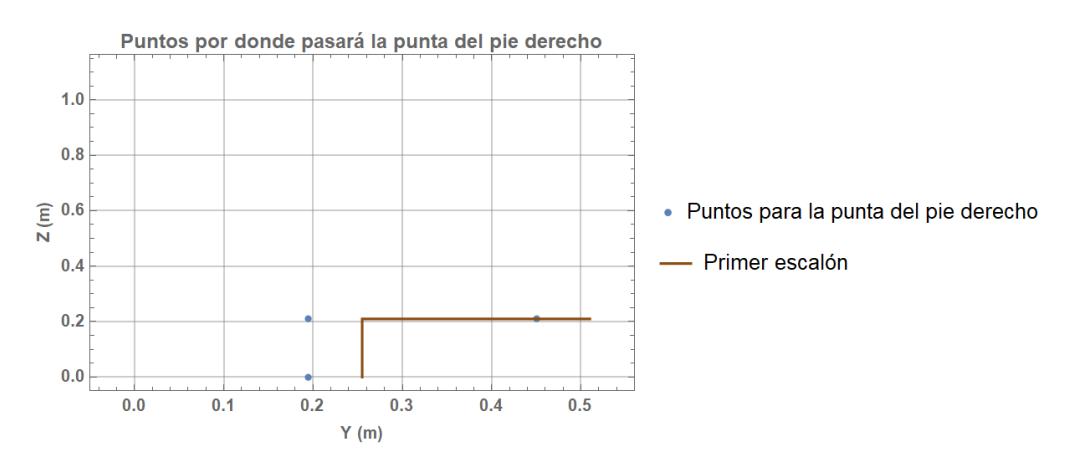

Para unir cada uno de los puntos que se muestran, se ocuparon polinomios de quinto grado definiendo unas velocidades y aceleraciones tanto iniciales como finales nulas para cada polinomio. Para esta tercera propuesta de rutina se retoma el uso de una variable "x" como indicadora del porcentaje de trayectoria ejecutada.

Con ayuda de las ecuaciones 2.52 y 2.53 (ver Apéndice B) se obtiene la trayectoria que se desea siga la punta del pie derecho, la cual se puede observar de manera gráfica en la Figura 49.

Figura 49. Trayectoria deseada de la punta del pie derecho en el plano X=0.175 (m) durante el intervalo  $0 \le x \le 100$  en Mathematica<sup>®</sup>.

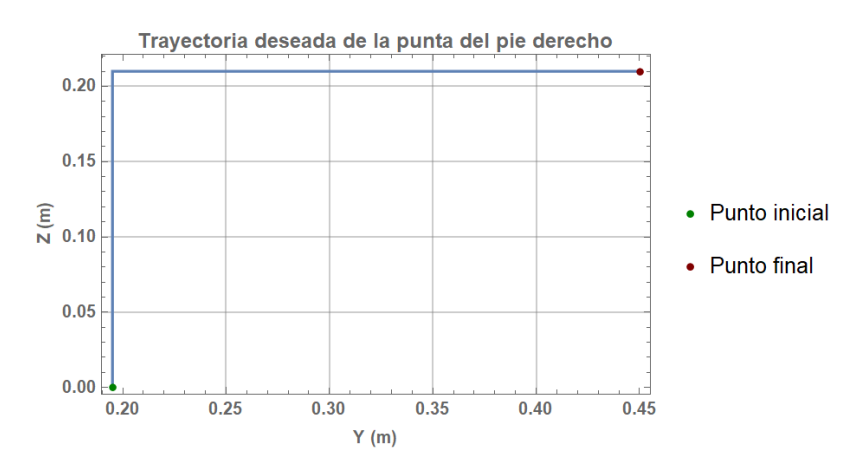

Para unir cada uno de los puntos que se muestran en la Figura 50, también se ocuparon polinomios de quinto grado definiendo unas velocidades y aceleraciones tanto iniciales como finales nulas para cada polinomio.

Figura 50. Algunos puntos por donde pasará la punta del pie izquierdo en el plano  $X = -0.175$  (m) para la tercera propuesta de rutina en Mathematica<sup>®</sup>.

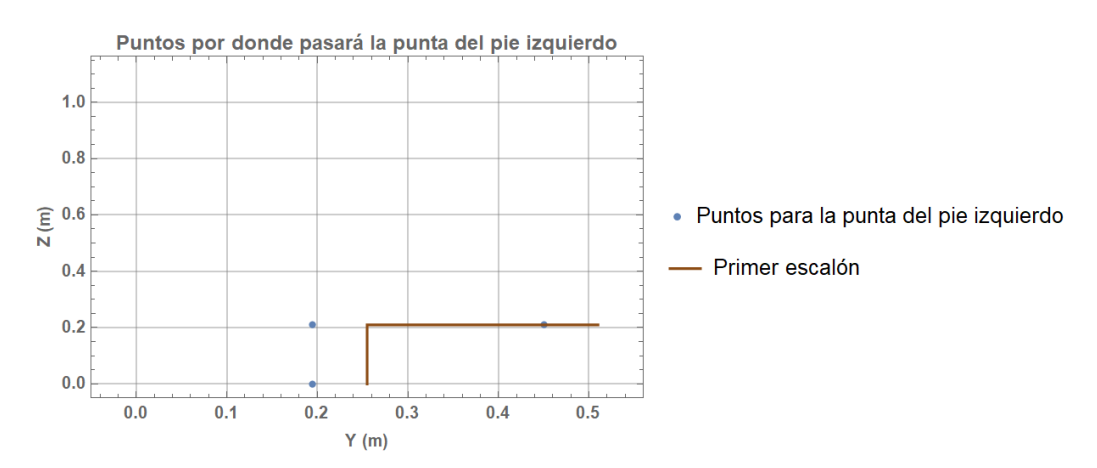

Con ayuda de las ecuaciones 2.54 y 2.55 (ver Apéndice B) se obtiene la trayectoria que se desea siga la punta del pie izquierdo, la cual se puede observar de manera gráfica en la Figura 51.

Figura 51. Trayectoria deseada de la punta del pie izquierdo en el plano  $X = -0.175$  (m) durante el intervalo  $0 \le x \le 100$  en Mathematica<sup>®</sup>.

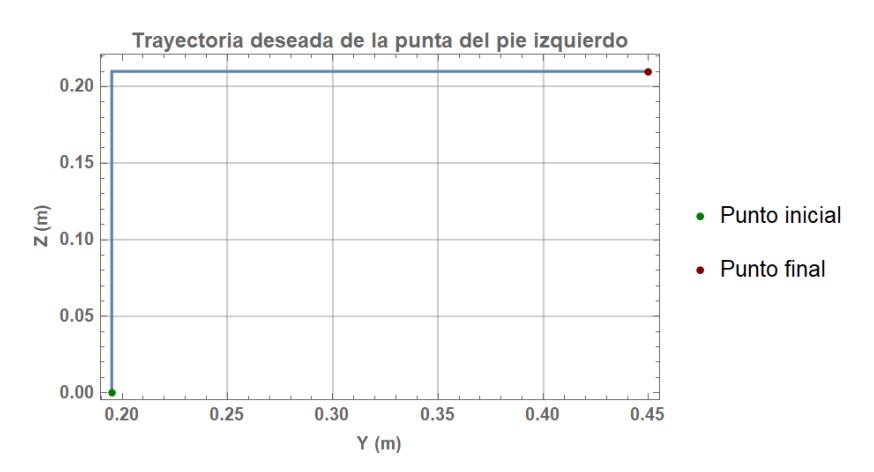

Lo que se acaba de desarrollar también puede ser visto desde el punto de vista de la robótica, como las trayectorias que se desean seguir con los dos efectores finales, cada uno correspondiente a un robot serial.

Con el propósito de buscar que ambos miembros inferiores se movieran de una forma parecida a la natural y procurando que la flexión dorsal y plantar de los tobillos estén dentro del rango de movimiento permisible, se pusieron algunas restricciones, de tal manera que del 0% de trayectoria ejecutada al 100%, la orientación de cada uno de los efectores finales, es decir, tanto el resultado de  $\theta$ 1  $+ \theta$ 2  $+ \theta$ 3  $R$ como el de  $\theta$ 1  $+ \theta$ 2  $+ \theta$ 3  $\theta$  oscilaran entre los 60° y 90°.

Para definir lo anterior de nuevo se recurrió a la utilización de polinomios de quinto grado, definiendo a cada uno con velocidades y aceleraciones tanto iniciales como finales nulas. Dichos polinomios sólo describen el cambio de los 60° a los 90° y viceversa.

Con ayuda de las ecuaciones 2.56 y 2.57 (ver Apéndice B) se puede trazar parte de la restricción de orientación para el miembro inferior derecho, la cual se puede observar de manera gráfica en la Figura 52.

Figura 52. Restricción de orientación para el miembro inferior derecho durante el intervalo  $0 \le x \le 100$  en Mathematica<sup>®</sup>.

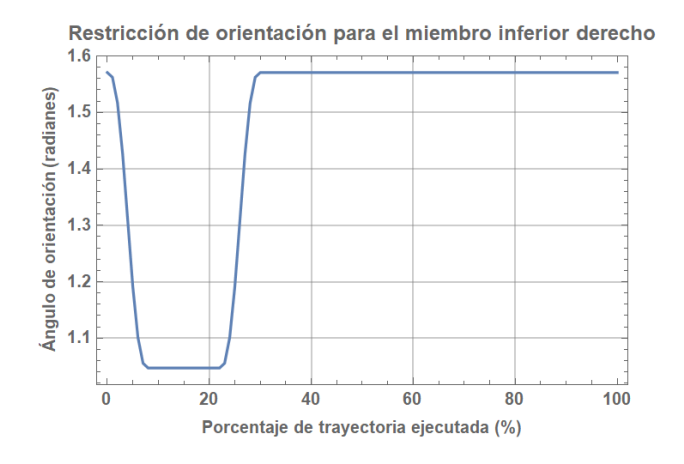

Con ayuda de las ecuaciones 2.58 y 2.59 (ver Apéndice B) se puede trazar parte de la restricción de orientación para el miembro inferior izquierdo, la cual se puede observar de manera gráfica en la Figura 53.

Figura 53. Restricción de orientación para el miembro inferior izquierdo durante el intervalo  $0 \le x \le 100$  en Mathematica<sup>®</sup>.

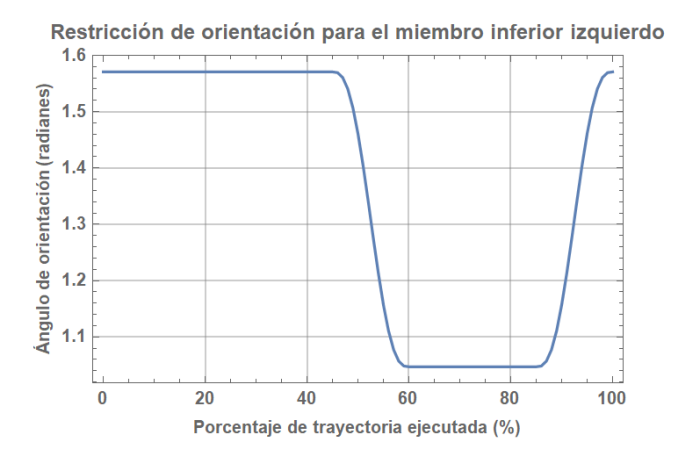

Lo último que hace falta definir para poder solucionar la cinemática inversa es la trayectoria de la cadera en el espacio, la cual nuevamente se restringe a un movimiento en el plano YZ.

*69*
En esta ocasión se propone que para subir este primer escalón, la cadera pase por los tres puntos que se muestran en la Figura 54.

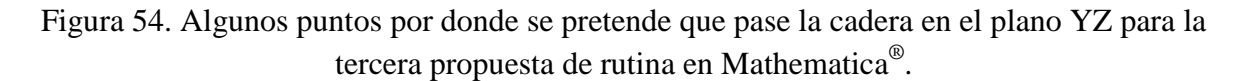

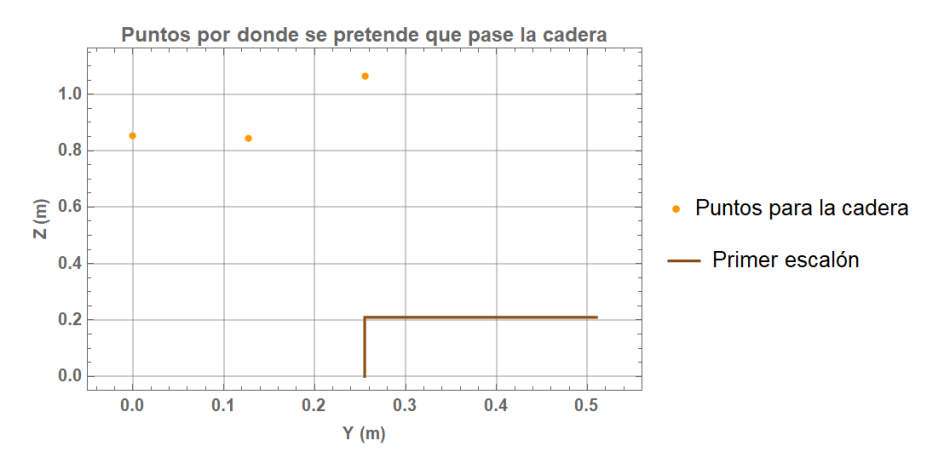

De izquierda a derecha, el primer punto significa que el exoesqueleto está erguido con ambos pies apoyados sobre el suelo, el segundo punto es porque se desea que la cadera se haya desplazado hacia adelante una vez que el pie derecho se haya apoyado en el primer escalón y sin que la planta del pie izquierdo deje de tocar el suelo, mientras que finalmente el último punto representa de nuevo al exoesqueleto erguido pero con ambos pies apoyados sobre el primer escalón.

Para unir la componente en Z de cada punto consecutivo se utilizaron polinomios de quinto grado, definiendo unas velocidades y aceleraciones tanto iniciales como finales nulas para cada uno de los polinomios.

Para unir la componente en Y de cada punto consecutivo en un principio se planteó la posibilidad de ocupar rectas con pendientes positivas pero de distintos valores, sin embargo, como en esta ocasión esta información sí se ocupará para obtener las trayectorias angulares de cada articulación, entonces se tuvo la necesidad de evitar que se presentaran valores infinitos de aceleración o jerk. Para evitarlo se añadieron tres pequeños polinomios de quinto grado que unieran rectas. A diferencia de los polinomios que se ocuparon con anterioridad, ahora son menos las condiciones de frontera de cada polinomio que se pueden considerar nulas. La manera en que se implementó esta modificación hecha con los polinomios generó que la trayectoria de la cadera en realidad no pase por el punto de en medio de la Figura 54, sin embargo esto resulta imperceptible.

En la Figura 55 y Figura 56 se muestran las trayectorias de la cadera que finalmente se van a utilizar para resolver la cinemática inversa, dichas gráficas fueron trazadas en parte con las ecuaciones 2.60 a la 2.66 (ver Apéndice B), ya que como se aprecia, durante el intervalo  $0 \le x \le 30$  la cadera no se mueve.

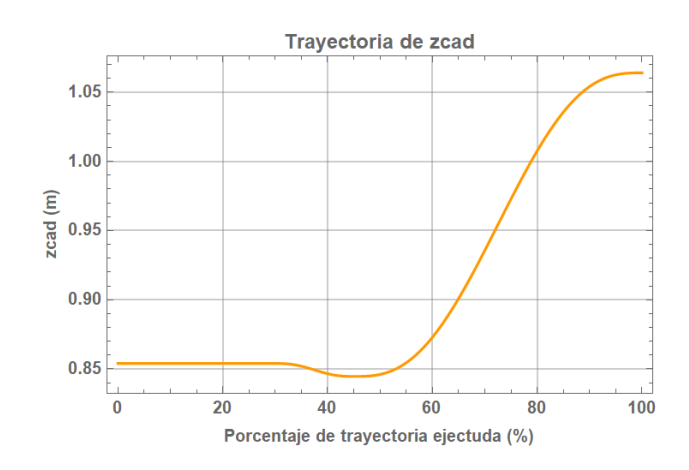

Figura 55. Trayectoria en Z de la cadera durante el intervalo  $0 \le x \le 100$  en Mathematica<sup>®</sup>.

Figura 56. Trayectoria en Y de la cadera durante el intervalo  $0 \le x \le 100$  en Mathematica<sup>®</sup>.

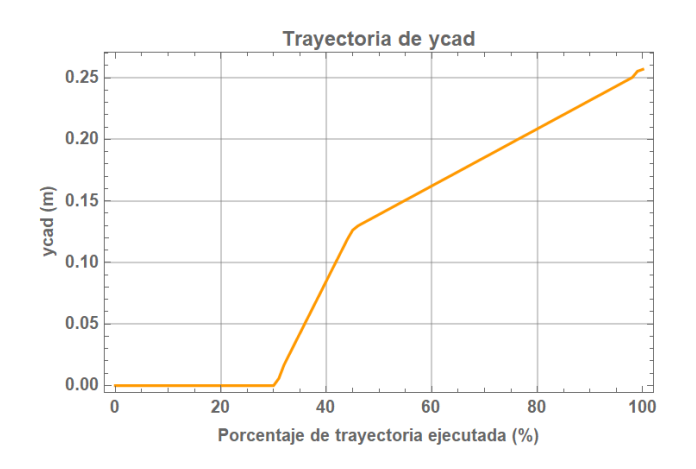

Al observar la Figura 56 en otras palabras se podría decir que cada polinomio que se ocupó hace la función de "suavizar" los cambios de pendiente al pasar de una recta a otra. Además, cabe hacer la aclaración de que el tercer polinomio es igual de importante que los otros dos, puesto que las trayectorias angulares de cada articulación que se obtendrán, se repetirán para formar la rutina.

Para resolver la cinemática inversa se hizo uso de la instrucción FindRoot en Mathematica® , que a su vez aplica el método numérico de Newton-Raphson. De tal modo que tenemos un sistema de tres ecuaciones por cada miembro inferior que se deben de resolver a lo largo del intervalo  $0 \le x \le 100$ .

Para el miembro inferior derecho:

La primera ecuación se obtiene de igualar a YR con Yr. YR se extrae de 2.19, mientras que Yr proviene de evaluar la ecuación 2.52 y durante los otros intervalos de "x" toma valores fijos. Como es necesario conocer los valores de ycad, éstos provienen de evaluar las ecuaciones 2.62 a 2.66 y durante el otro intervalo de "x" toma un valor fijo (ver Figura 56).

La segunda ecuación se obtiene de igualar a ZR con Zr. ZR se extrae de 2.19, mientras que Zr proviene de evaluar la ecuación 2.53 y durante el otro intervalo de "x" toma un valor fijo. Al ser necesario conocer los valores de zcad, éstos provienen de evaluar las ecuaciones 2.60 y 2.61 y durante el otro intervalo de "x" toma un valor fijo (ver Figura 55).

La tercera ecuación está compuesta por las ecuaciones 2.56 y 2.57 recordando que durante intervalos de "x" los resultados de  $\theta$ 1R+ $\theta$ 2R+ $\theta$ 3R son constantes (ver Figura 52).

Al resolver este sistema de ecuaciones del miembro inferior derecho, obtenemos los valores de  $\theta$ 1R,  $\theta$ 2R y  $\theta$ 3R a lo largo del intervalo  $0 \le x \le 100$ . De manera gráfica esto se observa en la Figura 57, Figura 58 y Figura 59.

Figura 57. Trayectoria obtenida de  $\theta$ 1R durante el intervalo  $0 \le x \le 100$  en Mathematica<sup>®</sup>.

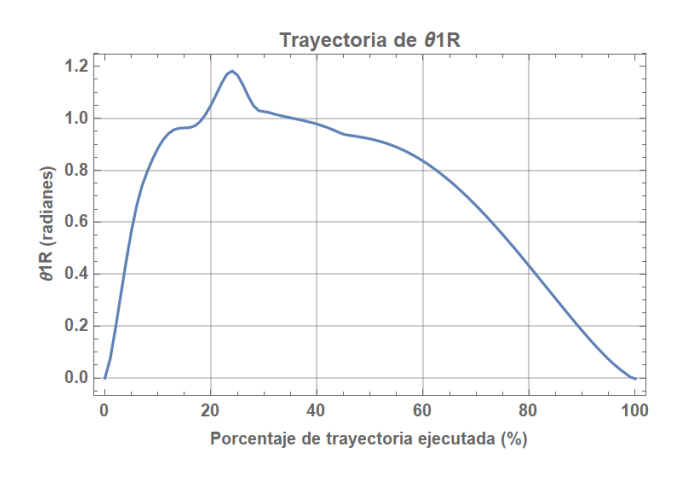

Figura 58. Trayectoria obtenida de  $\theta$ 2R durante el intervalo  $0 \le x \le 100$  en Mathematica<sup>®</sup>.

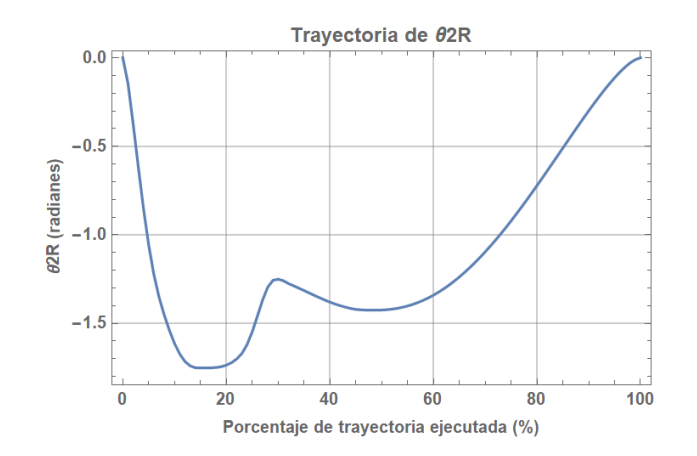

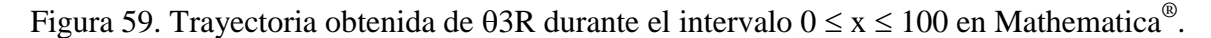

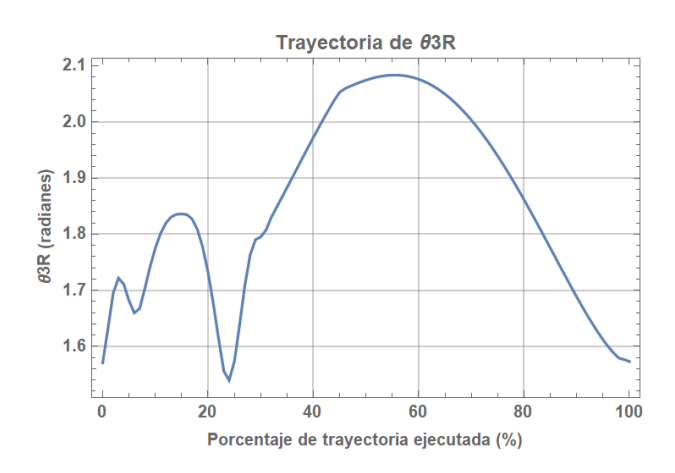

Para el miembro inferior izquierdo:

La primera ecuación se obtiene de igualar a YL con Yl. YL se extrae de 2.34, mientras que Yl proviene de evaluar la ecuación 2.54 y durante el otro intervalo de "x" toma un valor fijo. Como es necesario conocer los valores de ycad, éstos provienen de evaluar las ecuaciones 2.62 a 2.66 y durante el otro intervalo de "x" toma un valor fijo (ver Figura 56).

La segunda ecuación se obtiene de igualar a ZL con Zl. ZL se extrae de 2.34, mientras que Zl proviene de evaluar la ecuación 2.55 y durante los otros intervalos de "x" toma valores fijos. Al ser necesario conocer los valores de zcad, éstos provienen de evaluar las ecuaciones 2.60 y 2.61 y durante el otro intervalo de "x" toma un valor fijo (ver Figura 55).

La tercera ecuación está compuesta por las ecuaciones 2.58 y 2.59 recordando que durante intervalos de "x" los resultados de  $\theta$ 1L+ $\theta$ 2L+ $\theta$ 3L son constantes (ver Figura 53).

Al resolver este sistema de ecuaciones del miembro inferior izquierdo, obtenemos los valores de  $\theta$ 1L,  $\theta$ 2L y  $\theta$ 3L a lo largo del intervalo  $0 \le x \le 100$ . De manera gráfica esto se observa en la Figura 60, Figura 61 y Figura 62.

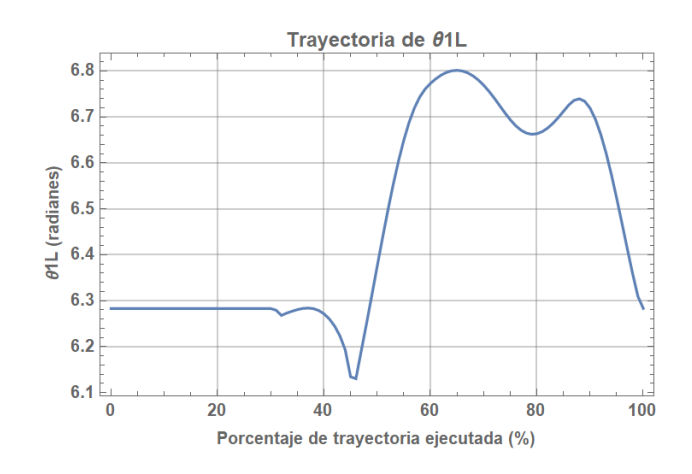

Figura 60. Trayectoria obtenida de  $\theta$ 1L durante el intervalo  $0 \le x \le 100$  en Mathematica<sup>®</sup>.

Figura 61. Trayectoria obtenida de  $\theta$ 2L durante el intervalo  $0 \le x \le 100$  en Mathematica<sup>®</sup>.

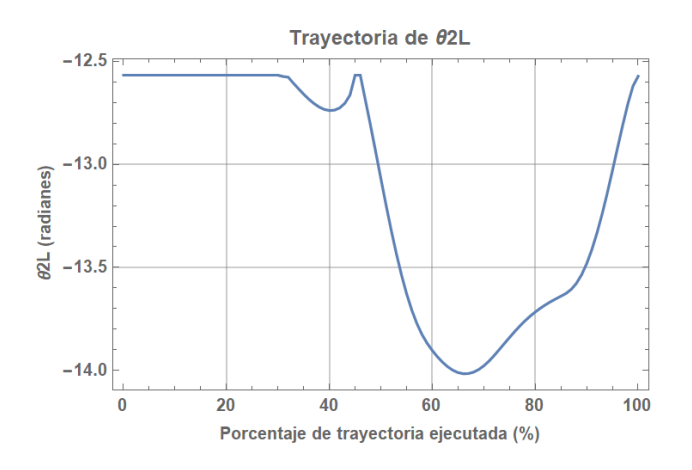

Figura 62. Trayectoria obtenida de  $\theta$ 3L durante el intervalo  $0 \le x \le 100$  en Mathematica<sup>®</sup>.

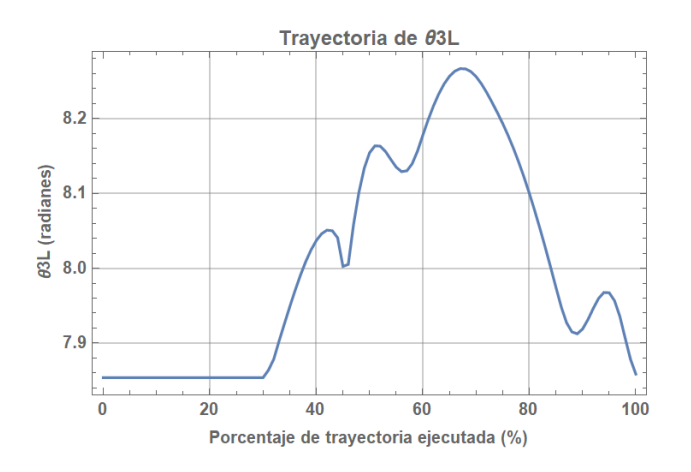

Con las trayectorias angulares obtenidas (Figura 57 a la 62) y el desplazamiento de la cadera en el plano YZ (Figura 55 y Figura 56) fue posible realizar una animación, de la cual, varios instantes se muestran en la Figura 63.

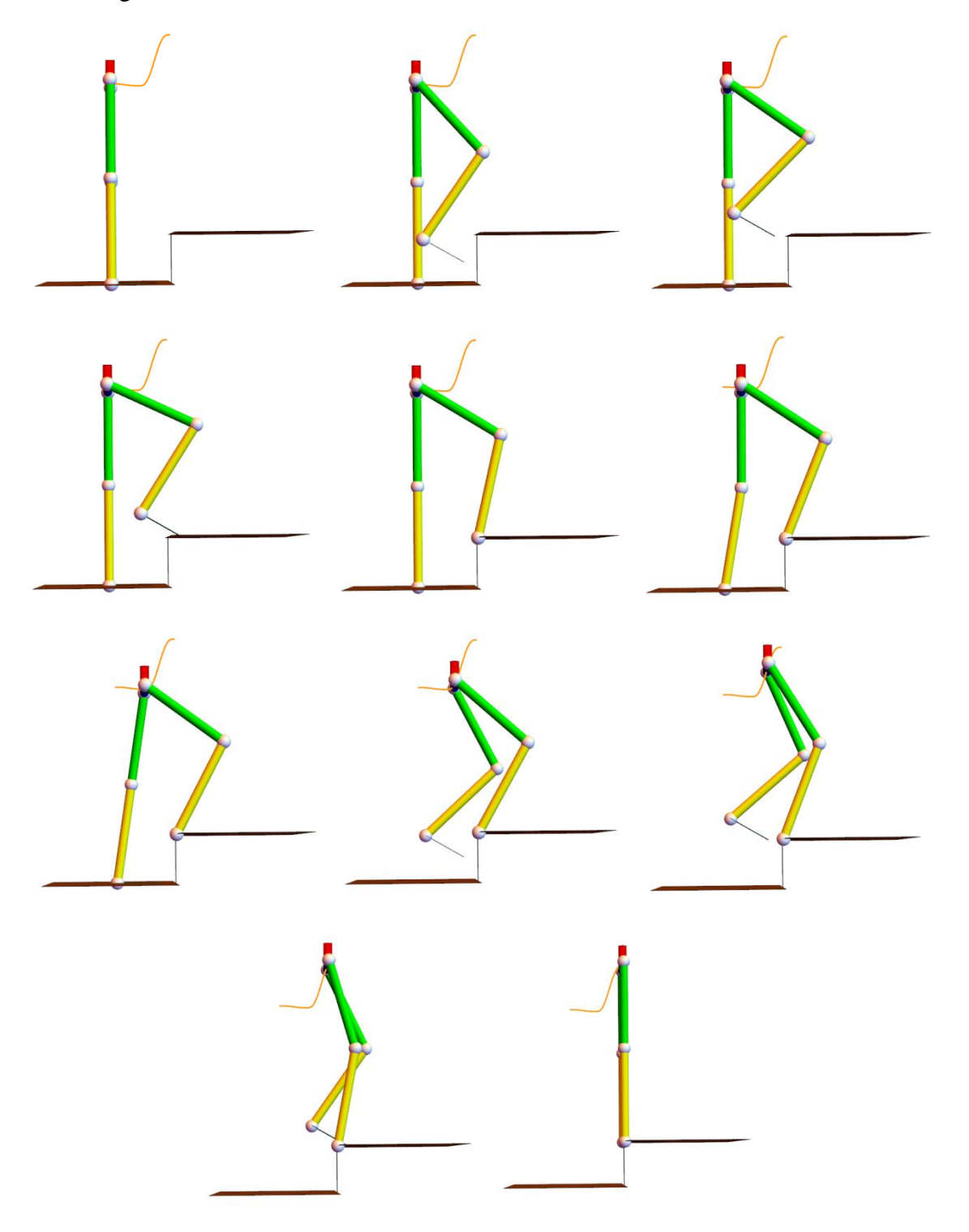

Figura 63. Animación durante el intervalo  $0 \le x \le 100$  en Mathematica<sup>®</sup>.

En esta propuesta tal y como se puede observar en la Figura 63, se está logrando que en todo momento al menos uno de los pies esté apoyado ya sea sobre el piso o sobre el escalón, además de que evidentemente ningún pie invade el espacio del mismo. En la misma figura la trayectoria resultante de la cadera es la que se muestra en color naranja,

dicha trayectoria se obtuvo tras utilizar las que se muestran en la Figura 55 y Figura 56. Además dado que las trayectorias angulares de las articulaciones de ambos miembros se obtuvieron a partir de una trayectoria de la cadera definida y bajo la consideración de que en todo momento el ángulo formado entre el tronco de la persona y la vertical es nulo, entonces en principio desaparecen esos dos problemas que se habían mencionado en las dos propuestas de rutina pasadas, considerando que aun así será el usuario el único capaz de poder asegurarse de que ese ángulo se mantenga nulo. Sin embargo, habrá que esperar a observar cómo se comporta el exoesqueleto al probarlo, tanto cuando no haya usuario ocupándolo como cuando lo haya, aunque se espera que no sea necesario el uso del grado de libertad asociado a los dedos de los pies.

Adicionalmente vale la pena hacer notar que el valor máximo obtenido de 3R es de aproximadamente 119.17°, lo cual se traduce a una flexión dorsal de alrededor de 29.17°. Por otro lado, el valor máximo obtenido de  $\theta$ 3L es de aproximadamente 473.26°, es decir, 113.26°, lo cual se traduce a una flexión dorsal de alrededor de 23.26°. Estos valores de flexión dorsal estarían sobrepasando los que se mencionaron en un apartado previo, sin embargo, se espera que al momento de probar con el exoesqueleto, el usuario no sienta sobrepasados sus rangos de movimiento, ya que al menos el pie derecho se encuentra apoyado sobre el primer escalón cuando se presenta la máxima flexión dorsal del tobillo, por lo que hay que tomar en cuenta que con la planta del pie apoyada se consiguen aproximadamente unos 5° a 10° más de flexión dorsal [6].

Finalmente se retoman las trayectorias que definen el desplazamiento de la cadera en el plano YZ, que en parte fueron definidas por las ecuaciones 2.60 a la 2.66 y que se muestran en la Figura 55 y Figura 56. Esto con el propósito de comprobar que efectivamente a lo largo de todo el intervalo  $0 \le x \le 100$  se mantienen tanto a las velocidades como aceleraciones con valores finitos.

Para lograr lo anterior es necesario establecer en cuanto tiempo se desea que se pase de  $x=0$ a x=100. Tras observar la animación obtenida en Mathematica<sup>®</sup> se estima que 12 segundos es un tiempo aceptable, puesto que se le daría una mayor sensación de seguridad al usuario al no hacerlo en un lapso de tiempo muy corto.

Lo que sigue hacer es sustituir a la ecuación 2.67 (ver Apéndice B) en las ecuaciones 2.60 a la 2.66 y enseguida derivar con respecto al tiempo (obteniendo velocidades y aceleraciones) para después poder evaluar en los intervalos de tiempo que a cada una le corresponde y graficarlas.

En la Figura 64 y Figura 65 se muestran las gráficas de las velocidades de la cadera. Partes de ellas se obtuvieron con ayuda de las ecuaciones 2.75 a la 2.81, que a su vez se obtienen a partir de las ecuaciones 2.68 a la 2.74 (ver Apéndice B).

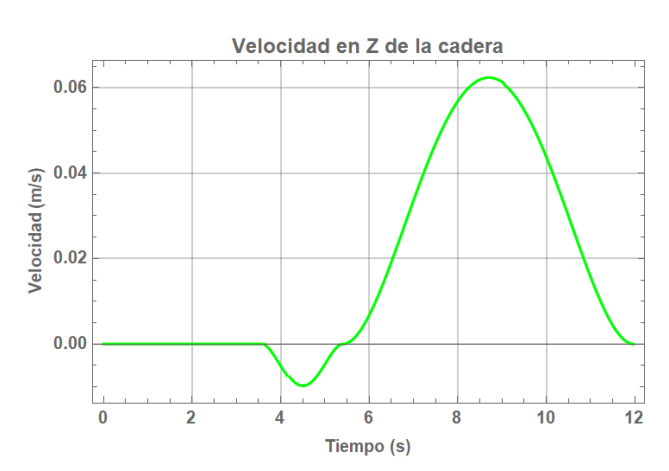

Figura 64. Velocidad en Z de la cadera durante el intervalo  $0$  (s)  $\le t \le 12$  (s) en Mathematica<sup>®</sup>.

Figura 65. Velocidad en Y de la cadera durante el intervalo  $0$  (s)  $\le t \le 12$  (s) en Mathematica<sup>®</sup>.

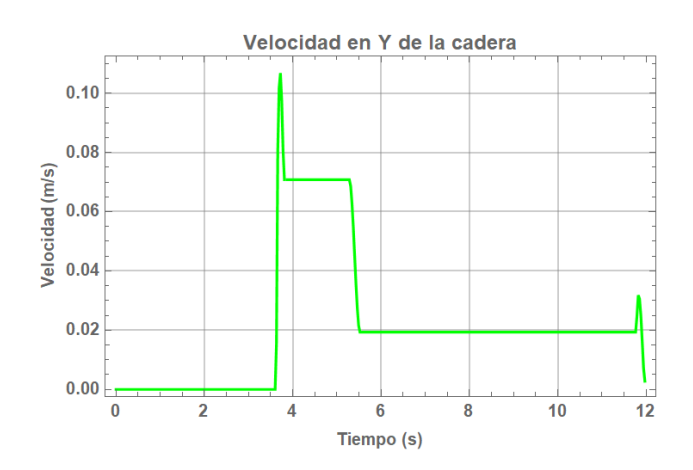

En la Figura 66 y Figura 67 se muestran las gráficas de las aceleraciones de la cadera. Partes de ellas se obtuvieron con ayuda de las ecuaciones 2.82 a la 2.88 (ver Apéndice B).

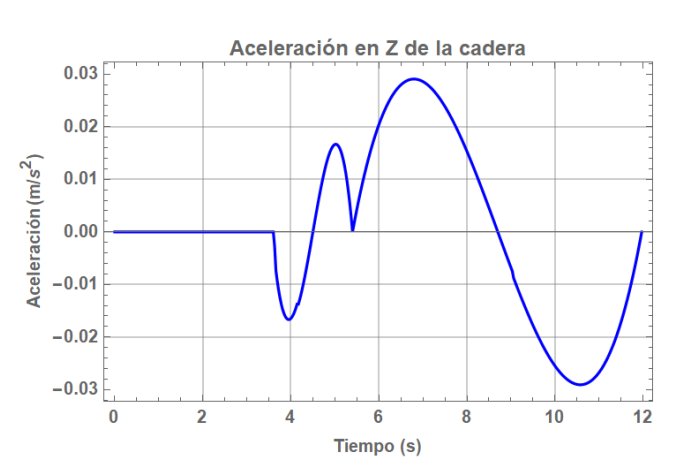

Figura 66. Aceleración en Z de la cadera durante el intervalo  $0$  (s)  $\le t \le 12$  (s) en Mathematica<sup>®</sup>.

Figura 67. Aceleración en Y de la cadera durante el intervalo  $0$  (s)  $\le t \le 12$  (s) en Mathematica<sup>®</sup>.

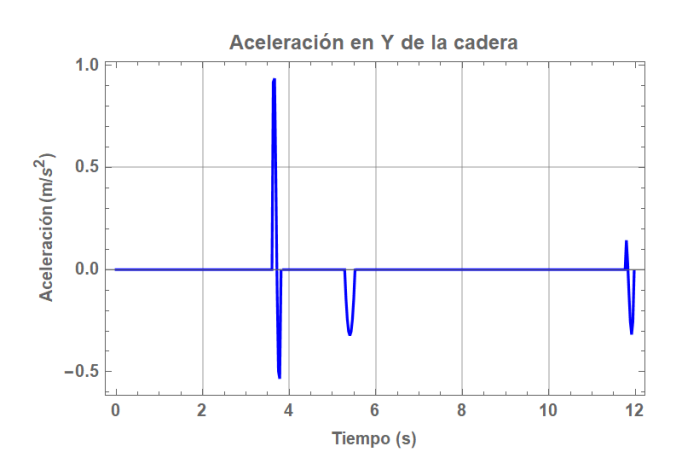

Con las figuras anteriores es posible comprobar que efectivamente tanto los valores de las velocidades como de aceleraciones de la cadera son finitos. Para obtener información más específica se calcula la fuerza inercial considerando a la cadera como una masa puntual (modelo de partícula) de 80 (kg). Esta es una estimación hecha con base en la masa total del exoesqueleto y un aproximado de la masa que tendría el usuario. La fuerza inercial de la cadera en parte se calculó multiplicando por -80 a las ecuaciones 2.82 a la 2.88 y sus gráficas se presentan en la Figura 68 y Figura 69.

Figura 68. Fuerza inercial en Z de la cadera durante el intervalo  $0$  (s)  $\le t \le 12$  (s) en Mathematica<sup>®</sup>.

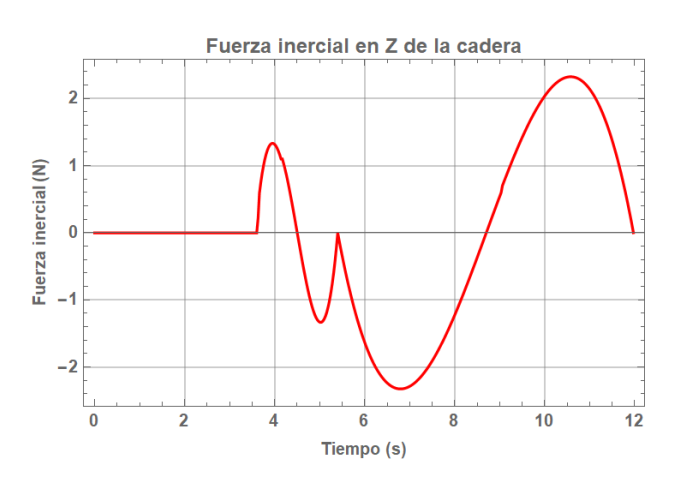

Figura 69. Fuerza inercial en Y de la cadera durante el intervalo  $0$  (s)  $\le t \le 12$  (s) en Mathematica<sup>®</sup>.

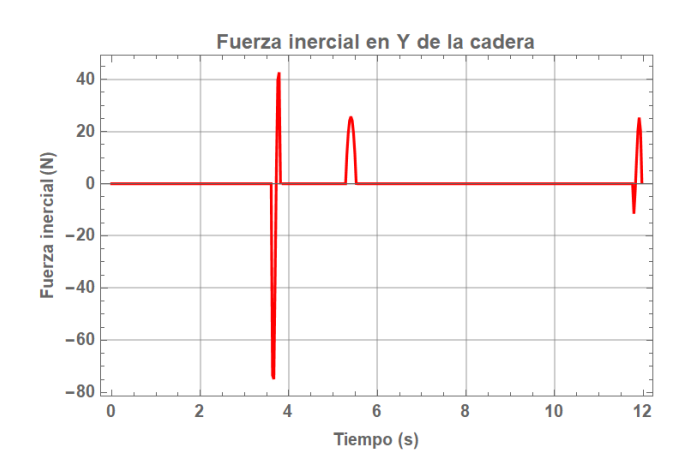

Los resultados observados en la Figura 68 y Figura 69 nos indican que las acciones de control serían máximas justo en los instantes en los que se observan picos. El máximo valor de la fuerza inercial de la cadera se da en Y, casi alcanzando los -80 (N) y dado que cada uno de los motores del prototipo funcional del exoesqueleto de la U.N.A.M. están diseñados para cargas estáticas de 2224.11 (N) y cargas dinámicas de 489.204 (N) [7, 8, 9], entonces se prevé que el exoesqueleto reaccione adecuadamente.

# **2.3 Aproximación de las trayectorias de la tercera propuesta de rutina mediante series de Fourier**

Tomando como base el procedimiento que se siguió previamente y utilizando MATLAB (ver Apéndice C), se aproximan las seis trayectorias angulares que se obtuvieron, mediante series de Fourier.

# **2.3.1 Movimientos en el plano sagital**

#### **Miembro inferior derecho.**

### *Cadera*  $\theta$ *IR.*

La serie de Fourier de la trayectoria angular de  $\theta$ 1R durante el ascenso se muestra a continuación.

$$
f_{\theta1R} = 0.676 - 0.304 \cos\left(\frac{2\pi x}{100}\right) - 0.124 \cos\left(\frac{4\pi x}{100}\right) - 0.0728 \cos\left(\frac{6\pi x}{100}\right) - 0.0348 \cos\left(\frac{8\pi x}{100}\right) - 0.0304 \cos\left(\frac{10\pi x}{100}\right) - 0.0389 \cos\left(\frac{12\pi x}{100}\right) - 0.033 \cos\left(\frac{14\pi x}{100}\right) - 0.0106 \cos\left(\frac{16\pi x}{100}\right) - 0.00857 \cos\left(\frac{18\pi x}{100}\right) - 0.0189 \cos\left(\frac{20\pi x}{100}\right) - 0.00944 \cos\left(\frac{22\pi x}{100}\right) + 0.344 \sin\left(\frac{2\pi x}{100}\right) + 0.157 \sin\left(\frac{4\pi x}{100}\right) + 0.043 \sin\left(\frac{6\pi x}{100}\right) + 0.028 \sin\left(\frac{8\pi x}{100}\right) + 0.0269 \sin\left(\frac{10\pi x}{100}\right) + 0.0166 \sin\left(\frac{12\pi x}{100}\right) - 0.00678 \sin\left(\frac{14\pi x}{100}\right) - 0.0087 \sin\left(\frac{16\pi x}{100}\right) + 0.00562 \sin\left(\frac{18\pi x}{100}\right) + 0.00497 \sin\left(\frac{20\pi x}{100}\right)
$$
(2.89)

Figura 70. Aproximación de la trayectoria angular de  $\theta$ 1R durante el ascenso mediante la serie de Fourier.

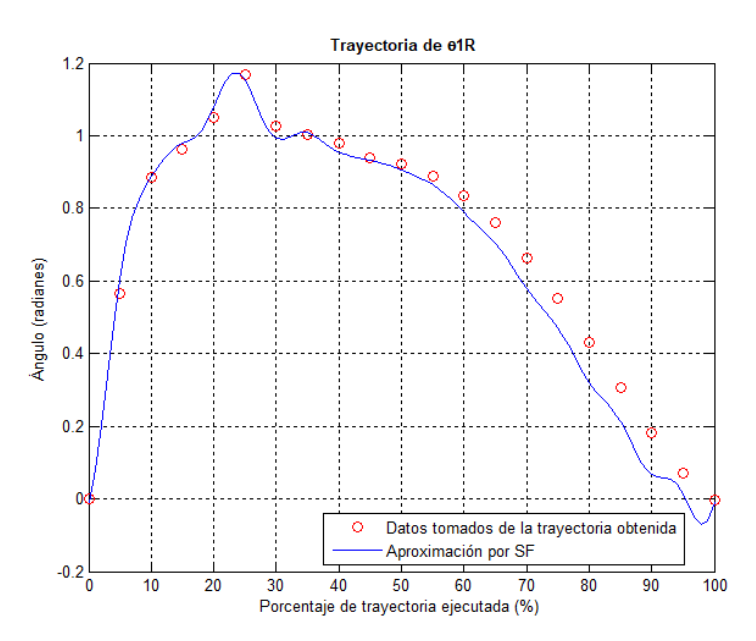

## *Rodilla*  $\theta$ 2*R.*

La serie de Fourier de la trayectoria angular de  $\theta$ 2R durante el ascenso se muestra a continuación.

$$
f_{\theta 2R} = -1.05 + 0.399 \cos\left(\frac{2\pi x}{100}\right) + 0.132 \cos\left(\frac{4\pi x}{100}\right) + 0.178 \cos\left(\frac{6\pi x}{100}\right) + 0.106 \cos\left(\frac{8\pi x}{100}\right) + 0.0436 \cos\left(\frac{10\pi x}{100}\right) + 0.0512 \cos\left(\frac{12\pi x}{100}\right) + 0.0564 \cos\left(\frac{14\pi x}{100}\right) + 0.0337 \cos\left(\frac{16\pi x}{100}\right) + 0.0217 \cos\left(\frac{18\pi x}{100}\right) + 0.0333 \cos\left(\frac{20\pi x}{100}\right) + 0.0166 \cos\left(\frac{22\pi x}{100}\right) - 0.467 \sin\left(\frac{2\pi x}{100}\right) - 0.364 \sin\left(\frac{4\pi x}{100}\right) - 0.145 \sin\left(\frac{6\pi x}{100}\right) - 0.0229 \sin\left(\frac{8\pi x}{100}\right) - 0.021 \sin\left(\frac{10\pi x}{100}\right) - 0.0309 \sin\left(\frac{12\pi x}{100}\right) - 0.00454 \sin\left(\frac{14\pi x}{100}\right) + 0.00987 \sin\left(\frac{16\pi x}{100}\right) - 0.00279 \sin\left(\frac{18\pi x}{100}\right) - 0.00682 \sin\left(\frac{20\pi x}{100}\right) \tag{2.90}
$$

Figura 71. Aproximación de la trayectoria angular de 2R durante el ascenso mediante la serie de Fourier.

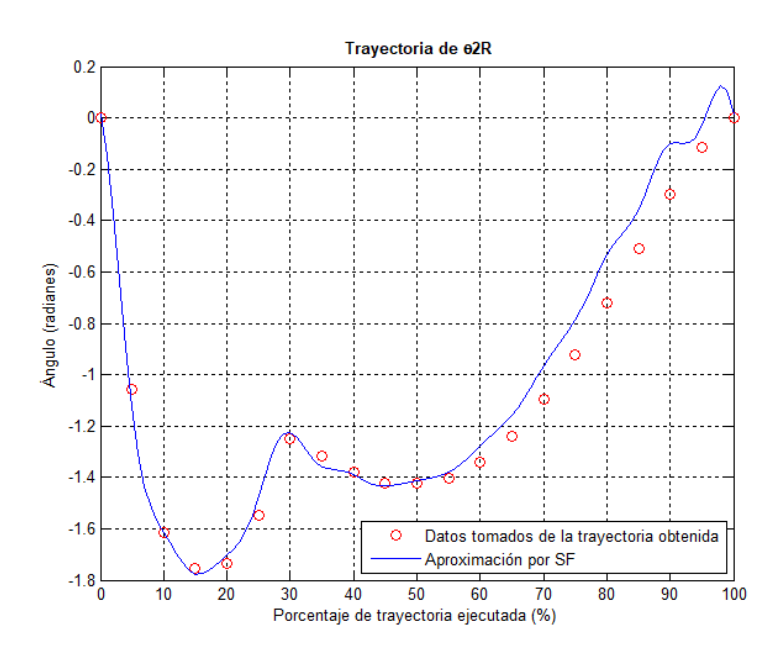

# *Tobillo*  $\theta$ *3R.*

La serie de Fourier de la trayectoria angular de 3R durante el ascenso se muestra a continuación.

$$
f_{\theta 3R} = 1.85 - 0.209 \cos\left(\frac{2\pi x}{100}\right) + 0.0214 \cos\left(\frac{4\pi x}{100}\right) - 0.0232 \cos\left(\frac{6\pi x}{100}\right) - 0.0369 \cos\left(\frac{8\pi x}{100}\right) - 0.0113 \cos\left(\frac{10\pi x}{100}\right) + 0.017 \cos\left(\frac{12\pi x}{100}\right) + 0.0171 \cos\left(\frac{14\pi x}{100}\right) - 0.00599 \cos\left(\frac{16\pi x}{100}\right) - 0.00896 \cos\left(\frac{18\pi x}{100}\right) + 0.00233 \cos\left(\frac{20\pi x}{100}\right) + 0.00556 \cos\left(\frac{22\pi x}{100}\right) - 0.00547 \cos\left(\frac{24\pi x}{100}\right) - 0.0102 \cos\left(\frac{26\pi x}{100}\right) - 0.00416 \cos\left(\frac{28\pi x}{100}\right) - 0.00136 \cos\left(\frac{30\pi x}{100}\right) - 0.00462 \cos\left(\frac{32\pi x}{100}\right) - 0.00611 \cos\left(\frac{34\pi x}{100}\right) - 0.00249 \cos\left(\frac{36\pi x}{100}\right) - 0.0598 \sin\left(\frac{2\pi x}{100}\right) + 0.0512 \sin\left(\frac{4\pi x}{100}\right) + 0.0562 \sin\left(\frac{6\pi x}{100}\right) + 0.0181 \sin\left(\frac{16\pi x}{100}\right) - 0.018 \sin\left(\frac{10\pi x}{100}\right) - 0.0112 \sin\left(\frac{12\pi x}{100}\right) + 0.0163 \sin\left(\frac{14\pi x}{100}\right) + 0.0181 \sin\left(\frac{16\pi x}{100}\right) + 0.00279 \sin\left(\frac{26\pi x}{100}\right) - 0
$$

Figura 72. Aproximación de la trayectoria angular de 3R durante el ascenso mediante la serie de Fourier.

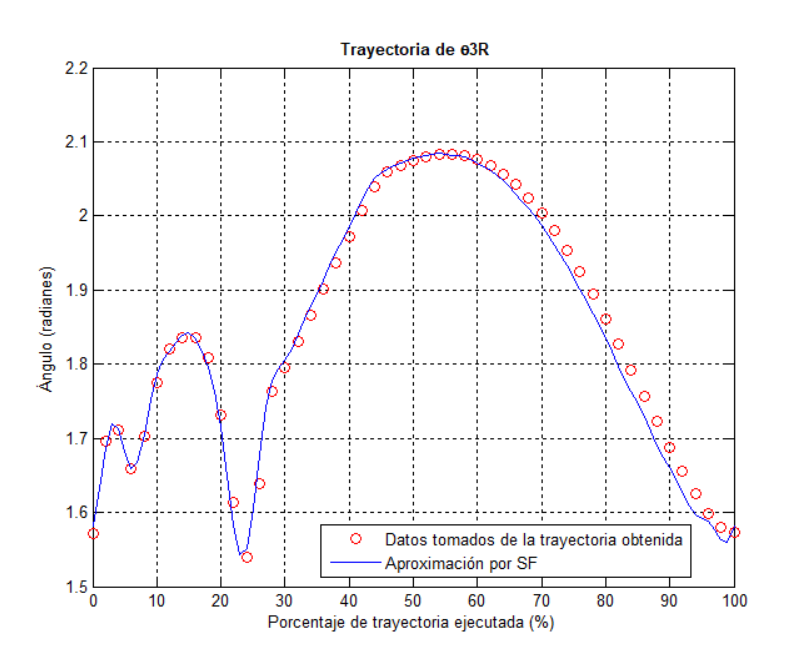

# **Miembro inferior izquierdo.**

#### *Cadera*  $\theta$ *IL.*

La serie de Fourier de la trayectoria angular de  $\theta$ 1L durante el ascenso se muestra a continuación.

$$
f_{\theta L} = 6.46 - 0.0771 \cos\left(\frac{2\pi x}{100}\right) - 0.0593 \cos\left(\frac{4\pi x}{100}\right) - 0.0334 \cos\left(\frac{6\pi x}{100}\right) - 0.0341 \cos\left(\frac{8\pi x}{100}\right) - 0.00975 \cos\left(\frac{10\pi x}{100}\right) + 0.0227 \cos\left(\frac{12\pi x}{100}\right) - 0.00582 \cos\left(\frac{14\pi x}{100}\right) + 0.0182 \cos\left(\frac{16\pi x}{100}\right) - 0.00363 \cos\left(\frac{18\pi x}{100}\right) + 0.00667 \cos\left(\frac{20\pi x}{100}\right) + 0.00333 \cos\left(\frac{22\pi x}{100}\right) - 0.263 \sin\left(\frac{2\pi x}{100}\right) + 0.0678 \sin\left(\frac{4\pi x}{100}\right) - 0.0668 \sin\left(\frac{6\pi x}{100}\right) + 0.0645 \sin\left(\frac{8\pi x}{100}\right) + 0.00179 \sin\left(\frac{10\pi x}{100}\right) + 0.0305 \sin\left(\frac{12\pi x}{100}\right) - 0.00346 \sin\left(\frac{14\pi x}{100}\right) + 0.00206 \sin\left(\frac{16\pi x}{100}\right) + 0.00601 \sin\left(\frac{18\pi x}{100}\right) - 0.00878 \sin\left(\frac{20\pi x}{100}\right)
$$
(2.92)

Figura 73. Aproximación de la trayectoria angular de  $\theta$ 1L durante el ascenso mediante la serie de Fourier.

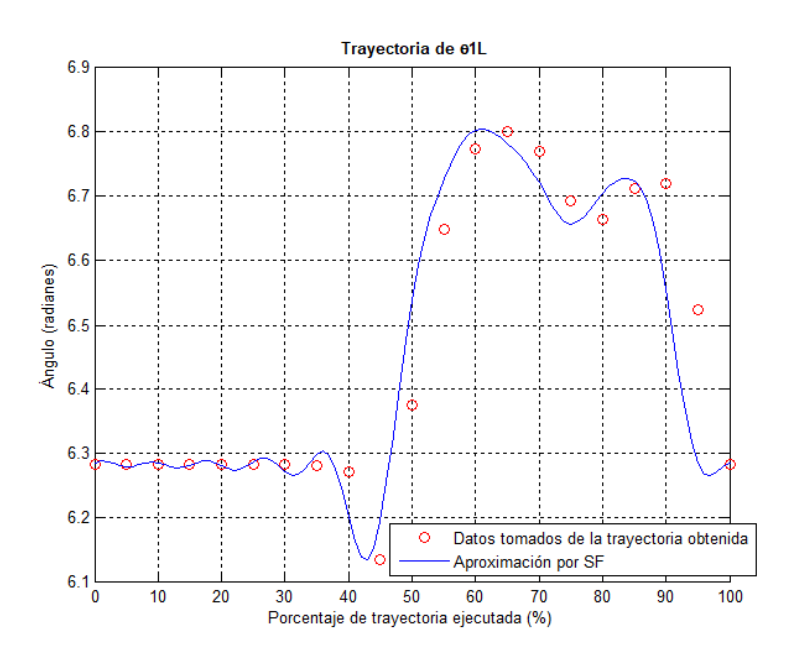

# *Rodilla 2L.*

La serie de Fourier de la trayectoria angular de  $\theta$ 2L durante el ascenso se muestra a continuación.

$$
f_{\theta z L} = -13.1 + 0.337 \cos\left(\frac{2\pi x}{100}\right) + 0.134 \cos\left(\frac{4\pi x}{100}\right) + 0.0522 \cos\left(\frac{6\pi x}{100}\right) + 0.0519 \cos\left(\frac{8\pi x}{100}\right) + 0.00881 \cos\left(\frac{10\pi x}{100}\right) - 0.0395 \cos\left(\frac{12\pi x}{100}\right) + 0.0154 \cos\left(\frac{14\pi x}{100}\right) - 0.0348 \cos\left(\frac{16\pi x}{100}\right) + 0.00523 \cos\left(\frac{18\pi x}{100}\right) - 0.0104 \cos\left(\frac{20\pi x}{100}\right) - 0.0052 \cos\left(\frac{22\pi x}{100}\right) + 0.67 \sin\left(\frac{2\pi x}{100}\right) - 0.185 \sin\left(\frac{4\pi x}{100}\right) + 0.0773 \sin\left(\frac{6\pi x}{100}\right) - 0.11 \sin\left(\frac{8\pi x}{100}\right) + 0.00527 \sin\left(\frac{10\pi x}{100}\right) - 0.0564 \sin\left(\frac{12\pi x}{100}\right) + 0.00583 \sin\left(\frac{14\pi x}{100}\right) - 0.00168 \sin\left(\frac{16\pi x}{100}\right) - 0.011 \sin\left(\frac{18\pi x}{100}\right) + 0.014 \sin\left(\frac{20\pi x}{100}\right)
$$
(2.93)

# Figura 74. Aproximación de la trayectoria angular de 2L durante el ascenso mediante la serie de Fourier.

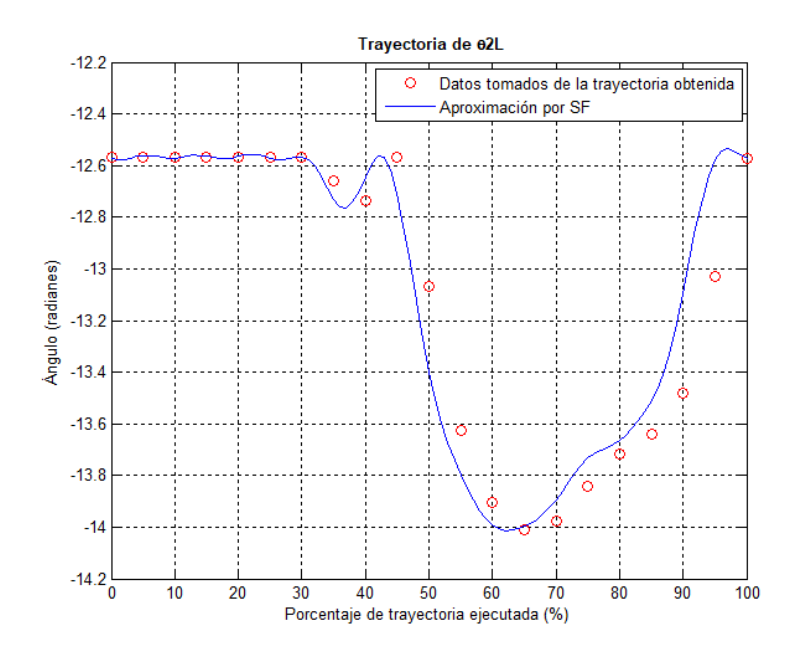

## *Tobillo 3L.*

La serie de Fourier de la trayectoria angular de 3L durante el ascenso se muestra a continuación.

$$
f_{\theta 3L} = 8 - 0.148 \cos\left(\frac{2\pi x}{100}\right) + 0.00371 \cos\left(\frac{4\pi x}{100}\right) + 0.019 \cos\left(\frac{6\pi x}{100}\right) - 0.0129 \cos\left(\frac{8\pi x}{100}\right) - 0.0117 \cos\left(\frac{10\pi x}{100}\right) + 0.00173 \cos\left(\frac{12\pi x}{100}\right) - 0.0188 \cos\left(\frac{14\pi x}{100}\right) + 0.0145 \cos\left(\frac{16\pi x}{100}\right) + 0.000649 \cos\left(\frac{18\pi x}{100}\right) + 0.00759 \cos\left(\frac{20\pi x}{100}\right) + 0.0038 \cos\left(\frac{22\pi x}{100}\right) - 0.123 \sin\left(\frac{2\pi x}{100}\right) + 0.0451 \sin\left(\frac{4\pi x}{100}\right) + 0.00774 \sin\left(\frac{6\pi x}{100}\right) - 0.019 \sin\left(\frac{8\pi x}{100}\right) - 0.00316 \sin\left(\frac{10\pi x}{100}\right) + 0.00688 \sin\left(\frac{12\pi x}{100}\right) + 0.0136 \sin\left(\frac{14\pi x}{100}\right) - 0.000701 \sin\left(\frac{16\pi x}{100}\right) + 0.0148 \sin\left(\frac{18\pi x}{100}\right) - 0.00781 \sin\left(\frac{20\pi x}{100}\right)
$$
(2.94)

Figura 75. Aproximación de la trayectoria angular de 3L durante el ascenso mediante la serie de Fourier.

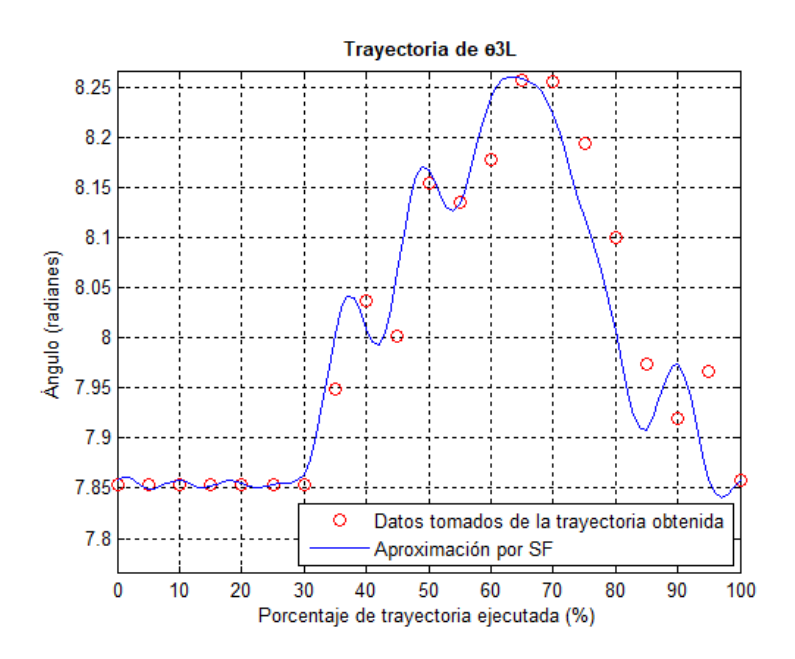

**2.4 Propuesta de rutina para bajar escaleras**

De manera análoga a como se hizo en la tercera propuesta de rutina para subir escaleras, en esta nueva propuesta se busca definir tanto a las trayectorias que seguirán ambas puntas de los pies, como la que seguirá la cadera y la orientación que cada uno de los efectores finales deberá tener para posteriormente resolver la cinemática inversa. Cabe mencionar que de nuevo se echó mano del estado del arte.

De la Figura 76 a la Figura 81 se muestran todas estas trayectorias y restricciones de orientación. Más adelante también se muestran las ecuaciones que las definen (ver Apéndice D), las cuales son polinomios de quinto grado cuyas velocidades y aceleraciones iniciales y finales se definieron nulas, a excepción de los polinomios que describen el movimiento de la cadera en Y.

Figura 76. Trayectoria deseada de la punta del pie derecho en el plano X=0.175 (m) durante el intervalo  $0 \le x \le 100$  en Mathematica<sup>®</sup>.

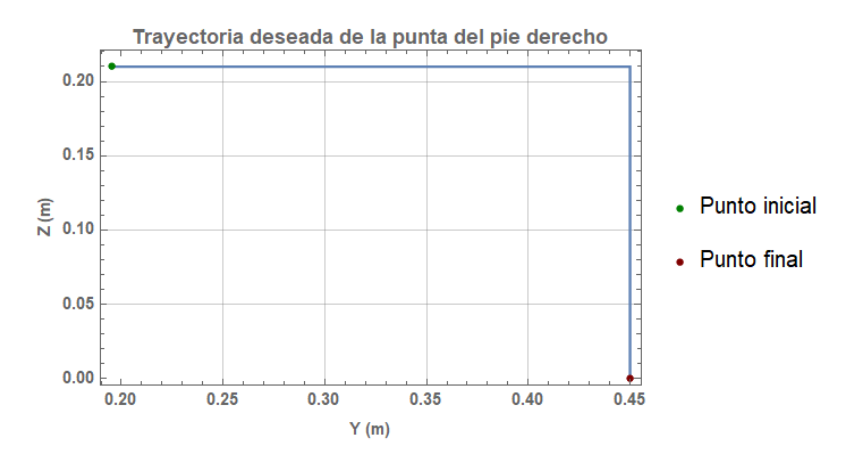

Figura 77. Trayectoria deseada de la punta del pie izquierdo en el plano X= -0.175 (m) durante el intervalo  $0 \le x \le 100$  en Mathematica<sup>®</sup>.

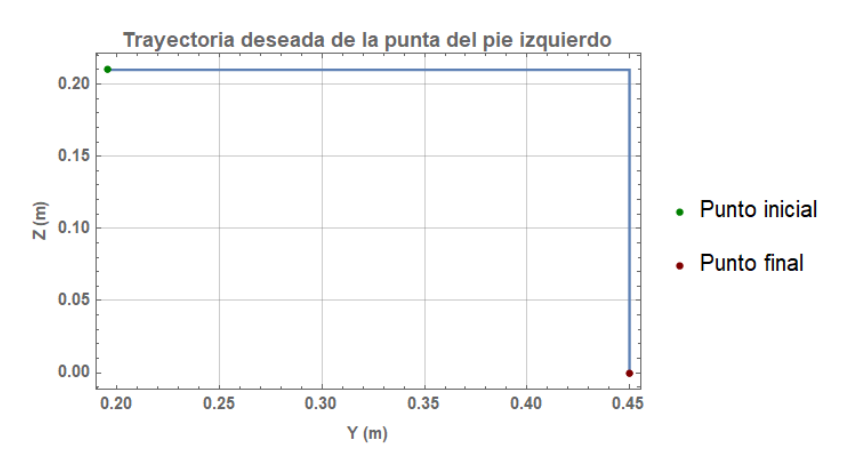

Figura 78. Restricción de orientación para el miembro inferior derecho durante el intervalo  $0 \le x \le 100$  en Mathematica<sup>®</sup>.

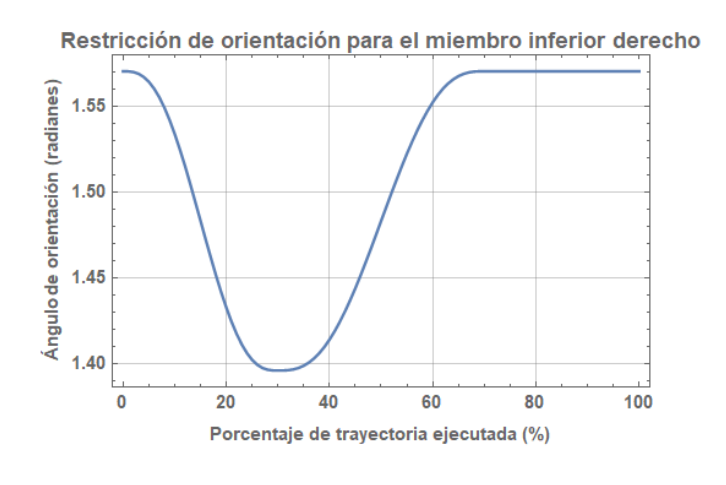

*86*

Figura 79. Restricción de orientación para el miembro inferior izquierdo durante el intervalo  $0 \le x \le 100$  en Mathematica<sup>®</sup>.

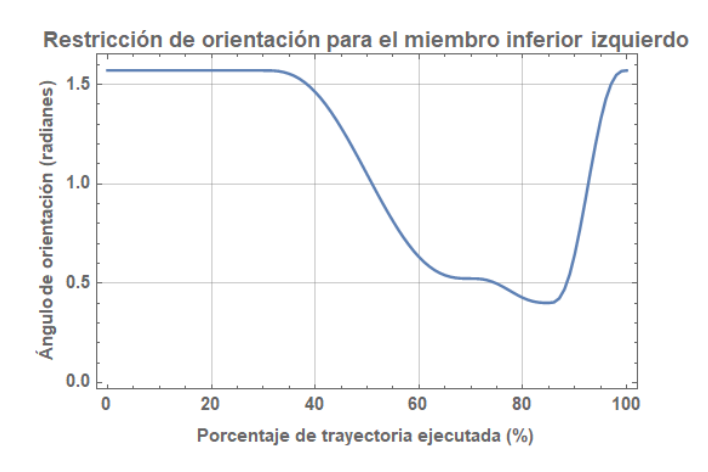

Figura 80. Trayectoria en Z de la cadera durante el intervalo  $0 \le x \le 100$  en Mathematica<sup>®</sup>.

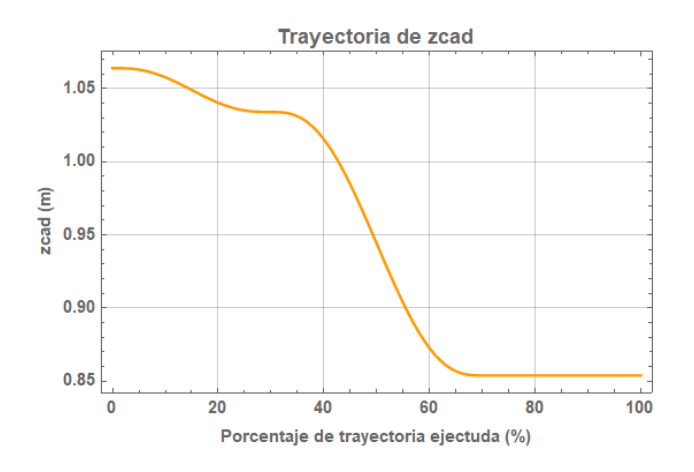

Figura 81. Trayectoria en Y de la cadera durante el intervalo  $0 \le x \le 100$  en Mathematica<sup>®</sup>.

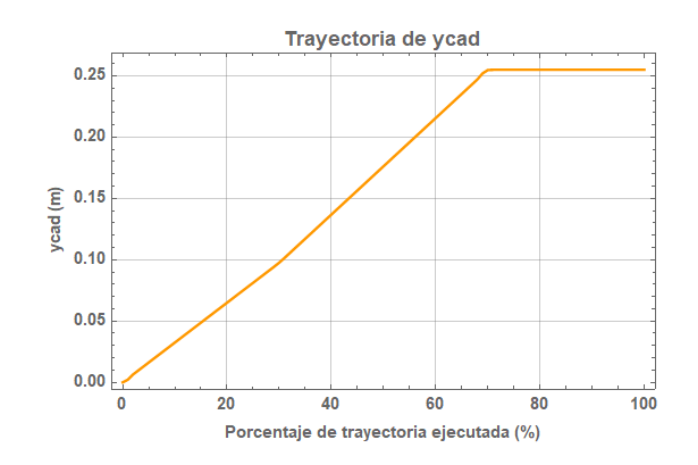

*87*

Con toda esta información se resuelve la cinemática inversa, obteniendo las trayectorias resultantes de cada articulación, las cuales se muestran gráficamente de la Figura 82 a la Figura 87.

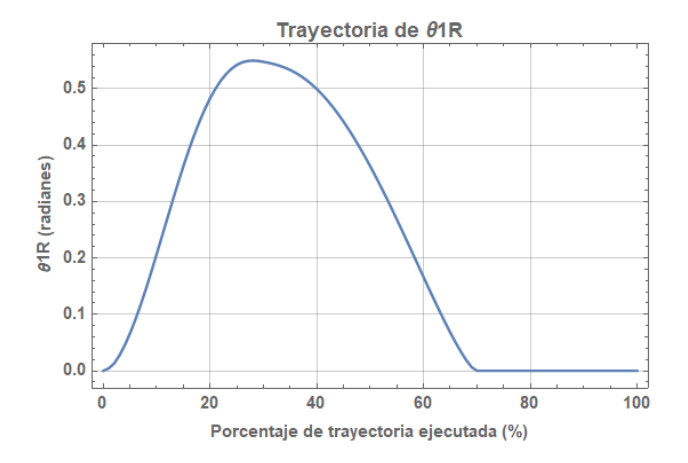

Figura 82. Trayectoria obtenida de  $\theta$ 1R durante el intervalo  $0 \le x \le 100$  en Mathematica<sup>®</sup>.

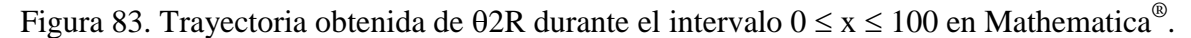

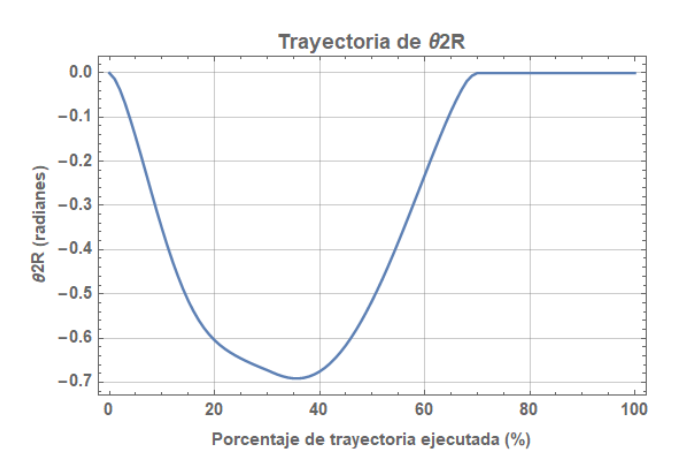

Figura 84. Trayectoria obtenida de  $\theta$ 3R durante el intervalo  $0 \le x \le 100$  en Mathematica<sup>®</sup>.

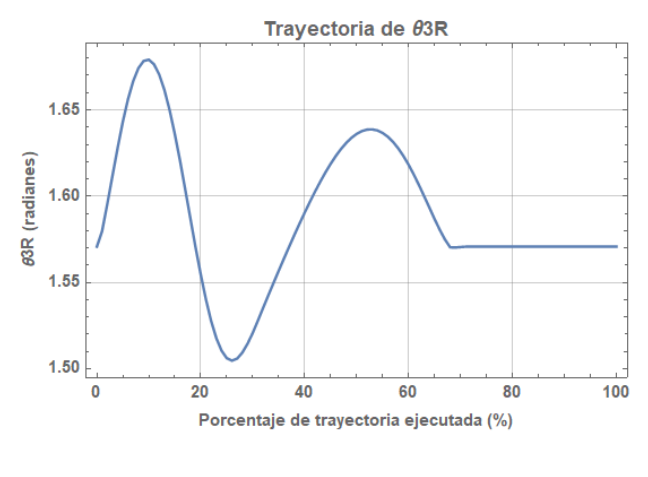

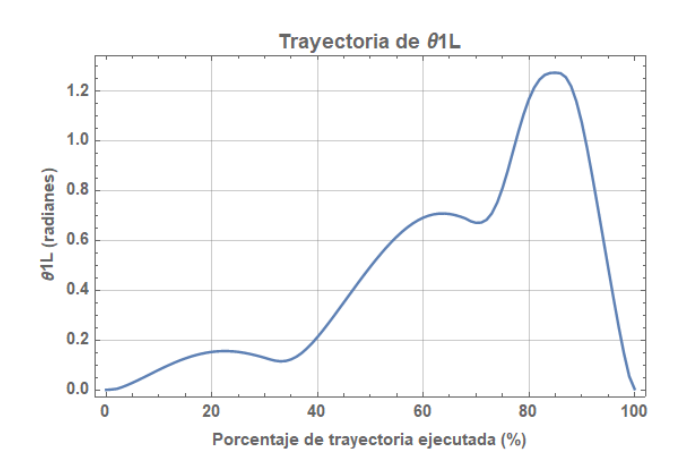

Figura 85. Trayectoria obtenida de  $\theta$ 1L durante el intervalo  $0 \le x \le 100$  en Mathematica<sup>®</sup>.

Figura 86. Trayectoria obtenida de  $\theta$ 2L durante el intervalo  $0 \le x \le 100$  en Mathematica<sup>®</sup>.

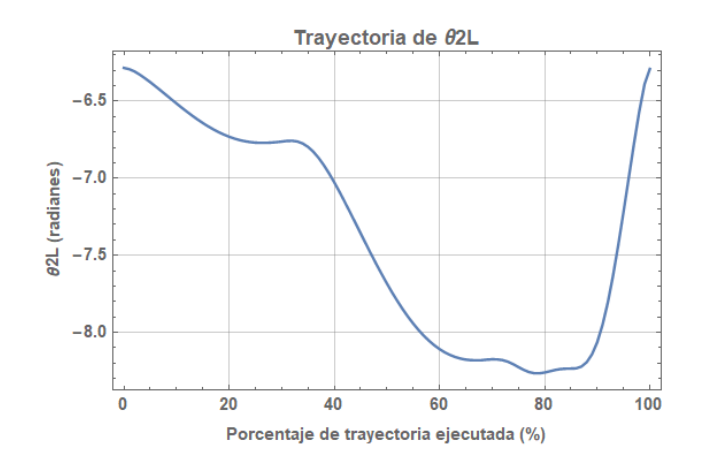

Figura 87. Trayectoria obtenida de  $\theta$ 3L durante el intervalo  $0 \le x \le 100$  en Mathematica<sup>®</sup>.

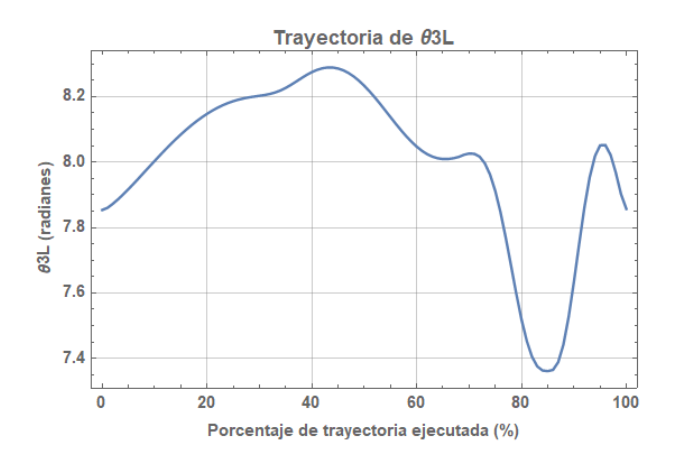

Tras analizar cada articulación y partiendo de lo que se mencionó en la tercera propuesta de rutina para subir escaleras acerca de la flexión dorsal extra que se puede conseguir al estar la planta del pie apoyada, se concluye que las seis articulaciones se estarían moviendo

dentro de sus rangos de movimiento normales o permisibles pese a que el pie izquierdo en realidad sólo esté tocando el escalón con la punta en esta propuesta cuando ocurre la máxima flexión dorsal del tobillo.

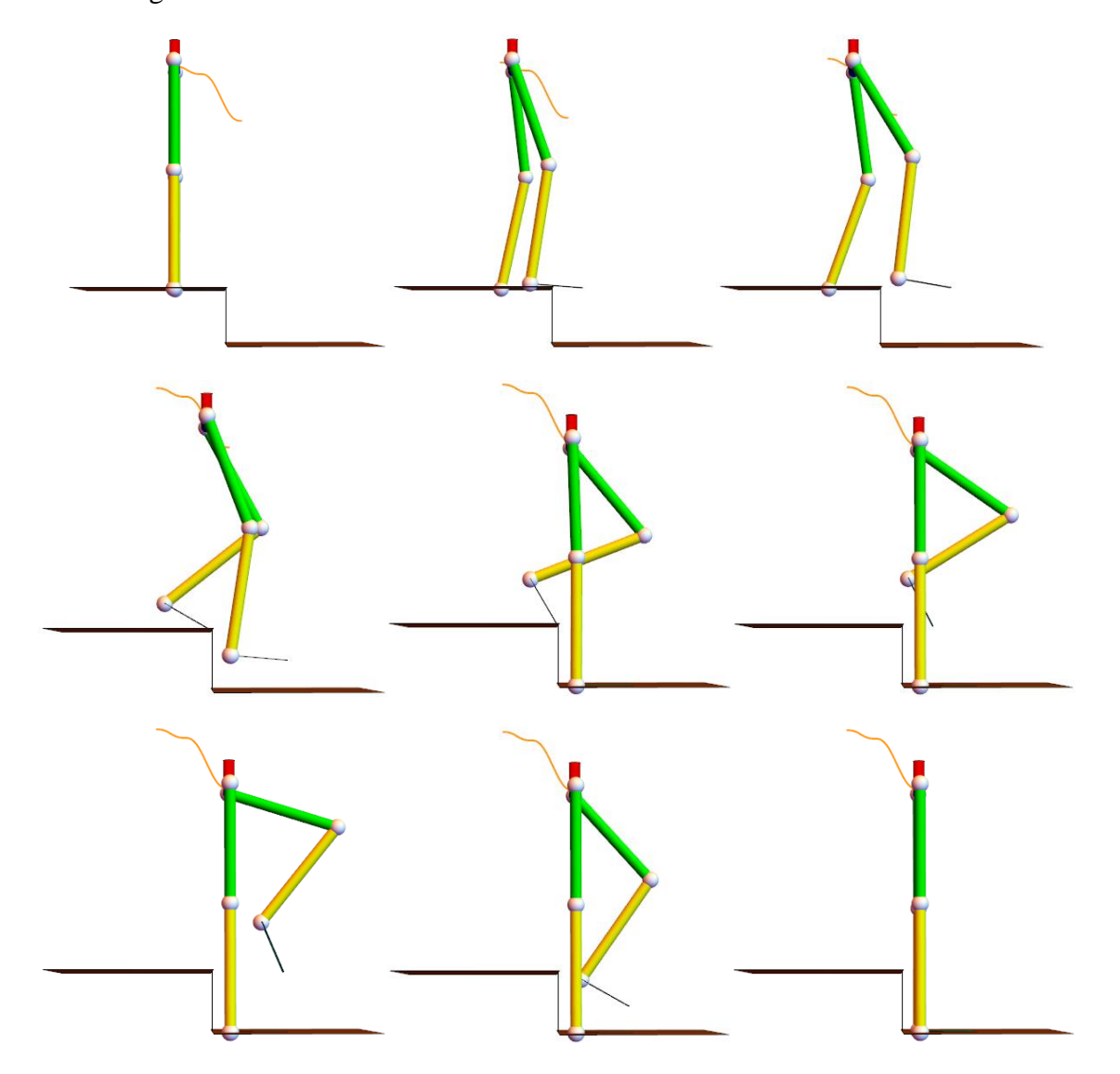

Figura 88. Animación durante el intervalo  $0 \le x \le 100$  en Mathematica<sup>®</sup>.

**2.5 Aproximación de las trayectorias de la propuesta de rutina para bajar escaleras mediante series de Fourier**

Tomando como base el procedimiento que se ha seguido previamente y utilizando MATLAB<sup>®</sup> (ver Apéndice E), se aproximan las seis trayectorias angulares que se obtuvieron, mediante series de Fourier.

# **2.5.1 Movimientos en el plano sagital**

#### **Miembro inferior derecho.**

### *Cadera*  $\theta$ *IR.*

La serie de Fourier de la trayectoria angular de  $\theta$ 1R durante el descenso se muestra a continuación.

$$
f_{\theta 1R} = 0.217 - 0.124 \cos\left(\frac{2\pi x}{100}\right) - 0.0549 \cos\left(\frac{4\pi x}{100}\right) - 0.0345 \cos\left(\frac{6\pi x}{100}\right) - 0.0000152 \cos\left(\frac{8\pi x}{100}\right) + 0.000394 \cos\left(\frac{10\pi x}{100}\right) - 0.00298 \cos\left(\frac{12\pi x}{100}\right) + 0.000306 \cos\left(\frac{14\pi x}{100}\right) - 0.0000512 \cos\left(\frac{16\pi x}{100}\right) - 0.00129 \cos\left(\frac{18\pi x}{100}\right) + 0.0000787 \cos\left(\frac{20\pi x}{100}\right) + 0.0000393 \cos\left(\frac{22\pi x}{100}\right) + 0.27 \sin\left(\frac{2\pi x}{100}\right) - 0.0362 \sin\left(\frac{4\pi x}{100}\right) - 0.0103 \sin\left(\frac{6\pi x}{100}\right) - 0.00882 \sin\left(\frac{8\pi x}{100}\right) - 0.00776 \sin\left(\frac{10\pi x}{100}\right) - 0.000238 \sin\left(\frac{12\pi x}{100}\right) - 0.0003 \sin\left(\frac{14\pi x}{100}\right) - 0.00226 \sin\left(\frac{16\pi x}{100}\right) - 0.0000132 \sin\left(\frac{18\pi x}{100}\right) + 0.000856 \sin\left(\frac{20\pi x}{100}\right)
$$
\n(2.95)

Figura 89. Aproximación de la trayectoria angular de 1R durante el descenso mediante la serie de Fourier.

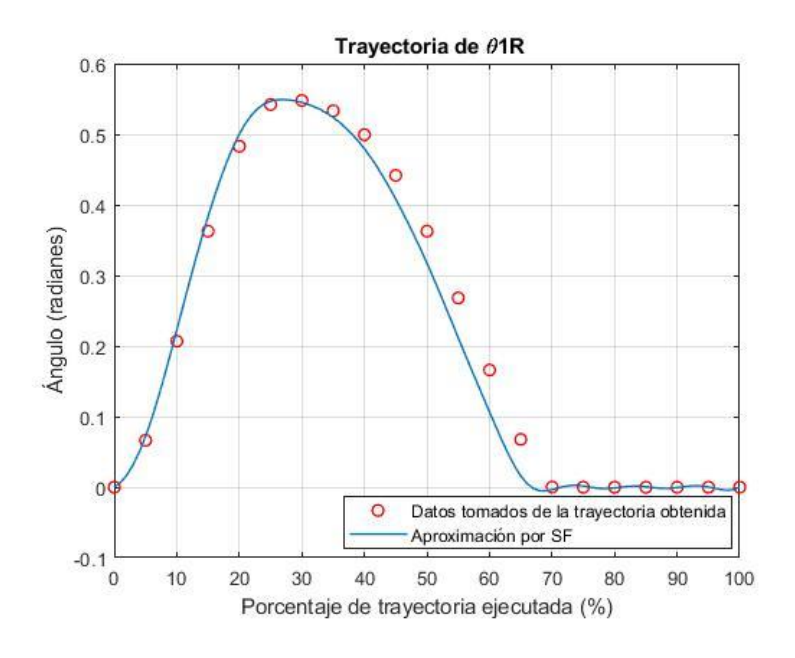

# *Rodilla*  $\theta$ *2R.*

La serie de Fourier de la trayectoria angular de 2R durante el descenso se muestra a continuación.

$$
f_{\theta 2R} = -0.292 + 0.161 \cos\left(\frac{2\pi x}{100}\right) + 0.0435 \cos\left(\frac{4\pi x}{100}\right) + 0.0526 \cos\left(\frac{6\pi x}{100}\right) + 0.0128 \cos\left(\frac{8\pi x}{100}\right) + 0.00846 \cos\left(\frac{10\pi x}{100}\right) + 0.00624 \cos\left(\frac{12\pi x}{100}\right) + 0.0013 \cos\left(\frac{14\pi x}{100}\right) + 0.00245 \cos\left(\frac{16\pi x}{100}\right) + 0.00288 \cos\left(\frac{18\pi x}{100}\right) + 0.00141 \cos\left(\frac{20\pi x}{100}\right) + 0.000704 \cos\left(\frac{22\pi x}{100}\right) - 0.352 \sin\left(\frac{2\pi x}{100}\right) + 0.038 \sin\left(\frac{4\pi x}{100}\right) - 0.0148 \sin\left(\frac{6\pi x}{100}\right) + 0.00536 \sin\left(\frac{8\pi x}{100}\right) + 0.0123 \sin\left(\frac{10\pi x}{100}\right) + 0.00129 \sin\left(\frac{12\pi x}{100}\right) + 0.00106 \sin\left(\frac{14\pi x}{100}\right) + 0.00284 \sin\left(\frac{16\pi x}{100}\right) + 0.000126 \sin\left(\frac{18\pi x}{100}\right) - 0.00066 \sin\left(\frac{20\pi x}{100}\right)
$$

(2.96)

Figura 90. Aproximación de la trayectoria angular de 2R durante el descenso mediante la serie de Fourier.

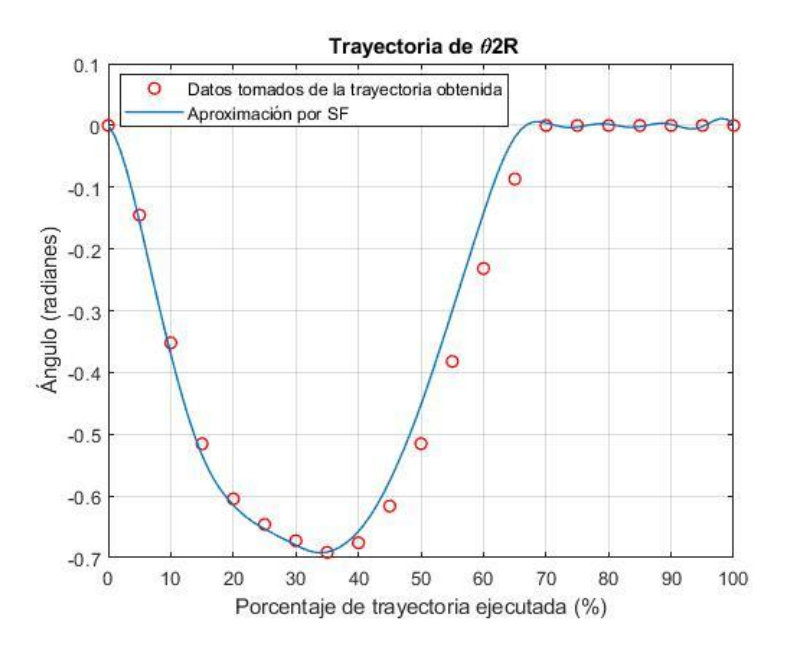

# *Tobillo 3R.*

La serie de Fourier de la trayectoria angular de 3R durante el descenso se muestra a continuación.

$$
f_{\theta 3R} = 1.59 - 0.00334 \cos\left(\frac{2\pi x}{100}\right) + 0.0381 \cos\left(\frac{4\pi x}{100}\right) - 0.0163 \cos\left(\frac{6\pi x}{100}\right) - 0.014 \cos\left(\frac{8\pi x}{100}\right) - 0.0105 \cos\left(\frac{10\pi x}{100}\right) - 0.00382 \cos\left(\frac{12\pi x}{100}\right) - 0.00148 \cos\left(\frac{14\pi x}{100}\right) - 0.00259 \cos\left(\frac{16\pi x}{100}\right) - 0.00189 \cos\left(\frac{18\pi x}{100}\right) - 0.00147 \cos\left(\frac{20\pi x}{100}\right) - 0.000737 \cos\left(\frac{22\pi x}{100}\right) - 0.000388 \sin\left(\frac{2\pi x}{100}\right) + 0.0204 \sin\left(\frac{4\pi x}{100}\right) + 0.0289 \sin\left(\frac{6\pi x}{100}\right) + 0.00917 \sin\left(\frac{8\pi x}{100}\right) - 0.00405 \sin\left(\frac{10\pi x}{100}\right) - 0.0015 \sin\left(\frac{12\pi x}{100}\right) - 0.000465 \sin\left(\frac{14\pi x}{100}\right) - 0.000371 \sin\left(\frac{16\pi x}{100}\right) - 0.000182 \sin\left(\frac{18\pi x}{100}\right) - 0.000255 \sin\left(\frac{20\pi x}{100}\right)
$$
(2.97)

Figura 91. Aproximación de la trayectoria angular de 3R durante el descenso mediante la serie de Fourier.

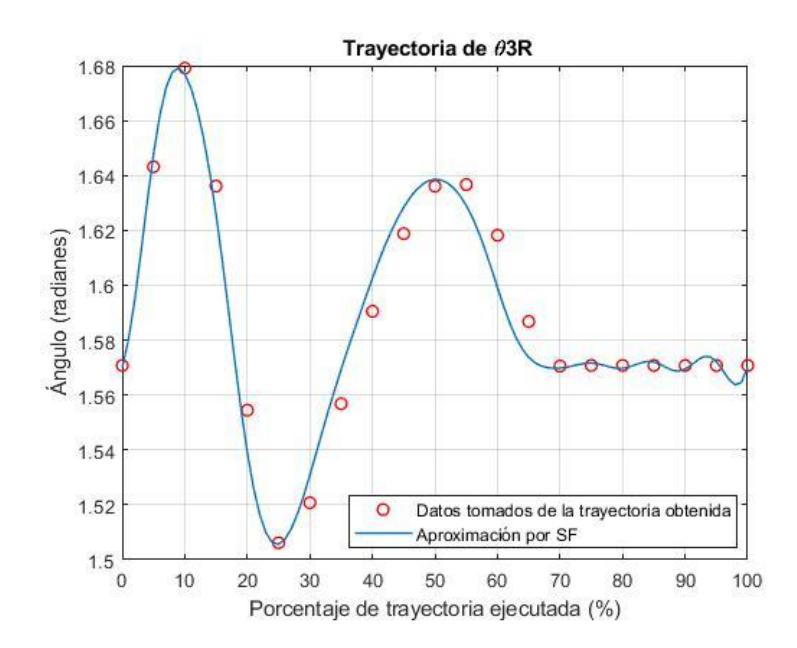

**Miembro inferior izquierdo.**

## *Cadera*  $\theta$ *IL.*

La serie de Fourier de la trayectoria angular de  $\theta$ 1L durante el descenso se muestra a continuación.

$$
f_{\theta L} = 0.446 - 0.138 \cos\left(\frac{2\pi x}{100}\right) - 0.176 \cos\left(\frac{4\pi x}{100}\right) - 0.195 \cos\left(\frac{6\pi x}{100}\right) - 0.0149 \cos\left(\frac{8\pi x}{100}\right) + 0.035 \cos\left(\frac{10\pi x}{100}\right) + 0.00558 \cos\left(\frac{12\pi x}{100}\right) + 0.00931 \cos\left(\frac{14\pi x}{100}\right) + 0.0177 \cos\left(\frac{16\pi x}{100}\right) + 0.00843 \cos\left(\frac{18\pi x}{100}\right) + 0.00187 \cos\left(\frac{20\pi x}{100}\right) + 0.000934 \cos\left(\frac{22\pi x}{100}\right) - 0.444 \sin\left(\frac{2\pi x}{100}\right) - 0.0612 \sin\left(\frac{4\pi x}{100}\right) + 0.0426 \sin\left(\frac{6\pi x}{100}\right) + 0.0989 \sin\left(\frac{8\pi x}{100}\right) + 0.0366 \sin\left(\frac{10\pi x}{100}\right) + 0.00486 \sin\left(\frac{12\pi x}{100}\right) + 0.0127 \sin\left(\frac{14\pi x}{100}\right) + 0.00517 \sin\left(\frac{16\pi x}{100}\right) - 0.00603 \sin\left(\frac{18\pi x}{100}\right) - 0.00364 \sin\left(\frac{20\pi x}{100}\right) \tag{2.98}
$$

Figura 92. Aproximación de la trayectoria angular de 1L durante el descenso mediante la serie de Fourier.

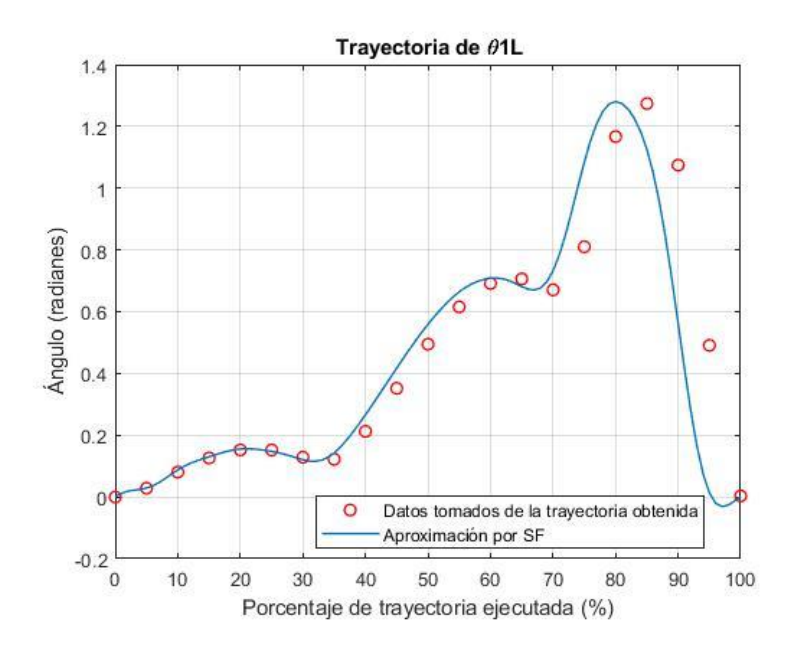

# *Rodilla 2L.*

La serie de Fourier de la trayectoria angular de 2L durante el descenso se muestra a continuación.

$$
f_{\theta z L} = -7.32 + 0.557 \cos\left(\frac{2\pi x}{100}\right) + 0.249 \cos\left(\frac{4\pi x}{100}\right) + 0.255 \cos\left(\frac{6\pi x}{100}\right) + 0.06 \cos\left(\frac{8\pi x}{100}\right) + 0.00651 \cos\left(\frac{10\pi x}{100}\right) - 0.0107 \cos\left(\frac{12\pi x}{100}\right) - 0.0327 \cos\left(\frac{14\pi x}{100}\right) - 0.028 \cos\left(\frac{16\pi x}{100}\right) - 0.0132 \cos\left(\frac{18\pi x}{100}\right) - 0.0114 \cos\left(\frac{20\pi x}{100}\right) - 0.00569 \cos\left(\frac{22\pi x}{100}\right) + 0.775 \sin\left(\frac{2\pi x}{100}\right) - 0.0382 \sin\left(\frac{4\pi x}{100}\right) - 0.0257 \sin\left(\frac{6\pi x}{100}\right) - 0.083 \sin\left(\frac{8\pi x}{100}\right) - 0.0823 \sin\left(\frac{10\pi x}{100}\right) - 0.0487 \sin\left(\frac{12\pi x}{100}\right) - 0.0237 \sin\left(\frac{14\pi x}{100}\right) - 0.00547 \sin\left(\frac{16\pi x}{100}\right) + 0.00282 \sin\left(\frac{18\pi x}{100}\right) + 0.00153 \sin\left(\frac{20\pi x}{100}\right)
$$
(2.99)

Figura 93. Aproximación de la trayectoria angular de 2L durante el descenso mediante la serie de Fourier.

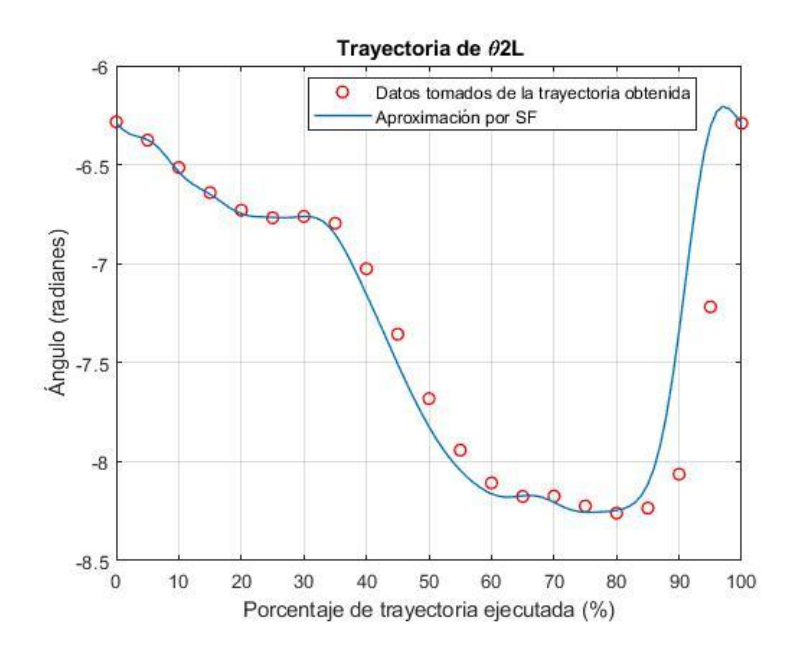

## *Tobillo 3L.*

La serie de Fourier de la trayectoria angular de 3L durante el descenso se muestra a continuación.

$$
f_{\theta 3L} = 8 - 0.164 \cos\left(\frac{2\pi x}{100}\right) + 0.072 \cos\left(\frac{4\pi x}{100}\right) + 0.0529 \cos\left(\frac{6\pi x}{100}\right) - 0.0418 \cos\left(\frac{8\pi x}{100}\right) - 0.0752 \cos\left(\frac{10\pi x}{100}\right) - 0.0254 \cos\left(\frac{12\pi x}{100}\right) + 0.00421 \cos\left(\frac{14\pi x}{100}\right) + 0.00433 \cos\left(\frac{16\pi x}{100}\right) + 0.00941 \cos\left(\frac{18\pi x}{100}\right) + 0.0185 \cos\left(\frac{20\pi x}{100}\right) + 0.00925 \cos\left(\frac{22\pi x}{100}\right) + 0.238 \sin\left(\frac{2\pi x}{100}\right) + 0.0269 \sin\left(\frac{4\pi x}{100}\right) - 0.0516 \sin\left(\frac{6\pi x}{100}\right) - 0.103 \sin\left(\frac{8\pi x}{100}\right) + 0.00559 \sin\left(\frac{10\pi x}{100}\right) + 0.0408 \sin\left(\frac{12\pi x}{100}\right) + 0.0213 \sin\left(\frac{14\pi x}{100}\right) + 0.0144 \sin\left(\frac{16\pi x}{100}\right) + 0.0145 \sin\left(\frac{18\pi x}{100}\right) + 0.00617 \sin\left(\frac{20\pi x}{100}\right)
$$
(2.100)

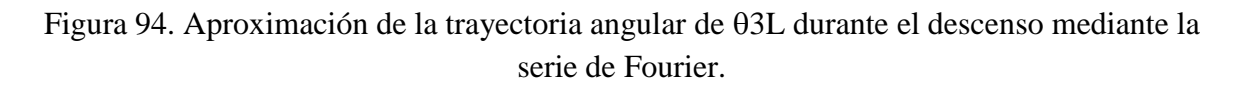

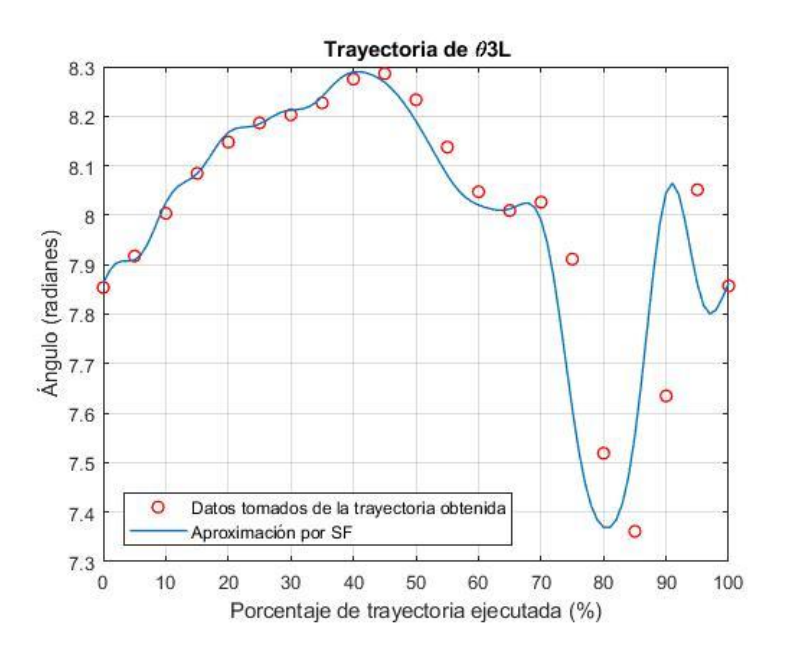

### **Referencias**

- [1] Apuntes de clase. (2016). *Robótica.* Universidad Nacional Autónoma de México, Ciudad de México, México.
- [2] Luna, M., y Rodríguez, C. (2015). *Diseño mecánico de un exoesqueleto de cadera y rodilla* (tesis de pregrado). Universidad Nacional Autónoma de México, Ciudad de México, México.
- [3] Nordin, M., Frankel, V. H. y Forssen, K. (2004). *Biomecánica básica del sistema musculoesquelético*. Madrid, España: McGraw-Hill Interamericana, c2004.
- [4] Daza, J. (2007). *Evaluación clínico-funcional del movimiento corporal humano.* Bogotá, Colombia: Editorial Médica Internacional.
- [5] Hernández, F. (2008). *Diseño y construcción de prototipo neumático de prótesis de pierna humana* (tesis de pregrado). Universidad de las Américas Puebla, Puebla, México.
- [6] González, I. (3 de noviembre de 2013). La importancia de la dorsiflexión de tobillo para la carrera y el squat [Mensaje en un blog]. Recuperado de http://fissioterapia.blogspot.mx/2013/11/la-importancia-de-la-dorsiflexion-de.html Consultado el 26 de Septiembre de 2017.
- [7] Concentric International. Recuperado de http://www.concentricintl.com/product/linear-actuator-5-90-150-mm-stroke-107-lbforce-12-vdc-pot/ Consultado el 25 de Octubre de 2017.
- [8] Concentric International. Recuperado de http://www.concentricintl.com/product/linear-actuator-9-84-250-mm-stroke-107-lbforce-12-vdc-pot/ Consultado el 25 de Octubre de 2017.
- [9] Concentric International. (2016). Recuperado de [http://www.concentricintl.com/wp](http://www.concentricintl.com/wp-content/uploads/2016/06/LD-Linear-Actuator-Data-Sheet.pdf)[content/uploads/2016/06/LD-Linear-Actuator-Data-Sheet.pdf](http://www.concentricintl.com/wp-content/uploads/2016/06/LD-Linear-Actuator-Data-Sheet.pdf) Consultado el 25 de Octubre de 2017.

# **CAPÍTULO III:**

### **IMPLEMENTACIÓN MEDIANTE CompactRIO**

Para implementar las rutinas en el prototipo funcional del exoesqueleto de la U.N.A.M. se utilizó CompactRIO® de National Instruments.

El controlador de automatización programable CompactRIO de National Instruments es un sistema avanzado y embebido de control y adquisición de datos diseñado para aplicaciones que requieren alto rendimiento y fiabilidad. NI CompactRIO es impulsado por las tecnologías LabVIEW FPGA y LabVIEW Real-Time de National Instruments, ofreciendo a los ingenieros la habilidad para diseñar, programar y personalizar el sistema embebido CompactRIO con herramientas de programación gráfica fáciles de usar.

CompactRIO combina un procesador embebido en tiempo real, un FPGA de alto rendimiento y módulos de E/S intercambiables en vivo (ver Figura 95). Cada módulo de E/S se conecta directamente al FPGA, proporcionando personalización de bajo nivel para temporización y procesamiento de señales de E/S. El FPGA es conectado al procesador embebido en tiempo real vía un bus PCI de alta velocidad. Esto representa una arquitectura de bajo costo con acceso abierto a recursos de hardware de bajo nivel. LabVIEW contiene mecanismos integrados para transferencia de datos para pasar datos desde los módulos de E/S al FPGA y también desde el FPGA al procesador embebido para análisis en tiempo real, procesamiento posterior, registro de datos o comunicación a un servidor conectado en red [1].

Los Controladores CompactRIO tienen dos objetivos de procesamiento:

Un procesador en tiempo real para comunicación y procesamiento de señales

- Un FPGA para implementar control de alta velocidad y temporización y disparo personalizados directamente en hardware [2]

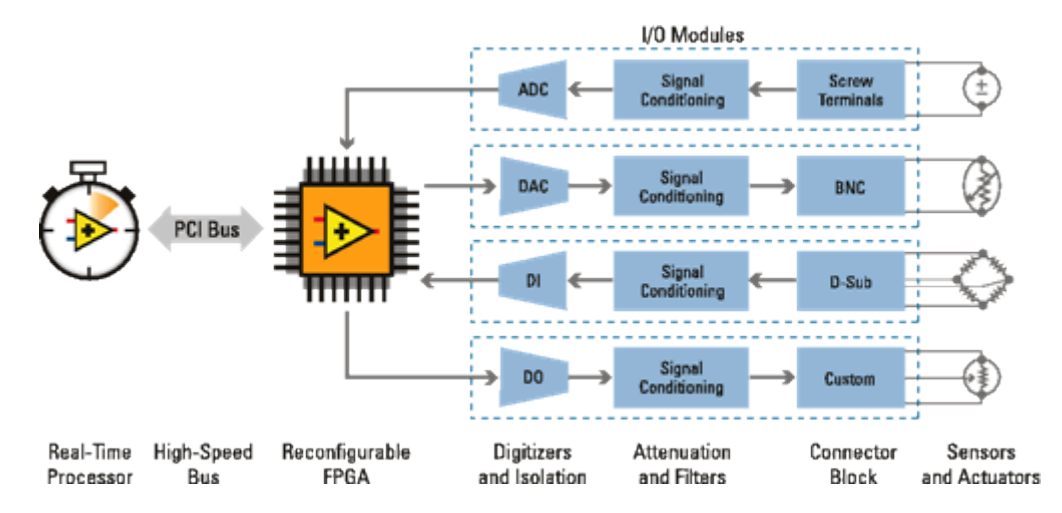

Figura 95. Esquema simplificado de la arquitectura del CompactRIO®.

National Instruments Corporation. (2014). Recuperado de<https://www.ni.com/compactrio/esa/whatis.htm>

Fecha de consulta: 26 de Diciembre de 2017

### **3.1 Chasis cRIO-9073**

Es un controlador embebido, ideal para aplicaciones avanzadas de monitoreo y control (ver Figura 96). Este controlador robusto, sin ventilador tiene un procesador en tiempo real y un FPGA y ofrece una variedad de puertos de conectividad, incluyendo uno Ethernet y uno serial. Cuenta con 8 Ranuras, CPU 266 MHz, 64 MB DRAM, Almacenamiento 128 MB, FPGA de 2M de Compuertas [3].

Figura 96. Uno de los cRIO-907x con módulos de E/S insertados.

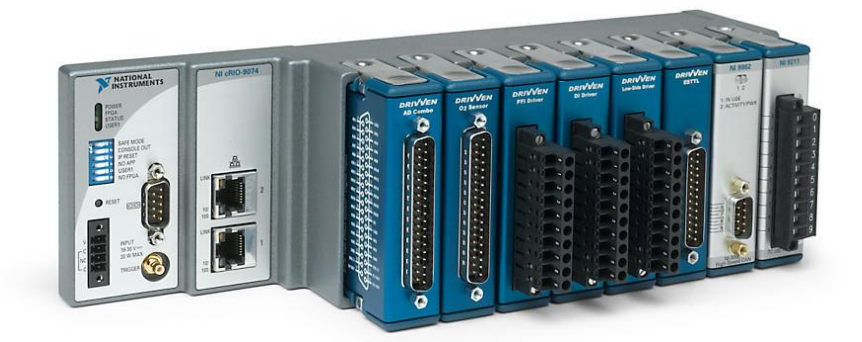

National Instruments Corporation. (2017). Recuperado de [http://www.ni.com/es-mx/support/model.crio-](http://www.ni.com/es-mx/support/model.crio-9073.html)[9073.html](http://www.ni.com/es-mx/support/model.crio-9073.html)

Fecha de consulta: 26 de Diciembre de 2017

## **3.1.1 Módulo NI-9505**

Es un módulo de movimiento de Drive de la Serie C, Drive Servo de DC con Escobillas con Puente H Completo (ver Figura 97). Incluye una interfaz de codificador y sensor de corriente integrados y brinda conectividad directa a actuadores como motores servo de DC de potencia fraccional, relés, lámparas, solenoides y válvulas [4].

Figura 97. Módulo NI-9505.

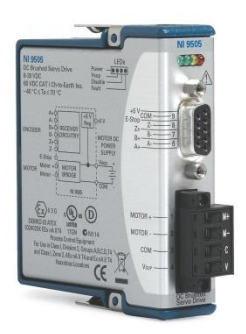

National Instruments Corporation. (2017). Recuperado de [http://www.ni.com/es-mx/support/model.ni-](http://www.ni.com/es-mx/support/model.ni-9505.html)[9505.html](http://www.ni.com/es-mx/support/model.ni-9505.html)

Fecha de consulta: 26 de Diciembre de 2017

### **Accesorio NI-9931.**

Es un accesorio de terminal de tornillo para motores de alta potencia que aumenta la salida de potencia del NI-9505 a temperaturas por debajo de 70 °C (ver Figura 98). Con el NI-9931 adjunto, el NI-9505 puede proporcionar una corriente máxima de 7.3 A a 40 °C, 1 A a 70 °C [5].

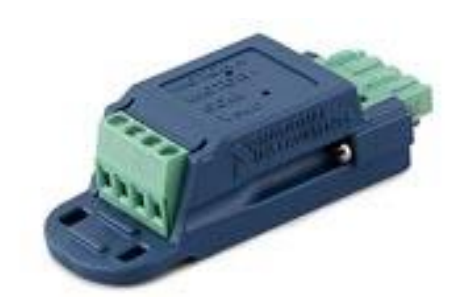

Figura 98. Accesorio NI-9931.

National Instruments Corporation. (2017). Recuperado de <http://sine.ni.com/nips/cds/view/p/lang/es/nid/207028>

Fecha de consulta: 26 de Diciembre de 2017

## **3.1.2 Módulo NI-9201**

Es un módulo de entrada de voltaje de la Serie C (ver Figura 99). Ofrece hasta 100 V de protección de sobrevoltaje para conexión errada de señal o señales inesperadas por los canales individuales. Algunas características son  $\pm 10$  V, 500 kS/s, 12 Bits, 8 Canales [6].

Figura 99. Módulo NI-9201.

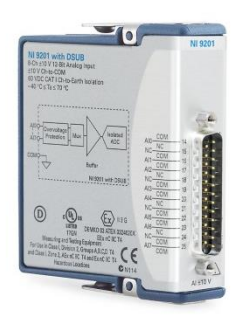

National Instruments Corporation. (2017). Recuperado de [http://www.ni.com/es-mx/support/model.ni-](http://www.ni.com/es-mx/support/model.ni-9201.html)[9201.html](http://www.ni.com/es-mx/support/model.ni-9201.html)

Fecha de consulta: 26 de Diciembre de 2017

# **3.2 Los ángulos en el prototipo funcional del exoesqueleto de la U.N.A.M.**

En este punto cabe notar que la manera en que se han elaborado las propuestas de rutina que se presentaron anteriormente es bajo el concepto deseado para el exoesqueleto de la U.N.A.M., es decir, uno en el que los motores y sus transmisiones se encuentran acoplados de manera directa en cada una de las articulaciones. Sin embargo, al día de hoy no contamos con el mismo, en su lugar tenemos el prototipo funcional mostrado en la Figura 9. En dicha figura se puede apreciar que para lograr los movimientos de cadera y rodilla se utilizan actuadores lineales que al contraerse o extenderse forman distintos ángulos en la articulación asociada a cada uno de ellos.

Lo anterior obliga a hallar una relación que nos permita adaptar las propuestas de rutina al prototipo funcional del exoesqueleto de la U.N.A.M., sabiendo que cada uno de los ángulos, ahora está en función de la longitud que en un determinado momento tengan los actuadores lineales. Con ayuda de la Figura 100 se logrará dicho propósito.

Figura 100. Algunas dimensiones relevantes del prototipo funcional del exoesqueleto de la U.N.A.M.

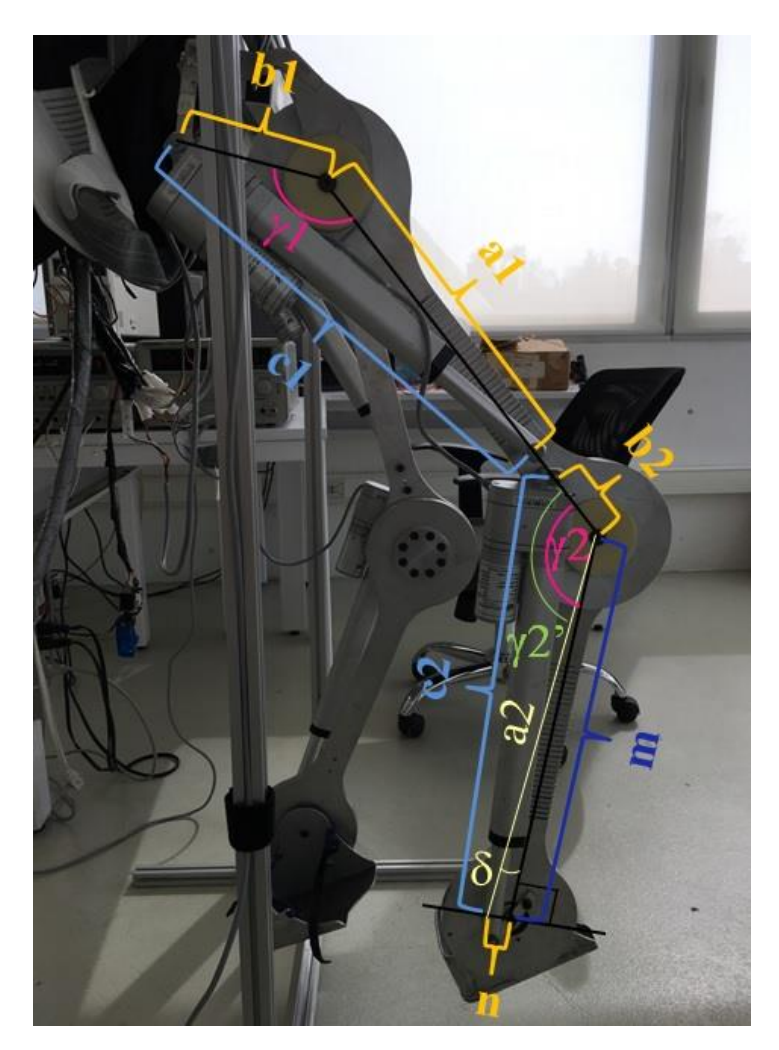

Los ángulos que nos interesa determinar son los que se encuentran en color rosa mexicano, estos son  $y1$  y  $y2$ , siendo además que todo se resume a relaciones con triángulos. Para lograr una mejor visualización de la situación se trazaron rectas auxiliares y cabe aclarar que todo lo que se muestra en la figura relaciona o indica distancias con respecto al centro de cada eje.

El color naranja indica que la información se obtuvo gracias a una medición directa, el color azul oscuro significa que se volvió a utilizar el valor de e2R que se mostró al momento de realizar el modelado cinemático, el azul claro también indica que se obtuvo la información mediante una medición directa, sólo que en este caso, se utilizó el programa que ya estaba implementado previamente con la plataforma CompactRIO® que de manera manual permite extender y contraer cada actuador lineal. Cabe aclarar que es dicho programa el que se tomará como base para la implementación de las propuestas y cuya parte de su panel frontal se muestra en la Figura 101. Finalmente, el color amarillo claro

significa que la información se obtuvo tras realizar un cálculo con base en la información adquirida de manera previa, en este caso a partir de un triángulo rectángulo.

En el caso del ángulo  $\gamma$ 2', éste nos servirá como ángulo auxiliar junto con  $\delta$  para obtener a  $\gamma$ 2.

> $a1 = 0.2908(m)$  $a2 = 0.44178(m)$  $b1 = 0.12053$  (*m*)  $b2 = 0.08493(m)$  $c_1 = \begin{cases} 0.40 \ (m) \ act{actuador 100\% \ extendido} \\ 0.30472 \ (m) \ act{actuador 100\% \ contução} \end{cases}$  $0.30473(m)$  actuador  $100\%$  contraído  $c_2 = \begin{cases} 0.514 \ (m) \ act{a} 2 \ cont{b} 100\% \ ext{c} 100\% \ cont{c} 1000\ \ cont{c} 1000\ \ cont{c} 2 \ cont{d} 2 \ cont{d} 2 \ cont{d} 2 \ cont{d} 2 \ cont{d} 2 \ cont{d} 2 \ cont{d} 2 \ cont{d} 2 \ cont{d} 2 \ cont{d} 2 \ cont{d} 2 \ cont{d} 2 \ cont{d} 2 \ cont{d} 2 \ cont{d} 2 \ cont{d} 2 \ cont{d} 2 \ cont{d} 2 \ cont{d} 2 \ cont{d} 2 \ cont{$ 0.442 (m) actuador 100% contraído  $m = 0.441$   $(m)$  $n = 0.02635 (m)$  $\delta = 3.419$ °

Figura 101. Parte del panel frontal con el posicionamiento manual de los actuadores.

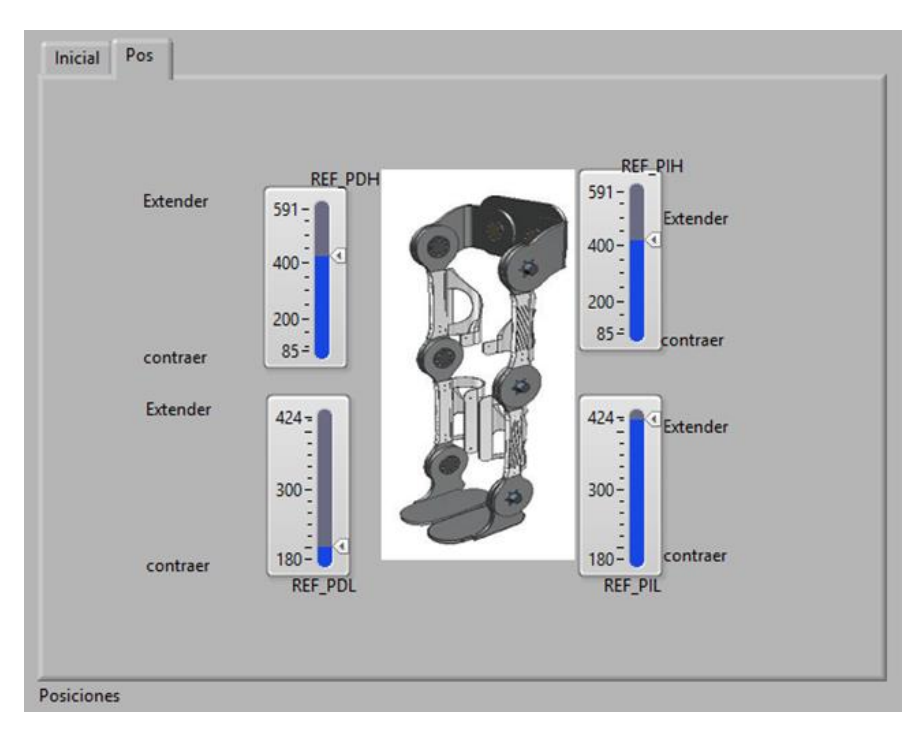

El valor de 100% extendido de c1 no se debe entender literalmente, sino que corresponde a colocar la posición de ese actuador a 591 con ayuda del programa antes mencionado y el valor de 100% contraído de c1 a colocarlo en la posición correspondiente a 85. Mientras que el valor de 100% extendido de c2 corresponde a colocar a ese actuador a 424 y el valor de 100% contraído de c2 a posicionarlo en 180. Todo esto con una alimentación de la etapa de potencia a 9.9 (V).

La distancia n es la existente entre el eje en el que se articula el tobillo y el eje que sujeta y permite el giro del extremo inferior del actuador lineal asociado. En la Figura 100, esto puede ser difícil de visualizar debido al ángulo desde el que la fotografía fue tomada.

La expresión matemática que nos permite obtener el valor de  $\gamma$ 1 proviene de la ley de cosenos y se muestra enseguida.

$$
\gamma 1 = ang \cos \left( \frac{a1^2 + b1^2 - c1^2}{2 a1 b1} \right) \tag{3.1}
$$

Mientras que para hallar la expresión que nos permita obtener el valor de  $\gamma$ 2 también con base en la ley de cosenos y el valor de  $\delta$  se muestra a continuación.

$$
\gamma 2 = \gamma 2' + \delta = ang \cos \left( \frac{a2^2 + b2^2 - c2^2}{2 a2 b2} \right) + \delta
$$
\n(3.2)

De esta manera es posible determinar con mayor exactitud los valores que adoptan los ángulos  $\gamma$ 1 y  $\gamma$ 2 cuando el programa posicione a los actuadores de acuerdo a los valores de referencia deseados, donde dichos valores de referencia en sí están relacionados con qué tanto ha de salir o entrar el vástago del actuador lineal y no con el ángulo que se forma en la cadera y rodilla.

En particular se tienen los siguientes ángulos.

$$
\gamma 1 = \begin{cases} 150.327^{\circ} \text{ actuador } 100\% \text{ extendido} \\ 84.899^{\circ} \text{ actuador } 100\% \text{ contraído} \end{cases}
$$

$$
\gamma 2 = \begin{cases} 148.878^{\circ} \text{ actuador } 100\% \text{ extendido} \\ 88.052^{\circ} \text{ actuador } 100\% \text{ contraído} \end{cases}
$$

Los cuales sirven para tener una primera visualización de las posturas que estaría tomando el exoesqueleto para esas posiciones de los actuadores.

Por otro lado, para la implementación de las propuestas de rutina se vuelven necesarias también las expresiones que nos den el valor que debe tener c1 y c2 para lograr ciertos ángulos  $\gamma$ 1 y  $\gamma$ 2. Por lo que se reescriben las ecuaciones 3.1 y 3.2.

$$
c1 = \sqrt{a1^2 + b1^2 - 2 a1 b1 \cos(\gamma 1)}\tag{3.3}
$$

$$
c2 = \sqrt{a2^2 + b2^2 - 2 a2 b2 \cos(\gamma 2 - \delta)}
$$
 (3.4)

Por último se obtienen expresiones que relacionen el valor de c1 y c2 con las referencias que se deberían mandar en el programa para ser alcanzadas por cada actuador, lo cual se presenta a continuación.

$$
Ref\, PDH = -1533.488 + 53.112\, c1\tag{3.5}
$$

$$
Ref\, PDL = -1317.888 + 33.888\,c2\tag{3.6}
$$

Dónde tanto c1 como c2 deben darse en centímetros. Todo lo que hasta aquí se ha mostrado corresponde a información del miembro inferior derecho pero todo esto se aplicará de igual manera al miembro inferior izquierdo al considerar a ambos simétricos.

### **3.3 Control de las articulaciones**

Al intentar que los actuadores lineales ubicados en la parte alta del exoesqueleto alcanzaran un valor de referencia mayor a 600, se llegaba a un punto tal que ya no podían seguir aumentando el valor de sus ángulos asociados. Esto podría deberse a que el controlador PD que les fue implementado con anterioridad se sintonizó con los actuadores en vacío, es decir, sin carga. Por lo tanto, lo que ahora se buscará es sintonizar un controlador tipo PID para cada actuador considerando la carga que provoca el exoesqueleto no tripulado sobre ellos.

#### **3.3.1 Sintonización experimental de un controlador tipo PID**

Se considera a cada articulación con su motor asociado como una planta o sistema, al cual se le implementará un controlador tipo PID. De manera esquemática y simplificada se presenta el sistema de control de lazo cerrado en la Figura 102.

Figura 102. Diagrama de bloques para la cadera del miembro inferior derecho.

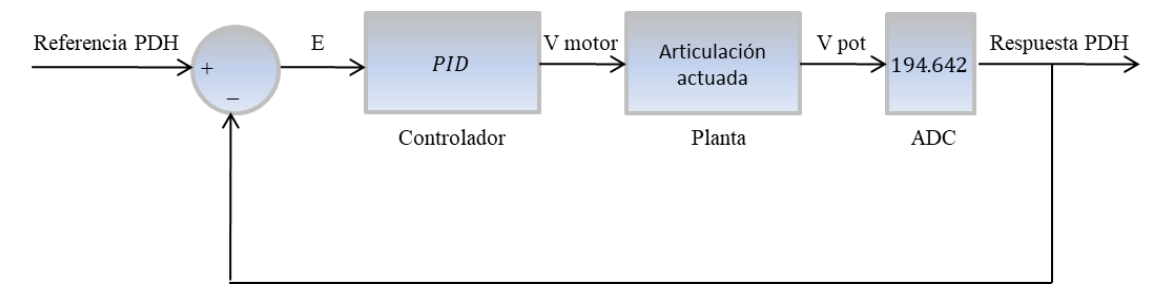
En este momento cabe hacer la aclaración de que los valores que ya se han mencionado con anterioridad que corresponden a un valor de referencia en el programa implementado en la plataforma CompactRIO®, están asociados a la lectura que se está haciendo con el ADC, es por eso que en el diagrama de bloques se ve una ganancia o constante que multiplica el valor del voltaje medido en el potenciómetro. El valor de dicha ganancia se obtuvo luego de medir directamente el voltaje a la salida del potenciómetro y el valor de la respuesta PDH que le corresponde. Esto se hizo en dos puntos distintos y después se obtuvo la pendiente de la recta resultante, la cual es tomada como la ganancia presentada en el diagrama.

Antes de comenzar con la implementación, es conveniente mencionar algunos aspectos que se deberán tomar en cuenta acerca del controlador tipo PID, entre los cuales se encuentran:

- La parte proporcional corrige errores grandes, no elimina errores pequeños, aumenta el porcentaje de sobrepaso, disminuye el tiempo de asentamiento y no elimina el error en estado permanente

La parte integral elimina errores pequeños, tiende a generar respuestas oscilatorias, tiende a aumentar el porcentaje de sobrepaso y el tiempo de asentamiento, así como podría saturar la acción de control

- La parte derivativa tiene un efecto de control predictivo, disminuye el porcentaje de sobrepaso, disminuye el tiempo de asentamiento pero tiende a amplificar el ruido de medición

Dado que se busca ser muy cuidadoso con evitar superar los rangos de movimiento permisibles cuando el usuario ocupe el exoesqueleto, se descartará la posibilidad de generar respuestas que tengan un sobrepaso.

Dicho esto, los pasos que se seguirán para seleccionar las ganancias del controlador tipo PID para la cadera derecha son:

1. Seleccionar un valor de kp lo suficientemente grande como para que el error en estado permanente pueda ser considerado pequeño y se tenga un tiempo de asentamiento corto

2. Una vez seleccionada kp, probar con distintas kd y elegir la que mejore el desempeño, disminuyendo su tiempo de asentamiento, aportando así su efecto predictivo, sin embargo, procurar que el valor de kd sea lo menos grande posible para evitar respuestas ruidosas

3. Dejando fijas a las kp y kd seleccionadas previamente, probar con distintas ki, eligiendo aquella que no afecte significativamente el tiempo de asentamiento, y que a final de cuentas logre eliminar el error en estado permanente sin generar un sobrepaso

Apegándose a la metodología antes descrita, se realizaron pruebas con el exoesqueleto no tripulado y sin estar apoyado en el suelo, con una alimentación de la etapa de potencia de 11.9 (V) y una alimentación del potenciómetro lineal del actuador de 5 (V).

En cada prueba se obtuvo la respuesta de la cadera derecha a un escalón de valor 630 con ayuda de la plataforma CompactRIO®, de donde se exportaron los datos de las respuestas a archivos de texto para su presentación gráfica con ayuda de MATLAB.

Los resultados de todas las pruebas realizadas se muestran en la Figura 103, Figura 104, Figura 105 y Figura 106, dónde es posible observar que las condiciones iniciales en estos casos no son nulas debido a la configuración propia del exoesqueleto.

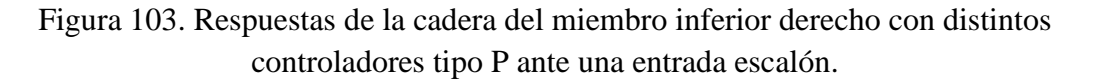

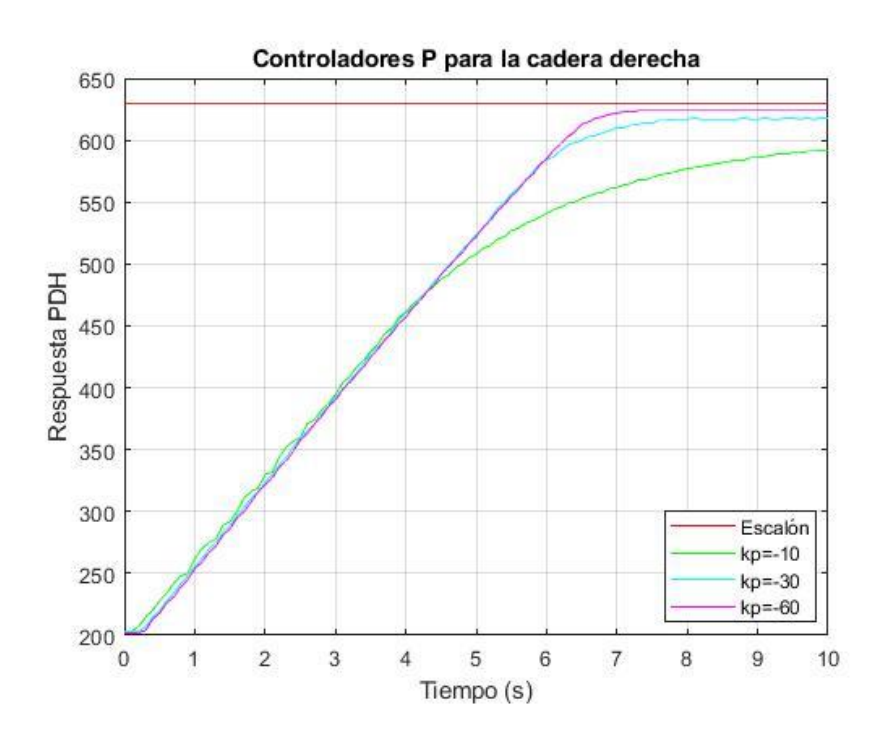

Se observa que a medida que el valor de kp aumenta, el tiempo de asentamiento disminuye y el error en estado permanente también lo hace. Es por eso que se elige el valor de  $kp = -60$ , al considerarse al error en estado permanente asociado lo suficientemente pequeño, así como tener de entre las tres el menor tiempo de asentamiento. Algo que vale la pena mencionar es que en los tres controladores la acción de control se saturó, es por eso que durante los primeros 4 segundos las tres respuestas siguen la misma trayectoria.

También se aprecia que en algunas pruebas el sistema tardaba en reaccionar durante los primeros instantes.

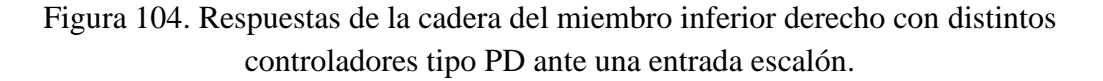

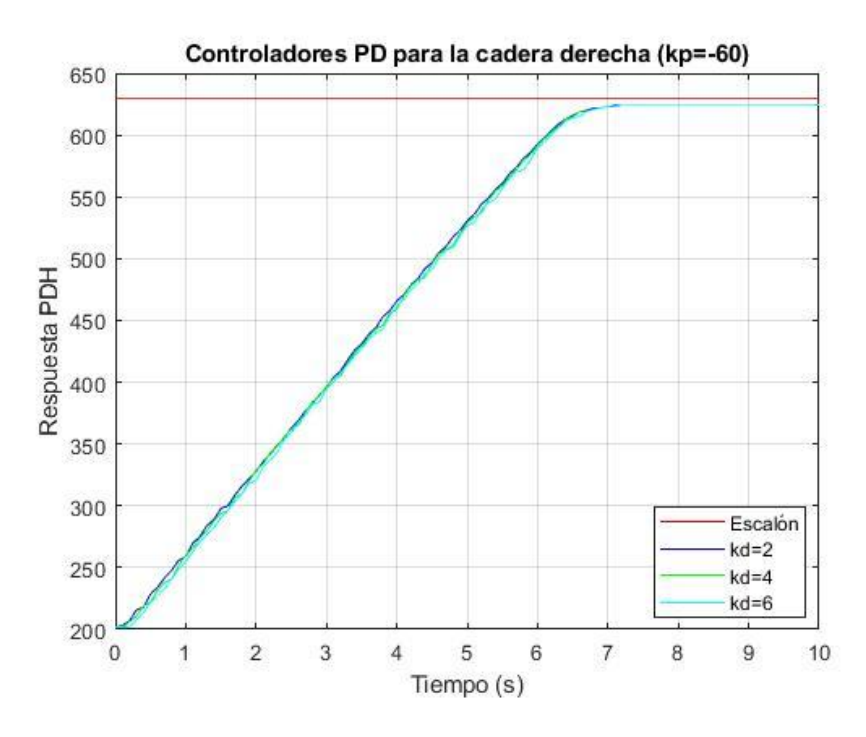

En estas pruebas también se saturó la acción de control y dado que lo mismo pasó con los controladores tipo P, entonces se explica el por qué en principio los desempeños son prácticamente iguales, siendo dos los únicos aspectos en los que parecería que se diferencian los controladores PD con el controlador P seleccionado previamente. El primero de ellos es que la ganancia derivativa está metiendo ruido y el segundo aspecto es que ya no es tan largo el periodo inicial de tiempo en el que el sistema tarda en reaccionar ante la entrada escalón.

Dicho esto, se eligió al valor de  $kd = 2$  porque es el que estaría amplificando menos el ruido de medición.

Figura 105. Respuestas de la cadera del miembro inferior derecho con distintos controladores tipo PID ante una entrada escalón.

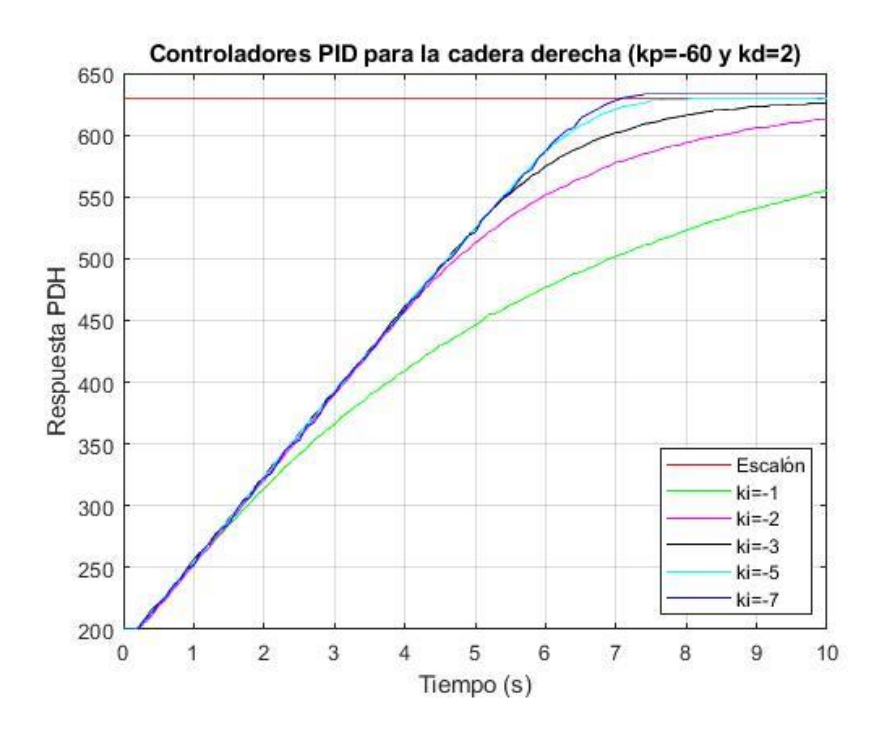

A medida que el valor de ki va disminuyendo, el tiempo de asentamiento se reduce, aunque si el valor de ki disminuye demasiado se presenta un sobrepaso. Es por eso que se eligió el valor de  $ki = -5$ , el cual elimina el error en estado permanente con un tiempo de asentamiento aceptablemente corto y presumiblemente inmejorable puesto que de nueva cuenta la acción de control se satura.

Figura 106. Comparación entre las respuestas de la cadera del miembro inferior derecho con controladores tipo PD y PID ante una entrada escalón.

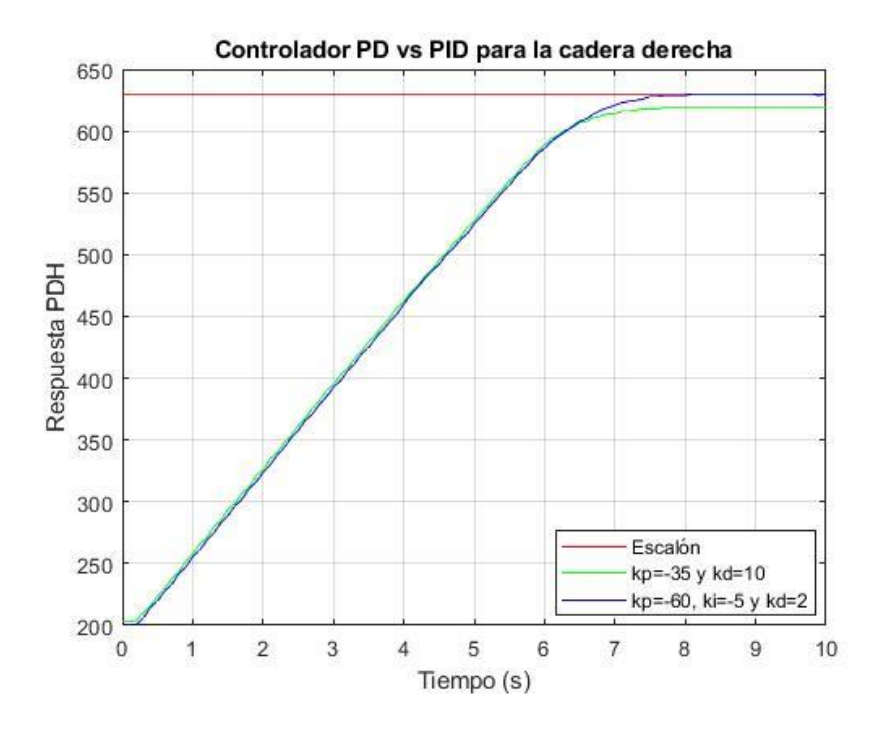

Finalmente la comparación realizada entre el controlador tipo PD que tenía implementada la cadera derecha al principio y el controlador tipo PID que se acaba de obtener, nos permite ver que con este último ya logramos alcanzar valores deseados de posición del actuador lineal por encima de los 600 sin error en estado permanente, cumpliéndose así el objetivo principal por el cual se realizó esta sintonización experimental. También se puede concluir que el desempeño se mantuvo casi igual, en cuanto al tiempo de asentamiento y evitar sobrepasos. La razón que se cree hace que las trayectorias que siguen las respuestas de uno y otro controlador sean casi las mismas, es porque el PD original también saturaba la acción de control.

Para el resto de las articulaciones se realizaron pruebas donde sólo se compararon sus respectivas respuestas a un escalón utilizando el controlador tipo PD original y el controlador tipo PID que se obtuvo para la cadera del miembro inferior derecho. Dichas pruebas también se realizaron con el exoesqueleto no tripulado y sin estar apoyado en el suelo, con una alimentación de la etapa de potencia de 11.9 (V) y una alimentación del potenciómetro lineal del actuador de 5 (V).

Para el caso de la cadera del miembro inferior izquierdo, el escalón también fue de valor 630. Mientras que para ambas rodillas fue de valor 200, siendo además que se eligieron unas condiciones iniciales que corresponden a que durante la prueba ambas rodillas se estén flexionando, demandando así mayor par a sus actuadores asociados.

Los resultados de las pruebas realizadas en las tres articulaciones que se acaban de mencionar, se muestran en la Figura 107, Figura 108 y Figura 109.

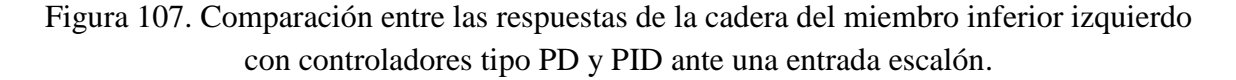

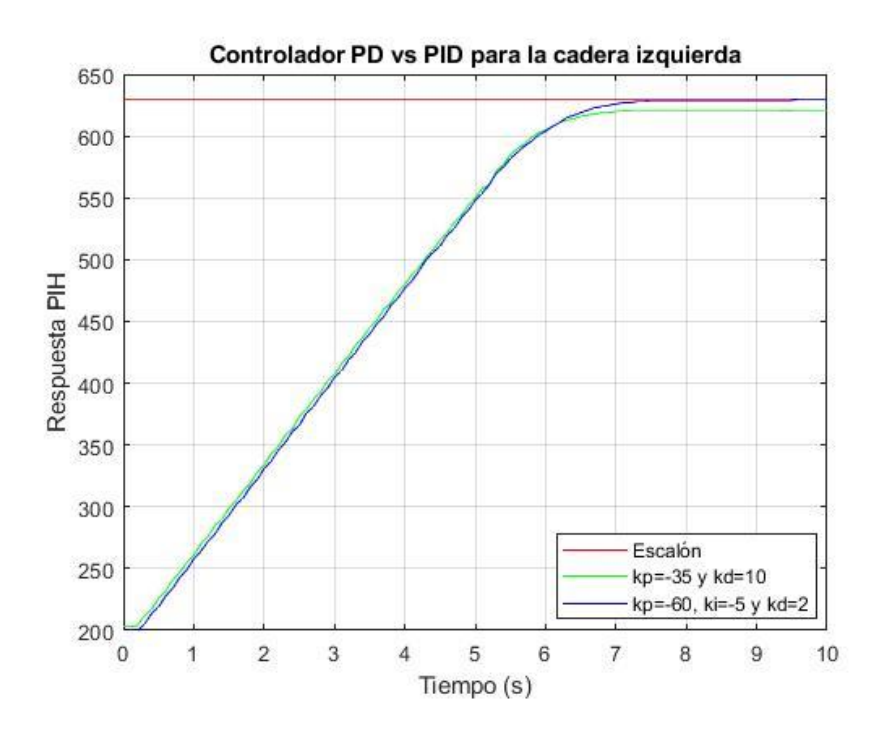

Como se aprecia, el controlador tipo PID sigue cumpliendo el principal objetivo para el cual fue sintonizado, por lo que también se ocupará para la cadera izquierda. En esta ocasión también se saturó la acción de control con ambos controladores.

Figura 108. Comparación entre las respuestas de la rodilla del miembro inferior derecho con controladores tipo PD y PID ante una entrada escalón.

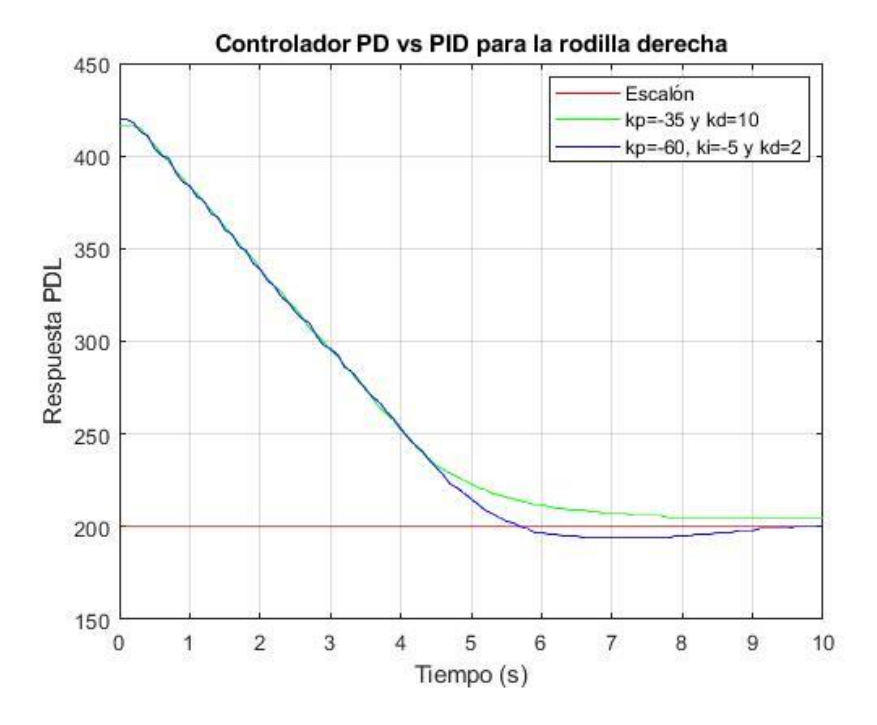

Figura 109. Comparación entre las respuestas de la rodilla del miembro inferior izquierdo con controladores tipo PD y PID ante una entrada escalón.

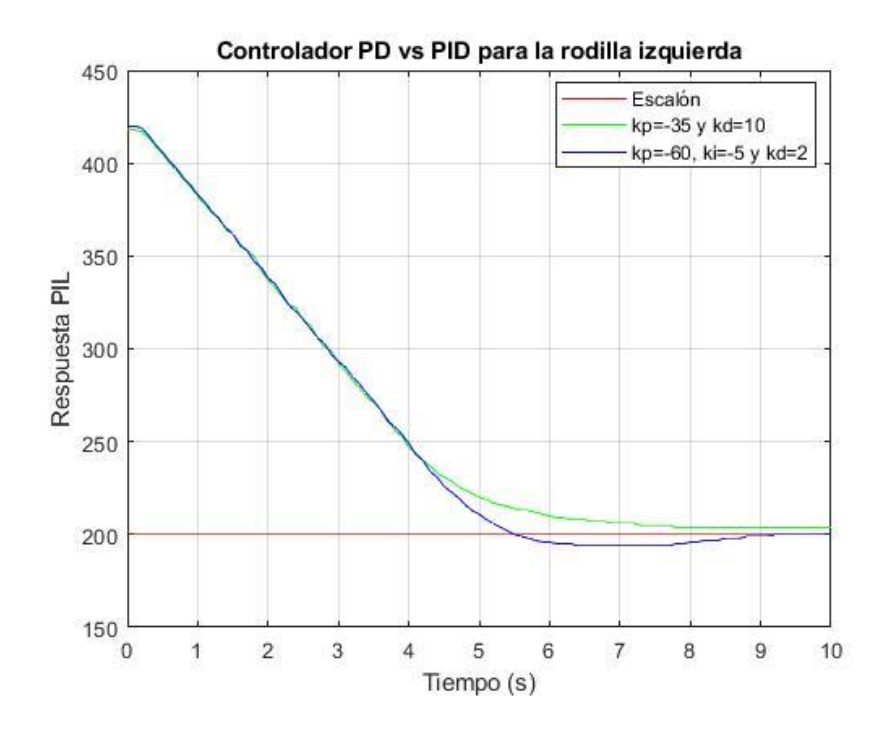

Con ayuda de la Figura 108 y Figura 109 se puede observar que la dinámica de las articulaciones superiores es significativamente distinta a la de las inferiores. Esto debido a que al utilizar el mismo controlador tipo PID en las cuatro, las respuestas cambian, es decir, que mientras las respuestas en las articulaciones superiores no muestran sobrepasos, en las inferiores sí. Por lo tanto se descarta este controlador para ser utilizado en las rodillas.

Sin embargo, en estas dos articulaciones inferiores el controlador tipo PD original en ocasiones tiene un error en estado permanente de la mitad del que se presenta cuando se ocupa dicho controlador en las articulaciones superiores, así que para ambas rodillas se mantendrá el controlador tipo PD original.

Por último, se vuelve a presentar el caso de que para ambos controladores en ambas articulaciones, las acciones de control se están saturando.

### **3.4 Breve descripción de la programación en LabVIEW**

Para efectos de este trabajo sólo se modificó el programa en LabVIEW que se ejecuta a nivel de la PC, el cual es el encargado de generar las trayectorias que cada una de las cuatro articulaciones actuadas debe de seguir, en este caso para cumplir con las rutinas de subir y bajar escaleras.

A groso modo, en el programa se está evaluando las ecuaciones 2.89, 2.90, 2.92 y 2.93 para el caso del ascenso de escaleras y las ecuaciones 2.95, 2.96, 2.98 y 2.99 para el descenso de escaleras; recordando que la variable independiente "x" representa el porcentaje de trayectoria ejecutada.

Para el ascenso de escaleras:

$$
f_{\theta_{1R}} = 0.676 - 0.304 \cos\left(\frac{2\pi x}{100}\right) - 0.124 \cos\left(\frac{4\pi x}{100}\right) - 0.0728 \cos\left(\frac{6\pi x}{100}\right) - 0.0348 \cos\left(\frac{8\pi x}{100}\right) - 0.0304 \cos\left(\frac{10\pi x}{100}\right) - 0.0389 \cos\left(\frac{12\pi x}{100}\right) - 0.033 \cos\left(\frac{14\pi x}{100}\right) - 0.0106 \cos\left(\frac{16\pi x}{100}\right) - 0.00857 \cos\left(\frac{18\pi x}{100}\right) - 0.0189 \cos\left(\frac{20\pi x}{100}\right) - 0.00944 \cos\left(\frac{22\pi x}{100}\right) + 0.344 \sin\left(\frac{2\pi x}{100}\right) + 0.157 \sin\left(\frac{4\pi x}{100}\right) + 0.043 \sin\left(\frac{6\pi x}{100}\right) + 0.028 \sin\left(\frac{8\pi x}{100}\right) + 0.0269 \sin\left(\frac{10\pi x}{100}\right) + 0.0166 \sin\left(\frac{12\pi x}{100}\right) - 0.00678 \sin\left(\frac{14\pi x}{100}\right) - 0.0087 \sin\left(\frac{16\pi x}{100}\right) + 0.00562 \sin\left(\frac{18\pi x}{100}\right) + 0.00497 \sin\left(\frac{20\pi x}{100}\right)
$$
(2.89)

$$
f_{\theta 2R} = -1.05 + 0.399 \cos\left(\frac{2\pi x}{100}\right) + 0.132 \cos\left(\frac{4\pi x}{100}\right) + 0.178 \cos\left(\frac{6\pi x}{100}\right) + 0.106 \cos\left(\frac{8\pi x}{100}\right) + 0.0436 \cos\left(\frac{10\pi x}{100}\right) + 0.0512 \cos\left(\frac{12\pi x}{100}\right) + 0.0564 \cos\left(\frac{14\pi x}{100}\right) + 0.0337 \cos\left(\frac{16\pi x}{100}\right) + 0.0217 \cos\left(\frac{18\pi x}{100}\right) + 0.0333 \cos\left(\frac{20\pi x}{100}\right) + 0.0166 \cos\left(\frac{22\pi x}{100}\right) - 0.467 \sin\left(\frac{2\pi x}{100}\right) - 0.364 \sin\left(\frac{4\pi x}{100}\right) - 0.145 \sin\left(\frac{6\pi x}{100}\right) - 0.0229 \sin\left(\frac{8\pi x}{100}\right) - 0.021 \sin\left(\frac{10\pi x}{100}\right) - 0.0309 \sin\left(\frac{12\pi x}{100}\right) - 0.00454 \sin\left(\frac{14\pi x}{100}\right) + 0.00987 \sin\left(\frac{16\pi x}{100}\right) - 0.00279 \sin\left(\frac{18\pi x}{100}\right) - 0.00682 \sin\left(\frac{20\pi x}{100}\right)
$$

$$
(2.90)
$$

$$
f_{\theta_{1L}} = 6.46 - 0.0771 \cos\left(\frac{2\pi x}{100}\right) - 0.0593 \cos\left(\frac{4\pi x}{100}\right) - 0.0334 \cos\left(\frac{6\pi x}{100}\right) - 0.0341 \cos\left(\frac{8\pi x}{100}\right) - 0.00975 \cos\left(\frac{10\pi x}{100}\right) + 0.0227 \cos\left(\frac{12\pi x}{100}\right) - 0.00582 \cos\left(\frac{14\pi x}{100}\right) + 0.0182 \cos\left(\frac{16\pi x}{100}\right) - 0.00363 \cos\left(\frac{18\pi x}{100}\right) + 0.00667 \cos\left(\frac{20\pi x}{100}\right) + 0.00333 \cos\left(\frac{22\pi x}{100}\right) - 0.263 \sin\left(\frac{2\pi x}{100}\right) + 0.0678 \sin\left(\frac{4\pi x}{100}\right) - 0.0668 \sin\left(\frac{6\pi x}{100}\right) + 0.0645 \sin\left(\frac{8\pi x}{100}\right) + 0.00179 \sin\left(\frac{10\pi x}{100}\right) + 0.0305 \sin\left(\frac{12\pi x}{100}\right) - 0.00346 \sin\left(\frac{14\pi x}{100}\right) + 0.00206 \sin\left(\frac{16\pi x}{100}\right) + 0.00601 \sin\left(\frac{18\pi x}{100}\right) - 0.00878 \sin\left(\frac{20\pi x}{100}\right)
$$

(2.92)

$$
f_{\theta 2L} = -13.1 + 0.337 \cos\left(\frac{2\pi x}{100}\right) + 0.134 \cos\left(\frac{4\pi x}{100}\right) + 0.0522 \cos\left(\frac{6\pi x}{100}\right) + 0.0519 \cos\left(\frac{8\pi x}{100}\right) + 0.00881 \cos\left(\frac{10\pi x}{100}\right) - 0.0395 \cos\left(\frac{12\pi x}{100}\right) + 0.0154 \cos\left(\frac{14\pi x}{100}\right) - 0.0348 \cos\left(\frac{16\pi x}{100}\right) + 0.00523 \cos\left(\frac{18\pi x}{100}\right) - 0.0104 \cos\left(\frac{20\pi x}{100}\right) - 0.0052 \cos\left(\frac{22\pi x}{100}\right) + 0.67 \sin\left(\frac{2\pi x}{100}\right) - 0.185 \sin\left(\frac{4\pi x}{100}\right) + 0.0773 \sin\left(\frac{6\pi x}{100}\right) - 0.11 \sin\left(\frac{8\pi x}{100}\right) + 0.00527 \sin\left(\frac{10\pi x}{100}\right) - 0.0564 \sin\left(\frac{12\pi x}{100}\right) + 0.00583 \sin\left(\frac{14\pi x}{100}\right) - 0.00168 \sin\left(\frac{16\pi x}{100}\right) - 0.011 \sin\left(\frac{18\pi x}{100}\right) + 0.014 \sin\left(\frac{20\pi x}{100}\right)
$$
(2.93)

Para el descenso de escaleras:

$$
f_{\theta1R} = 0.217 - 0.124 \cos\left(\frac{2\pi x}{100}\right) - 0.0549 \cos\left(\frac{4\pi x}{100}\right) - 0.0345 \cos\left(\frac{6\pi x}{100}\right) - 0.0000152 \cos\left(\frac{8\pi x}{100}\right)
$$
  
+ 0.000394 \cos\left(\frac{10\pi x}{100}\right) - 0.00298 \cos\left(\frac{12\pi x}{100}\right) + 0.000306 \cos\left(\frac{14\pi x}{100}\right) - 0.0000512 \cos\left(\frac{16\pi x}{100}\right)   
- 0.00129 \cos\left(\frac{18\pi x}{100}\right) + 0.0000787 \cos\left(\frac{20\pi x}{100}\right) + 0.0000393 \cos\left(\frac{22\pi x}{100}\right) + 0.27 \sin\left(\frac{2\pi x}{100}\right)   
- 0.0362 \sin\left(\frac{4\pi x}{100}\right) - 0.0103 \sin\left(\frac{6\pi x}{100}\right) - 0.00882 \sin\left(\frac{8\pi x}{100}\right) - 0.00776 \sin\left(\frac{10\pi x}{100}\right)   
- 0.000238 \sin\left(\frac{12\pi x}{100}\right) - 0.0003 \sin\left(\frac{14\pi x}{100}\right) - 0.00226 \sin\left(\frac{16\pi x}{100}\right) - 0.0000132 \sin\left(\frac{18\pi x}{100}\right)   
+ 0.000856 \sin\left(\frac{20\pi x}{100}\right)

(2.95)

$$
f_{\theta 2R} = -0.292 + 0.161 \cos\left(\frac{2\pi x}{100}\right) + 0.0435 \cos\left(\frac{4\pi x}{100}\right) + 0.0526 \cos\left(\frac{6\pi x}{100}\right) + 0.0128 \cos\left(\frac{8\pi x}{100}\right) + 0.00846 \cos\left(\frac{10\pi x}{100}\right) + 0.00624 \cos\left(\frac{12\pi x}{100}\right) + 0.0013 \cos\left(\frac{14\pi x}{100}\right) + 0.00245 \cos\left(\frac{16\pi x}{100}\right) + 0.00288 \cos\left(\frac{18\pi x}{100}\right) + 0.00141 \cos\left(\frac{20\pi x}{100}\right) + 0.000704 \cos\left(\frac{22\pi x}{100}\right) - 0.352 \sin\left(\frac{2\pi x}{100}\right) + 0.038 \sin\left(\frac{4\pi x}{100}\right) - 0.0148 \sin\left(\frac{6\pi x}{100}\right) + 0.00536 \sin\left(\frac{8\pi x}{100}\right) + 0.0123 \sin\left(\frac{10\pi x}{100}\right) + 0.00129 \sin\left(\frac{12\pi x}{100}\right) + 0.00106 \sin\left(\frac{14\pi x}{100}\right) + 0.00284 \sin\left(\frac{16\pi x}{100}\right) + 0.000126 \sin\left(\frac{18\pi x}{100}\right) - 0.00066 \sin\left(\frac{20\pi x}{100}\right)
$$

(2.96)

$$
f_{\theta 1L} = 0.446 - 0.138 \cos \left(\frac{2\pi x}{100}\right) - 0.176 \cos \left(\frac{4\pi x}{100}\right) - 0.195 \cos \left(\frac{6\pi x}{100}\right) - 0.0149 \cos \left(\frac{8\pi x}{100}\right) + 0.035 \cos \left(\frac{10\pi x}{100}\right) + 0.00558 \cos \left(\frac{12\pi x}{100}\right) + 0.00931 \cos \left(\frac{14\pi x}{100}\right) + 0.0177 \cos \left(\frac{16\pi x}{100}\right) + 0.00843 \cos \left(\frac{18\pi x}{100}\right) + 0.00187 \cos \left(\frac{20\pi x}{100}\right) + 0.000934 \cos \left(\frac{22\pi x}{100}\right) - 0.444 \sin \left(\frac{2\pi x}{100}\right) - 0.0612 \sin \left(\frac{4\pi x}{100}\right) + 0.0426 \sin \left(\frac{6\pi x}{100}\right) + 0.0989 \sin \left(\frac{8\pi x}{100}\right) + 0.0366 \sin \left(\frac{10\pi x}{100}\right) + 0.00486 \sin \left(\frac{12\pi x}{100}\right) + 0.0127 \sin \left(\frac{14\pi x}{100}\right) + 0.00517 \sin \left(\frac{16\pi x}{100}\right) - 0.00603 \sin \left(\frac{18\pi x}{100}\right) - 0.00364 \sin \left(\frac{20\pi x}{100}\right)
$$

$$
(2.98)
$$

$$
f_{\theta 2L} = -7.32 + 0.557 \cos\left(\frac{2\pi x}{100}\right) + 0.249 \cos\left(\frac{4\pi x}{100}\right) + 0.255 \cos\left(\frac{6\pi x}{100}\right) + 0.06 \cos\left(\frac{8\pi x}{100}\right) + 0.00651 \cos\left(\frac{10\pi x}{100}\right) - 0.0107 \cos\left(\frac{12\pi x}{100}\right) - 0.0327 \cos\left(\frac{14\pi x}{100}\right) - 0.028 \cos\left(\frac{16\pi x}{100}\right) - 0.0132 \cos\left(\frac{18\pi x}{100}\right) - 0.0114 \cos\left(\frac{20\pi x}{100}\right) - 0.00569 \cos\left(\frac{22\pi x}{100}\right) + 0.775 \sin\left(\frac{2\pi x}{100}\right) - 0.0382 \sin\left(\frac{4\pi x}{100}\right) - 0.0257 \sin\left(\frac{6\pi x}{100}\right) - 0.083 \sin\left(\frac{8\pi x}{100}\right) - 0.0823 \sin\left(\frac{10\pi x}{100}\right) - 0.0487 \sin\left(\frac{12\pi x}{100}\right) - 0.0237 \sin\left(\frac{14\pi x}{100}\right) - 0.00547 \sin\left(\frac{16\pi x}{100}\right) + 0.00282 \sin\left(\frac{18\pi x}{100}\right) + 0.00153 \sin\left(\frac{20\pi x}{100}\right)
$$
(2.99)

Sin embargo, debido a la forma en la que actualmente están colocados los actuadores, se tiene la limitante de que no se puede posicionar al exoesqueleto para obtener una posición totalmente erguida. Por lo que se tomó a una posición distinta mostrada en la Figura 110, en la que las cuatro articulaciones actuadas se encuentran ligeramente flexionadas, como si fuera nuestra nueva posición de referencia. Es por eso que al resultado de la evaluación de las ocho ecuaciones mencionadas anteriormente se le sumaron un ángulo determinado asociado a la nueva referencia. Posteriormente se evaluaron las ecuaciones 3.3 y 3.4, las cuales a su vez sirvieron para evaluar a 3.5 y 3.6. Finalmente, se acotaron los valores que pudiera adquirir la referencia que se desea que alcancen cada uno de los actuadores con el fin de que se encontraran dentro de los rangos de movimiento permisibles para el cuerpo humano, además evitando que los actuadores chocaran entre sí y que se sobrepasaran las restricciones mecánicas inherentes a la configuración actual del exoesqueleto. Tanto para el ascenso como para el descenso se está evaluando a "x" comenzando desde cero y yendo de uno en uno hasta llegar al cien, sólo que para el caso del ascenso cada evaluación se realiza cada 300 (ms) aproximadamente, mientras que para el descenso cada 250 (ms) aproximadamente.

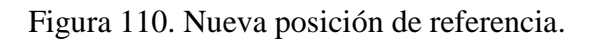

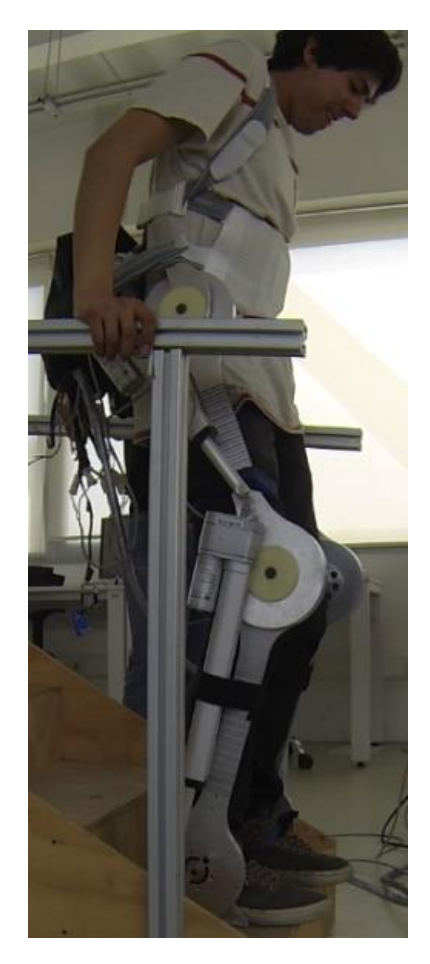

### **Referencias**

- [1] National Instruments Corporation. (2014). Recuperado de <https://www.ni.com/compactrio/esa/whatis.htm> Consultado el 26 de Diciembre de 2017.
- [2] National Instruments Corporation. (2017). Recuperado de [http://www.ni.com/white](http://www.ni.com/white-paper/52251/es/)[paper/52251/es/](http://www.ni.com/white-paper/52251/es/) Consultado el 26 de Diciembre de 2017.
- [3] National Instruments Corporation. (2017). Recuperado de [http://www.ni.com/es](http://www.ni.com/es-mx/support/model.crio-9073.html)[mx/support/model.crio-9073.html](http://www.ni.com/es-mx/support/model.crio-9073.html) Consultado el 22 de Diciembre de 2017.
- [4] National Instruments Corporation. (2017). Recuperado de [http://www.ni.com/es](http://www.ni.com/es-mx/support/model.ni-9505.html)[mx/support/model.ni-9505.html](http://www.ni.com/es-mx/support/model.ni-9505.html) Consultado el 22 de Diciembre de 2017.
- [5] National Instruments Corporation. (2017). Recuperado de <http://sine.ni.com/nips/cds/view/p/lang/es/nid/207028> Consultado el 22 de Diciembre de 2017.
- [6] National Instruments Corporation. (2017). Recuperado de <http://www.ni.com/es-mx/support/model.ni-9201.html> Consultado el 22 de Diciembre de 2017.

## **CAPÍTULO IV:**

#### **PRUEBAS Y RESULTADOS**

### **4.1 Pruebas con el exoesqueleto tripulado**

Para realizar las pruebas se utilizaron unas escaleras que fueron previamente manufacturadas como parte de la tesis [1]. De hecho, fue básicamente como consecuencia de probar al exoesqueleto tanto no tripulado como tripulado que se le fueron haciendo modificaciones arbitrarias a las trayectorias cuya implementación original se describió arriba, consiguiendo así que el exoesqueleto pudiera subir y bajar las escaleras de mejor manera.

Los resultados que se reportarán enseguida, corresponden tanto a subir del primer al segundo escalón, como a bajar del segundo al primer escalón con el exoesqueleto tripulado por un hombre sano. Las dimensiones de los escalones son de 29.1 centímetros de profundidad y 59.7 centímetros de ancho, con una altura de 15.55 centímetros. Adicionalmente, la alimentación de la etapa de potencia fue de 11.9 (V), mientras que la alimentación de los potenciómetros lineales de cada actuador fue de 5 (V), así como se utilizaron los valores de las ganancias de cada controlador ya mencionadas con anterioridad, esto es kp=-60, ki=-5 y kd=2 para ambas articulaciones de cadera y kp=-35, ki=0 y kd=10 para ambas rodillas.

Para los resultados que se presentarán también habrá que considerar que se fijaron ambas piernas del piloto justo debajo de cada rodilla con ayuda de velcros, además de la fijación obvia de cada pie y el torso. Esto nos ayuda para tener una mejor retroalimentación por parte del piloto al momento de preguntarle si su rango de movimiento permisible en ambos tobillos está o no siendo sobrepasado durante las pruebas.

### **4.1.1 Resultados de subir un escalón**

Figura 111. Trayectoria de la cadera del miembro inferior derecho durante el ascenso del escalón 1 al escalón 2 en LabVIEW.

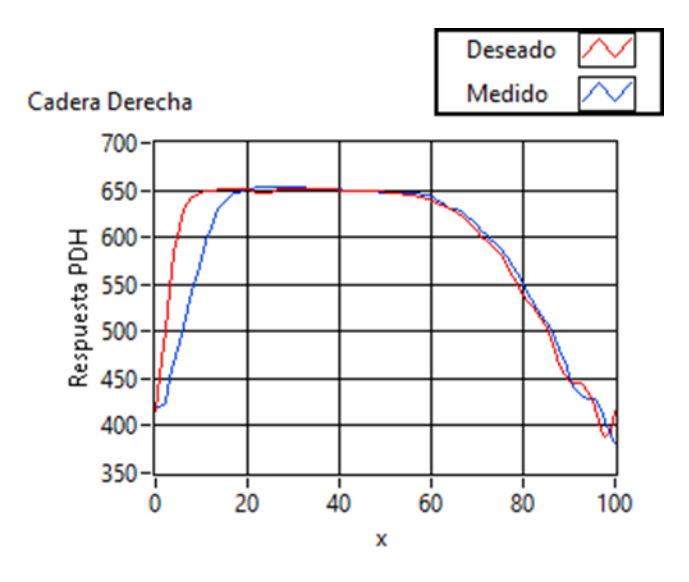

Figura 112. Trayectoria de la rodilla del miembro inferior derecho durante el ascenso del escalón 1 al escalón 2 en LabVIEW.

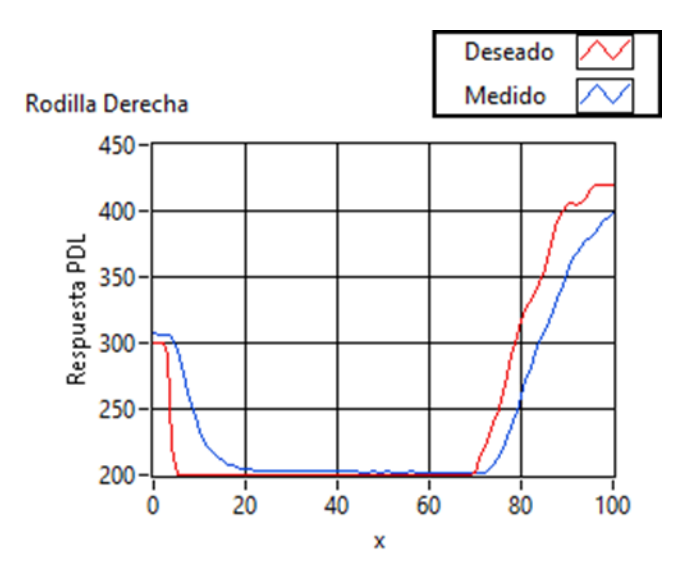

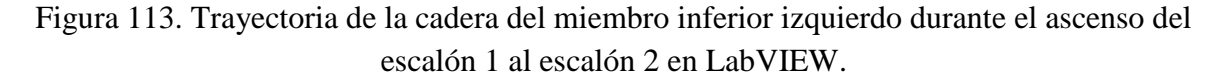

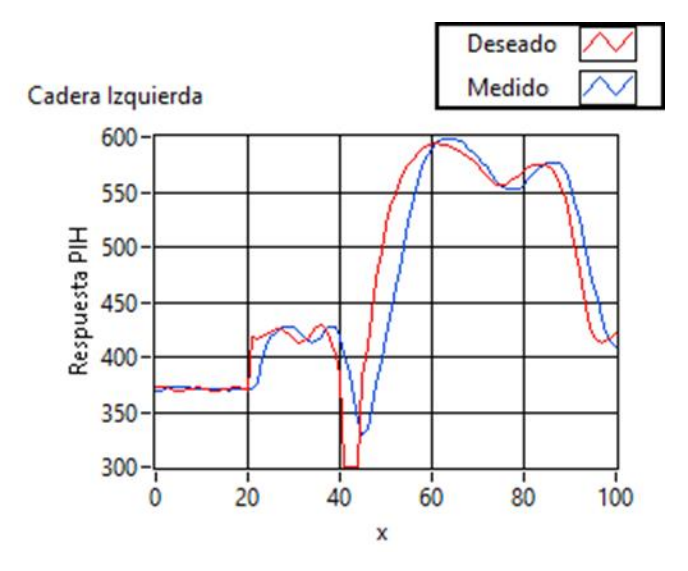

Figura 114. Trayectoria de la rodilla del miembro inferior izquierdo durante el ascenso del escalón 1 al escalón 2 en LabVIEW.

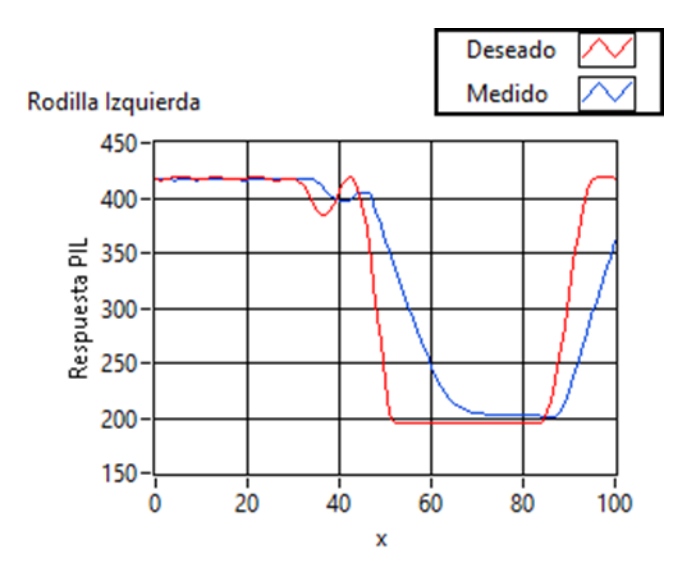

Tras observar la Figura 111, Figura 112, Figura 113 y Figura 114, se hace evidente la presencia del efecto de saturación. Por otro lado, al haberse ejecutado estas cuatro trayectorias en un tiempo aproximado de 30 segundos, la aproximación entre el valor medido y el deseado se considera aceptable, tomando en cuenta que en las pruebas en las que se disminuyó el tiempo de ejecución se conseguían trayectorias menos parecidas a las deseadas. Lo anterior también se debe a que en principio, los controladores no fueron diseñados para cumplir el objetivo de control de seguimiento.

Para lograr el ascenso sí se requirió que el piloto modificara el ángulo formado entre su tronco y la vertical, especialmente durante la primera parte de las trayectorias donde se vuelve necesario desplazar su centro de masa hacia enfrente. Esto pudo ser logrado gracias a que por la naturaleza de las pruebas el piloto tuvo pleno control tanto de la flexión dorsal como plantar de los tobillos.

Otra cosa a destacar a raíz precisamente de que el piloto pudo mover a voluntad sus tobillos, es que aun así se detectaron dificultades al momento de desplazar el pie derecho con la intención de llegar a apoyarse sobre el segundo escalón.

Pese a ello, la retroalimentación recibida por parte del piloto es que en ningún momento de esta prueba de ascenso del escalón 1 al escalón 2 sintió alguna molestia como consecuencia de que se hubiese superado el rango de movimiento permisible de sus tobillos.

Adicional a todo esto, el piloto utilizó ambos barandales.

# **4.1.2 Resultados de bajar un escalón**

Figura 115. Trayectoria de la cadera del miembro inferior derecho durante el descenso del escalón 2 al escalón 1 en LabVIEW.

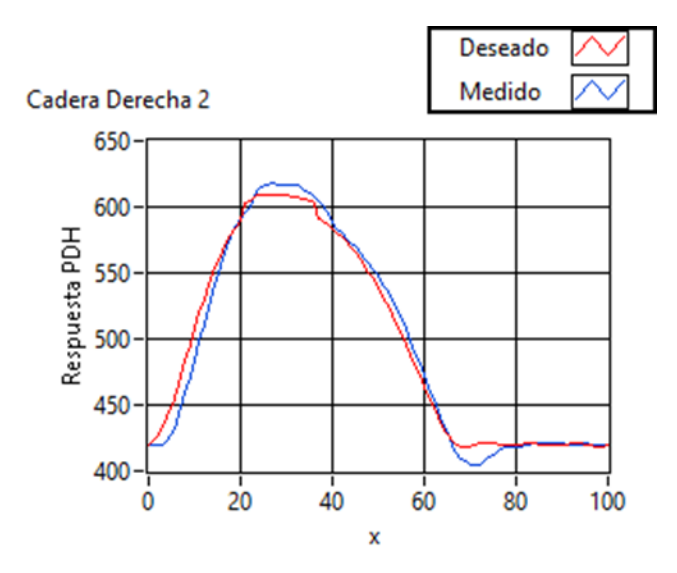

Figura 116. Trayectoria de la rodilla del miembro inferior derecho durante el descenso del escalón 2 al escalón 1 en LabVIEW.

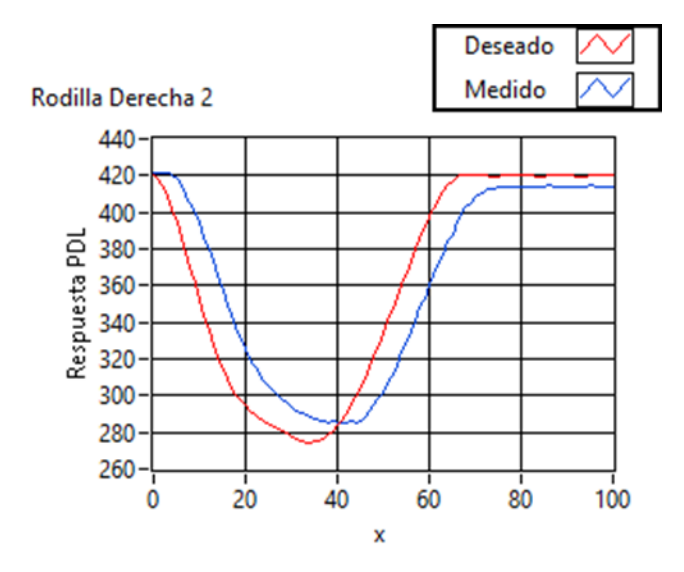

Figura 117. Trayectoria de la cadera del miembro inferior izquierdo durante el descenso del escalón 2 al escalón 1 en LabVIEW.

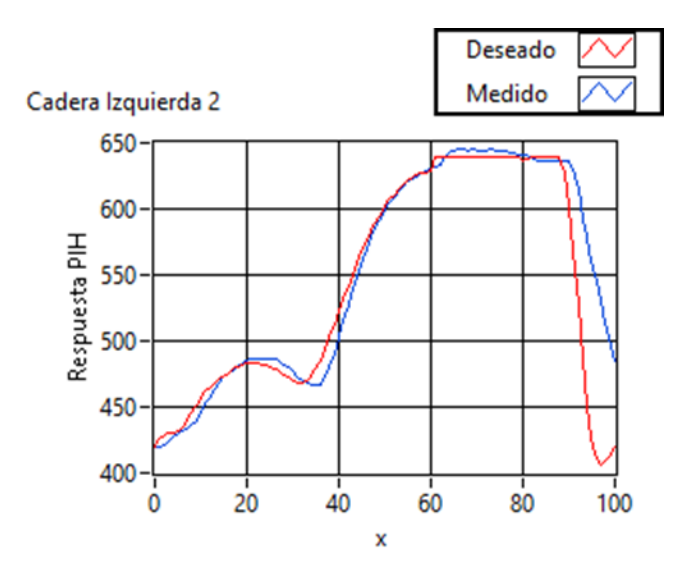

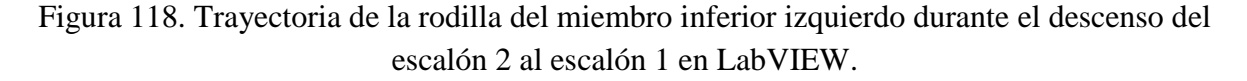

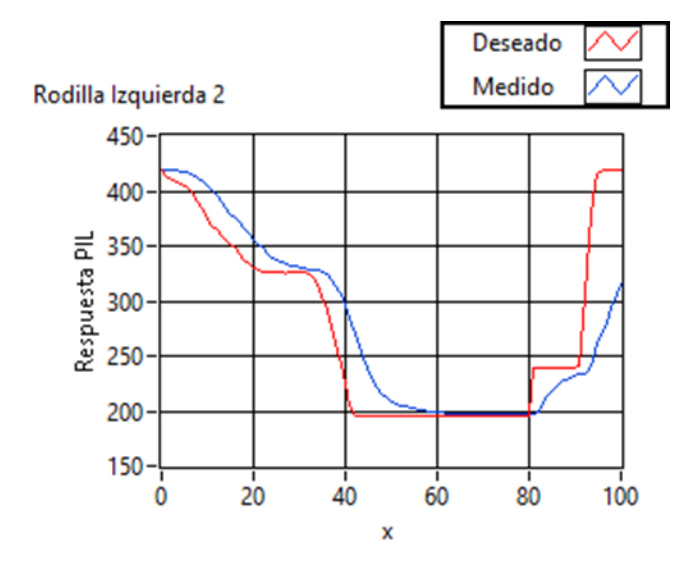

Nuevamente se hace notoria la presencia del efecto de saturación tras observar a la Figura 115, Figura 116, Figura 117 y Figura 118. En esta ocasión se pudo reducir el tiempo de ejecución de las trayectorias a 25 segundos aproximadamente, teniendo así una aproximación considerada aceptable entre los valores medidos y los deseados. Obviamente aquí también influye que los controladores no se diseñaron para cumplir el objetivo de control de seguimiento. De hecho, algo inherente a la forma en la que se realizó la implementación es que se podría decir que si pusiéramos una lupa sobre los valores deseados desde la Figura 111 a la Figura 118, veríamos como "escaloncitos" muy pequeñitos que son actualizados cada 300 o 250 (ms) aproximadamente, según sea el caso.

Algo particular fue que en la Figura 117 se observa que entre el 60% y 80% de la trayectoria ejecutada se presenta algo que podría asemejar un posible tipo de perturbación o efecto de ruido en los valores medidos. Esto pudo deberse a que el piloto hubiese ejercido una cierta fuerza con su pierna izquierda que se opusiera a la posición adquirida por el exoesqueleto en esos momentos.

En esta ocasión el ángulo formado entre el tronco del piloto y la vertical fue mucho más pequeño, siendo casi nulo. Cuando fue necesario que existiera ese ángulo fue porque el piloto necesitó inclinarse hacia enfrente, esto sucedió por ejemplo durante la última parte de las trayectorias como una ayuda para evitar que el talón y la misma planta del pie izquierdo colisionaran o bloquearan su movimiento con el mismo escalón 2 al momento de intentar bajar para apoyarse sobre el escalón 1.

La retroalimentación recibida por parte del piloto es que en ningún momento de esta prueba de descenso del escalón 2 al escalón 1 sintió alguna molestia como consecuencia de que se hubiese superado el rango de movimiento permisible de sus tobillos.

De nuevo el piloto utilizó ambos barandales.

# **4.2 Secuencias fotográficas tomadas durante otras pruebas**

Figura 119. Secuencia fotográfica tomada durante una prueba tripulada de ascenso del escalón 1 al escalón 2.

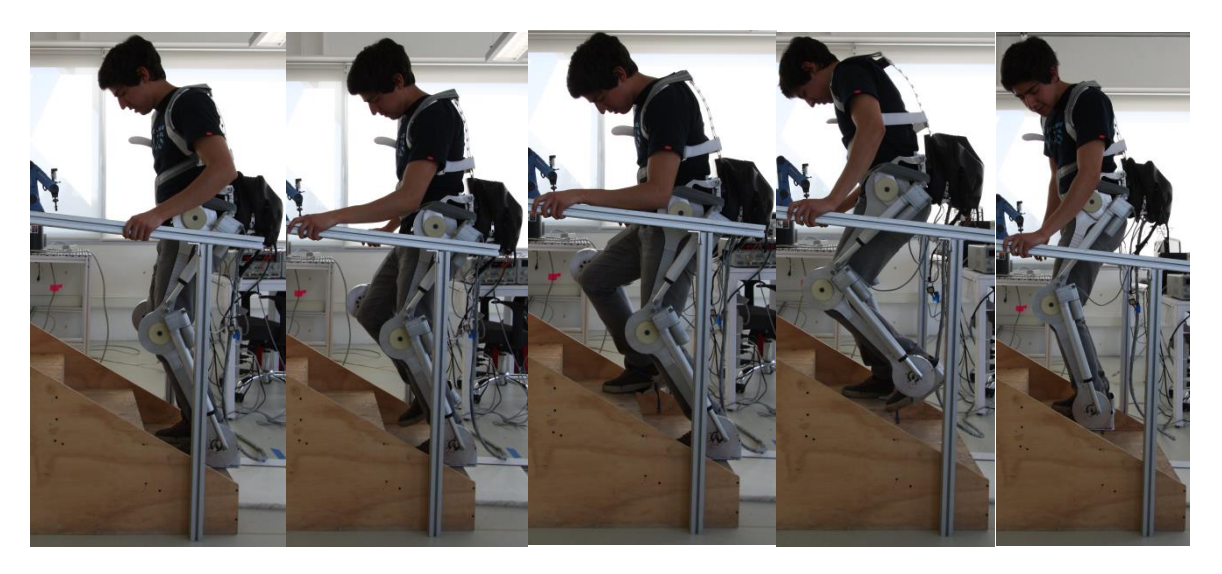

Figura 120. Secuencia fotográfica tomada durante una prueba tripulada de descenso del escalón 2 al escalón 1.

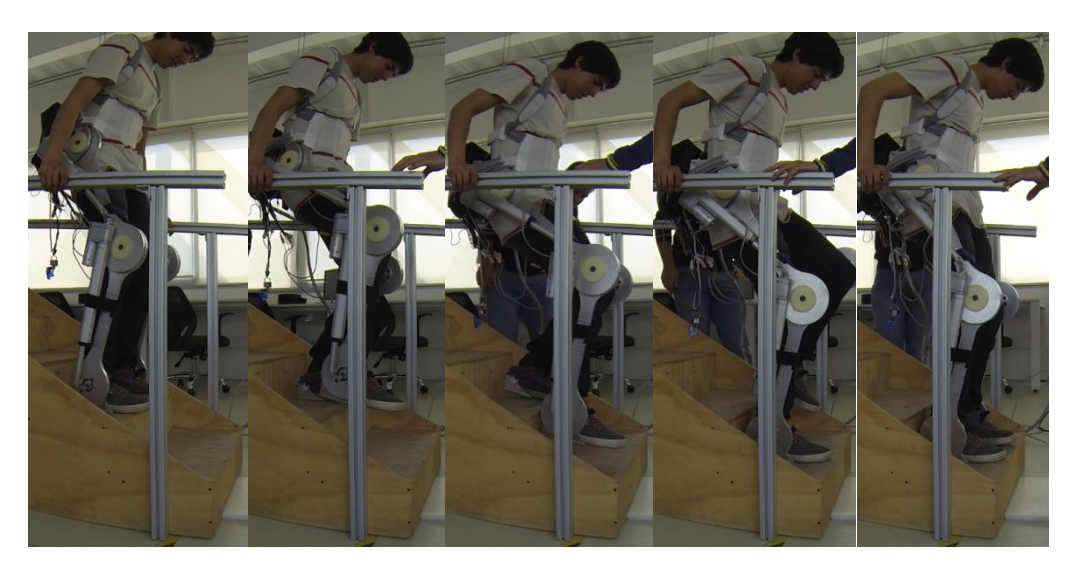

Tal y como indica el título de esta sección, estas fotografías fueron tomadas durante pruebas distintas a las que se llevaron a cabo para obtener las gráficas de las trayectorias mostradas en el apartado previo. Sin embargo, fue precisamente tras revisar los videos y fotos que se han tomado, que se vuelve evidente el uso que se está haciendo de los dos grados de libertad no actuados asociados con los dedos de los pies, los cuales se han venido mencionando con anterioridad y para ser mejor entendidos se pueden visualizar en cada momento que un pie apoyado sobre una superficie horizontal despega el talón de dicha superficie.

## **Referencias**

[1] Hernández, G., y Chávez, Bruno. (2016). *Exoesqueleto de miembro inferior para pacientes con paraplejia* (tesis de pregrado). Universidad Nacional Autónoma de México, Ciudad de México, México.

### **CONCLUSIONES**

En este trabajo se logró obtener un modelo cinemático que describe el comportamiento del exoesqueleto, se propusieron y resolvieron rutinas para subir y bajar las escaleras, así como se realizaron simulaciones cinemáticas que permitieron evaluar el comportamiento del exoesqueleto al seguir las trayectorias angulares de los eslabones cadera, rodilla y tobillo obtenidas directamente de una población estudiada, cuyas características e información estadística fueron mencionadas en el primer capítulo de este trabajo.

Se implementaron las trayectorias en un controlador en tiempo real y se realizaron pruebas satisfactorias con el prototipo funcional del exoesqueleto de la U.N.A.M., dando así continuidad al trabajo realizado por Luna y Rodríguez (2015) en su tesis *Diseño mecánico de un exoesqueleto de cadera y rodilla*.

Sin duda alguna uno de los principales contratiempos y limitaciones con las que se encontró desde el principio fue la falta de información y estudio del proceso de subir y bajar escaleras por personas sanas, puesto que al parecer a diferencia de la marcha en plano, no se ha estudiado demasiado o al menos no en la misma proporción. Adicional a esto, tener actuadores lineales restringe la posibilidad de alcanzar valores grandes de flexión tanto de la cadera como de las rodillas, lo cual para la marcha en plano no representa tanto problema pero para el ascenso y descenso de escaleras sí. Es por eso que en principio con el actual prototipo funcional del exoesqueleto de la U.N.A.M. muy difícilmente podríamos subir escaleras de dimensiones mayores a las de las escaleras que se utilizaron para realizar las pruebas. Como se pudo notar, se terminaron por descartar las primeras dos propuestas de rutina para subir escaleras, pues sus comportamientos no fueron satisfactorios, esto después de probarlas con el exoesqueleto no tripulado. Lo anterior puede que se deba a una incorrecta interpretación y/o implementación de los resultados arrojados por el estudio del que se tomó esa información, además de que para subir escalones de esa forma posiblemente requerimos que las articulaciones del exoesqueleto no se vean tan limitadas en sus movimientos como ocurre hoy en día con el prototipo funcional del exoesqueleto de la U.N.A.M.

La hasta ahora utilización de pasamanos o muletas; durante el ascenso y descenso de escaleras nos pueden permitir reducir los pares que se le piden a los motores además de que nos ha permitido no tener que implementar un análisis semejante al que requeriría un robot autónomo para evitar perder el equilibrio y caer. Sin olvidar que el hecho de que el usuario pueda influir a lo largo del andar del exoesqueleto y aún en sus trayectorias angulares, es vital para la confianza que debe de adquirir él mismo. Esto a su vez nos deja ver lo necesario que se vuelve el proceso de capacitación que debe recibir cada usuario e incluso la gente que los rodean para el correcto y más seguro funcionamiento del exoesqueleto. Dicha curva de aprendizaje también la tuvo nuestro voluntario, con ayuda del cual se realizaron las pruebas tripuladas.

Hay que tener presente que movimientos rápidos en el vástago de cada actuador lineal se ve plasmado en un cambio del ángulo de su articulación asociada más lento. Lo anterior hace difícil que las trayectorias se lleven a cabo más rápidamente, con las ventajas y desventajas que ello conlleva.

Por último habrá que considerar que cuando se tengan actuados a ambos tobillos se requerirá de una mayor exactitud y precisión en los movimientos del exoesqueleto, puesto que estaríamos acotando aún más el margen de injerencia que actualmente tendría el usuario sobre el accionar del exoesqueleto. Lo anterior aplica tanto para la marcha en plano como para lo desarrollado en este trabajo.

# **TRABAJO A FUTURO**

Algo a tener en consideración para siguientes iteraciones y el producto final es la posibilidad de poder hacerse ajustable al exoesqueleto para que sin importar la complexión física del usuario, pueda ser utilizado sin problemas.

Tal y como se mencionó en el cuerpo de este trabajo, se optó por aproximar a las trayectorias por medio de series de Fourier. Es importante entonces mencionar que las aproximaciones resultantes tanto para la tercera propuesta de rutina para el ascenso como para la propuesta de descenso, sobrepasan claramente los rangos de movimiento permisibles de las rodillas, lo cual fue considerado cuando se modificó el programa en LabVIEW que se ejecuta a nivel de la PC. Sin embargo, se deberá prestar atención en ello si es que en algún momento se busca aplicar estas trayectorias en un nuevo prototipo, al igual que en general los comentarios que se hicieron sobre las trayectorias de los tobillos tanto en la tercera propuesta de rutina para subir como en la propuesta de rutina para bajar.

Como se escribió en las conclusiones, urge poder contar con la configuración del exoesqueleto de la U.N.A.M. tal y como se describe en la Tabla 1, contando así con 8 grados de libertad actuados y 2 no actuados y que se aplique la propuesta de actuadores y transmisión realizada por Gómez (2016) en su tesis *Diseño de una articulación de rodilla para un exoesqueleto utilizando un Harmonic Drive*. De esta manera se podrían aplicar las propuestas de rutinas originales obtenidas en este trabajo, las cuales fueron el resultado de la cinemática inversa de una configuración de exoesqueleto que considera motores colineales a cada articulación. Sin olvidar que al tener habilitados esos 8 grados de libertad actuados se podría tener la abducción y aducción de la cadera para ambos miembros inferiores, que pese a que no fueron consideradas durante las propuestas de rutinas en este trabajo, podrían facilitar el ascenso y descenso de escaleras.

Adicionalmente se tendrían más posibilidades si siguientes iteraciones se instrumentaran, pudiendo así cerrar el lazo y con la información de retroalimentación se pudiera adaptar cada rutina a distintos escalones o estatura del usuario, cosas que actualmente no se pueden realizar.

Sin duda alguna, un estudio mucho más minucioso de los ángulos que cada articulación está adoptando es necesario para que en el futuro se pueda aspirar a realizar pruebas con usuarios que padezcan de paraplejía. En particular sugiero poner énfasis en el estudio de los dos grados de libertad no actuados relacionados con los dedos de los pies, puesto que en este trabajo no se desarrolló lo suficiente.

Queda como un gran pendiente poder lograr que se pueda subir y bajar escaleras de la manera en que una persona sana lo hace.

# **APÉNDICES**

#### **Apéndice A: Series de Fourier del estudio en personas**

% Ajuste por serie de Fourier de la trayectoria angular de la cadera en el plano sagital durante el ascenso del escalón 1 al escalón 3 %% Puntos obtenidos de manera experimental % porc Indica qué porcentaje de la trayectoria se ha ejecutado (abscisas) % angg Ángulos en grados (ordenadas) % angr Ángulos en radianes (ordenadas) porc=[0 5.26 10.52 15.78 21.04 26.3 31.56 36.82 42.08 47.34 52.6 57.86 63.12 68.38 73.64 78.9 84.16 89.42 94.68 100]; angg=[38.422 35.26 33.945 32.63 29.474 23.945 19.211 13.682 10.526 9.211 8.422 6.055 6.318 13.156 21.841 30.526 38.416 41.4728 39.205 38.422]; angr= $(pi/180)$  \*angg; %Gráfica de los puntos en radianes plot(porc,angr,'ro','Linewidth',1) xlim([0 100]) xlabel('Porcentaje de trayectoria ejecutada (%)') ylabel('Ángulo (radianes)') title('{\bf Trayectoria angular de la cadera}') grid on %% Aproximación por serie de Fourier %Se definen los coeficientes de Fourier dada la Transformada Discreta de Fourier d=fft(angr); m=length(angr);  $M = \text{floor}((m+1)/2)$ ;  $a0=dd(1)/m;$ an= $2*real(d(2:M))/m;$  $a11 = real(d(M+1))/m;$ bn= $-2*$ imag(d(2:M))/m; hold on %Serie de Fourier en términos de x y Pi syms x Pi; n=1:length(an);  $y=a0+an*cos(2*pi*n'*x/100)+bn*sin(2*pi*n'*x/100)+a11*cos(2*pi*11*x/100);$  $vpa(y,3)$ %Serie de Fourier valuada  $x=0:1:100;$ n=1:length(an);  $y=a0+an*cos(2*pi*n'*x/100)+bn*sin(2*pi*n'*x/100)+a11*cos(2*pi*11*x/100);$ %Se grafica la aproximación por serie de Fourier sobre los puntos

%previamente graficados plot(x,y,'Linewidth',1) legend('Datos experimentales','Aproximación por SF','Location','SE')

```
% Ajuste por serie de Fourier de la trayectoria angular de la rodilla en 
el plano sagital durante el ascenso del escalón 1 al escalón 3
%% Puntos obtenidos de manera experimental
% porc Indica qué porcentaje de la trayectoria se ha ejecutado (abscisas)
% angg Ángulos en grados (ordenadas)
% angr Ángulos en radianes (ordenadas)
porc=0:5:100;
angg=[60.5 60 62 65.3 65.5 63.5 56 41.5 25 16 13.5 12.5 9.5 13 39 64 81 
88 88.5 69.5 60.5];
angr=(pi/180) *angg;
%Gráfica de los puntos en radianes 
plot(porc,angr,'ro','Linewidth',1)
xlim([0 100])
xlabel('Porcentaje de trayectoria ejecutada (%)')
ylabel('Ángulo (radianes)')
title('{\bf Trayectoria angular de la rodilla}')
grid on
%% Aproximación por serie de Fourier 
%Se definen los coeficientes de Fourier dada la Transformada Discreta de 
Fourier
d=fft(angr);
m=length(angr);
M=floor((m+1)/2);a0=d(1)/m;
an=2*real(d(2:M))/m;a11 = real(d(M+1))/m;bn=-2*imag(d(2:M))/m;hold on
%Serie de Fourier en términos de x y Pi
syms x Pi;
n=1:length(an);
y=a0+an*cos(2*pi*n'*x/100)+bn*sin(2*pi*n'*x/100)+a11*cos(2*pi*11*x/100);vpa(y,3)%Serie de Fourier valuada
x=0:1:100;
n=1:length(an);
y=a0+anxcos(2*pi*n'*x/100)+bn*sin(2*pi*n'*x/100)+a11xcos(2*pi*11*x/100);%Se grafica la aproximación por serie de Fourier sobre los puntos
%previamente graficados
plot(x,y,'Linewidth',1)
legend('Datos experimentales','Aproximación por SF','Location','SE')
```

```
% Ajuste por serie de Fourier de la trayectoria angular del tobillo en el 
plano sagital durante el ascenso del escalón 1 al escalón 3
%% Puntos obtenidos de manera experimental
% porc Indica qué porcentaje de la trayectoria se ha ejecutado (abscisas)
% angg Ángulos en grados (ordenadas)
% angr Ángulos en radianes (ordenadas)
porc=0:5:100;
angg=[-10 -7.5 0 5.7 5.5 4.8 5.5 6 5.2 6.5 8 6 -12 -35 -31 -15.5 -2 6.5 
12.5 12.5 5.5];
angr=(pi/180) *angg;
%Gráfica de los puntos en radianes 
plot(porc,angr,'ro','Linewidth',1)
xlim([0 100])
xlabel('Porcentaje de trayectoria ejecutada (%)')
ylabel('Ángulo (radianes)')
title('{\bf Trayectoria angular del tobillo}')
grid on
%% Aproximación por serie de Fourier 
%Se definen los coeficientes de Fourier dada la Transformada Discreta de 
Fourier
d=fft(angr);
m=length(angr);
M=floor((m+1)/2);a0=d(1)/m;
an=2*real(d(2:M))/m;a11 = real(d(M+1))/m;bn=-2*imag(d(2:M))/m;hold on
%Serie de Fourier en términos de x y Pi
syms x Pi;
n=1:length(an);
y=a0+an*cos(2*pi*n'*x/100)+bn*sin(2*pi*n'*x/100)+a11*cos(2*pi*11*x/100);vpa(y,3)%Serie de Fourier valuada
x=0:1:100;
n=1:length(an);
y=a0+anxcos(2*pi*n'*x/100)+bn*sin(2*pi*n'*x/100)+a11xcos(2*pi*11*x/100);%Se grafica la aproximación por serie de Fourier sobre los puntos
%previamente graficados
plot(x,y,'Linewidth',1)
legend('Datos experimentales','Aproximación por SF','Location','SE')
```

```
% Ajuste por serie de Fourier de la trayectoria angular de la cadera en 
el plano sagital durante el ascenso del piso al escalón 2
%% Puntos obtenidos de manera experimental
% porc Indica qué porcentaje de la trayectoria se ha ejecutado (abscisas)
% angg Ángulos en grados (ordenadas)
% angr Ángulos en radianes (ordenadas)
porc=0:5:100;
angg=[13.25 11.5 9.5 9.2 10.25 10 9.2 10 12.5 13.5 13 10.8 10.5 17 33 45 
43.25 33.5 21.75 15.5 11.25];
angr=(pi/180)*angg;
%Gráfica de los puntos en radianes 
plot(porc,angr,'ro','Linewidth',1)
xlim([0 100])
xlabel('Porcentaje de trayectoria ejecutada (%)')
ylabel('Ángulo (radianes)')
title('{\bf Trayectoria angular de la cadera}')
grid on
%% Aproximación por serie de Fourier 
%Se definen los coeficientes de Fourier dada la Transformada Discreta de 
Fourier
d=fft(angr);
m=length(angr);
M=floor((m+1)/2);a0=d(1)/m;
an=2*real(d(2:M))/m;a11 = real(d(M+1))/m;bn=-2*imag(d(2:M))/m;hold on
%Serie de Fourier en términos de x y Pi
syms x Pi;
n=1:length(an);
y=a0+an*cos(2*pi*n'*x/100)+bn*sin(2*pi*n'*x/100)+a11*cos(2*pi*11*x/100);vpa(y,3)%Serie de Fourier valuada
x=0:1:100;
n=1:length(an);
y=a0+anxcos(2*pi*n'*x/100)+bn*sin(2*pi*n'*x/100)+a11xcos(2*pi*11*x/100);%Se grafica la aproximación por serie de Fourier sobre los puntos
%previamente graficados
plot(x,y,'Linewidth',1)
legend('Datos experimentales','Aproximación por SF','Location','SE')
```

```
% Ajuste por serie de Fourier de la trayectoria angular de la rodilla en 
el plano sagital durante el ascenso del piso al escalón 2
%% Puntos obtenidos de manera experimental
% porc Indica qué porcentaje de la trayectoria se ha ejecutado (abscisas)
% angg Ángulos en grados (ordenadas)
% angr Ángulos en radianes (ordenadas)
porc=0:5:100;
angg=[4.5 4.6 4.8 4.5 4.6 6 6 5 5.4 7 6.3 6.5 7.5 40 79 81 77 67.5 37 20 
16.4];
angr=(pi/180) *angg;
%Gráfica de los puntos en radianes 
plot(porc,angr,'ro','Linewidth',1)
xlim([0 100])
xlabel('Porcentaje de trayectoria ejecutada (%)')
ylabel('Ángulo (radianes)')
title('{\bf Trayectoria angular de la rodilla}')
grid on
%% Aproximación por serie de Fourier 
%Se definen los coeficientes de Fourier dada la Transformada Discreta de 
Fourier
d=fft(angr);
m=length(angr);
M=floor((m+1)/2);a0=d(1)/m;
an=2*real(d(2:M))/m;a11 = real(d(M+1))/m;bn=-2*imag(d(2:M))/m;hold on
%Serie de Fourier en términos de x y Pi
syms x Pi;
n=1:length(an);
y=a0+an*cos(2*pi*n'*x/100)+bn*sin(2*pi*n'*x/100)+a11*cos(2*pi*11*x/100);vpa(y,3)%Serie de Fourier valuada
x=0:1:100;
n=1:length(an);
y=a0+anxcos(2*pi*n'*x/100)+bn*sin(2*pi*n'*x/100)+a11xcos(2*pi*11*x/100);%Se grafica la aproximación por serie de Fourier sobre los puntos
%previamente graficados
plot(x,y,'Linewidth',1)
legend('Datos experimentales','Aproximación por SF','Location','SE')
```

```
% Ajuste por serie de Fourier de la trayectoria angular del tobillo en el
% plano sagital durante el ascenso del piso al escalón 2
%% Puntos obtenidos de manera experimental
% porc Indica qué porcentaje de la trayectoria se ha ejecutado (abscisas)
% angg Ángulos en grados (ordenadas)
% angr Ángulos en radianes (ordenadas)
porc=0:2.5:100;
angg=[0 -8 -11.5 -14 -12.5 -9 -4 2 6.5 9 10.5 11 11.5 12 12.5 13.1 13.5 
13 12 11.6 13 15.8 21.5 15 -19.2 -21 0 15 19 21.1 23.5 26.2 29 31.5 32.3 
31.5 27 20.5 11.6 3.5 0];
angr=(pi/180)*angg;
%Gráfica de los puntos en radianes 
plot(porc,angr,'ro','Linewidth',1)
xlim([0 100])
xlabel('Porcentaje de trayectoria ejecutada (%)')
ylabel('Ángulo (radianes)')
title('{\bf Trayectoria angular del tobillo}')
grid on
%% Aproximación por serie de Fourier 
%Se definen los coeficientes de Fourier dada la Transformada Discreta de 
Fourier
d=fft(angr);
m=length(angr);
M=floor((m-2)/2);a0=d(1)/m;
an=2*real(d(2:M))/m;bn=-2*imag(d(2:M))/m;hold on
%Serie de Fourier en términos de x y Pi
syms x Pi;
n=1:length(an);
y=a0+an*cos(2*Pi*n'*x/100)+bn*sin(2*Pi*n'*x/100);
vpa(y,3)%Serie de Fourier valuada
x=0:1:100;
n=1:length(an);
y=a0+an*cos(2*pi*n'*x/100)+bn*sin(2*pi*n'*x/100);
%Se grafica la aproximación por serie de Fourier sobre los puntos
%previamente graficados
plot(x,y,'Linewidth',1)
legend('Datos experimentales','Aproximación por SF','Location','SE')
```
### **Apéndice B: Ecuaciones de las propuestas de rutina para subir escaleras**

### **Propuestas de rutina**

#### **Primera propuesta de rutina.**

A continuación se presentan las ecuaciones que definen el desplazamiento en Z de la cadera.

Para  $0.854$  (m)  $\le Z \le 1.064$  (m) y  $57 \le w \le 113$ :

$$
zcad = -6.118209987 + 0.4745773563w - 0.01252571815w^2 + 0.0001593192981w^3 - 9.7234266 \cdot 10^{-7}w^4 + 2.287865082 \cdot 10^{-9}w^5
$$

(2.36)

Para 1.064 (m)  $\le Z \le 1.274$  (m) y  $113 \le w \le 156$ :

$$
zcad = -345.1887187 + 13.31693731w - 0.2032139855w2 + 0.001537297419w3 - 0.000005763954659w4 + 8.570936296 \cdot 10^{-9}w5
$$

(2.37)

Para 1.274 (m)  $\le Z \le 1.484$  (m) y  $156 \le w \le 213$ :

 $\mathit{zcad} = -411.977741 + 11.56044827w - 0.1283798426w^2 + 0.0007071652269w^3$  $-0.000001931802134w^4 + 2.094094455 \cdot 10^{-9}w^5$ 

(2.38)

Para 1.484 (m)  $\le Z \le 1.694$  (m) y 213  $\le w \le 256$ :

 $zcad = -5908.004552 + 127.4199438w - 1.095949854w^2 + 0.004699972912w^3$  $-0.00001004942281w^4 + 8.570936296 \cdot 10^{-9}w^5$ 

(2.39)

Para 1.694 (m)  $\le Z \le 1.904$  (m) y 256  $\le w \le 313$ :

$$
zcad = -3772.687379 + 67.22562937w - 0.4773784833w2 + 0.001689295526w3
$$
  
- 0.000002978849362w<sup>4</sup> + 2.094094455·10<sup>-9</sup>w<sup>5</sup>

(2.40)

Para 1.904 (m)  $\le Z \le 2.114$  (m) y 313  $\le w \le 356$ :

 $\mathit{zcad} = -35399.70202 + 532.0922613w - 3.194616459w^2 + 0.009576835665w^3$  $-0.00001433489096w^4 + 8.570936296 \cdot 10^{-9}w^5$ 

(2.41)

Para 2.114 (m)  $\leq Z \leq 2.324$  (m) y 356  $\leq w \leq 414$ :

$$
zcad = -15931.35235 + 208.4976958w - 1.089285308w2 + 0.002840075536w3
$$
  
- 0.00000369539878w<sup>4</sup> + 1.919687678·10<sup>-9</sup>w<sup>5</sup>

(2.42)

Enseguida se presenta la ecuación que definirá el desplazamiento en Y de la cadera.

Para 0 (m)  $\le Y \le 1.785$  (m)  $y 57 \le w \le 414$ :

$$
ycad = 0.005w - 0.285\tag{2.43}
$$

### **Segunda propuesta de rutina.**

Desplazamiento en Z de la cadera.

Para 0.854 (m)  $\le Z \le 1.064$  (m) y  $17 \le w \le 77$ :

$$
zcad = 0.783633785 + 0.01388236921w - 0.000996900463w^2 + 0.00003093287037w^3 - 3.80787037 \cdot 10^{-7}w^4 + 1.62037037 \cdot 10^{-9}w^5
$$

(2.44)

Para 1.064 (m)  $\le Z \le 1.274$  (m) y 77  $\le w \le 117$ :

$$
zcad = -90.47684066 + 4.993370218w - 0.1075273418w2 + 0.001141341797w3
$$
  
- 0.000005967773438w<sup>4</sup> + 1.23046875·10<sup>-8</sup>w<sup>5</sup>

 $(2.45)$ 

Para 1.274 (m)  $\le Z \le 1.484$  (m) y  $117 \le w \le 177$ :

 $zcad = -95.36888554 + 3.474581906w - 0.0493276875w^2 + 0.0003452847222w^3$  $-0.000001190972222w^4 + 1.62037037 \cdot 10^{-9}w^5$ 

(2.46)

Para 1.484 (m)  $\le Z \le 1.694$  (m) y  $177 \le w \le 217$ :

$$
zcad = -3525.833296 + 90.76252998w - 0.9310431621w^2 + 0.004758919922w^3 - 0.00001212011719w^4 + 1.23046875 \cdot 10^{-8}w^5
$$

(2.47)

Para 1.694 (m)  $\le Z \le 1.904$  (m)  $y \ 217 \le w \le 277$ :

$$
zcad = -1416.269599 + 29.27273515w - 0.2405751412w2 + 0.0009837106481w3
$$
  
- 0.000002001157407w<sup>4</sup> + 1.62037037·10<sup>-9</sup>w<sup>5</sup>

(2.48)

Para 1.904 (m)  $\le Z \le 2.114$  (m)  $y \ 277 \le w \le 317$ :

$$
zcad = -28006.07643 + 474.3715726w - 3.208973045w2 + 0.01083743555w3
$$
  
- 0.00001827246094w<sup>4</sup> + 1.23046875·10<sup>-8</sup>w<sup>5</sup>

(2.49)

Para 2.114 (m)  $\le Z \le 2.324$  (m) y 317  $\le w \le 378$ :

$$
zcad = -7365.447582 + 107.1009933w - 0.6211939839w2 + 0.001796860462w3
$$
  
- 0.000002592066763w<sup>4</sup> + 1.491836986·10<sup>-9</sup>w<sup>5</sup>

(2.50)

Desplazamiento en Y de la cadera.

Para 0 (m)  $\le Y \le 1.785$  (m) y  $17 \le w \le 378$ :

$$
ycad = 4.944598338 \cdot 10^{-3} w - 0.08405817175 \tag{2.51}
$$

### **Tercera propuesta de rutina.**

Ecuación que describe el desplazamiento de la punta del pie derecho en Y.

Para 0.195 (m)  $\le Y \le 0.45$  (m) y 15  $\le x \le 30$ :

$$
Yr = -7.71 + 2.04x - 0.204x^2 + 0.009822222222x^3 - 0.0002266666667x^4
$$
  
+ 0.000002014814814999999x<sup>5</sup>

(2.52)

Ecuación que describe el desplazamiento en Z.

Para 0 (m)  $\le Z \le 0.21$  (m) y  $0 \le x \le 15$ :

$$
Zr = 0.0006222222222x^3 - 0.00006222222222x^4 + 0.000001659259259x^5
$$

(2.53)

Ecuación que describe el desplazamiento de la punta del pie izquierdo en Y.

Para 0.195 (m)  $\le Y \le 0.45$  (m) y 73  $\le x \le 100$ :

$$
Yl = -475.6454963 + 28.4111187x - 0.6733045939x^2 + 0.007913421559x^3 - 0.000046116753x^4 + 1.066283306 \cdot 10^{-7}x^5
$$

(2.54)

Ecuación que describe el desplazamiento en Z.

Para 0 (m)  $\le Z \le 0.21$  (m) y  $45 \le x \le 73$ :

$$
Zl = -43.2418855 + 3.9502187x - 0.1418952227x^2 + 0.00250066704x^3 - 0.00002159744638x^4 + 7.321168263 \cdot 10^{-8}x^5
$$

 $(2.55)$ 

Ecuaciones que describen la orientación para el efector final derecho en radianes.

Para ir de 90° a 60° y  $0 \le x \le 8$ :  $\theta$ 1 R +  $\theta$ 2 R +  $\theta$ 3 R  $= 1.5708 - 0.0102265625x^3 + 0.001917480469x^4 - 0.00009587402344x^5$ 

 $(2.56)$ 

Para ir de 60° a 90° y 22  $\leq$  x  $\leq$  30:

$$
\theta 1R + \theta 2R + \theta 3R
$$
  
= -1051.125977 + 208.813623x - 16.45198242x<sup>2</sup> + 0.6429951172x<sup>3</sup>  
- 0.01246362305x<sup>4</sup> + 0.00009587402344x<sup>5</sup>

 $(2.57)$ 

Ecuaciones que describen la orientación para el efector final izquierdo en radianes.

Para ir de 90° a 60° y 45  $\leq$  x  $\leq$  60:

$$
\theta1L + \theta2L + \theta3L
$$
  
= 1542.5256 - 150.7968x + 5.86432x<sup>2</sup> - 0.1132527407x<sup>3</sup>  
+ 0.001085985185x<sup>4</sup> - 0.00000413708642x<sup>5</sup>

(2.58)

Para ir de 60° a 90° y 85  $\leq$  x  $\leq$  100:

$$
\theta 1L + \theta 2L + \theta 3L
$$
  
= -27406.62673 + 1494.522469x - 32.52784198x<sup>2</sup> + 0.3532037531x<sup>3</sup>  
- 0.001913402469x<sup>4</sup> + 0.00000413708642x<sup>5</sup>

(2.59)

Ecuaciones que describen el desplazamiento de la cadera en Z.

Para ir de 0.854 (m) a 0.8446385006 (m) y  $30 \le x \le 45$ :

$$
zcad = 5.647087693 - 0.6740279568x + 0.0374459976x^2 - 0.001026297712x^3
$$
  
+ 0.000013868888x<sup>4</sup> - 7.396740267·10<sup>-8</sup>x<sup>5</sup>

$$
(2.60)
$$

Para 0.8446385006 (m)  $\le Z \le 1.064$  (m) y 45  $\le x \le 100$ :

$$
zcad = -2.313914564 + 0.2647849159x - 0.0085319584x^2 + 0.0001308669481x^3 - 9.479953778 \cdot 10^{-7}x^4 + 2.615159663 \cdot 10^{-9}x^5
$$

(2.61)

Ecuaciones que describen el desplazamiento de la cadera en Y.

Para 0 (m)  $\le Y \le 0.017$  (m) y 30  $\le x \le 32$ :

$$
ycad = -45957.375 + 7407.1125x - 477.36x^2 + 15.3765x^3 - 0.2475625x^4
$$
  
+ 0.00159375x<sup>5</sup>

(2.62)

Para  $0.017$  (m)  $\le Y \le 0.119$  (m)  $y 32 \le x \le 44$ :

$$
ycad = 0.0085x - 0.255\tag{2.63}
$$

Para 0.119 (m)  $\le Y \le 0.129818$  (m) y 44  $\le x \le 46$ :

$$
ycad = 1585.801378 - 141.3137793x + 4.723049969x^2 - 0.07023568113x^3
$$
  
+ 0.0003940340832x<sup>4</sup> - 3.4090875·10<sup>-8</sup>x<sup>5</sup>

(2.64)

Para 0.129818 (m)  $\le Y \le 0.250364$  (m) y  $46 \le x \le 98$ :

$$
ycad = 0.002318181818 * x + 0.02318181818 \tag{2.65}
$$

Para 0.250364 (m)  $\le Y \le 0.255$  (m) y 98  $\le x \le 100$ :

$$
ycad = -4.117601564.10^6 + 2.081283955.10^5 x - 4207.881682x^2 + 42.53543137x^3 - 0.2149776137x^4 + 0.0004345909091x^5
$$

 $(2.66)$
Se estima que para  $0$  (s)  $\le t \le 12$  (s):

$$
x = 8.333t \tag{2.67}
$$

Ecuaciones que describen el desplazamiento de la cadera en Z, ahora en función del tiempo.

Para ir de 0.854 (m) a 0.8446385006 (m) y  $30 \le x \le 45$  (3.6 (s)  $\le t \le 5.4$  (s)):

$$
zcad = 5.647087693 - 5.616674964t + 2.600208471t^2 - 0.5938510192t^3
$$
  
+ 0.06687243978t<sup>4</sup> - 0.002971989550t<sup>5</sup>

(2.68)

Para  $0.8446385006$  (m)  $\le Z \le 1.064$  (m) y  $45 \le x \le 100$  (5.4 (s)  $\le t \le 12$  (s)):

$$
zcad = -2.313914564 + 2.206452704t - 0.5924497123t^2 + 0.07572409993t^3 - 0.004571005535t^4 + 0.0001050763838t^5
$$

(2.69)

Ecuaciones que describen el desplazamiento de la cadera en Y, ahora en función del tiempo.

Para 0 (m)  $\le Y \le 0.017$  (m) y  $30 \le x \le 32$  (3.6 (s)  $\le t \le 3.84$  (s)):

$$
ycad = -45957.37500 + 61723.46846t - 33147.34805t2 + 8897.369730t3 - 1193.686788t4 + 64.03642921t5
$$
\n(2.70)

Para 0.017 (m) 
$$
\leq Y \leq 0.119
$$
 (m)  $y \cdot 32 \leq x \leq 44 \cdot (3.84 \cdot (s) \leq t \leq 5.28 \cdot (s))$ :

\n $y \cdot rad = 0.0708305t - 0.255$  (2.71)

Para 0.119 (m)  $\le Y \le 0.129818$  (m) y 44  $\le x \le 46$  (5.28 (s)  $\le t \le 5.52$  (s)):

 $ycad = 1585.801378 - 1177.567723t + 327.9633425t^2 - 40.64077152t^3 + 1.899937508t^4$  $-0.001369761822t^5$ 

(2.72)

Para 0.129818 (m)  $\le Y \le 0.250364$  (m) y  $46 \le x \le 98$  (5.52 (s)  $\le t \le 11.76$  (s)):

$$
ycad = 0.01931740909t + 0.02318181818 \tag{2.73}
$$

Para 0.250364 (m)  $\le Y \le 0.255$  (m)  $y 98 \le x \le 100$  (11.76 (s)  $\le t \le 12$  (s)):

$$
ycad = -4.117601564 \cdot 10^6 + 1.734333920 \cdot 10^6 t - 2.921906290 \cdot 10^5 t^2 + 24612.45794t^3 - 1036.570309t^4 + 17.46174117t^5
$$

(2.74)

Ecuaciones que describen el comportamiento de la velocidad de la cadera en Z.

Para 3.6 (s) 
$$
\leq t \leq 5.4
$$
 (s):

\n
$$
velzcad = -5.616674964 + 5.200416942t - 1.781553058t^2 + 0.2674897591t^3 - 0.01485994775t^4
$$

(2.75)

Para 5.4 (s)  $\le t \le 12$  (s):

$$
velzcad = 2.206452704 - 1.184899425t + 0.2271722998t^2 - 0.01828402214t^3
$$
  
+ 0.0005253819190t<sup>4</sup>

(2.76)

Ecuaciones que describen el comportamiento de la velocidad de la cadera en Y.

Para 3.6 (s)  $\le t \le 3.84$  (s):  $vely cad = 61723.46846 - 66294.69610t + 26692.10919t^2 - 4774.747152t^3$  $+320.1821460t<sup>4</sup>$ 

(2.77)

Para  $3.84(s) \le t \le 5.28(s)$ :  $velycad = 0.0708305$  (2.78) Para 5.28 (s)  $\le t \le 5.52$  (s):  $vely cad = -1177.567723 + 655.9266850t - 121.9223146t^2 + 7.599750032t^3$  $-0.006848809110t<sup>4</sup>$ (2.79) Para 5.52 (s)  $\le t \le 11.76$  (s):

$$
velycad = 0.01931740909\tag{2.80}
$$

Para 11.76 (s)  $\le t \le 12$  (s):

$$
velycad = 1.734333920 \cdot 10^6 - 5.843812580 \cdot 10^5 t + 73837.37382t^2 - 4146.281236t^3 + 87.30870585t^4
$$

(2.81)

Ecuaciones que describen el comportamiento de la aceleración de la cadera en Z.

Para 3.6 (s)  $\le t \le 5.4$  (s):

$$
acelzcad = 5.200416942 - 3.563106116t + 0.8024692773t^2 - 0.05943979100t^3
$$
\n
$$
(2.82)
$$

Para 5.4 (s)  $\le t \le 12$  (s):

 $accelzcad = -1.184899425 + 0.4543445996t - 0.05485206642t^2 + 0.002101527676t^3$ (2.83)

Ecuaciones que describen el comportamiento de la aceleración de la cadera en Y.

$$
acelycad = -66294.69610 + 53384.21838t - 14324.24146t^2 + 1280.728584t^3
$$
\n
$$
(2.84)
$$
\n
$$
Para 3.84(s) \le t \le 5.28(s):
$$

$$
acelycad = 0 \tag{2.85}
$$

Para 5.28 (s)  $\le t \le 5.52$  (s):

Para 3.6 (s)  $\le t \le 3.84$  (s):

 $acely cad = 655.9266850 - 243.8446292t + 22.79925010t^2 - 0.02739523644t^3$ 

(2.86)

Para 5.52 (s)  $\le t \le 11.76$  (s):

$$
acelycad = 0 \tag{2.87}
$$

Para 11.76 (s)  $\le t \le 12$  (s):

 $acely cad = -5.843812580 \cdot 10^5 + 1.476747476 \cdot 10^5 t - 12438.84371t^2 + 349.2348234t^3$ (2.88)

## **Apéndice C: Series de Fourier de la tercera propuesta de rutina**

```
% Ajuste por serie de Fourier de la trayectoria angular obtenida de 
\theta1R en el plano sagital durante el ascenso
%% Puntos obtenidos a partir de la resolución de la cinemática inversa
% porc Indica qué porcentaje de la trayectoria se ha ejecutado (abscisas)
% angr Ángulos en radianes (ordenadas)
porc=0:5:100;
angr=[4.30889*10^-9 0.565965 0.885218 0.963176 1.05161 1.16635 1.0259 
1.00221 0.977955 0.938854 0.920992 0.889129 0.835414 0.759325 0.663643 
0.552663 0.431373 0.305454 0.182023 0.0717509 -0.00234191];
%Gráfica de los puntos en radianes 
plot(porc,angr,'ro','Linewidth',1)
xlim([0 100])
xlabel('Porcentaje de trayectoria ejecutada (%)')
ylabel('Ángulo (radianes)')
title('{\bf Trayectoria de \theta1R}')
grid on
%% Aproximación por serie de Fourier 
%Se definen los coeficientes de Fourier dada la Transformada Discreta de 
Fourier
d=fft(angr);
m=length(angr);
M=floor((m+1)/2);
a0= d(1)/m;an=2*real(d(2:M))/m;a11 = real(d(M+1))/m;bn=-2*imag(d(2:M))/m;hold on
%Serie de Fourier en términos de x y Pi
syms x Pi;
n=1:length(an);
y=a0+anx\cos(2*Pi*x/100)+bnx\sin(2*Pi*x/100)+a11x\cos(2*Pi*x/100);vpa(y,3)%Serie de Fourier valuada
x=0:1:100;
n=1:length(an);
y=a0+anxcos(2*pi*n'*x/100)+bn*sin(2*pi*n'*x/100)+a11*cos(2*pi*11*x/100);%Se grafica la aproximación por serie de Fourier sobre los puntos
%previamente graficados
plot(x,y,'Linewidth',1)
legend('Datos tomados de la trayectoria obtenida','Aproximación por 
SF','Location','SE')
```

```
% Ajuste por serie de Fourier de la trayectoria angular obtenida de 
\theta2R en el plano sagital durante el ascenso
%% Puntos obtenidos a partir de la resolución de la cinemática inversa
% porc Indica qué porcentaje de la trayectoria se ha ejecutado (abscisas)
% angr Ángulos en radianes (ordenadas)
porc=0:5:100;
angr=[-8.38912*10^{\degree}-9 -1.05608 -1.61361 -1.75216 -1.73639 -1.54818 -1.25043 -1.31457 -1.3799 -1.42125 -1.42486 -1.40199 -1.34089 -1.23815 -
1.09619 -0.921156 -0.721881 -0.509652 -0.299252 -0.112617 -4.79728*10^-
9];
%Gráfica de los puntos en radianes 
plot(porc,angr,'ro','Linewidth',1)
xlim([0 100])
xlabel('Porcentaje de trayectoria ejecutada (%)')
ylabel('Ángulo (radianes)')
title('{\bf Trayectoria de \theta2R}')
grid on
%% Aproximación por serie de Fourier 
%Se definen los coeficientes de Fourier dada la Transformada Discreta de 
Fourier
d=fft(angr);
m=length(angr);
M=floor((m+1)/2);a0=d(1)/m;
an=2*real(d(2:M))/m;a11 = real(d(M+1))/m;bn=-2*imag(d(2:M))/m;hold on
%Serie de Fourier en términos de x y Pi
syms x Pi;
n=1:length(an);
y=a0+an*cos(2*pi*n'*x/100)+bn*sin(2*pi*n'*x/100)+a11*cos(2*pi*11*x/100);vpa(y,3)%Serie de Fourier valuada
x=0:1:100;
n=1:length(an);
y=a0+an*cos(2*pi*n'*x/100)+bn*sin(2*pi*n'*x/100)+a11*cos(2*pi*11*x/100);
%Se grafica la aproximación por serie de Fourier sobre los puntos
%previamente graficados
plot(x,y,'Linewidth',1)
legend('Datos tomados de la trayectoria obtenida','Aproximación por 
SF','Location','SE')
```

```
% Ajuste por serie de Fourier de la trayectoria angular obtenida de 
\theta3R en el plano sagital durante el ascenso
%% Puntos obtenidos a partir de la resolución de la cinemática inversa
% porc Indica qué porcentaje de la trayectoria se ha ejecutado (abscisas)
% angr Ángulos en radianes (ordenadas)
porc=0:2:100;
angr=[1.5708 1.69538 1.71102 1.65972 1.70316 1.77559 1.81999 1.83545 
1.8349 1.808 1.73198 1.61362 1.5395 1.63899 1.76329 1.79533 1.83005 
1.86528 1.90117 1.93725 1.97275 2.00695 2.03954 2.05961 2.06771 2.07467 
2.07993 2.08303 2.08362 2.08144 2.07628 2.068 2.05655 2.04191 2.02414 
2.00334 1.97968 1.95337 1.92466 1.89385 1.86131 1.82741 1.79259 1.75737 
1.72229 1.68803 1.65537 1.62532 1.59921 1.57915 1.57314];
%Gráfica de los puntos en radianes 
plot(porc,angr,'ro','Linewidth',1)
xlim([0 100])
xlabel('Porcentaje de trayectoria ejecutada (%)')
ylabel('Ángulo (radianes)')
title('{\bf Trayectoria de \theta3R}')
grid on
%% Aproximación por serie de Fourier 
%Se definen los coeficientes de Fourier dada la Transformada Discreta de 
Fourier
d=fft(angr);
m=length(angr);
M=19;a0=d(1)/m;
an=2*real(d(2:M))/m;bn=-2*imag(d(2:M))/m;hold on
%Serie de Fourier en términos de x y Pi
syms x Pi;
n=1:length(an);
y=a0+an\times cos(2*Pi*n'*x/100)+bn*sin(2*Pi*n'*x/100);vpa(y,3)%Serie de Fourier valuada
x=0:1:100;
n=1:length(an);
y=a0+an*cos(2*pi*n'*x/100)+bn*sin(2*pi*n'*x/100);
%Se grafica la aproximación por serie de Fourier sobre los puntos
%previamente graficados
plot(x,y,'Linewidth',1)
legend('Datos tomados de la trayectoria obtenida','Aproximación por 
SF','Location','SE')
```

```
147
```

```
% Ajuste por serie de Fourier de la trayectoria angular obtenida de 
\theta1L en el plano sagital durante el ascenso
%% Puntos obtenidos a partir de la resolución de la cinemática inversa
% porc Indica qué porcentaje de la trayectoria se ha ejecutado (abscisas)
% angr Ángulos en radianes (ordenadas)
porc=0:5:100;
angr=[6.28319 6.28319 6.28319 6.28319 6.28319 6.28319 6.28319 6.28092 
6.27176 6.13471 6.37505 6.64984 6.77311 6.80168 6.76935 6.69418 6.66354 
6.7123 6.71945 6.52365 6.2835];
%Gráfica de los puntos en radianes 
plot(porc,angr,'ro','Linewidth',1)
xlim([0 100])
xlabel('Porcentaje de trayectoria ejecutada (%)')
ylabel('Ángulo (radianes)')
title('{\bf Trayectoria de \theta1L}')
grid on
%% Aproximación por serie de Fourier 
%Se definen los coeficientes de Fourier dada la Transformada Discreta de 
Fourier
d=fft(angr);
m=length(angr);
M = \text{floor}((m+1)/2);
a0=dd(1)/m;an=2*real(d(2:M))/m;a11 = real(d(M+1))/m;bn=-2*imag(d(2:M))/m;
hold on
%Serie de Fourier en términos de x y Pi
syms x Pi;
n=1:length(an);
y=a0+an*cos(2*Pi*n'*x/100)+bn*sin(2*Pi*n'*x/100)+a11*cos(2*Pi*11*x/100);
vpa(y,3)%Serie de Fourier valuada
x=0:1:100;
n=1:length(an);
y=a0+an*cos(2*pi*n'*x/100)+bn*sin(2*pi*n'*x/100)+a11*cos(2*pi*11*x/100);
%Se grafica la aproximación por serie de Fourier sobre los puntos
%previamente graficados
plot(x,y,'Linewidth',1)
legend('Datos tomados de la trayectoria obtenida','Aproximación por 
SF','Location','SE')
```

```
148
```

```
% Ajuste por serie de Fourier de la trayectoria angular obtenida de 
\theta2L en el plano sagital durante el ascenso
%% Puntos obtenidos a partir de la resolución de la cinemática inversa
% porc Indica qué porcentaje de la trayectoria se ha ejecutado (abscisas)
% angr Ángulos en radianes (ordenadas)
porc=0:5:100;
angr=[-12.5664 -12.5664 -12.5664 -12.5664 -12.5664 -12.5664 -12.5664 -
12.6585 -12.738 -12.5664 -13.0683 -13.6277 -13.9035 -14.0107 -13.9779 -
13.8401 -13.7164 -13.6395 -13.4813 -13.03 -12.5715];
%Gráfica de los puntos en radianes 
plot(porc,angr,'ro','Linewidth',1)
xlim([0 100])
xlabel('Porcentaje de trayectoria ejecutada (%)')
ylabel('Ángulo (radianes)')
title('{\bf Trayectoria de \theta2L}')
grid on
%% Aproximación por serie de Fourier 
%Se definen los coeficientes de Fourier dada la Transformada Discreta de 
Fourier
d=fft(angr);
m=length(angr);
M = \text{floor}((m+1)/2);
a0=dd(1)/m;an=2*real(d(2:M))/m;a11 = real(d(M+1))/m;bn=-2*imag(d(2:M))/m;
hold on
%Serie de Fourier en términos de x y Pi
syms x Pi;
n=1:length(an);
y=a0+an*cos(2*Pi*n'*x/100)+bn*sin(2*Pi*n'*x/100)+a11*cos(2*Pi*11*x/100);
vpa(y,3)%Serie de Fourier valuada
x=0:1:100;
n=1:length(an);
y=a0+an*cos(2*pi*n'*x/100)+bn*sin(2*pi*n'*x/100)+a11*cos(2*pi*11*x/100);
%Se grafica la aproximación por serie de Fourier sobre los puntos
%previamente graficados
plot(x,y,'Linewidth',1)
legend('Datos tomados de la trayectoria obtenida','Aproximación por
SF','Location','SE')
```

```
149
```

```
% Ajuste por serie de Fourier de la trayectoria angular obtenida de 
\theta3L en el plano sagital durante el ascenso
%% Puntos obtenidos a partir de la resolución de la cinemática inversa
% porc Indica qué porcentaje de la trayectoria se ha ejecutado (abscisas)
% angr Ángulos en radianes (ordenadas)
porc=0:5:100;
angr=[7.85399 7.85399 7.85399 7.85399 7.85399 7.85399 7.85399 7.94837 
8.03705 8.00246 8.15414 8.13492 8.17756 8.2562 8.25579 8.19313 8.10005 
7.9744 7.91891 7.96727 7.85878];
%Gráfica de los puntos en radianes 
plot(porc,angr,'ro','Linewidth',1)
xlim([0 100])
xlabel('Porcentaje de trayectoria ejecutada (%)')
ylabel('Ángulo (radianes)')
title('{\bf Trayectoria de \theta3L}')
grid on
%% Aproximación por serie de Fourier 
%Se definen los coeficientes de Fourier dada la Transformada Discreta de 
Fourier
d=fft(angr);
m=length(angr);
M = \text{floor}((m+1)/2);
a0=dd(1)/m;an=2*real(d(2:M))/m;a11 = real(d(M+1))/m;bn=-2*imag(d(2:M))/m;
hold on
%Serie de Fourier en términos de x y Pi
syms x Pi;
n=1:length(an);
y=a0+an*cos(2*Pi*n'*x/100)+bn*sin(2*Pi*n'*x/100)+a11*cos(2*Pi*11*x/100);
vpa(y,3)%Serie de Fourier valuada
x=0:1:100;
n=1:length(an);
y=a0+an*cos(2*pi*n'*x/100)+bn*sin(2*pi*n'*x/100)+a11*cos(2*pi*11*x/100);
%Se grafica la aproximación por serie de Fourier sobre los puntos
%previamente graficados
plot(x,y,'Linewidth',1)
legend('Datos tomados de la trayectoria obtenida','Aproximación por 
SF','Location','SE')
```

```
150
```
## **Apéndice D: Ecuaciones de la propuesta de rutina para bajar escaleras**

Ecuación que describe el desplazamiento de la punta del pie derecho en Y.

Para 0.195 (m)  $\le Y \le 0.45$  (m) y  $0 \le x \le 30$ :

 $Yr = 0.195 + 0.00009444444444x^3 - 0.000004722222222x^4 + 6.296296296 \cdot 10^{-8} x^5$ 

Ecuación que describe el desplazamiento en Z.

Para 0.21 (m)  $\ge Z \ge 0$  (m) y 30  $\le x \le 70$ :

$$
Zr = 2.391621094 - 0.2713183594x + 0.01291992188x^2 - 0.0002912109375x^3
$$
  
+ 0.000003076171875x<sup>4</sup> - 1.23046875·10<sup>-8</sup>x<sup>5</sup>

Ecuación que describe el desplazamiento de la punta del pie izquierdo en Y.

Para 0.195 (m)  $\le Y \le 0.45$  (m) y 70  $\le x \le 85$ :

 $Yl = -5459.348704 + 356.6474074x - 9.290814815x^2 + 0.120637037x^3$  $-0.0007807407407x^{4} + 0.000002014814814999999x^{5}$ 

Ecuación que describe el desplazamiento en Z.

Para 0.21 (m)  $\ge Z \ge 0$  (m) y 85  $\le x \le 100$ :

 $Zl = 10992.59259 - 599.4074074x + 13.04592593x^2 - 0.1416592593x^3$  $+$  0.0007674074074 $x^4$  – 0.000001659259259 $x^5$ 

Ecuaciones que describen la orientación para el efector final derecho en radianes.

Para ir de 90° a 80° y  $0 \le x \le 30$ :

 $\theta$ 1R +  $\theta$ 2R +  $\theta$ 3R  $= 1.5708 - 0.00006464444444x^{3} + 0.000003232222222x^{4}$  $-4.30962963 \cdot 10^{-8} x^5$ 

Para ir de 80° a 90° y 30  $\leq$  x  $\leq$  70:

 $\theta$ 1 R +  $\theta$ 2 R +  $\theta$ 3 R  $= -0.4169787891 + 0.2255043164x - 0.01073830078x^2$  $+$ 0.0002420378906 $x^3 - 0.000002556738281x^4 + 1.022695312 \cdot 10^{-8}x^5$ 

Ecuaciones que describen la orientación para el efector final izquierdo en radianes.

Para ir de 90° a 30° y 30  $\leq$  x  $\leq$  70:

 $\theta L + \theta L + \theta S L$ 

 $= 12.44982758 - 1.352975511x + 0.06442740527x^2 - 0.001452173262x^3$  $+$  0.0000153398584 $x^4$  – 6.135943359 $\cdot$ 10<sup>-8</sup> $x^5$ 

Para ir de 30° a 23° y 70  $\leq$  x  $\leq$  85:

 $\theta L + \theta L + \theta S L$  $= 2616.244512 - 170.8732694x + 4.451320464x^2 - 0.05779838716 * x^3$  $+$  0.0003740605432 $x^4$  – 9.653175309 $\cdot 10^{-7}x^5$ 

Para ir de 23° a 90° y 85  $\leq$  x  $\leq$  100:

$$
\theta1L + \theta2L + \theta3L = -61210.10525 + 3337.768751x - 72.64555516x^2 + 0.7888221649x^3 - 0.004273267951x^4 + 0.000009239498272000001x^5
$$

Ecuaciones que describen el desplazamiento de la cadera en Z.

Para ir de 1.064 (m) a 1.034 (m) y  $0 \le x \le 30$ :

$$
zcad = 1.064 - 0.00001111111111x^3 + 5.555555556 \cdot 10^{-7}x^4 - 7.407407407 \cdot 10^{-9}x^5
$$

Para 1.034 (m)  $\ge Z \ge 0.854$  (m) y 30  $\le x \le 70$ :

 $zcad = 2.903960938 - 0.2325585938x + 0.01107421875x^2 - 0.000249609375x^3$  $+$  0.00000263671875 $x^4$  – 1.0546875 $\cdot$ 10<sup>-8</sup> $x^5$ 

Ecuaciones que describen el desplazamiento de la cadera en Y.

Para 0 (m)  $\le Y \le 0.0065$  (m) y  $0 \le x \le 2$ :

 $\text{ycad} = 0.004875\chi^3 - 0.00325\chi^4 + 0.000609375\chi^5$ 

Para 0.0065 (m)  $\le Y \le 0.09425$  (m)  $y \le x \le 29$ :

 $\gamma$ *cad* = 0.00325*x* 

Para 0.09425 (m)  $\le Y \le 0.1014375$  (m)  $y 29 \le x \le 31$ :

 $\textit{ycad} = -34.58283984 + 4.62875 x - 0.2317734375 x^2 + 0.00515625 x^3$  $-0.00004296875x^4$ 

Para 0.1014375 (m)  $\le Y \le 0.247125$  (m)  $y 31 \le x \le 68$ :

 $\text{vcad} = 0.0039375\text{x} - 0.020625$ 

Para 0.247125 (m)  $\le Y \le 0.255$  (m) y  $68 \le x \le 70$ :

 $\text{ycad} = -1.148315511 \cdot 10^6 + 83315.23594 x - 2417.7825 x^2 + 35.0791875 x^3$  $-0.2544609375x^{4} + 0.00073828125x^{5}$ 

## **Apéndice E: Series de Fourier de la propuesta de rutina para bajar escaleras**

```
% Ajuste por serie de Fourier de la trayectoria angular obtenida de 
\theta1R 
% en el plano sagital durante el descenso
%% Puntos obtenidos a partir de la resolución de la cinemática inversa
% porc Indica qué porcentaje de la trayectoria se ha ejecutado (abscisas)
% angr Ángulos en radianes (ordenadas)
porc=0:5:100;
angr=[2.28143*10^-9 0.0664455 0.206937 0.362705 0.483043 0.542209 0.54786 
0.533356 0.49947 0.441756 0.362705 0.26815 0.16607 0.0678105 0.000234187 
-2.49277*10^{\degree}-9 -2.49177*10^{\degree}-9 -6.73404*10^{\degree}-9 -6.73403*10^{\degree}-9 -6.73375*10^{\degree}-9 - 6.6629*10^{\circ} -9;
%Gráfica de los puntos en radianes 
plot(porc,angr,'ro','Linewidth',1)
xlim([0 100])
xlabel('Porcentaje de trayectoria ejecutada (%)')
ylabel('Ángulo (radianes)')
title('{\bf Trayectoria de \theta1R}')
grid on
%% Aproximación por serie de Fourier 
%Se definen los coeficientes de Fourier dada la Transformada Discreta de 
Fourier
d=fft(angr);
m=length(angr);
M=floor((m+1)/2);
a0= d(1)/m;an=2*real(d(2:M))/m;a11 = real(d(M+1))/m;bn=-2*imag(d(2:M))/m;hold on
%Serie de Fourier en términos de x y Pi
syms x Pi;
n=1:length(an);
y=a0+an*cos(2*Pi*n'*x/100)+bn*sin(2*Pi*n'*x/100)+a11*cos(2*Pi*11*x/100);
vpa(y,3)%Serie de Fourier valuada
x=0:1:100:n=1:length(an);
y=a0+an*cos(2*pi*n'*x/100)+bn*sin(2*pi*n'*x/100)+a11*cos(2*pi*11*x/100);%Se grafica la aproximación por serie de Fourier sobre los puntos
%previamente graficados
plot(x,y,'Linewidth',1)
```
legend('Datos tomados de la trayectoria obtenida','Aproximación por SF','Location','SE')

```
% Ajuste por serie de Fourier de la trayectoria angular obtenida de 
\theta2R 
% en el plano sagital durante el descenso
%% Puntos obtenidos a partir de la resolución de la cinemática inversa
% porc Indica qué porcentaje de la trayectoria se ha ejecutado (abscisas)
% angr Ángulos en radianes (ordenadas)
porc=0:5:100;
angr=[-4.46293*10^{\circ}-9 -0.145023 -0.351904 -0.51532 -0.604649 -0.645943 -
0.672404 -0.691151 -0.675671 -0.616276 -0.51532 -0.382084 -0.231572 -
0.0866235 4.89442*10^-10 4.97139*10^-9 4.96946*10^-9 1.31846*10^-8 
1.31846*10^-8 1.31841*10^-8 1.30469*10^-8];
%Gráfica de los puntos en radianes 
plot(porc,angr,'ro','Linewidth',1)
xlim([0 100])
xlabel('Porcentaje de trayectoria ejecutada (%)')
ylabel('Ángulo (radianes)')
title('{\bf Trayectoria de \theta2R}')
grid on
%% Aproximación por serie de Fourier 
%Se definen los coeficientes de Fourier dada la Transformada Discreta de 
Fourier
d=fft(angr);
m=length(angr);
M=floor((m+1)/2);
a0=d(1)/m;
an=2*real(d(2:M))/m;a11 = real(d(M+1))/m;bn=-2*imag(d(2:M))/m;hold on
%Serie de Fourier en términos de x y Pi
syms x Pi;
n=1:length(an);
y=a0+anxcos(2*pi*n'*x/100)+bn*sin(2*pi*n'*x/100)+a11xcos(2*pi*11*x/100);vpa(y,3)%Serie de Fourier valuada
x=0:1:100;
n=1:length(an);
y=a0+an*cos(2*pi*n'*x/100)+bn*sin(2*pi*n'*x/100)+a11*cos(2*pi*11*x/100);
%Se grafica la aproximación por serie de Fourier sobre los puntos
%previamente graficados
plot(x,y,'Linewidth',1)
legend('Datos tomados de la trayectoria obtenida','Aproximación por 
SF','Location','SE')
```
% Ajuste por serie de Fourier de la trayectoria angular obtenida de \theta3R % en el plano sagital durante el descenso %% Puntos obtenidos a partir de la resolución de la cinemática inversa % porc Indica qué porcentaje de la trayectoria se ha ejecutado (abscisas) % angr Ángulos en radianes (ordenadas) porc=0:5:100; angr=[1.5708 1.64318 1.67914 1.63614 1.5545 1.50619 1.5208 1.55686 1.59053 1.61881 1.63614 1.6367 1.61823 1.58681 1.57057 1.5708 1.5708 1.5708 1.5708 1.5708 1.5708]; %Gráfica de los puntos en radianes plot(porc,angr,'ro','Linewidth',1) xlim([0 100]) xlabel('Porcentaje de trayectoria ejecutada (%)') ylabel('Ángulo (radianes)') title('{\bf Trayectoria de \theta3R}') grid on %% Aproximación por serie de Fourier %Se definen los coeficientes de Fourier dada la Transformada Discreta de Fourier d=fft(angr); m=length(angr);  $M=floor((m+1)/2);$  $a0=d(1)/m$ ; an= $2*real(d(2:M))/m;$  $a11 = real(d(M+1))/m;$ bn= $-2*imag(d(2:M))/m;$ hold on %Serie de Fourier en términos de x y Pi syms x Pi; n=1:length(an);  $y=a0+an*cos(2*pi*n'*x/100)+bn*sin(2*pi*n'*x/100)+a11*cos(2*pi*11*x/100);$  $vpa(y,3)$ %Serie de Fourier valuada x=0:1:100; n=1:length(an);  $y=a0+anxcos(2*pi*n'*x/100)+bn*sin(2*pi*n'*x/100)+a11xcos(2*pi*11*x/100);$ %Se grafica la aproximación por serie de Fourier sobre los puntos %previamente graficados plot(x,y,'Linewidth',1) legend('Datos tomados de la trayectoria obtenida','Aproximación por SF','Location','SE')

% Ajuste por serie de Fourier de la trayectoria angular obtenida de \theta1L % en el plano sagital durante el descenso %% Puntos obtenidos a partir de la resolución de la cinemática inversa % porc Indica qué porcentaje de la trayectoria se ha ejecutado (abscisas) % angr Ángulos en radianes (ordenadas) porc=0:5:100; angr=[2.68423\*10^-9 0.0286415 0.0808679 0.126579 0.152524 0.152365 0.128993 0.122371 0.212498 0.352155 0.494942 0.615718 0.691773 0.706516 0.671023 0.810451 1.16729 1.27423 1.07477 0.491452 0.003583]; %Gráfica de los puntos en radianes plot(porc,angr,'ro','Linewidth',1) xlim([0 100]) xlabel('Porcentaje de trayectoria ejecutada (%)') ylabel('Ángulo (radianes)') title('{\bf Trayectoria de \theta1L}') grid on %% Aproximación por serie de Fourier %Se definen los coeficientes de Fourier dada la Transformada Discreta de Fourier d=fft(angr); m=length(angr);  $M=floor((m+1)/2);$  $a0=d(1)/m$ ; an= $2*real(d(2:M))/m;$  $a11 = real(d(M+1))/m;$ bn= $-2*imag(d(2:M))/m;$ hold on %Serie de Fourier en términos de x y Pi syms x Pi; n=1:length(an);  $y=a0+an*cos(2*pi*n'*x/100)+bn*sin(2*pi*n'*x/100)+a11*cos(2*pi*11*x/100);$  $vpa(y,3)$ %Serie de Fourier valuada x=0:1:100; n=1:length(an);  $y=a0+anxcos(2*pi*n'*x/100)+bn*sin(2*pi*n'*x/100)+a11xcos(2*pi*11*x/100);$ %Se grafica la aproximación por serie de Fourier sobre los puntos %previamente graficados plot(x,y,'Linewidth',1) legend('Datos tomados de la trayectoria obtenida','Aproximación por SF','Location','SE')

```
% Ajuste por serie de Fourier de la trayectoria angular obtenida de 
\theta2L 
% en el plano sagital durante el descenso
%% Puntos obtenidos a partir de la resolución de la cinemática inversa
% porc Indica qué porcentaje de la trayectoria se ha ejecutado (abscisas)
% angr Ángulos en radianes (ordenadas)
porc=0:5:100;
angr=[-6.28319 -6.37554 -6.51396 -6.64058 -6.7296 -6.76802 -6.76106 -6.79534 -7.0254 -7.3559 -7.68122 -7.94169 -8.10726 -8.1757 -8.17392 -
8.2239 -8.25959 -8.23417 -8.06285 -7.21768 -6.29012];
%Gráfica de los puntos en radianes 
plot(porc,angr,'ro','Linewidth',1)
xlim([0 100])
xlabel('Porcentaje de trayectoria ejecutada (%)')
ylabel('Ángulo (radianes)')
title('{\bf Trayectoria de \theta2L}')
grid on
%% Aproximación por serie de Fourier 
%Se definen los coeficientes de Fourier dada la Transformada Discreta de 
Fourier
d=fft(angr);
m=length(angr);
M=floor((m+1)/2);a0=d(1)/m;
an=2*real(d(2:M))/m;a11 = real(d(M+1))/m;bn=-2*imag(d(2:M))/m;hold on
%Serie de Fourier en términos de x y Pi
syms x Pi;
n=1:length(an);
y=a0+an*cos(2*pi*n'*x/100)+bn*sin(2*pi*n'*x/100)+a11*cos(2*pi*11*x/100);vpa(y,3)%Serie de Fourier valuada
x=0:1:100;
n=1:length(an);
y=a0+an*cos(2*pi*n'*x/100)+bn*sin(2*pi*n'*x/100)+a11*cos(2*pi*11*x/100);
%Se grafica la aproximación por serie de Fourier sobre los puntos
%previamente graficados
plot(x,y,'Linewidth',1)
legend('Datos tomados de la trayectoria obtenida','Aproximación por 
SF','Location','SE')
```
% Ajuste por serie de Fourier de la trayectoria angular obtenida de \theta3L % en el plano sagital durante el descenso %% Puntos obtenidos a partir de la resolución de la cinemática inversa % porc Indica qué porcentaje de la trayectoria se ha ejecutado (abscisas) % angr Ángulos en radianes (ordenadas) porc=0:5:100; angr=[7.85399 7.9177 8.00389 8.0848 8.14788 8.18646 8.20287 8.22695 8.2753 8.28634 8.23347 8.13777 8.04748 8.0096 8.02649 7.9114 7.51936 7.36137 7.63491 8.05159 7.85731]; %Gráfica de los puntos en radianes plot(porc,angr,'ro','Linewidth',1) xlim([0 100]) xlabel('Porcentaje de trayectoria ejecutada (%)') ylabel('Ángulo (radianes)') title('{\bf Trayectoria de \theta3L}') grid on %% Aproximación por serie de Fourier %Se definen los coeficientes de Fourier dada la Transformada Discreta de Fourier d=fft(angr); m=length(angr);  $M=floor((m+1)/2);$  $a0=d(1)/m$ ; an= $2*real(d(2:M))/m;$  $a11 = real(d(M+1))/m;$ bn= $-2*imag(d(2:M))/m;$ hold on %Serie de Fourier en términos de x y Pi syms x Pi; n=1:length(an);  $y=a0+an*cos(2*pi*n'*x/100)+bn*sin(2*pi*n'*x/100)+a11*cos(2*pi*11*x/100);$  $vpa(y,3)$ %Serie de Fourier valuada x=0:1:100; n=1:length(an); y=a0+an\*cos(2\*pi\*n'\*x/100)+bn\*sin(2\*pi\*n'\*x/100)+a11\*cos(2\*pi\*11\*x/100); %Se grafica la aproximación por serie de Fourier sobre los puntos %previamente graficados plot(x,y,'Linewidth',1) legend('Datos tomados de la trayectoria obtenida','Aproximación por SF','Location','SE')